**PEDECIBA Informática Instituto de Computación – Facultad de Ingeniería Universidad de la República Montevideo, Uruguay** 

# **Tesis de Maestría en Informática**

**Asignación de recursos alimenticios** 

**en sistemas pastoriles de** 

**producción de leche** 

**Gastón Notte Kirichenko** 

**2014** 

Gastón Notte Kirichenko Asignación de recursos alimenticios en sistemas pastoriles de producción de leche. ISSN 0797-6410 Tesis de Maestría en Informática Reporte Técnico RT 14-10 **PEDECIBA** Instituto de Computación – Facultad de Ingeniería Universidad de la República. Montevideo, Uruguay, 2014

# PEDECIBA INFORMÁTICA

INSTITUTO DE COMPUTACIÓN - FACULTAD DE INGENIERÍA

UNIVERSIDAD DE LA REPÚBLICA

Montevideo, Uruguay

# TESIS DE MAESTRÍA EN INFORMÁTICA

# Asignación de Recursos Alimenticios en Sistemas Pastoriles de Producción de Leche

Ing. Gastón Notte (notteg@cup.edu.uy)

Mayo 2014

Directores de Tesis: Héctor Cancela (cancela@fing.edu.uy),

Pablo Chilibroste (pchili@fagro.edu.uy)

Asesor: Martín Pedemonte (mpedemon@fing.edu.uy)

### RESUMEN

La industria láctea tiene una importancia preponderante en la economía uruguaya por lo que representa un campo interesante para el desarrollo de modelos y herramientas de informática e investigación operativa para la resolución de problemas de interés práctico. Quienes operan los sistemas lecheros deben tomar decisiones sobre c´omo asignar los recursos alimenticios a una demanda rígida representada por el rodeo lechero. Hasta el momento dicha asignación se realiza en forma intuitiva siguiendo ciertas tradiciones y algunas reglas prácticas de manejo.

En este trabajo se estudia este problema, formulando distintos modelos de programación matem´atica que representan con grado de fidelidad creciente distintas aproximaciones a la realidad. En particular, se tiene en cuenta un rodeo con un conjunto de cabezas de ganado, que puede ser de características homogéneas o heterogéneas; y un conjunto de potreros en los que hay disponible pasturas, así como la posibilidad de alimentar con ración en establos; se busca maximizar la producción de leche (o alternativamente el beneficio económico), teniendo en cuenta el balance de energía entre requerimientos (mantenimiento y producción) y oferta (aporte energético de los alimentos consumidos). Estos modelos generan las bases para realizar una asignación de recursos sobre una base racional que puede mejorar los resultados obtenidos de forma intuitiva como usualmente realizan los productores. Se estudian también diversas formas de encontrar soluciones num´ericas para estos modelos, las cuales se basan en formulaciones individuales (se identifica individualmente cada vaca del rodeo) o grupales (se identifican grupos de animales). Una posibilidad explorada es la aplicación de métodos de solución basados en Programación Matemática, que por su gran consumo de recursos computacionales solamente logran resolver de forma exacta instancias muy pequeñas del problema (pudiendo también suministrar soluciones aproximadas para instancias de mayor tama˜no). Como alternativa, se proponen y estudian implementaciones de Algoritmos Gen´eticos, basadas en diferentes representaciones, que son capaces de encontrar soluciones de buena calidad en tiempos de cómputo más razonables.

El trabajo incluye también resultados experimentales de las diversas propuestas formuladas. Para esto, se desarrolla un conjunto de casos de prueba, de complejidad creciente, y basados en datos reales. Con estos casos, se estudia el comportamiento y limitaciones de los m´etodos de resolución exacta, así como la precisión obtenida por las diferentes variantes de algoritmos gen´eticos implementadas. Los resultados permiten verificar que los m´etodos exactos no son viables para la formulación individual, mientras que los algoritmos genéticos obtienen buenos resultados en tiempos breves incluso en instancias de hasta 4000 animales. Por otra parte, se pudo verificar que al trabajar en grupos de animales el algoritmo exacto es m´as apropiado que el algoritmo genético, aunque este último también obtuvo muy buenos resultados para las pruebas realizadas incluso en instancias de hasta 10000 vacas; observándose en particular que la codificación basada en grupos tiene una eficiencia mucho mayor que aquella basada en individuos. Además del estudio de precisión y eficiencia computacional, se realiza un análisis de interpretación de los resultados en sus implicancias a nivel del sistema de producción, lo que permite detectar ciertos patrones en el uso de los recursos alimenticios que abren vías para estudios futuros en la temática.

Palabras Clave: Asignación de Recursos, Sistemas Pastoriles, Producción Lechera, Algoritmos Genéticos, Metaheurísticas.

# ´ Indice general

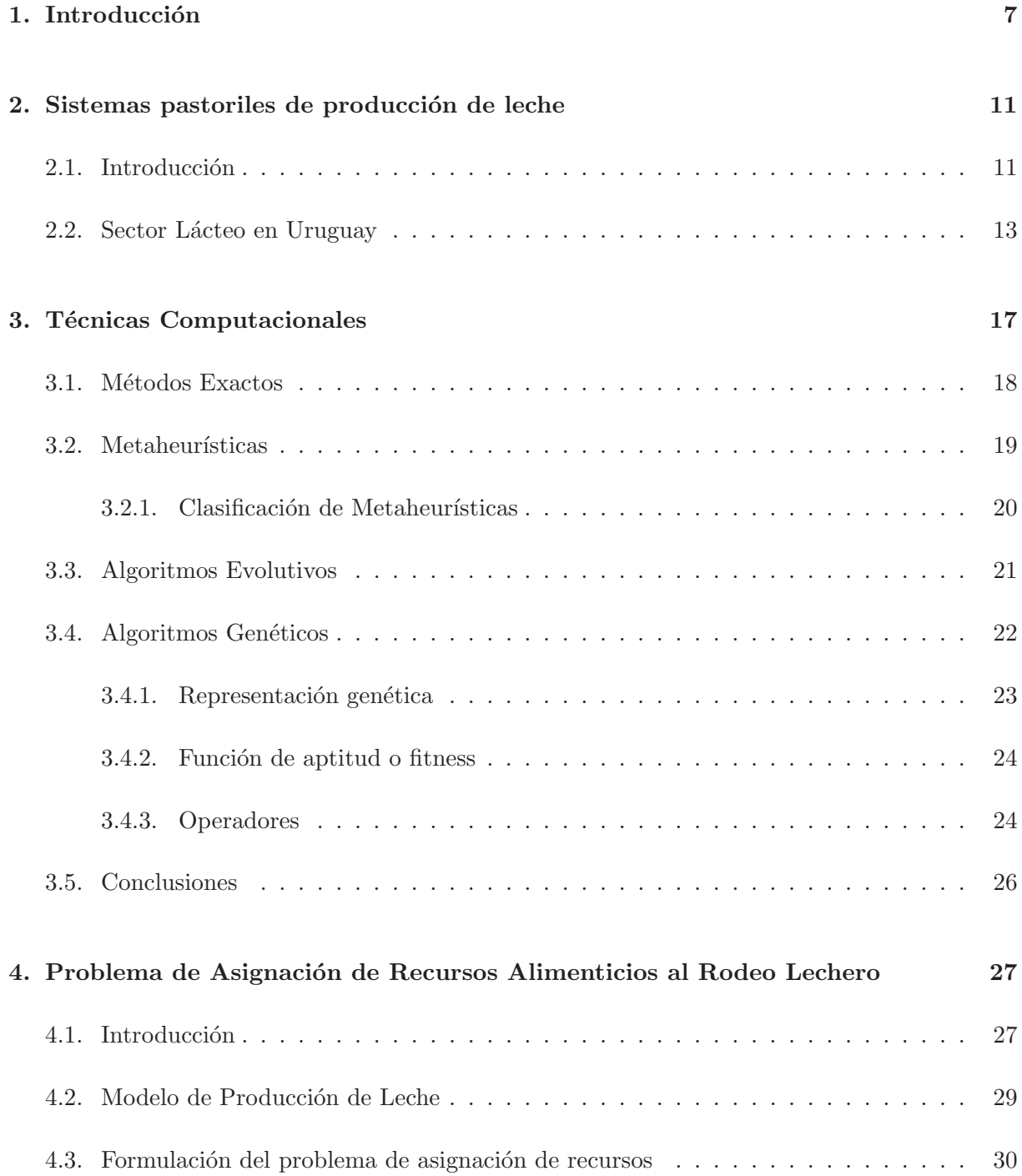

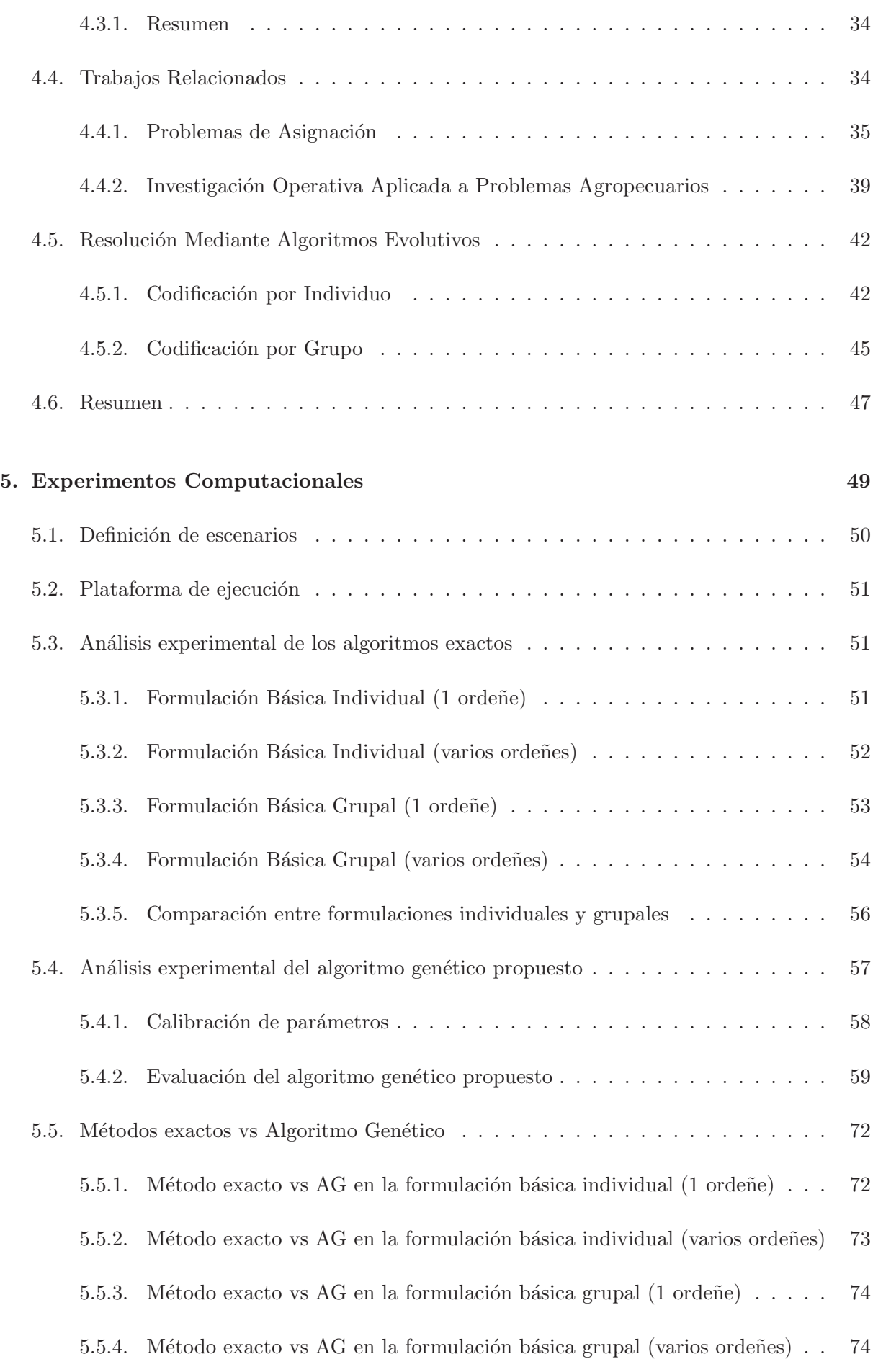

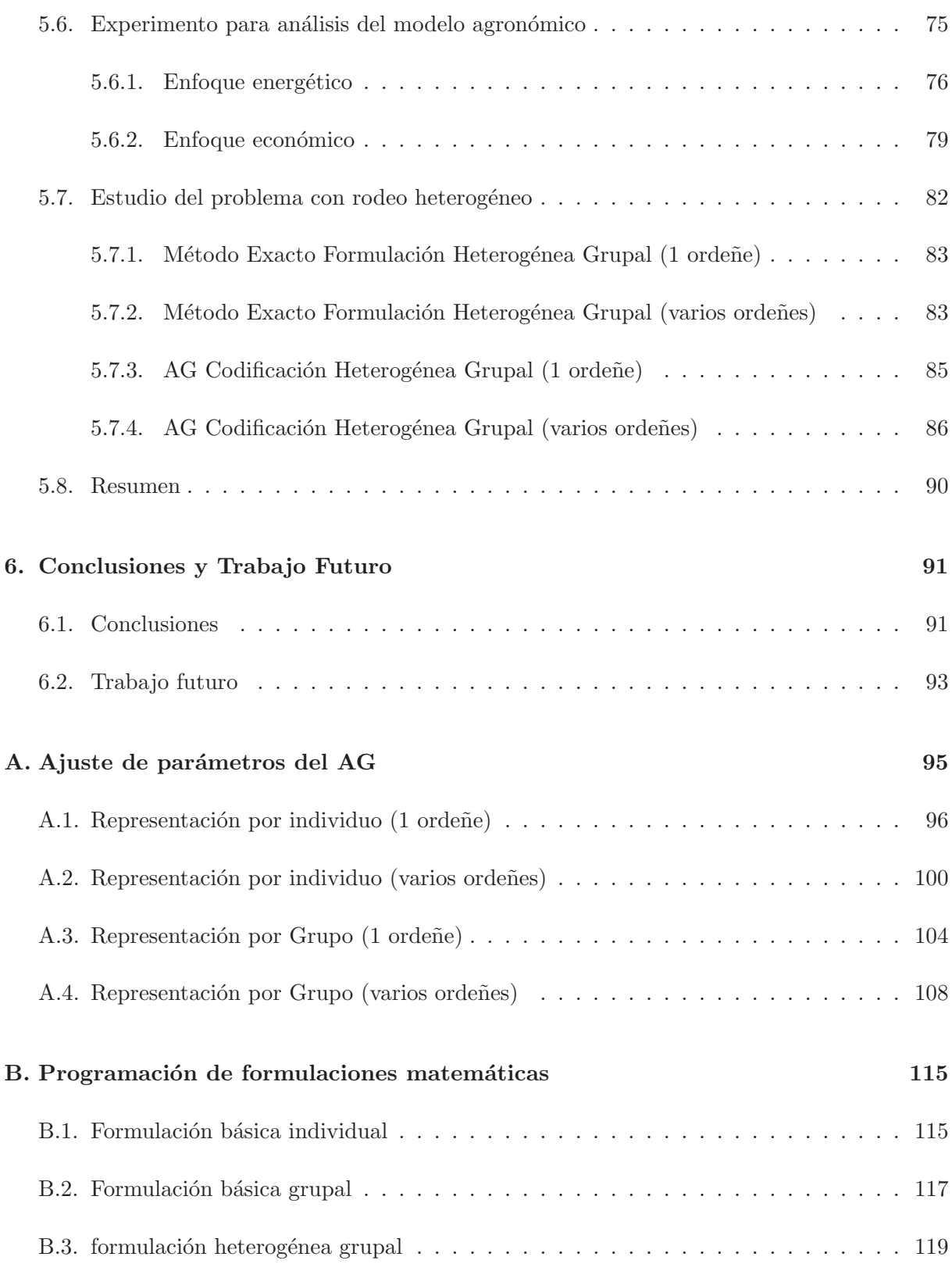

# Capítulo 1

# Introducción

La industria ganadera constituye uno de los sectores productivos más importantes de la economía del Uruguay. En particular, la agroindustria láctea representa el 9,3 % del Valor Bruto de Producción (VBP) agropecuario, ubicándose en tercer lugar luego de la producción de carne vacuna y arroz [83].

En el mundo, la producción de lácteos está concentrada en los países desarrollados, principalmente en Estados Unidos y la Unión Europea. En lo que a la región respecta, Argentina, Brasil y Uruguay son los que concentran la mayor producción, registrando un importante crecimiento en los últimos años. Dicho crecimiento se debe particularmente al gran dinamismo que presentó la producción de lácteos en los tres países.

La superficie del territorio uruguayo dedicada a la lechería está estimada en 849 mil hectáreas, aproximadamente un 6 % de la superficie nacional [82]. La productividad lechera supera los 1.800 millones de litros anuales [33, 83], siendo Uruguay el mayor productor de leche per cápita de América Latina con aproximadamente 550 litros por habitante. Tiene también un elevado consumo, uno de los m´as altos del mundo que supera los 200 lts/hab [82]. Por otra parte, el coeficiente de exportación (exportado/disponible) es aproximadamente  $61,2\%$  de la producción total, mientras que lo restante está destinado al consumo interno [33].

Debido a la importancia de la producción lechera para la economía uruguaya y a un proceso de intensificación creciente [14], resulta de interés estudiar problemas vinculados al proceso de producción de leche siguiendo un enfoque propio de la investigación operativa en lugar de los enfoques tradicionales propios de la agronomía. En particular, en este trabajo se estudia un problema de asignación de recursos alimenticios al ganado (rodeo) lechero.

El problema de asignación de recursos alimenticios al rodeo lechero consiste en determinar c´omo asignar los recursos alimenticios disponibles que pueden ser finitos (pasturas) e infinitos (alimentos externos al sistema) y que están distribuidos espacialmente (potreros – ensilajes – playas de alimentación) a una demanda animal relativamente rígida a lo largo del año. El objetivo de la asignación es maximizar la producción de leche, el beneficio económico o ambos. En los ´ultimos a˜nos este proceso de asignaci´on de recursos se ha complejizado como consecuencia de la intensificación de los sistemas lecheros. Hasta el momento, este tipo de asignaciones alimenticias se suelen realizar en base a la experiencia y a la intuición (e incluso en ciertos casos en base a tradiciones), solamente siguiendo algunas reglas de manejo considerando la eco-fisiología animal. En muchos casos el proceso de asignación implica la sub-división del rodeo (demanda) en subgrupo homogéneos en términos de categoría (vaquillonas vs vacas adultas)  $y/c$  requerimientos  $(\text{alta vs} baia production).$ 

Algunos trabajos previos se han enfocado en la definición de sistemas de valoración de necesidades y de estimación del aporte energético de los alimentos para el ganado vacuno y su posterior impacto en la producción de leche [23, 60, 78]. Sin embargo, de acuerdo a nuestro conocimiento no existen antecedentes directos que resuelvan en forma cuantitativa la asignación de recursos alimenticios disponibles para el rodeo lechero.

El problema de asignación de recursos alimenticios al rodeo lechero puede ser modelado como un problema de optimización combinatoria. Al modelar este problema como un problema de optimización combinatoria, puede suceder que la aplicabilidad de métodos exactos como técnicas de resolución tenga limitaciones, particularmente por los tiempos de ejecución elevados y la demanda computacional que generan. Cuando no es posible aplicar métodos exactos o técnicas de búsqueda exhaustiva, una alternativa para resolver los tipos de problemas en cuestión son las técnicas heurísticas. Las técnicas heurísticas son un procedimiento sencillo, generalmente basado en el sentido común, que deberían brindar una buena solución de forma simple y rápida. Estas técnicas, a diferencia de los métodos exactos, no garantizan la obtención de una solución óptima al problema, pero si buscan brindar una solución de buena calidad en tiempos de ejecución razonables, aunque también debemos tener en cuenta que generalmente no se conoce el grado de error con respecto a la solución óptima. En la práctica se han aplicado distintas técnicas heurísticas en diferentes ámbitos y los resultados obtenidos fueron satisfactorios. Con un enfoque más abstracto, las técnicas metaheurísticas tienen como objetivo explorar eficientemente el espacio de búsqueda a partir de estrategias definidas y de la incorporación de mecanismos para evitar problemas conocidos como son los óptimos locales.

Las técnicas de computación evolutiva constituyen un conjunto de metaheurísticas generalmente utilizadas para resolver problemas de optimización combinatoria, búsqueda de información, aprendizaje automático, entre otros. Estas técnicas basan su comportamiento a partir de una emulación de la evolución natural. Las mismas trabajan sobre una población de soluciones representadas o codificadas específicamente según el problema a resolver. Siguiendo los principios darwinianos, dichas soluciones interactúan entre sí para generar mejores soluciones del problema. Siguiendo el proceso biológico que sucede en la naturaleza, donde los seres vivos intentan sobrevivir y de esta forma mantener la especie, las técnicas de computación evolutiva aplican los conceptos de adaptación al entorno a la resolución de problemas en diversas áreas. En particular en este trabajo se utilizan Algoritmos Evolutivos que son una técnica robusta de búsqueda y optimización.

Las principales contribuciones de este trabajo son el estudio del problema de asignación de recursos alimenticios al rodeo lechero y su modelado como un problema de optimización combinatoria. Para su resolución se utilizan métodos exactos y se diseñan dos algoritmos evolutivos basados en distintas representaciones. La evaluación experimental realizada a partir de escenarios especialmente diseñados para este trabajo permite analizar comparativamente la performance y la calidad de los resultados obtenidos por ambas representaciones. A su vez, plantea un experimento sencillo con el objetivo de analizar e interpretar, desde un perfil agron´omico, los resultados obtenidos.

El resto del presente documento se organiza en 5 capítulos:

El capítulo 2 presenta conceptos generales sobre sistemas pastoriles de producción de leche. Se brinda una explicación sobre el manejo de las pasturas en los tambos y se introduce el concepto de suplementación y una justificación de su posible utilización. Se incluye una breve reseña histórica del desarrollo de la lechería en Uruguay, presentando algunos datos que facilitan la comprensión de la evolución de la lechería, y se desarrolla el estado de situación actual.

El capítulo 3 introduce el concepto de técnicas computacionales y se presentan globalmente los modelos más populares de la comunidad científica. Se hace una introducción de los métodos exactos y se explican y evidencian sus limitaciones. Posteriormente se describen los algoritmos evolutivos y su correspondiente marco teórico. Por último, se profundiza en las técnicas evolutivas. Particularmente, se desarrollan los algoritmos genéticos haciendo énfasis en la representación de soluciones y el manejo de operadores.

El capítulo 4 presenta formalmente la descripción del problema que se quiere abordar. Inicialmente se introduce el modelo de producción de leche utilizado y se explica la forma de utilización. Posteriormente se formulan matemáticamente distintas aproximaciones y variantes del problema de asignación de recursos, comentando las características de representación del problema y los detalles de implementación. Por último se presenta la resolución del problema mediante la aplicación de algoritmos genéticos.

El capítulo 5 describe y detalla los experimentos computacionales realizados tanto con los métodos exactos como con los algoritmos genéticos utilizados a partir de datos de prueba reales. Se comienza comparando y analizando los resultados obtenidos para las formulaciones matemáticas. Luego se presentan y comparan los algoritmos gen´eticos propuestos. Posteriormente se presenta un experimento para el análisis e interpretación del modelo agronómico a partir de los datos obtenidos por los métodos exactos y los algoritmos utilizados.

El Capítulo 6 presenta las conclusiones del trabajo en conjunto con las propuestas que han surgido como posibles líneas de trabajo futuro.

Por último se presentan los apéndices A y B. El apéndice A presenta las soluciones obtenidas mediante la ejecución de los algoritmos genéticos para llevar a cabo la calibración de parámetros, mientras que el apéndice B presenta el código utilizado para programar las formulaciones matemáticas definidas en la sección 4.3.

# Capítulo 2

# Sistemas pastoriles de producción de leche

En este capítulo se hace una presentación general de los sistemas pastoriles de producción de leche y del sector l´acteo en Uruguay. Se describen, entre otras cosas, las condiciones que debe tener una región para poder desarrollar un sistema con base pastoril, su forma de funcionamiento, y las ventajas que tiene el uso de los mismos. Por otra parte se presenta la situación actual del sector lácteo en Uruguay, la cual incluye una breve reseña histórica de la lechería en nuestro país.

## 2.1. Introducción

Debido a las diferencias climáticas, en el mundo existen dos sistemas de producción de leche bien diferenciados. El primero de dichos sistemas es característico de regiones en las que las temperaturas son extremas, por lo que las vacas deben ser protegidas del frío o calor. Por ejemplo, en países del hemisferio norte, durante el invierno las vacas se encuentran estabuladas en galpones debido a la nieve. Por otro lado, en pa´ıses con temperaturas muy altas las vacas son estabuladas en corrales para facilitarles sombra y enfriamiento artificial y evitar de esta forma el estrés por el calor. En estos sistemas de producción, la proporción de pasto asignado al ganado es mínimo o nulo. Por otra parte, en el hemisferio sur, los climas son más templados y los sistemas de producción tienen a las pasturas como base de alimentación [51].

La región compuesta por Uruguay, Argentina, Brasil y Chile tiene algunas ventajas en comparaci´on a otras regiones. Entre ellas se puede destacar la posibilidad de conseguir muy buenos rendimientos de forraje y a su vez la de utilizar suplementos energéticos debido a la aptitud agroecológica en la región [12]. Los sistemas de base pastoril con suplementación han mostrado ser muy competitivos en condiciones de alta variabilidad tanto de mercado como de clima [15].

Cuando el principal alimento en un tambo es la pastura, entonces se considera que el sistema de producción es simple. En dicho caso, la producción de leche queda determinada por la producción individual de cada vaca, y dicha producción dependerá directamente de la cantidad de forraje que consuma. A su vez, cuanto mayor es el consumo de *Materia Seca*<sup>1</sup> , mayor es la

<sup>1</sup>La materia seca es la parte que resta de un material tras extraer toda el agua posible.

producci´on de leche. De lo anterior se desprende que mientras mayor sea la disponibilidad de forraje, mayor es la cantidad de vacas que el sistema puede abastecer, y por lo tanto mayor será la producción de leche total. El consumo potencial en materia seca de cada animal no queda solamente determinado por las características de la vaca, sino que también depende de las características del forraje y del manejo del pastoreo [73].

En un sistema pastoril, el consumo de pasturas en diferentes potreros es el principal componente nutricional que recibe el ganado cuando se pretende maximizar la producción de leche, condicionado por factores nutricionales y no nutricionales. Particularmente, en los países en los cuales las pasturas son la fuente de alimento m´as importante, es habitual que a lo largo del a˜no se presenten diferencias notorias en cantidad y calidad de las mismas, y puede suceder que no permitan satisfacer la demanda de nutrientes de los animales. Los factores no nutricionales quedan determinados por la estructura de los pastos, sus características morfológicas (altura, composición, resistencia al corte, entre otros), mientras que de los factores nutricionales el más importante es el de la digestibilidad del forraje, con el cual aumentando su digestibilidad también aumenta el consumo de manera proporcional. Debido a esto, la digestibilidad del forraje queda condicionada por su composición química (contenido de fibra, entiéndase celulosa, hemicelulosa y lignina) y por factores inherentes al animal. La masa bacteriana cumple un rol fundamental para los bovinos porque será responsable de la digestión de la pared celular de los pastos y también por la importante contribución de proteína bacteriana con que contará el rumiante. Luego será absorbida a nivel de duodeno y realizará un aporte directo de proteína, que es una de los grandes limitantes en producción de leche cuando se utiliza los sistemas de pastoreo [28].

En este tipo de sistemas de producción es importante considerar dos aspectos clave: la utilización del forraje producido y la conversión del pasto consumido en leche. En primer lugar, la utilización del forraje producido resulta fundamental para el éxito de estos sistemas debido a que el pasto no utilizado luego de la cosecha se pierde. Por otro lado, el proceso de conversión del pasto consumido en leche se define a partir del contenido de nutrientes consumidos. Mientras mayor es el contenido de nutrientes por unidad de biomasa consumida, mayor será el potencial de transformación del pasto consumido en producto animal. Sin lugar a dudas, la clave para cosechar y obtener m´as leche a partir del pasto depende de la capacidad del sistema implementado para aprovechar la biomasa acumulada antes de que su calidad disminuya y una proporción de las misma se pierda [73].

La capacidad de producción del rodeo lechero está directamente relacionada con las características del animal (genotipo) y las condiciones ambientales (condiciones físicas del ambiente, topografía, clima, condiciones del suelo, etc). Para diseñar un sistema de producción para un tambo concreto, las personas responsables deben tener en cuenta las características mencionadas anteriormente y tomar distintas decisiones de manejo, como cantidad de animales, cantidad y tipo de actividad alimenticia, época de parto, entre otros. Dichas decisiones determinan la estructura entre oferta y demanda de los sistemas de producción, afectando directamente su capacidad de producción, ambiental y económica. Debido a que los sistemas lecheros exhiben un desbalance estructural entre la oferta y la demandad de nutrientes, es necesario corregirlos con suplementación (reservas forrajeras y concentrados), lo que incrementa la complejidad desde el punto de vista de la operativa, la infraestructura y particularmente en el manejo y control de los recursos alimenticios [17].

Cada vez es más frecuente que los sistemas pastoriles se caractericen por sustentarse en la utilización de las pasturas apoyados de una suplementación energética balanceada. En un contexto de pastoreo intensivo, los principales objetivos de una suplementación para el ganado lechero son obtener mayor producción de leche, aumentar las ganancias y evitar comprometer la salud de los animales involucrados en el sistema. En esta región se cuenta con pasturas de calidad, los cuales aportan una importante fuente de nutrientes. Sin embargo, es común que se complemente con suplementación basándose en forrajes conservados y concentrados. Esta suplementación permite alcanzar producciones de leche muy por encima de la media normal [59].

Los especialistas en sistemas de pastoreo saben, a partir de la experiencia, que el pastoreo presenta una gran estacionalidad provocando que existan períodos con excedentes de pastos y forrajes, mientras que hay momentos de insuficiencia que imposibilitan mantener el ganado bajo estos sistemas. Por este motivo la suplementación es imprescindible para lograr los objetivos de equilibrar oferta y demanda de nutrientes impactando adem´as positivamente sobre la rentabilidad. La necesidad de utilizar suplementación en otoño-invierno es provocada por una disminución en la tasa de crecimiento de los pastos [13]. La suplementación en esa época del año no tendrá únicamente el objetivo de aumentar los valores energéticos, limitados con el pastoreo exclusivo, sino que también permitirán una carga animal elevada que derive en una alta eficiencia de cosecha de los potreros en el período primavera-verano. Justamente en primavera es cuando la suplementación resulta menos importante, pero no deja de ser recomendable realizar una dieta con suplemento para ajustar las necesidades básicas del rodeo lechero y lograr de esta forma un buen desempeño productivo. Finalmente en verano, la necesidad de utilizar suplementos surge debido a que las pasturas disminuyen su calidad.

Los cambios económicos ocurridos en los últimos años han hecho que los sistemas deban intensificarse para mantener o mejorar la rentabilidad. El forraje proveniente del pastoreo sigue siendo la principal fuente de nutrientes, pero cada vez más este se ha ido complementando con cantidades crecientes de forrajes conservados y alimentos concentrados para aumentar la producción de leche [14]. Los distintos niveles de intensificación que los especialistas aplican para aumentar la producción de leche dependen del precio que perciben por cada litro de leche y de los costos asociados a los componentes para producir ese litro de leche.

Para poder determinar en forma correcta cuánta suplementación se debe introducir en el sistema es importante tener claras las necesidades de las vacas y las condiciones de los potreros. En los sistemas de base pastoril la dieta está constituida por el forraje proveniente de las pasturas, pero para alcanzar una mayor producción de leche será necesario ofrecer una suplementación balanceada y que se corresponda con las necesidades del ganado o según las deficiencias que presenta el pasto. Una suplementaci´on basada en forrajes mejorados y concentrados de altos valores energético permitirá que se cumplan los objetivos tanto nutricionales como los de mayor producción lechera [71].

El manejo de sistemas de base pastoril con suplementación involucra la decisión diaria de c´omo combinar los recursos alimenticios disponibles con el potencial animal disponible. En este trabajo se analiza este problema y se lo modela como un problema de optimización combinatoria.

## 2.2. Sector Lácteo en Uruguay

En Uruguay se destacan dos zonas lecheras, la Cuenca del Sur y el Litoral Oeste. La Cuenca del Sur está integrada por los departamentos de Montevideo, Canelones, San José y Florida, por otra parte el Litoral Oeste está integrado por los departamentos de Colonia, Soriano, Rio Negro y Paysandú. Los departamentos de San José y Colonia juntos suman el 44 % de los tambos, mientras que la mayor concentración de producción de leche se concentra en los departamentos de Colonia, Florida y San José, que suministran el 63,2 % del volumen total de leche del país [3].

En los últimos años, la producción de leche uruguaya ha crecido significativamente, pasando de 400 a 2000 millones de litros anuales. Sin embargo, esto no se debe a una mayor cantidad de productores, ya que el número de los mismos descendió notoriamente durante los últimos 20 años, desapareciendo más de 2000 productores en dicho período. Este aumento de la producción lechera está sustentado en una mejora en los índices de productividad. Los tambos nacionales incrementaron enormemente tanto la producción por hectárea como por vaca en ordeñe. Es importante mencionar que durante el período en cuestión también se aumentó la utilización de forrajes conservados y concentrados, pero igualmente la base de los sistemas de producción en nuestro país sigue siendo esencialmente pastoril [12].

Entre 1977 y 1999 la producción lechera creció aproximadamente un  $3,12\%$  acumulativo anual. Dicho crecimiento se corresponde casi en su totalidad con un incremento en la leche remitida a las plantas procesadoras y con destino a la industrialización para la fabricación de subproductos de leche, siendo muy bajo el crecimiento en el mercado de la leche fluida para consumo doméstico. Entre los años mencionados coexistieron establecimientos que no alcanzaban los 1000 litros por hectárea al año (lt/ht/año), con otros que rondaban los 3000 lt/ht/año en forma sostenida y rentable, bas´andose en un sistema con base pastoril, y utilizando en forma estrat´egica pero limitada el uso de reservas forrajeras y concentrados. Uno de los principales motivos que originó el proceso de cambio existente en la lechería uruguaya desde la década del 70 hasta la actualidad, consiste en la mayor utilización de praderas cultivadas. El incremento en cantidad y calidad de alimento impactó notoriamente tanto en la productividad y desempeño productivo como en la recuperación de la fertilidad del suelo [1].

A fines de la década del 90, solamente el  $16\%$  de las empresas que industrializan productos lácteos en Uruguay ocupaban a más de 20 personas. Dichas empresas son actualmente las más grandes y concentran las ventas. Hoy en día las empresas que procesan leche son 20, de las cuales solamente 12 tienen participación en el mercado de leche pasteurizada y representan casi la totalidad de la leche recibida en la industria. El mercado uruguayo está dominado mayoritariamente por empresas nacionales, contando con la presencia m´as baja de empresas internacionales en la región. Particularmente hay una empresa dominante, CONAPROLE, que controla aproximadamente el 70 % y 60 % del mercado local y las exportaciones respectivamente. No obstante, empresas multinacionales están empezando a actuar en el mercado lácteo debido a que la región resulta en ese sentido muy atractiva. Dicha atracción está vinculada principalmente a la importante tradición de consumo, al gran tamaño de mercado existente (especialmente en Brasil y Argentina) y por la conveniencia económica que presenta la materia prima en comparación con otros países [7].

Por otro lado, con respecto a la ocupación en el sector, se estima que a fines de la década de los 80 trabajaban aproximadamente 5000 empleados, cifra que descendió a poco más de 3600 para fines de la década del 90 [7].

La primera década del Siglo XXI es claramente una década de crecimiento para la producción lechera en Uruguay, a tal punto que ubica a la lechería entre los sectores con mayor participación en el valor agregado industrial y con mayor nivel de exportaciones. La lechería uruguaya, ante cambios en la condiciones de competencia con otras actividades agrícolas y un aumento en el precio de la tierra [32], ha incrementado sostenidamente la productividad. En las últimas décadas, el sector lechero uruguayo ha crecido a tasas del orden del 5 % anual [31]. Este ritmo sostenido de crecimiento se ha acelerado en los últimos 6 años con tasas de crecimiento del orden del 7 % anual [42]. Este proceso de crecimiento se ha sustentado fundamentalmente en aumentos en la productividad dado que la superficie lechera se ha reducido un  $10\%$  durante el período [31]. La productividad por vaca es el factor que en forma individual explica una mayor proporción del crecimiento (mayor al 60%), mientras que el aumento de carga<sup>2</sup> explica el porcentaje restante del incremento en productividad del sector. Esta estrategia de intensificación de la producción de leche en Uruguay se ha basado en un incremento significativo en el uso de concentrados y reservas de forraje [31] mientras que la cosecha directa de forraje por parte de los animales ha disminuido [16]. Este modelo de intensificación de la lechería uruguaya ha sido exigente en niveles de inversión vinculadas fundamentalmente al proceso de alimentación (incorporación de Mixer, playas de alimentación), capacidad de ordeñe, caminería, manejo del ganado, etc. También las exigencias han aumentado sobre los requerimientos de recursos humanos calificados y la organización del trabajo.

Se debe tener en cuenta que Uruguay es un país netamente exportador (más del 60 % de la leche producida) por lo que los aspectos relacionados a cantidad y tipo de sólidos producidos, salud y bienestar animal, gestión de los residuos (en sala de ordeñe y playas de alimentación) y control de los costos de producción son centrales en la competitividad de los sistemas de producción y del sector en su conjunto. Los sistemas de producción más intensivos siguen siendo muy competitivos a nivel internacional teniendo Uruguay unos de los costos de producción de leche más bajos a nivel internacional [14]. El bajo costo de producción de los sistemas uruguayos se explica porque la participación del forraje (cosecha directa más reservas) en la dieta de los animales sigue manteniendo un nivel relativamente alto [14].

A partir de lo expuesto a lo largo de este cap´ıtulo resulta claro que el problema del uso eficiente de los recursos (alimenticios y animales) es fundamental para los sistemas pastoriles, como el que se utiliza en Uruguay. El uso eficiente de dichos recursos quedará definido en buena medida por un modelo de asignación de los mismos y manejo del equilibrio oferta/demanda a lo largo del año.

 ${}^{2}$ La carga animal es la relación entre la cantidad de animales y la superficie que ocupan en un tiempo determinado

# Capítulo 3

# Técnicas Computacionales

A lo largo de la historia el ser humano ha intentado superarse, buscando la *optimizaci´on* (mejor solución posible) de distintas actividades que pueden describirse como sistemas, desde sistemas físicos como una planta industrial hasta entidades teóricas tales como los modelos económicos. Particularmente, los métodos modernos de optimización tienen sus orígenes en la Segunda Guerra Mundial, cuando surge la necesidad de investigar las operaciones tácticas y estratégicas de la defensa aérea, ante la incorporación de un nuevo radar, en oportunidad de los ataques alemanes a Gran Bretaña [43].

En la actualidad, la optimización es un proceso que tiene grandes aplicaciones en prácticamente cualquier área, con lo cual se logra una mejora de los sistemas y por tanto reducción de costos, tiempos, recursos, etc [50]. Si consideramos que cada sistema está basado en indicadores, y a partir de estos es posible medir el desempeño de dicho sistema, entonces el proceso de optimización consiste en mejorar dichos indicadores. Estos indicadores pueden representarse como variables algebraicas, para las cuales se deben determinar los valores que maximicen ganancias o minimicen las pérdidas [43].

Los problemas de optimización se modelan matemáticamente a partir del uso de Programación Matemática, la cual se divide en varias ramas según las características de las variables y de las ecuaciones o inecuaciones que describen dicho modelo. Si las ecuaciones son lineales, entonces nos encontramos frente a un problema de Programación Lineal, de lo contrario estamos ante un caso de Programación No Lineal. A su vez, se puede hablar de problemas de Programación Entera y Programación Continua, los cuales utilizan variables enteras y continuas respectivamente. También se pueden presentar situaciones en las que interesa trabajar con más de un objetivo a optimizar, para estos casos nos referimos a Programación Multiobjetivo. Por otra parte, cuando los parámetros que determinan el problema tienen valores fijos se está frente a un problema de Programación Determinística, mientras que si los valores son aleatorios abordamos un problema de Programación Estocástica [43].

Otra rama de la Programación Matemática es la Optimización Combinatoria, la cual busca resolver problemas a partir de una exploración del espacio de soluciones de estas instancias. Estos problemas consisten en obtener un elemento de un conjunto finito o infinito contable, que sea óptimo para la maximización o minimización planteada [67]. Los mecanismos o métodos de resolución para estos problemas pueden dividirse en dos categorías, los métodos exactos y los métodos heurísticos (o métodos aproximados). Los métodos exactos son aquellos que proporcionan una solución óptima del problema, mientras que los métodos heurísticos proporcionan una buena solución del problema pero no necesariamente óptima.

En este capítulo se presentan mecanismos de resolución para problemas de optimización combinatoria, algunos de los cuales se usarán en esta tesis. La estructura del capítulo es la siguiente: En primera instancia se mencionan las principales diferencias entre los m´etodos exactos y las metaheurísticas, presentando una clasificación para estas últimas. Posteriormente se introducen las nociones elementales de los Algoritmos Evolutivos y de los Algoritmos Genéticos, describiendo para estos últimos su representación, la función de fitness y algunos de los operadores más comúnmente utilizados.

## 3.1. Métodos Exactos

Los métodos exactos permiten obtener una solución y garantizar que la misma obtiene el valor óptimo global (puede haber varias soluciones con ese mismo valor). En los casos de optimización combinatoria, un método exacto trivial consiste en realizar una búsqueda exhaustiva dentro del conjunto de todas las soluciones del problema.

En algunos casos, el estudio y análisis de la estructura y las características de las instancias de un problema de optimización combinatoria, permiten desarrollar algoritmos que obtienen soluciones óptimas cuya complejidad computacional es de menor orden que la búsqueda exhaustiva. Sin embargo, en otros casos, estos mismos algoritmos no logran reducir el orden de la complejidad computacional de la búsqueda exhaustiva.

Algunos de los métodos más utilizados para la resolución de problemas de programación lineal y programación lineal entera son el método simplex  $[53]$ , métodos de punto interior  $[54]$ , y ramificación y poda (branch and bound) [48].

Método Simplex: este método es utilizado para encontrar la solución óptima de un problema de programación lineal. El mismo se basa en el hecho que la solución óptima se encuentra en uno de los v´ertices del poliedro formado por el conjunto de restricciones. El mecanismo de búsqueda de la solución consiste en el recorrido sobre estos vértices hasta encontrar el óptimo.

Métodos de Punto Interior: la denominación de estos métodos surge porque los puntos generados por estos algoritmos se encuentran en el interior de la región factible, marcando una clara diferencia con el método simplex.

**Ramificación y poda (Branch & bound):** estas son técnicas para la resolución de problemas enteros, que se basan en ir explorando en forma de ´arbol distintas alternativas para los valores de las variables enteras para cuya evaluación se utiliza la información de cotas obtenida con la resolución de problemas lineales que son relajaciones del problema original.

A simple vista, hacer una enumeración total o parcial parece una solución lógica y simple, ya que evidentemente garantiza la obtención del óptimo global. Sin embargo, en muchos de los casos, y particularmente en instancias grandes y dif´ıciles de problemas, esta propuesta se vuelve impracticable. En estos escenarios el número posible de soluciones crece de manera exponencial según el tamaño de la instancia, lo que hace crecer en forma similar la complejidad computacional de los métodos de enumeración.

La idea intuitiva de los "problemas difíciles" queda reflejada en la familia de problemas de

optimización combinatoria del tipo NP-Difíciles. Para este tipo de problemas no se conocen algoritmos exactos para su resolución en tiempo polinomial. Dicho de otra manera, estos problemas son aquellos para los cuales no se puede garantizar encontrar una solución óptima en un tiempo razonable [67].

Desde hace unos cuantos años, debido al incremento en el interés en la resolución de problemas del tipo NP-Difíciles y a la utilización de instancias cada vez más grandes, la comunidad científica ha profundizado en el desarrollo de procedimientos eficientes que permitan determinar soluciones de buena calidad, aunque no sean óptimas, en tiempos razonables.

## 3.2. Metaheurísticas

Como se ha mencionado anteriormente, los métodos exactos garantizan encontrar la solución óptima de un problema de optimización. Cuando dicho problema es del tipo NP-Difícil, los m´etodos exactos se vuelven impracticables debido a que el tiempo que necesitan para encontrar dicha solución crece exponencialmente según el tamaño del problema. Por este motivo es que la comunidad científica se ha enfocado con mayor profundidad en la resolución de este tipo de problemas a través de métodos heurísticos, sacrificando la garantía de encontrar la solución ´optima a cambio de encontrar una buena soluci´on en un tiempo razonable.

Las heurísticas son reglas que permiten decidir entre diferentes cursos de acción, determinando cuál es el más conveniente para alcanzar un objetivo. En otras palabras, una heurística es una técnica basada en procedimientos conceptualmente simples, que encuentran de manera sencilla y eficiente buenas soluciones (no necesariamente la solución óptima) a un costo computacional razonable, aunque en muchos casos no permiten determinar la calidad de la solución alcanzada. "Heurística" deriva del griego heuriskein, que significa "encontrar" o "descubrir" [9].

En 1986 surgió en la literatura una nueva clase de algoritmo, cuando Glover utiliza el término "meta-heurística" para hacer referencia a heurísticas con un nivel más alto de abstracción [35]. Entre otras cosas, su aparición surge por la necesidad de definir métodos heurísticos que puedan ser utilizados para la resolución de distintos problemas de optimización. Las metaheurísticas buscan mejorar las técnicas heurísticas, a partir de la integración de diferentes estrategias de b´usqueda para explorar el espacio de soluciones de manera m´as eficiente y efectiva, teniendo que incorporar pequeñas modificaciones para adaptarlas a las particularidades de cada problema [5].

Algunas de las propiedades que caracterizan a las metaheurísticas son:

- aplican estrategias generales que permiten explorar eficientemente el espacio de b´usqueda para encontrar soluciones de buena calidad.
- usuelen hacer uso del conocimiento del problema aplicando una estrategia de más alto nivel sobre una heurística específica.
- $\bullet$  evitan quedar atrapadas en regiones particulares mientras se hace la exploración, especialmente evitando quedar atrapados en óptimos locales.
- tienen una estructura predefinida.
- $\blacksquare$  en general son algoritmos no determinísticos (estocásticos).

En definitiva, las metaheurísticas son estrategias de alto nivel que usan diferentes métodos para explorar el espacio de búsqueda. En estas técnicas resulta fundamental el equilibrio existente entre la diversificación e intensificación. Por un lado, diversificación hace referencia a la exploración del espacio de búsqueda, mientras que la intensificación hace énfasis en explotar la experiencia generada a través del proceso de búsqueda [11, 67].

#### 3.2.1. Clasificación de Metaheurísticas

Existen diferentes formas de clasificar las técnicas metaheurísticas. Por un lado, uno de los criterios de clasificación propuestos consiste en analizar si las mismas están basadas en la naturaleza o no, si están basadas en memoria o sin memoria, si tienen una función objetivo estática o dinámica, etc. Por otro lado, y quizás la clasificación más utilizada, es la que determina si la técnica emplea un único punto del espacio de búsqueda (basadas en trayectoria) o trabaja sobre un conjunto de soluciones (basadas en población).

#### Metaheurísticas basadas en trayectoria

El mecanismo de funcionamiento de estas técnicas consiste en partir desde un punto inicial e ir actualizando la solución presente mediante la exploración del vecindario de la solución, y de esta forma ir generando una trayectoria en el espacio de las soluciones. La búsqueda finaliza cuando se alcanza un número máximo de iteraciones, se encuentra una solución con una calidad aceptable, o se detecta un estancamiento del proceso [11].

Algunas de las técnicas metaheurísticas basadas en trayectoria son:

- Enfriamiento simulado (Simulated annealing) [46].
- $\blacksquare$  Búsqueda tabú (Tabu search) [36].
- GRASP (Greedy Randomized Adaptive Search Procedure) [29].
- Búsqueda con vecindario variable (Variable neighborhood search) [40].
- $\blacksquare$  Búsqueda local iterada (Iterated local search) [49].

#### Metaheurísticas basadas en población

Las técnicas metaheurísticas basadas en población trabajan en cada iteración con un conjunto de soluciones (población de soluciones). Debido a esto, los algoritmos basados en población proporcionan de manera natural un camino intrínseco para la exploración del espacio de búsqueda. Su eficiencia y resultado depende fundamentalmente de la forma con la que se manipula la población en cada iteración.

Algunas de las técnicas metaheurísticas basadas en población son:

Algoritmos evolutivos (Evolutionary algorithms) [4].

- Algoritmos de estimación de la distribución (Estimation of distribution algorithms) [47].
- Búsqueda dispersa (Scatter search) [37].
- Optimización basados en colonias de hormigas (Ant colony optimization) [27].
- Optimización basados en cúmulos de partículas (Particle Swarm Optimization) [45].

### 3.3. Algoritmos Evolutivos

Los Algoritmos Evolutivos (AE) son métodos que se inspiran en la genética y en los principios darwinianos establecidos en 1859 sobre la evolución de las especies en el mundo biológico [21].

Estos métodos tuvieron su origen en 1960, cuando John Holland planteó la posibilidad de incorporar los mecanismos naturales de selección y supervivencia a la resolución de problemas de Inteligencia Artificial [41]. Dichos planteos derivaron en una investigación fundamentalmente teórica, ya que en aquella época su realización práctica era muy difícil. La simulación de procesos de evolución natural de las especies dio como resultado una técnica de búsqueda y optimización estocástica que posteriormente fue llamada algoritmos evolutivos.

Los algoritmos evolutivos se modelan computacionalmente simulando la selección natural y la recombinación genética por medio de distintos operadores evolutivos. Trabajan sobre una población de individuos (codificados en cromosomas) que representan posibles soluciones, las cuales se mezclan y compiten entre sí, de manera que las más aptas son capaces de prevalecer a lo largo del tiempo, evolucionando hacia mejores soluciones [64].

La operativa del algoritmo evolutivo comienza con una etapa en la que se genera una población inicial compuesta por individuos creados aleatoriamente, aunque también es posible aplicar técnicas de optimización para crear individuos (soluciones) más prometedores que los generados aleatoriamente. Luego de generar la población inicial, los individuos se evalúan de acuerdo a una función de fitness que toma en cuenta la adecuación de cada solución al problema en cuestión. Posteriormente el algoritmo entra en un ciclo, el cual representa la evolución propiamente dicha (se generan nuevos individuos a partir de la aplicación de operadores estocásticos sobre la población inicial). Este ciclo consiste en la creación de una nueva población a partir de la selección de padres de la población inicial, y una posterior aplicación de operadores de evolución. Tras este proceso los individuos generados son evaluados por la función de fitness. A partir de la población creada por el ciclo y la población inicial, se obtendrá la nueva población de individuos de la siguiente generación. Finalmente, el algoritmo devuelve la mejor solución encontrada en toda la ejecución.

Una descripción generalizada sobre el mecanismo de un algoritmo evolutivo que trabaja sobre una población  $P$  se presenta en la Figura 3.1.

Los algoritmos evolutivos son una familia de técnicas, dentro de las que se destacan la Programación Genética, la Programación Evolutiva, las Estrategias de Evolución, y fundamentalmente los Algoritmos Genéticos (AGs), siendo estos últimos los que han tenido mayor impacto y protagonismo en la comunidad científica.

```
Inicializar(P(0))
generación=0;
mientras (no CriterioParada) hacer
    Evaluar (P (generación))
    Padres = Seleccionar (P(generación))
    Hijos = Aplicar Operadores Evolutivos (Padres)
    NuevaPoblacion = Reemplazar (Hijos, P (generación))
    generación ++
    P(generación) = NuevaPoblacion
fin
retornar Mejor Solución Encontrada
```
Figura 3.1: Esquema genérico de un algoritmo evolutivo

## 3.4. Algoritmos Genéticos

Los AGs son un tipo de algoritmos evolutivo y constituyen una de las técnicas más utilizadas en la actualidad como consecuencia de su adaptabilidad a una amplia gama de problemas.

Al constituir un caso de técnica evolutiva, los algoritmos genéticos se basan en los procesos genéticos de organismos biológicos, emulando la evolución natural de los seres vivos. Estos algoritmos combinan la noción de supervivencia de los individuos más aptos de una especie con el intercambio de información o genes en forma aleatoria entre individuos de una población, buscando de esta forma la mejor solución al problema, que se evalúa mediante la función de fitness (definición de una función de adecuación al problema). Para esto, los individuos de la población son representados mediante cromosomas, que evolucionan según los principios presentados por Charles Darwin (en su libro "Origen de las Especies") sobre la selección natural y la supervivencia del más apto [19]. El mecanismo definido por los operadores inspirados por la genética natural y la evolución darwiniana, hace que, luego de una cierta cantidad de generaciones, la población converja hacia una solución cercana al óptimo global del problema.

Los Algoritmos Genéticos (Genetic Algorithms) fueron introducidos en 1975 por John Holland, junto a su equipo de investigación en la universidad de Michigan [41], como un algoritmo robusto de b´usqueda. M´as tarde, en 1989, los mismos fueron formalizados en el trabajo de Goldberg [38], popularizándose su uso debido a la versatilidad para la resolución de problemas de búsqueda, optimización y aprendizaje automático [65].

Los algoritmos genéticos se basan en el esquema genérico de un algoritmo evolutivo, introduciendo como operadores evolutivos el cruzamiento, que permite recombinar la información genética de las soluciones, y la mutación, que permite modificar la información genética de las soluciones. Estos algoritmos fueron pensados originalmente para trabajar con soluciones (cromosomas) representadas mediante cadenas binarias. A pesar de esto, con el transcurso del tiempo se han usado otras representaciones como son las permutaciones, vectores de enteros o reales, e incluso estructuras de datos complejas [11]. Los algoritmos gen´eticos se caracterizan por poseer una representación lineal de las soluciones, generalmente no incluyen parámetros de autoadaptación en los individuos y utilizan al cruzamiento como operador principal, dejando en segundo plano el uso de la mutación, utilizándolo como mecanismo de generación de mayor diversidad entre las soluciones.

A continuación se presenta en detalle la representación genética de los algoritmos genéticos, la función de aptitud o fitness, y los principales operadores.

#### 3.4.1. Representación genética

Al abordar un problema específico utilizando AGs, se debe definir en primera instancia una representación genética adecuada para las posibles soluciones de dicho problema. El esquema de representación define de qué forma se corresponden los cromosomas con las soluciones al problema. Para su diseño se buscan los parámetros que identifican a las soluciones, y luego se codifican estos parámetros dentro del cromosoma.

Las posibles soluciones del problema (individuos) pueden ser representadas como un conjunto de par´ametros (genes), los cuales agrupados forman un vector de valores conocido como cromosoma. Cada valor del vector se denomina alelo. Dicho de otra forma, un cromosoma es un vector en el cual se almacena toda la información genética de un individuo.

En la figura 3.2 se presentan las diferencias entre el cromosoma, gen y alelo.

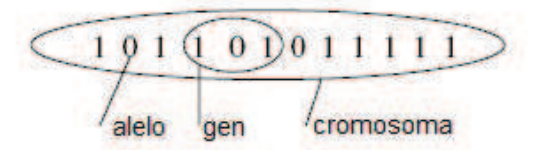

Figura 3.2: Diferencia entre cromosoma, gen y alelo

Para un individuo particular, se define como genotipo al conjunto de cromosomas que definen sus características. En los algoritmos genéticos el genotipo también se constituye por cromosomas, aunque en general se considera un único cromosoma por individuo o solución del problema. Por otra parte, el fenotipo describe el aspecto físico de un individuo, representando en términos de algoritmos gen´eticos un punto del espacio de soluciones del problema [74]. El proceso de decodificar el genotipo para producir el fenotipo se denomina morfogénesis. En el proceso evolutivo la selección se realiza sobre el fenotipo, mientras que la reproducción recombina genotipos, por lo que la morfogénesis representa un vínculo importante entre la selección y la reproducción. La función de morfogénesis asocia a cada genotipo con su fenotipo. Esto quiere decir simplemente que cada cromosoma debe definir una única solución, pero no significa que cada solución es codificada exactamente por un cromosoma [64].

Cuando se trabaja con representación binaria, las soluciones son codificadas como una cadena de bits de una longitud dada. Debido a que históricamente los algoritmos genéticos han intentado ser universales, la codificación binaria fue vista como una representación estándar que podía ajustarse a un rango amplio de problemas. De hecho, a partir de una cadena de bits se pueden codificar enteros, reales, conjuntos o incluso representaciones m´as complejas. Por otro lado, los cromosomas binarios son fáciles de implementar y manipular, permitiendo que los operadores de mutación y cruzamiento puedan hacerse de manera muy sencilla. En algunas circunstancias, las cadenas de bits no son del todo apropiadas para algunos tipos de problemas [38], y es por eso que también pueden encontrarse representaciones de enteros para representar enteros, de reales para representar reales, etc., buscando determinar la codificación que mejor se ajuste al problema y le de más sentido y coherencia al algoritmo. También debe tenerse en cuenta, que una representación más compleja requiere un conjunto de operadores específicamente adaptados.

#### 3.4.2. Función de aptitud o fitness

La función de fitness cuantifica la aptitud de cada cromosoma como solución al problema, y determina su probabilidad de ser seleccionado para la fase de reproducción y poder pasar parte de su material genético a la siguiente generación. Esta función es la que ejerce presión sobre la población para que evolucione hacia cromosomas más aptos, por lo que esta función es fundamental para el funcionamiento del algoritmo. Como el proceso de evolución tiende a retener el material genético de los cromosomas con valores altos de aptitud, una elección apropiada de la función de fitness brindará una mayor probabilidad de retener características de soluciones cercanas a la ´optima.

#### 3.4.3. Operadores

Los algoritmos genéticos utilizan como principales operadores a la selección, el cruzamiento y la mutación.

Tanto la mutación como el cruzamiento son operadores que se aplican en base a una probabilidad que depende del operador. Generalmente la tasa de aplicación del operador de cruzamiento es elevada en un algoritmo genético(entre  $0.5 \times 0.9$ ), mientras que la tasa de aplicación del operador de mutación es muy baja (típicamente  $1/l$ , siendo l el largo del cromosoma) [64].

#### Selección

A la hora de implementar un algoritmo genético se pueden utilizar distintas técnicas para seleccionar individuos. El proceso de selección debe permitir elegir cromosomas de los mejores adaptados de la población de acuerdo a la función de fitness. La posibilidad que un individuo tiene de ser seleccionado es proporcional a su fitness. La presión selectiva se define como el grado en el cual los mejores individuos son favorecidos. Esta presión selectiva conduce a que el algoritmo genético mejore la aptitud de la población sobre las sucesivas generaciones [57].

A continuación se describen algunos de los mecanismos más comunes de selección.

- Selecci´on proporcional: La selecci´on proporcional escoge a los individuos basada en sus valores de aptitud relativos a la aptitud de los otros individuos en la población.
- Selección basada en el ranking: La selección basada en el ranking elige a los individuos por la posición relativa de los individuos en un ranking de aptitud de la población, de manera tal que la presión selectiva es independiente de la distribución de aptitud de dicha población.
- Selección por ruleta: En la selección por ruleta, a cada individuo se le asigna un segmento de la ruleta cuyo tama˜no es proporcional a su valor de fitness. La suma de las longitudes de los segmentos debe ser igual a 1. El proceso de esta selección consiste en generar un número al azar entre 0 y 1, y el individuo cuyo segmento comprende el número generado es seleccionado para la reproducción. El procedimiento se repite hasta que se obtiene el número deseado de individuos.

#### 3.4. ALGORITMOS GENETICOS ´ 25

Selección por torneo: La selección por torneo, basada en el ranking, constituye un esquema alternativo, en el cual se hace competir a los cromosomas en grupos de k miembros elegidos al azar en un torneo del que resultar´an ganadores aquellos que tengan valores de aptitud más altos. Eligiendo a los mejores miembros de un torneo se produce una presión selectiva relativamente fuerte, por lo tanto se elige generalmente al mejor con una probabilidad p. La selección por torneo tal como fue descripta no se ve afectada por los valores absolutos de fitness, y en efecto depende solo del rango (posición) de una solución cualquiera en la población.

#### Cruzamiento

El cruzamiento es un proceso que consiste en tomar dos soluciones padres y producir un hijo a partir de ellas. Uno de los operadores de cruzamiento más comúnmente usado es el que cruza N-puntos. El mismo toma dos cromosomas y los corta en  $N + 1$  segmentos usando N puntos de corte tomados al alzar. A partir de este cruzamiento se generar 2 hijos.

En la figura 3.3 se muestra gráficamente un ejemplo de aplicación del cruzamiento de 2 puntos.

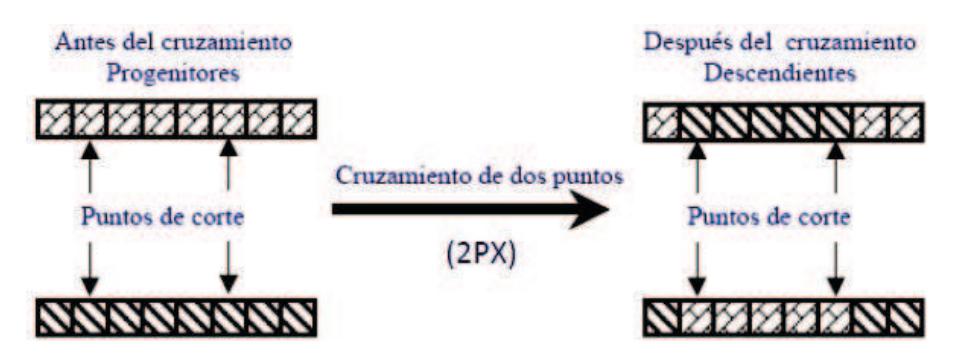

Figura 3.3: Ejemplo de cruzamiento de 2 puntos [10]

Los algoritmos genéticos, originalmente utilizaban el cruzamiento de 1 punto, el cual corta dos cromosomas en un punto tomado al azar y junta los trozos para generar los nuevos individuos [64]. Este operador fue usado por Goldberg [38] en el Algoritmo Genético Simple.

Otro mecanismo de cruzamiento es el uniforme, donde cada gen en la descendencia se crea copiando el gen correspondiente de uno de los padres, elegido de acuerdo a una máscara de cruzamiento generada al azar, la cual tiene la misma longitud de los cromosomas.

En la figura 3.4 se muestra gráficamente un ejemplo de aplicación del cruzamiento uniforme.

#### Mutación

La mutación es un proceso que consiste en realizar cambios aleatorios en los valores de los genes de un cromosoma. Si se asume que el cruzamiento permite explotar la información presentada en las soluciones actuales para encontrar soluciones mejores, entonces la mutación ayudaría a explorar la totalidad del espacio de búsqueda gracias a que introduce diversidad en el mecanismo evolutivo.

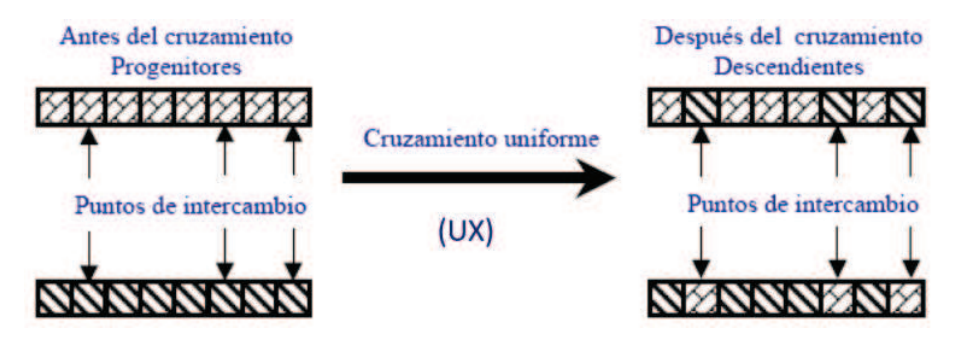

Figura 3.4: Ejemplo de cruzamiento uniforme [10]

Existen distintas formas de mutación para las diferentes clases de representación. Para la representación binaria, el operador de mutación comúnmente utilizado puede consistir en invertir el valor de cada gen con una probabilidad pequeña.

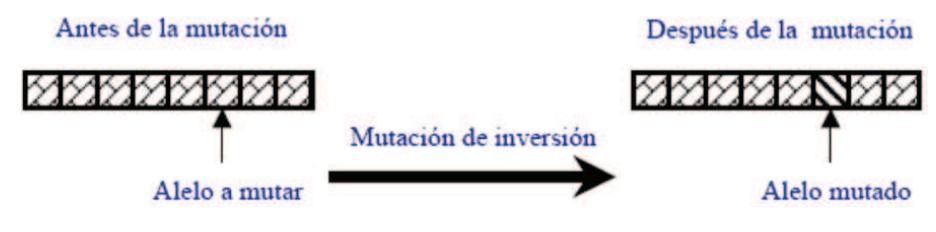

Figura 3.5: Mutación de inversión de bit [10]

## 3.5. Conclusiones

En el presente capítulo se han introducido los conceptos básicos de las técnicas computacionales que se usarán en esta tesis. En primer lugar, se discutieron las diferencias existentes entre los métodos exactos y las metaheurísticas. Asimismo, se han introducido nociones elementales de los Algoritmos Evolutivos y de los Algoritmos Genéticos, describiendo para estos últimos su representación, la función de fitness y algunos de los operadores más comúnmente utilizados.

# Capítulo 4

# Problema de Asignación de Recursos Alimenticios al Rodeo Lechero

En este capítulo se presenta la descripción del problema de asignación de recursos alimenticios al rodeo lechero.

La cantidad de leche que producen las vacas depende, entre otras cosas, de las características de la vaca y del tipo y cantidad de alimento que consumen. A partir de las características de las vacas y los distintos tipos de alimentos con los que cuenta el tambo, es necesario determinar cómo hacer una buena asignación de los alimentos entre todas las vacas para maximizar la producción de leche del rodeo.

En este capítulo se hace una introducción del problema a abordar junto a una descripción del modelo de producción de leche utilizado. A su vez, se presentan formulaciones matemáticas para distintas aproximaciones al problema de asignación de recursos alimenticios. Por otra parte, se presentan trabajos relacionados a problemas de asignación como a la aplicación de la investigación de operaciones en la actividad agropecuaria. Finalmente se describe una posible aproximación al problema planteado mediante algoritmos evolutivos que se estudia en este trabajo.

## 4.1. Introducción

Como se ha mencionado anteriormente en el capítulo 2, los sistemas de producción de leche en Uruguay son definidos como Sistemas de Base Pastoril con Suplementación [58]. En estos sistemas la estructura de oferta de alimento está constituida por el forraje que es cosechado directamente por las vacas, el forraje conservado y concentrados. La oferta de alimentos es variable, dependiendo directamente de las pasturas y forrajes conservados disponibles en cada momento. Los concentrados, componente restante de la oferta de alimentos, pueden ser adquiridos fácilmente en el mercado, y por lo tanto son los únicos alimentos que serán considerados como un recurso infinito. La única limitante que tienen son los altos costos en comparación a los forrajes, propiedad que será tenida en cuenta.

Otro componente relevante de los sistemas pastoriles de producción de leche es la estructura

de la demanda de alimentos. La demanda de alimentos en un momento dado queda definida por la cantidad de animales en ordeñe y sus características, destacándose su potencial de producción de leche (produccionP otencial), y por tanto su potencial de consumo de alimentos. Adicionalmente, en Uruguay las vacas son ordeñadas dos veces al día lo que implica el traslado de los animales desde el lugar donde se encuentren al momento de la realización del ordeñe hasta la sala de extracción de leche, y el movimiento posterior desde allí hasta su nueva zona de alimentación. Este nuevo destino (o zona de campo) puede ser el mismo potrero pero en un lugar diferente, un potrero diferente  $y/\sigma$  a un lugar cercano al tambo donde recibirán alguno de los suplementos descritos.

Diariamente quien opera los sistemas lecheros debe tomar decisiones sobre como asignar recursos alimenticios (finitos e infinitos) a una demanda rígida representada por el rodeo lechero. En otras palabras, los encargados de los sistemas lecheros deben formar grupos de vacas y trasladar cada grupo a una zona de campo para llevar a cabo la alimentación correspondiente. Hasta el momento esta asignación diaria de recursos se realiza en forma intuitiva siguiendo algunas reglas de manejo con base en la eco-fisiolog´ıa animal y en ciertos casos en base a tradiciones. En los ´ultimos a˜nos este proceso de asignaci´on de recursos se ha complejizado como consecuencia de la intensificación de los sistemas lecheros [58]. Las principales características de esta intensificación son el incremento en el número de animales por explotación, la mayor producción de leche por animal, la mayor mecanización del proceso de alimentación y la mayor inversión en infraestructura. El incremento en el número de animales en los tambos conlleva la necesidad de fragmentar el rodeo en grupos pequeños para facilitar, entre otras cosas, su alimentación y ordeñe, aunque naturalmente también complejiza el proceso de asignación de recursos alimenticios. Por otra parte, la búsqueda de una mayor producción de leche por animal implica una utilización más intensiva de concentrados y forrajes conservados. Ambas fuentes de alimentos son más costosas que el forraje cosechado directamente, lo que obliga a utilizarlos con muy buena eficiencia para que la relación costo-beneficio sea buena. La posibilidad de contar con una mayor mecanización en el proceso de alimentación provoca que una proporción más amplia de los suplementos se ofrezca fuera de la sala de ordeñe en forma mecanizada a través de la utilización de Mixers (vagones con capacidad de mezclado) que pueden distribuir mezclas específicas de alimentos a los diferentes grupos de animales. Por último, el aumento de inversión en infraestructura, particularmente en playas de alimentación, permite que en la actualidad una opción sea no enviar los animales a pastorear y mantenerlos en torno al área de ordeñe alimentados con forrajes conservados y suplementos, mezclados y distribuidos mecánicamente.

El objetivo principal de este trabajo es aplicar un modelo que permita asignar recursos alimenticios sobre una base racional y no intuitiva como se hace en el presente. A partir de las condiciones anteriormente descritas y las ecuaciones de predicción del NRC 2001 [18], es posible formular el problema de asignación de recursos alimenticios como un problema de optimización combinatoria. Las ecuaciones de predicción del NRC 2001 son un modelo determinístico que permite predecir la producción de leche y las necesidades alimenticias de un animal a partir de sus características particulares. Específicamente, se utilizaron las ecuaciones necesarias para estimar la producción de leche a partir de las características del rodeo y el alimento asignado a cada vaca. El modelo que se elabora en este trabajo permite agrupar y trasladar ganado a un conjunto de zonas conocidas de campo (potreros  $y$ /o playas de alimentación ubicadas en el establo). A partir de la actividad de cada potrero o del tipo de alimento ofrecido en las playas, y dependiendo de las diferentes condiciones que presenta cada animal para producir leche, se busca una asignación de recursos que maximice la producción de leche total (minimizando los costos asociados). Resulta fundamental resolver dichos traslados o distribuciones para una cierta cantidad de d´ıas, evitando de esta forma tener que hacer consultas diarias. Considerando esto y que las vacas son ordeñadas dos veces por día, la solución debe brindar un esquema que

represente qué distribución de animales hay que realizar para cada día y cada ordeñe.

## 4.2. Modelo de Producción de Leche

El modelo de producción de leche queda definido por la oferta y demanda de alimentos. La oferta de alimentos está compuesta por pasturas, forraje conservado y concentrados. Las pasturas se definen como actividades de los potreros, cuyos atributos principales son la distancia a la sala de orde˜ne y los tipos de pasturas (diferenciados principalmente por la cantidad de forraje disponible, su densidad energética y costo asociado). Es importante aclarar que en este trabajo se aplicó la versión más simple del modelo de producción de leche, en el que la pastura disponible se considera como un recursos finito, pudiendo ser utilizada una única vez, y que "el uso" de la misma como resultado de la propuesta de asignación de recursos seleccionada no tendrá consecuencias para el crecimiento posterior de la misma (lo que sería un costo asociado a la decisión tomada). En cuanto al forraje conservado, existen distintos tipos que se diferencian por su densidad energética, disponibilidad y costos. Los concentrados, al igual que el forraje conservado, se distingue por la densidad energética y costos, pero en este caso no se tendrá en cuenta la cantidad disponible ya que estos pueden conseguirse prácticamente en forma ilimitada en el mercado alimenticio, y por lo tanto este recurso puede considerarse como infinito.

La demanda de alimentos queda determinada por la descripción de cada vaca *i*, siendo *i=1..M* (con *M* la cantidad de vacas consideradas). Cada *i* se corresponde con una identificación asignada arbitrariamente para cada vaca del rodeo. La descripción de cada vaca queda definido por su peso vivo pv (500 a 600 kilogramos), potencial genético pg (5500 a 9000 litros leche en 305 días), días  $(d)$  o semanas  $(sl)$  de lactancia, número de lactancia  $(nl)$  y porcentaje de contenido de sólidos en leche (el porcentaje de grasa en la leche,  $g$ , y el porcentaje de proteína en la leche, p). En este trabajo se usa el modelo a partir de distintos valores para el peso vivo y el potencial genético, quedando el resto de los parámetros fijos en  $dl = 140$  días,  $sl = 20$  semanas,  $nl = 1.5$ (algún valor entre 1 y 5),  $g = 3.6\%$  y  $p = 3.1\%$ .

El cálculo de la producción de leche real (*produccion*) de una vaca i en un momento determinado se obtiene a partir de las ecuaciones del modelo NRC 2001 [18]. Para realizar dicho cálculo se debe conocer la cantidad de energía con la que cuenta el animal y su equivalente en litros de leche. La cantidad de energía disponible  $(ed)$  es calculada como la cantidad de energía adquirida a través de los alimentos (ea) menos los requerimientos energéticos ( $reqEn$ ), como se muestra en la Ecuación 4.1. La energía adquirida se puede calcular como la cantidad de kilogramos de MS consumidos por el animal  $(w)$  multiplicados por el valor energético  $(cd)$  que brinda el alimento en cuestión, como se muestra en la Ecuación 4.2.

$$
ed = ea - reqEn \tag{4.1}
$$

$$
ea = w \times cal \tag{4.2}
$$

Es importante tener en cuenta que se puede calcular, para cada tipo de animal, el consumo máximo (o consumo potencial) de alimento en kg de Materia Seca (MS) por día (consPot). Si un animal consume más que su consumo potencial, dicho alimento no le brindará más energía y por lo tanto no podrá verse reflejado en una mayor producción de leche. Este consumo potencial es el parámetro que se utiliza para limitar el consumo máximo de cada animal. En este caso, no se permite una solución en la que una vaca consuma más kg de MS que el  $consPot$ . El cálculo para dicho consumo se muestra en la Ecuación 4.3.

$$
consPot = (0,372 \times productionPotential + 0,0968 \times pv^{0,75}) \times (1 - e^{-0,192 \times (sl + 3,67)}) \tag{4.3}
$$

También es importante considerar que cada zona de campo tiene una actividad alimenticia específica, por lo tanto, el valor energético que adquiere cada vaca es obtenido a partir de la actividad existente en la zona en cuestión.

Por otro lado, los requerimientos energéticos ( $reqEn$ ) son la suma del requerimiento basal  $(\text{regB})$  y del que corresponde a los traslados  $(\text{regTras})$ , como se muestra en la Ecuación 4.4. El requerimiento basal es el "costo" energético que necesita cada animal para mantenerse vivo. Este requerimiento depende directamente del peso vivo de la vaca  $pv$ , y su formulación se muestra en la Ecuación 4.5. Por otra parte, el requerimiento de traslados es el costo energético que provoca trasladarse desde el potrero a la sala de ordeñe y desde dicha sala a su próximo destino, su fórmula se presenta en la Ecuación 4.6. Este requerimiento depende directamente de la distancia que debe recorrer la vaca y de su peso vivo. En caso que el animal se encuentre en una playa de alimentación, se considera que el requerimiento de traslado es nulo.

$$
reqEn = reqB + reqTras \tag{4.4}
$$

$$
reqB = 0,08 \times pv^{0.75} \tag{4.5}
$$

$$
reqTras = DistanceinKm \times NroV iajes \times 0,00045 \times pv \tag{4.6}
$$

Los litros de leche producidos se calculan a partir de dividir la energía disponible entre la energía equivalente por litro  $(ENl)$ , como se muestra en las Ecuaciones 4.7 y 4.8.

$$
ENl = 0,0929 \times g + 0,0547 \times p + 0,192 \tag{4.7}
$$

$$
production = \frac{ed}{ENl} \tag{4.8}
$$

Algunas restricciones que no fueron consideradas en la formulación planteada para el modelo de producci´on de leche son el efecto del consumo de la pastura en su posterior crecimiento (lo que sería un costo asociado a la decisión tomada), y el balance de energía en el cuerpo (se considera balance cero, de lo contrario se debería agregar funciones para la ganancia o pérdida de peso vivo). Estas restricciones pueden tenerse en cuenta en un trabajo futuro.

### 4.3. Formulación del problema de asignación de recursos

Como se mencionó anteriormente en la sección 4.1, el problema que se quiere abordar en este trabajo consiste en maximizar la producción de leche total a partir de la demanda y oferta de alimentos. Para esto es necesario encontrar la mejor asignación de recursos posible teniendo en cuenta la cantidad de vacas con las que se cuenta y las características particulares de los

animales. La asignación de recursos puede verse como la distribución del ganado lechero a las zonas del campo, lo que implica definir a dónde deberá trasladarse cada vaca para alimentarse con la actividad existente en la zona correspondiente (potrero  $y$ /o playa de alimentación).

Para conocer la mejor distribución del ganado es necesario conocer la cantidad de leche que se obtiene en cada distribución. La producción de leche total que se obtiene de una distribución es calculada como la suma de la producción de leche que proporciona cada vaca del rodeo. A partir de esto el problema queda definido por dos partes bien diferenciadas, el modelo que se debe elaborar para la distribución de ganado (o modelo de asignación de recursos), y un modelo de producción de leche. Como modelo de producción de leche utilizaremos el definido por las ecuaciones de predicción reportadas en NRC 2001 [18] y presentadas en la sección 4.2.

A continuación se presentan cinco distintas formulaciones que permiten modelar el problema planteado.

#### Formulación Básica Individual con un ordeñe

Una primera aproximación al problema es considerar la distribución y el traslado del ganado para un único ordeñe. En esta primera aproximación, cada vaca puede ser asignada independientemente a una zona del campo. Teniendo en cuenta que la aplicación del modelo para una única instancia de ordeñe busca maximizar la producción de leche real para todas las vacas sujeto a la disponibilidad de recursos alimenticios, es posible derivar la formulación matemática que se presenta en las Ecuaciones 4.9a a 4.9h. Cada animal tiene asociado un consumo máximo de alimento en kg de materia seca (MS), al que se llama consumo potencial (*consPot*). Este consumo potencial es el parámetro que se utiliza para limitar el consumo máximo de cada animal. Para este problema, no se permite una solución en la que una vaca consuma más kg de MS que el *consPot*. A su vez, la función *producción* (tomada del modelo NRC 2001 y presentada en la sección 4.2, Ecuación 4.8) debe ser instanciada con los parámetros correspondientes a cada animal. En esta primera aproximación, llamada Formulación Básica Individual con un ordeñe, presentada en 4.9, se asume que el rodeo considerado tiene caracter´ısticas similares.

$$
ax \quad \frac{\sum_{z} (w_z \times cal_z - y_z \times (reqB + reqTras_z))}{ENl} \tag{4.9a}
$$

sa :

 $m$ 

$$
y_z = \sum_i x_{iz} \tag{4.9b}
$$

$$
\sum_{z} x_{iz} = 1 \tag{4.9c}
$$

$$
w_z \leq \text{Alimento}_z \tag{4.9d}
$$

 $w_z \leq y_z \times consPot$   $\forall z \in Z$  (4.9e)  $x_i \in \{0, 1\}$   $\forall i \in V, \forall z \in Z$  (4.9f)

| $x_{iz} \in \{0, 1\}$ | $\forall i \in V, \forall z \in Z$ | (4.91) |
|-----------------------|------------------------------------|--------|
| $y_z \in \mathbb{N}$  | $\forall z \in Z$                  | (4.9g) |
| $w_z \in \mathbb{R}$  | $\forall z \in Z$                  | (4.9h) |

En este modelo se presenta un conjunto de vacas *V*, las cuales serán asignadas a las zonas destinadas para el rodeo, que conforman el conjunto *Z*. Cada vaca del rodeo, perteneciente al conjunto *V*, está representada por el índice *i*, mientras que cada zona perteneciente al conjunto  $Z$  queda representada por el índice  $z$ . Se utiliza la variable binaria  $x_{iz}$  que indica la presencia o ausencia de la vaca *i* en la zona *z*, una variable y<sup>z</sup> para determinar la cantidad de vacas asignadas a la zona *z*, y por último la variable  $w_z$  que indica el consumo total de MS existente en la zona z. Es importante aclarar que en este modelo se asume que la asignación de recursos alimenticios para las vacas asignadas a una misma zona de campo es uniforme, y es por este motivo que interesa conocer la MS consumida en toda la zona y no la MS consumida por cada vaca.

La función objetivo de esta aproximación (correspondiente a la maximización de *producción* de leche) se deriva del alimento, y por ende energía, resultante en cada zona *z* (energía adquirida menos requerimientos energéticos). La Ecuación 4.9b se utiliza para determinar la cantidad de vacas existente en cada zona, mientras que la restricción impuesta en la Ecuación 4.9c obliga a que cada vaca se encuentre en una zona. Por último, la restricción correspondiente a las Ecuaciones 4.9d y 4.9e se corresponde con la restricción en la asignación de recursos alimenticios al rodeo. Por un lado, la Ecuación 4.9e limita que el consumo real de las vacas no supere al consumo potencial, mientras que la Ecuación 4.9d asegura que el alimento asignado en cada zona no supere los recursos existentes.

#### Formulación Básica Individual con varios ordeñes

Una aproximación más realista al problema debe considerar dos ordeñes diarios durante varios días. Para ello se debe cambiar las variables de decisión de manera de poder representar la asignación de zona y consumo de cada vaca para cada ordeñe (2  $\times$  *cantDias*). Para esto se agrega el índice *o*, perteneciente al conjunto *O* (con  $O=1,2,...,2 \times cantDias$ ), que permite identificar cada ordeñe y se modifican las variables del modelo anterior para que se consideren estos ordeñes. La formulación matemática resultante, llamada Formulación Básica Individual con varios ordeñes, se presenta en las Ecuaciones 4.10a a 4.10h.

$$
\max \frac{\sum_{o} \sum_{z} (w_{oz} \times cal_z - y_{oz} \times (reqB + reqTras_z))}{ENl}
$$
\n(4.10a)

sa :

$$
\sum_{i} x_{oiz} = y_{oz} \qquad \qquad \forall o \in O, \forall z \in Z \qquad (4.10b)
$$

$$
\sum_{z} x_{oiz} = 1 \qquad \qquad \forall o \in O, \forall i \in V \qquad (4.10c)
$$

$$
\sum_{o} w_{oz} \leq Alimento_z \qquad \qquad \forall z \in Z \qquad (4.10d)
$$

$$
w_{oz} \leq y_{oz} \times consPot \qquad \qquad \forall o \in O, \forall z \in Z \qquad (4.10e)
$$
  

$$
x_{iz} \in \{0, 1\} \qquad \qquad \forall i \in V, \forall z \in Z \qquad (4.10f)
$$

$$
y_{oz} \in \mathbb{N} \qquad \forall o \in O, \forall z \in Z \qquad (4.10g)
$$

$$
w_{oz} \in \mathbb{R} \qquad \qquad \forall o \in O, \forall z \in Z \qquad (4.10h)
$$

Se puede apreciar que esta aproximación más realista del problema no altera demasiado la formulación anterior. La función objetivo en este caso es similar a la previamente definida, salvo que se busca maximizar la producción de leche considerando varios ordeñes (2 por día). A su vez se puede observar que las restricciones presentadas por las Ecuaciones 4.10b, 4.10c, 4.10d y 4.10e se corresponden con las Ecuaciones 4.9b, 4.9c, 4.9d y 4.9e, respectivamente.

#### Formulación Básica Grupal

Una aproximación que se supone más eficiente es, para cada ordeñe, considerar el agrupamiento de vacas y su posterior distribución en las zonas de campo. De esta forma se dejaría de considerar cada vaca en forma individual. La formulación resultante, llamada Formulación Básica Grupal, se presenta en las Ecuaciones 4.11a a 4.11f.

$$
\frac{\sum_{o} \sum_{z} (w_{oz} \times cal_z - y_{oz} \times (reqB + reqTras_z))}{ENl} \tag{4.11a}
$$

sa :

$$
\sum_{z} y_{oz} = M \qquad \qquad \forall o \in O \qquad (4.11b)
$$

$$
\sum_{o} w_{oz} \leq Alimento_z \qquad \qquad \forall z \in Z \qquad (4.11c)
$$

$$
w_{oz} \le y_{oz} \times consPot \qquad \qquad \forall o \in O, \forall z \in Z \qquad (4.11d)
$$

$$
y_{oz} \in \mathbb{N} \qquad \qquad \forall o \in O, \forall z \in Z \qquad (4.11e)
$$

$$
w_{oz} \in \mathbb{R} \qquad \qquad \forall o \in O, \forall z \in Z \qquad (4.11f)
$$

Para este caso, al no considerar cada vaca en forma individual, se deja de usar la variable  $x_{oiz}$ . Las restricciones correspondientes al consumo real se mantienen inalteradas (Ecuaciones 4.11c y 4.11d), pero se agrega una nueva restricción para satisfacer que en cada ordeñe el total de vacas sea igual a M, cantidad de vacas pertenecientes al conjunto  $V(|V|=M)$ . En el modelo anterior esto no era necesario ya que a cada vaca se le asignaba una zona, y de esta forma se aseguraba trabajar con el total de vacas.

#### Formulación Económica Grupal

Las formulaciones planteadas hasta el momento no tuvieron en cuenta algunos aspectos como el costo econ´omico de los alimentos y el costo del litro de leche. Considerando que el interés de los productores consiste en aumentar las ganancias económicas, surgió la necesidad de contemplar un nuevo enfoque. Utilizando como base la formulación anterior, y modificando la función objetivo, es posible tener una nueva formulación que permita tomar decisiones en base a resultados económicos, es decir maximizando las ganancias económicas del productor. Para esto, la nueva función objetivo debe considerar las ganancias que se obtienen por cada litro de leche producido (a partir del precio de la leche, *cL*) y el costo econ´omico que implica cada kilogramo de materia seca de una determinada zona de campo  $(cMS_z)$ . La formulación resultante, llamada Formulación Económica Grupal, se presenta en las Ecuaciones 4.12a a 4.12f. Notar que en esta formulación se mantienen las mismas restricciones que las consideradas en 4.11.

$$
max \sum_{o} \sum_{z} \frac{(w_{oz} \times cal_z - y_{oz} \times (reqB + reqTras_z))}{ENl} \times cL - w_{oz} \times cMS_z \tag{4.12a}
$$

sa :

$$
\sum_{z} y_{oz} = M \qquad \qquad \forall o \in O \qquad (4.12b)
$$

$$
\sum_{o} w_{oz} \leq \text{Alimento}_z \qquad \qquad \forall z \in Z \qquad (4.12c)
$$

$$
w_{oz} \le y_{oz} \times consPot \qquad \qquad \forall o \in O, \forall z \in Z \qquad (4.12d)
$$

$$
y_{oz} \in \mathbb{N} \qquad \qquad \forall o \in O, \forall z \in Z \qquad (4.12e)
$$

$$
w_{oz} \in \mathbb{R} \tag{4.12f}
$$

#### Formulación Heterogénea Grupal

Finalmente, y retomando el enfoque de maximización de producción de leche, se buscó incorporar un modelo más realista que permita considerar un rodeo heterogéneo, para el cual se realice el agrupamiento de vacas de características similares (mismo consumo potencial, peso similar, etc.) y su posterior distribución en las zonas del campo. La formulación resultante para este nuevo enfoque, llamada Formulación Heterogénea Grupal, se presenta en las Ecuaciones 4.13a a 4.13f. Para poder incorporar el manejo de distintos tipos de vacas fue necesario considerar el conjunto de tipo de vacas *T* y trabajar con un nuevo ´ındice *t* que los identifique. Esta nueva formulación requirió el cambio de las variables de decisión para que estas consideren los distintos tipos de vacas.

$$
\max \frac{\sum_{o} \sum_{z} \sum_{t} (w_{ozt} \times cal_z - y_{ozt} \times (reqB_t + reqTras_{zt}))}{ENl}
$$
\n(4.13a)

sa :

$$
\sum_{z} y_{ozt} = M_t \qquad \qquad \forall o \in O, \forall t \in T \qquad (4.13b)
$$

$$
\sum_{o} \sum_{t} w_{ozt} \leq Alimento_z \qquad \qquad \forall z \in Z \qquad (4.13c)
$$

$$
w_{ozt} \le y_{ozt} \times consPot_t \qquad \forall o \in O, \forall z \in Z, \forall t \in T \qquad (4.13d)
$$
  

$$
u_{cs} \in \mathbb{N} \qquad \forall o \in O, \forall z \in Z, \forall t \in T \qquad (4.13e)
$$

$$
y_{ozt} \in \mathbb{N}
$$
  
\n
$$
w_{ozt} \in \mathbb{R}
$$
  
\n
$$
\forall o \in O, \forall z \in Z, \forall t \in T
$$
\n(4.13f)

La función objetivo de este nuevo enfoque debe distinguir la producción de leche obtenida por cada vaca según sus características. Para esto es necesario diferenciar la energía adquirida para cada tipo de vaca según la MS consumida, y también distinguir los requerimientos basales y de traslados. Una vez que se adaptan las variables de decisión y se definen cuántas vacas hay de cada tipo, las restricciones quedan inalteradas con respecto a la formulación anterior.

#### 4.3.1. Resumen

En esta sección se presentaron distintas formulaciones para modelar el problema de asignación de recursos que representan distintas realidades: rodeo de similares características manejado de forma individual, rodeo de similares características manejado de forma grupal, rodeo de similares características manejado de forma grupal (considerando la maximización de las ganancias económicas en vez de la producción de leche), y rodeo de características distintas (heterogéneo) manejado de forma grupal. En dichas formulaciones, tanto la función objetivo como las restricciones son lineales en las variables. A su vez, como puede observarse, algunas de las variables son enteras y otras reales, resultando este un problema lineal mixto. Debido a lo anterior, no se puede garantizar que la solución de este problema se determine en tiempo polinomial.

### 4.4. Trabajos Relacionados

En esta sección se presentan distintos trabajos que tienen relación con el problema abordado. La estructura de la sección es la siguiente. En primer lugar se presentan los modelos clásicos
de asignación, mostrándose la formulación correspondiente para los casos más relevantes. Posteriormente, se realiza una breve reseña sobre la utilización de técnicas de investigación operativa aplicados a problemas agropecuarios.

## 4.4.1. Problemas de Asignación

Los problemas de asignación se enfrentan a la pregunta de cómo asignar  $n$  elementos a otros  $n$  elementos. Matemáticamente existen diferentes maneras de describir una asignación. Una de ellas es a través de la existencia de una función biyectiva entre dos conjuntos finitos  $U$ y V de elementos. A partir de la identificación de los conjuntos  $U$  y V es posible obtener una representación de la asignación mediante una permutación [6].

A modo de ejemplo, una permutación  $\varphi$  puede escribirse como se muestra en la Figura 4.1.

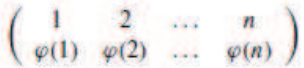

Figura 4.1: Asignación a través de una permutación  $\varphi$  de n elementos

Otra forma de describir asignaciones son los grafos bipartitos. En un grafo  $G = (U,V;E)$  de conjuntos U y V de v´ertices disjuntos, el conjunto de aristas E es llamado bipartito si todas las aristas conectan los vértices de U con los de V y no hay aristas que tengan ambos extremos en U o en V. Adem´as, si las cantidades de elementos en los conjuntos son iguales, y las aristas est´an conectadas con v´ertices, se dice que existe una coincidencia perfecta. Las asignaciones pueden representarse como una coincidencia perfecta [6].

En la Figura 4.2 se muestra una representación gráfica de una asignación a través de un grafo bipartito.

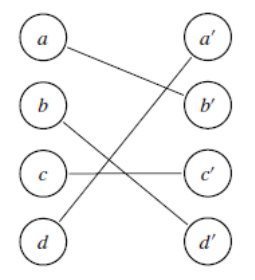

Figura 4.2: Asignación a través de un grafo bipartito

#### Problema de Asignación Lineal

Además de los problemas que tratan de contestar la pregunta sobre la existencia de una asignación, existen problemas para los cuales pueden existir muchas asignaciones, y en estos casos el problema consiste en encontrar la mejor asignación de todas. Para poder encontrar la mejor asignación, es necesario definir, entre otras cosas, la función objetivo del problema y las restricciones asociadas. Este tipo de problemas se definen como problemas de optimización combinatoria.

A continuación se presenta, a modo de ejemplo, una formulación genérica y sencilla para ilustrar los distintos conceptos involucrados en estos problemas.

sa :

$$
max \quad f(x_1, x_2) \tag{4.14a}
$$

$$
h(x_1, x_2) \le 0 \tag{4.14b}
$$

$$
x_1 \ge 0 \tag{4.14c}
$$

$$
x_2 \ge 0 \tag{4.14d}
$$

$$
x_1 \in \mathbb{R} \tag{4.14e}
$$

 $x_2 \in \mathbb{R}$  (4.14f)

En este ejemplo se está realizando la maximización de una función de variables reales sujeta a un número de restricciones, aunque estas últimas no siempre son necesarias. La función *f* es la *función objetivo*, la cual queda definida a partir de las variables de decisión  $x_1$  y  $x_2$ .

El problema consiste en encontrar los valores para  $x_1$  y  $x_2$  que maximicen la *función objetivo* y que cumplan con las restricciones  $4.14b$ ,  $4.14c$  y  $4.14d$ . Si esto se logra, se dice que la solución encontrada es una *solución óptima* 

Particularmente, la formulación del problema de asignación lineal se presenta en las Ecuaciones 4.15a a 4.15d.

$$
max \quad \sum c_{ij} x_{ij} \tag{4.15a}
$$

sa :

$$
\sum_{j=1} x_{ij} = 1 \qquad \qquad \forall i \qquad (4.15b)
$$

$$
\sum_{i=1} x_{ij} = 1 \qquad \qquad \forall j \qquad (4.15c)
$$

$$
x_{ij} \in \{0, 1\} \qquad \qquad \forall i, j \tag{4.15d}
$$

Para resolver este y otros problemas de optimización combinatoria pueden aplicarse distintas metodologías, algunas de las más destacadas y utilizadas son la Programación Lineal y el Algoritmo Húngaro.

**Programación Lineal:** La gran ventaja del modelo de la programación lineal es que se trata de una estructura general que puede servir para representar de manera apropiada aplicaciones de campos muy diversos que pueden ser resueltos mediante métodos relativamente sencillos y fácilmente programables. A su vez, es considerada una de las técnicas más importantes debido a que permite resolver problemas muy grandes en poco tiempo de cálculo y con bajo consumo de recursos computacionales [43].

#### 4.4. TRABAJOS RELACIONADOS 37

sa :

Los problemas que resuelve la programación lineal tienen una función objetivo lineal y restricciones lineales. A continuación se presenta una posible formulación a partir de las Ecuaciones 4.16a a 4.16d.

$$
min \quad z = \sum_{j=1}^{n} c_j x_j \tag{4.16a}
$$

$$
\sum_{j=1}^{n} a_{ij} x_j = b_i
$$
 (4.16b)

$$
\sum_{j=1}^{n} a_{ij} x_j \ge b_i \qquad i = k+1, ..., m \qquad (4.16c)
$$

$$
x_j \ge 0 \t\t j = 1, ..., l \t(4.16d)
$$

El método predominante para la resolución de problemas de programación lineal es el método simplex.

Algoritmo Húngaro: Una de las técnicas más utilizadas para resolver problemas de asignación es el método húngaro. Este es un método de optimización de problemas de asignación, conocido como tal gracias a que los primeros aportes al método clásico fueron de dos matemáticos h´ungaros, D´enes K¨onig y Jen˝o Egerv´ary. El algoritmo consiste en modelar un problema de asignación como una matriz de costos  $n \times m$ , y utiliza la propiedad de reducción de matrices para reducir la matriz original de costo, hasta que los costos asociados con la asignación óptima sean cero y todos los otros costos sean no negativos.

#### Problema de Asignación Cuadrática (QAP)

El problema de asignación cuadrática, o QAP por su sigla en inglés (Quadratic Assignment Problem), es un problema clásico dentro de la optimización combinatoria. El mismo consiste en determinar la mejor forma de asignar  $n$  elementos distintos de un conjunto en otros  $n$  elementos distintos de otro conjunto de forma óptima. La diferencia con los problemas de asignación lineal es que la función objetivo es cuadrática.

Un ejemplo concreto de este tipo de problemas es el de ubicar  $n$  edificios (fábricas, escuelas, etc.) en n ubicaciones diferentes. Para este problema se consideran tres matrices iniciales de tamaño  $n \times n$ ,  $A = (a_{i_1 i_2})$ ,  $B = (b_{j_1 j_2})$  y  $C = (c_{i_1 j_1})$ , donde  $a_{i_1 i_2}$  es el flujo que circula entre el edificio  $i_1$  y el edificio  $i_2$ ,  $b_{j_1j_2}$  es la distancia entre la ubicación  $j_1$  y la ubicación  $j_2$ , y  $c_{i_1j_1}$  es el costo de ubicar el edificio  $i_1$  en la ubicación  $j_1$ . Se asume que el costo total está dado por el flujo existente entre los edificios multiplicado por la distancia entre ellos y por el costo de ubicar un edificio en un determinado lugar. El objetivo es asignar cada edificio en una ubicación de modo que el costo total sea minimizado [6]. Este problema se puede modelar con las Ecuaciones 4.17a a 4.17d.

$$
\min \sum_{i_1} \sum_{i_2} \sum_{j_1} \sum_{j_2} a_{i_1 i_2} b_{j_1 j_2} x_{i_1 j_1} x_{i_2 j_2} + \sum_{i_1} \sum_{j_1} c_{i_1 j_1} x_{i_1 j_1} \tag{4.17a}
$$

$$
\sum_{j_1=1}^n x_{i_1j_1} = 1 \tag{4.17b}
$$

$$
\sum_{i_1=1}^n x_{i_1j_1} = 1 \tag{4.17c}
$$

$$
x_{i_1j_1} \in \{0, 1\} \tag{4.17d}
$$

Los problemas de asignación cuadrática son difíciles de resolver. La dificultad inherente para resolver el QAP se refleja en su complejidad computacional. En 1976 se demostró que el problema  $QAP$  es NP-difícil y por lo tanto no se puede resolver en tiempo polinomial [75].

#### Problema de Asignación Generalizado

La toma de decisiones sobre la asignación de recursos suele involucrar la resolución de problemas altamente complejos y que requieren modelos y métodos sofisticados para su solución e implementación. En particular, el problema de asignación generalizada es un modelo muy utilizado para gestionar la asignación de recursos. El mismo consiste en encontrar una adecuada asignación de n tareas a ser procesadas por m máquinas disponibles. Cada máquina tiene una determinada capacidad, y el tiempo de procesamiento de cada tarea depende de la máquina asignada para esa tarea. A su vez, cada tarea debe ser asignada a una única máquina, y el objetivo es minimizar el costo total de procesamiento evitando que las máquinas excedan su capacidad disponible [72]. Este problema puede ser formulado como un problema de programación lineal entera como se presenta en las Ecuaciones 4.18a a 4.18d,

$$
\min \sum_{i=1}^{m} \sum_{j=1}^{n} c_{ij} x_{ij} \tag{4.18a}
$$

sa :

$$
\sum_{j=1}^{n} a_{ij} x_{ij} \le b_i \qquad i = 1, ..., m \qquad (4.18b)
$$

$$
\sum_{i=1}^{m} x_{ij} = 1 \tag{4.18c}
$$

$$
x_{ij} \in 0, 1 \qquad i = 1, ..., m; j = 1, ..., n \qquad (4.18d)
$$

siendo los coeficientes de costos de cada tarea  $c_{ij}$ , los coeficientes de requerimientos de recursos de cada tarea  $a_{ij}$ , y la capacidad máxima de cada máquina  $b_i$ , todos no negativos.

#### Problemas de interés práctico

Uno de los problemas más estudiados es el Problema de Ruteo de Vehículos, o VRP por su sigla en inglés (Vehicle Routing Problem). En este problema se busca determinar rutas óptimas para una flota de veh´ıculos establecida en uno o m´as dep´ositos, los cuales deben brindar servicio a un conjunto de clientes, de tal manera que cada veh´ıculo empiece y termine su viaje en el depósito y que cada cliente sea visitado por exactamente un vehículo. Existe una gran variedad de problemas de ruteo que son modelados de acuerdo a las características que estos tomen de la vida real, pero una de las técnicas más utilizadas para resolverlo es la Programación Lineal.

Por otra parte, otro problema de interés practico y teórico es el Problema del Vendedor Viajero, o TSP por su sigla en inglés (Travelling Salesman Problem). En este problema, a partir de n ciudades, y siendo conocida la distancia entre las distintas ciudades, se busca determinar la forma de recorrer todas las ciudades sin pasar dos veces por el mismo lugar, volviendo a la ciudad de partida, minimizando el camino total recorrido. Para su resolución, este problema puede ser modelado como un problema de asignación cuadrática.

Uno de los primeros problemas de optimización fue el Problema de la Dieta (The Diet Problem). El mismo surge en los años 1930 y 1940 y fue motivado por el ejército que pretendía reducir al mínimo el costo de la alimentación sin dejar de ofrecer una dieta saludable. El objetivo del problema de la dieta consiste en seleccionar un conjunto de alimentos que satisfagan una serie de necesidades diarias de nutrición a un costo mínimo [63]. Este problema puede modelarse como un problema de asignación generalizada. La formulación del mismo consiste en definir la función objetivo de tal forma que se reduzcan al m´ınimo los costos alimenticios, y definir las restricciones necesarias para poder satisfacer los requerimientos nutricionales específicos. Las restricciones de este problema normalmente regulan el número de calorías y la cantidad de vitaminas, minerales, grasas, sodio, y colesterol en la dieta.

## 4.4.2. Investigación Operativa Aplicada a Problemas Agropecuarios

La aplicación de la investigación operativa en la agricultura es muy amplia y variada. En la publicación realizada por Weintraub y Romero en el año 2006 [81] pueden encontrarse distintos modelos. En particular, en esta sección, se realiza un pequeño reporte que presenta algunos trabajos de investigación operativa aplicada a problemas de producción animal.

Una de las primeras aplicaciones exitosa de la programación matemática en la agricultura fue realizada por Waugh [80], en la que utilizó modelos de programación lineal para determinar la combinación de menor costo para la elaboración de alimentos para animales, respetando las necesidades nutricionales. Desde ese entonces (principios de la década de 1950), muchos agricultores se han basado en la programación lineal para realizar un diseño óptimo de la dieta del ganado [81].

Posteriormente, a pesar del éxito de los modelos de programación lineal para determinar las dietas óptimas de los animales, surgió la necesidad de estudiar cómo la variación de precios de los ingredientes impactan en la elaboración del alimento (o ración) de mezcla (mix) óptimo, y cu´al es la cantidad de volumen necesario de cada ingrediente. Para abordar este problema se formularon distintos modelos de m´ultiple criterio (por ejemplo, Rehman y Romero en 1984 [69], Neal en 1986 [61], Czyzak y Slowinski en 1990 [20], y Zhang y Roush en 2002 [84]).

Dentro de las posibilidades de alimentación que pueden ser consideradas para alimentar a las vacas, algunas especies pueden ser pastoreadas directamente, mientras que otras deben ser cosechadas mecánicamente, lo que agrega un costo adicional. En 2007, Neal, Neal y Fulkerson [62] abordaron el problema de determinar la combinaci´on m´as rentable de especies forrajeras a partir de la elaboración de un modelo basado en programación lineal. En dicho trabajo también se estudia, entre otras cosas, el impacto de la utilización de criterios alternativos (como por

ejemplo maximizar el rendimiento de MS o la eficiencia del uso del agua) para beneficiarse de la elección de los forrajes y el efecto de la eliminación progresiva de las especies forrajeras más rentables entre las opciones disponibles.

Por otra parte, la programación matemática es una técnica de optimización que se ha utilizado para analizar los múltiples componentes dentro de los sistemas pastoriles. En 2008, Cartwright, Pittroff, y Oltjen [8] presentaron un libro con el objetivo de mejorar la eficiencia de las operaciones de producción de ganado. Los autores examinan los efectos de un cambio en la cría o la nutrición de la población total del rodeo y determinan el método más eficiente para la incorporación de un cambio en la cría o las prácticas nutricionales. En este trabajo se brindan modelos de simulación e incluye un análisis detallado de la producción ganadera en el contexto de la sostenibilidad ambiental.

Así mismo, en 2010, Anderson y Ridler [2] presentaron un modelo que incorpora las relaciones económicas existentes entre factores de producción para un sistema de base pastoril de 100 hectáreas. En el trabajo en cuestión, se utilizó programación lineal para optimizar el superávit de dinero, considerando algunas limitaciones como son la producción media de leche por vaca, la tasa de reposición del rebaño, la tasa de muerte de la vaca y el número máximo de lactancias por vaca.

La producción láctea también es un área donde la aplicación de técnicas de investigación operativa ha sido aprovechada. Particularmente, un an´alisis de las posibilidades de aumento de la eficiencia y rentabilidad de la producción lechera fue abordado en 1972 por Dean et al. [23]. En dicho trabajo, funciones de producción y modelos de programación lineal se combinaron para desarrollar un sistema informático capaz de proporcionar programas de alimentación que optimizan la alimentación de ganado lechero.

En 2001, Ridler, Rendel y Baker [70] estudiaron el problema de integrar distintos componentes individuales de un sistema de base pastoril, con el objetivo de conformar, en un marco económico, un único modelo que maximice la rentabilidad agrícola. Para resolver esto, se plantea el problema como un problema de programación lineal teniendo en cuenta algunas restricciones (como por ejemplo el crecimiento del pasto o la igualdad de condiciones para la apertura y cierre de los pastos) que presentan dichos sistemas.

A su vez, un estudio basado en sistemas pastoriles sobre el efecto de la carga animal en la producción de pastos, la producción de leche y la reproducción de la vacas lecheras fue presentado en 2008 por Macdonald et al. [55]. Con el objetivo de optimizar la carga animal para maximizar la producción de leche y la utilización de las pasturas, en dicho estudio se realizaron comparaciones lineales y cuadráticas a partir de datos de producción y calidad de las pasturas, producción leche y datos de los componentes de la leche, y datos de reproducción. Además, se utilizó una función exponencial para ajustar la producción de leche durante el período de lactancia.

Otro tipo de problema diferente a los planteados, consiste en estudiar el problema del reemplazo óptimo para las vacas lecheras. Teniendo en cuenta que la producción lechera de las vacas depende de varios factores que varían en el tiempo, este problema consiste en determinar cuál es el momento óptimo para reemplazar un animal manteniendo un cierto nivel de producción total. En el artículo de Kalantari de 2010 [44], se resuelve el problema utilizando programación dinámica. En este caso las vacas se describen usando variables de estado que representan la producción de leche, el estado reproductivo, etapa de lactancia, etc. Posteriormente, y con el objetivo de analizar los resultados obtenidos, se utilizó cadenas de Markov para estimar el rodeo lechero en un determinado período de tiempo a partir de la solución encontrada por la

#### 4.4. TRABAJOS RELACIONADOS 41

programación dinámica.

Por otra parte, otros trabajos que incorporan varios procesos importantes en los sistemas pastoriles de producción de leche fueron presentados por Doole, Romera y Adler en 2012 [25] y 2013 [26]. Estos trabajos describen modelos de programación no lineal que considera, entre otras cosas, la masa residual posterior al pastoreo como variable de decisión para el productor, el crecimiento del pasto, la utilización de los pastos que varía en función del grado de concentración, y diferentes niveles de regulación de la ingesta.

De la misma forma, un estudio que busca proporcionar una descripción accesible de un modelo basado en un sistema pastoril que incorpora muchos de los procesos importantes que son fundamentales para su gestión, también fue presentado en 2013 por Doole y Romera [24]. Descripciones completas de los principales procesos biofísicos tenidos en cuenta mediante el desarrollo de detallados modelos de simulación sobre la dinámica de pastos y animales, que generan insumos que se integran dentro de un modelo de optimización no lineal. Se demuestra, a través de una aplicación empírica, las ventajas y desventajas que se obtiene de la utilización de una alta carga animal.

#### Investigación Operativa en la Región

A continuación se presentan trabajos regionales, que utilizan la investigación operativa para abordar problemas del área de producción animal, y que difieren de los presentados anteriormente.

Si bien es posible encontrar distintos modelos capaces de determinar las raciones de costo m´ınimo para el ganado, es importante diferenciar las formulaciones correspondientes a animales en condiciones de estabulación de aquellos en condiciones de pastoreo. En el trabajo presentado por Fernández y Guaita en el año 2007 [30], se desarrolló un programa de computación interactivo para formular raciones de m´ınimo costo para vacas lecheras, que contemplan las condiciones mencionadas, por medio de programación lineal. Si bien este trabajo contempla formulaciones para animales en estabulaci´on o pastoreo, no lo hace en forma conjunta. A su vez, este problema está orientado a la generación de dietas de costo mínimo (considerando particularmente una amplia variedad de proteínas), y los animales no son considerados en forma grupal.

Por otro lado, uno de los problemas que enfrentan los productores de ganado bovino consiste en buscar la forma de asegurar un engorde adecuado desde las primeras etapas de crecimiento del animal, aprovechando que la eficiencia de conversión de los animales jóvenes es superior a la presentada por los adultos. En el artículo presentado por García, Rodríguez y Ruiz en 1998 [34], se presenta una metodología, basada en programación lineal, que permite establecer la ración a coste mínimo, así como el nivel de producción de máximo beneficio en el engorde o cebo del bovino de la región pampeana argentina, bajo un sistema productivo básicamente pastoril.

Otro problema muy abordado en el mundo agropecuario consiste en poder predecir la cantidad de forraje que estará a disposición para alimentar al ganado. En el año 2002, López et al. presentaron un artículo [52] en el que se aplicaron técnicas de regresión múltiple (método clásico) y redes neuronales en el marco de la predicción del rendimiento de materia seca de pastizales por medio de variables climáticas.

#### Conclusiones

A partir de los problemas mencionados para el sector agropecuario, se puede observar que en su mayoría se corresponden con animales en estabulación o pastoreo, pero no combinan estas situaciones. A su vez, se encontraron propuestas que tienen en cuenta la producción media de leche por vaca o aspectos biofísicos de la interacción entre los pastos y animales, pero no se encontraron trabajos que definan diferencias en el patrón de alimentación para distintos tipos de animales, o que definan soluciones a partir de la conformación de grupos de animales. También cabe destacar que, si bien hay problemas que consideran cotas de disponibilidad de alimento para el rodeo, en general se tienen en cuenta definiciones a largo plazo, a diferencia de este trabajo de Tesis donde se realiza una planificación específica. De los trabajos relevados surge que para estimar la producción de leche de cada vaca generalmente se utilizan formulaciones sencillas que suelen considerar una tasa media de producción de leche y que en algún caso permite considerar el efecto de la etapa de lactancia. En este trabajo se utiliza una formulación más compleja pero más realista desde el punto de vista agronómico que se caracteriza por considerar la "fisiología" de cada animal considerado. Dicha formulación se presentará en la sección 5.6.

Por otra parte, a partir de los problemas clásicos de asignación presentados, se puede apreciar que los mismos son en general problemas lineales. Si bien el problema que se está abordando en este trabajo también es lineal, la formulación es más amplia, ya que presenta componentes discretos (traslados de los animales a las distintas zonas de campo) y continuos (costo del producto). A su vez, en relación a los modelos clásicos previamente estudiados en la literatura, el modelo de conformación de grupos de animales presentado es distinto, y por tanto novedoso.

# 4.5. Resolución Mediante Algoritmos Evolutivos

La resolución de problemas de optimización al considerar instancias de gran tamaño suele imponer desafíos que no pueden ser abordados con los enfoques exactos tradicionales. En este contexto, varias metaheurísticas se han aplicado para obtener soluciones aproximadas de buena calidad en tiempos razonables. Entre ellas, los algoritmos genéticos (AG) [38] se han mostrado como métodos flexibles y robustos para la solución de los complejos problemas de optimización en forma eficiente. Por estos motivos, se tomó la decisión de incluir en el estudio experimental este tipo de algoritmos.

Para implementar un AG para la resolución del problema se requiere definir una codificación (representación) adecuada. Teniendo en cuenta la necesidad de que la codificación permita representar una distribución de animales para cada ordeñe en varios días, se trabajó con una codificación basada en asignarle a cada animal una zona de campo para cada ordeñe durante los d´ıas que sean necesarios (*codificaci´on por individuo*, basada en la Formulaci´on B´asica Individual) y con otra codificación que asigna grupos de animales a cada zona del campo para cada ordeñene *(codificación por grupo*, basada en la Formulación Básica Grupal).

## 4.5.1. Codificación por Individuo

La codificación por individuo consiste en una matriz de enteros, con "días  $\times$  2" filas (recordar que se realizan 2 ordeñes por día) y tantas columnas como animales se consideran. Cada fila de la matriz corresponde a un ordeñe, y considerando que hay dos ordeñes por día podemos inferir

que las dos primeras filas corresponden a los ordeñes del primer día, las dos filas siguientes a los ordeñes del segundo día, y así sucesivamente hasta completar la cantidad de días considerados. Cada columna identifica una vaca del rodeo, por lo tanto dicha columna en cada fila se corresponde con la vaca en cuestión asociada al ordeñe correspondiente. El valor de cada celda es un entero que representará la zona (potrero o playa de alimentación) a la que irá cada animal.

Un ejemplo de dicha codificación se muestra en la Figura 4.3. En el primer ordeñe, la primera vaca irá a la zona 2, mientras que la segunda y tercera vaca irán a la zona 0. Debido a que el valor de cada celda representa la zona a la que irá cada vaca, no puede haber una celda con un valor que no esté asociado a ninguna zona.

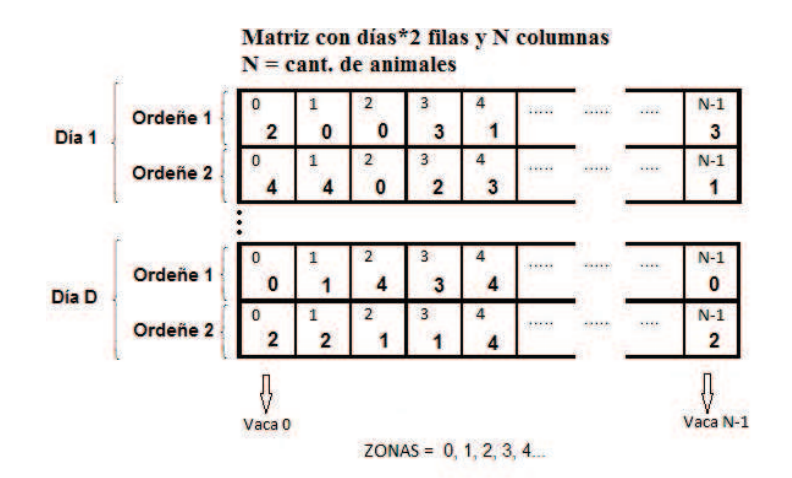

Figura 4.3: Ejemplo de codificación por individuo para N vacas y D días

Una de las principales ventajas de esta codificación es la sencillez que presenta. Por otra parte, y teniendo en cuenta que no hay evidencia que garantice que un operador de cruzamiento o mutación obtiene mejores resultados que otro para todo problema, se tomó la decisión de utilizar operadores genéticos sencillos que no utilicen información del problema a resolver [68]. Específicamente, para la recombinación se aplicó el cruzamiento de un punto (one-point crossover) y para la mutación el intercambio de dos posiciones (swap mutator).

El cruzamiento de un punto (1PX) consiste en generar dos hijos a partir de dos padres y un punto de corte seleccionado al azar. Dicho punto de corte separa a cada padre en dos partes. La primera parte de un padre se combina con la segunda parte del otro parte, formando de esta manera uno de los hijos. El segundo hijo se forma con las partes restantes de los padres. Un ejemplo de este cruzamiento se presenta en la Figura 4.4. Es importante aclarar que, debido a que se utiliza el operador de cruzamiento 1PX, la matriz es interpretada como el arreglo que surge de concatenar las filas de la matriz.

Por otra parte, la mutación de un individuo a partir de la mutacion por intercambio consiste en generar un nuevo individuo a partir de la modificación de sus alelos. Particularmente en este caso, se seleccionan 2 posiciones al azar, y posteriormente se intercambian los valores correspondientes a dichas posiciones. Un ejemplo de esta mutación se presenta en la Figura 4.5.

Más información sobre estos operadores puede encontrarse en múltiples referencias bibliográficas, entre ellas Goldberg [38].

La población inicial se determina al azar, debiéndose tener en cuenta que cada individuo sea

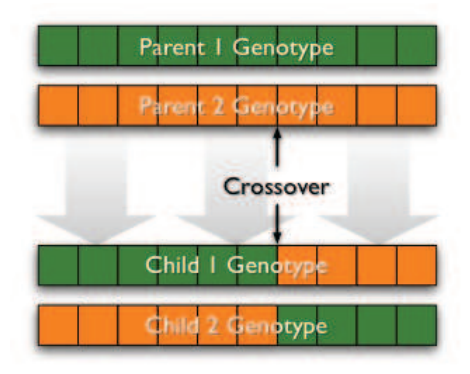

Figura 4.4: Ejemplo de cruzamiento de un punto (1PX)

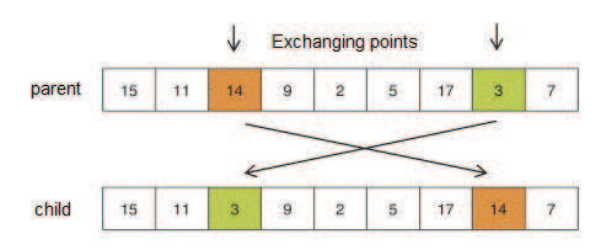

Figura 4.5: Ejemplo de mutación por intercambio de dos posiciones

factible (cada celda de la matriz).

La función de fitness asociada a esta codificación evalúa la suma de las producciones de leche de cada vaca para cada ordeñe. La misma es calculada a partir de la energía que se adquiere por consumir alimentos de la zona asignada en cada ordeñe, restándole los costos asociados a los requerimientos basales y de traslados. El seudocódigo para dicha función se presenta en el Algoritmo 1.

Algoritmo 1 Codificación por Individuo - Función de fitness

```
e = 0c = 0for all v \in Vacas do \gamma para cada vaca
  for all o \in Order do \gamma para cada ordeñe
     z = obtenerZona(v, o) % obtener la zona asignada
     a = calcularAlimento(z) % calcular alimento asignado
     e = e + calcularEnergia(a) % calcular energia y acumular
     c = c + calcularCosto(z) % calcular costo y acumular
  end for
end for
fitness = e - creturn fitness
```
## 4.5.2. Codificación por Grupo

La codificación por grupo se hizo en dos partes. Inicialmente se diseñó una codificación que contempla el manejo de grupos de vacas de similares características, o Codificación Básica Grupal, y posteriormente se extendió dicha codificación para contemplar grupos de vacas de características distintas (grupos heterogéneos), o Codificación Heterogénea Grupal.

La Codificación Básica Grupal permite representar la misma realidad que se presenta en la codificación por individuo. Esta realidad permite calcular la producción de leche de varias vacas de características similares durante varios ordeñes. Esta codificación se representa como una matriz con "días  $\times$  2" filas, pero en vez de tener tantas columnas como vacas consideradas, tiene una columna por zonas de campo, como se muestra en la Figura 4.6.

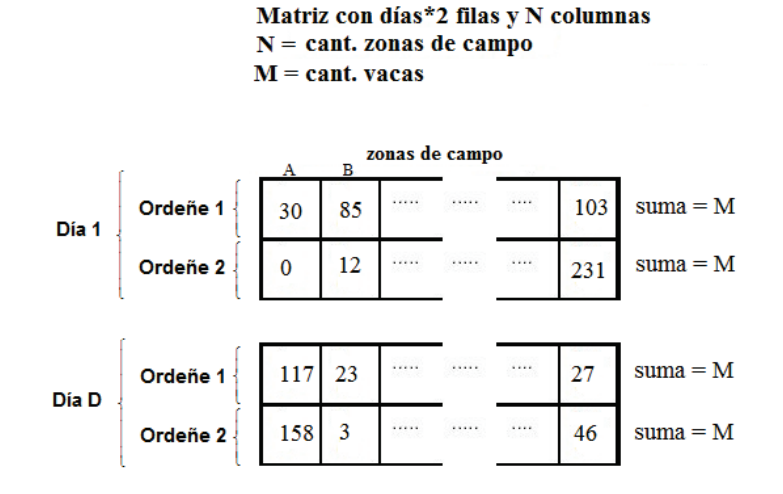

Figura 4.6: Ejemplo de codificación por grupo para M vacas, N zonas y D días

Cada celda se corresponde con una zona y un ordeñe, y su valor representa la cantidad de animales que se debe trasladar a esa zona en dicho ordeñe. La gran diferencia con la codificación anterior es que en este caso se pierde información de la ubicación de cada vaca. En la codificación por individuo se brinda una solución que permite conocer claramente la ubicación que deberá tener cada vaca en cada ordeñe, mientras que en esta codificación esa información se pierde, ya que la solución brinda únicamente la cantidad de vacas que deberá haber en cada zona de campo para cada ordeñe. La gran ventaja que presentaría la codificación por grupo ante la codificación por individuo estaría reflejada en los costos operacionales. Para esta codificación es importante considerar que la suma de los valores de las celdas de cada fila debe ser igual a la cantidad de animales con la que se está trabajando.

En esta codificación se vuelven a utilizar los operadores de recombinación y mutación usados en la codificación por individuo, para la recombinación se aplicó el cruzamiento de un punto y para la mutación el intercambio de dos posiciones. A diferencia de la codificación por individuo, en este caso es posible que los individuos generados a partir de estos operadores no sean factibles, ya que podría existir una solución que proponga una o varias instancias de ordeñe donde la cantidad de vacas consideradas no sea el correcto. Para asegurar la factibilidad de los individuos se implementó un procedimiento que corrige la matriz de manera tal que la suma de todas las celdas de cada fila sea igual al total de vacas consideradas, garantizando que todas las vacas en cuestión sean asignadas a una de las zonas de campo. Este procedimiento identifica las filas que deben ser corregidas (tienen más o menos vacas de las que debería), y posteriormente hace la redistribución de vacas necesarias a partir de decisiones tomadas al azar. Esta redistribución consiste en determinar cuántas vacas de más o menos hay en cada fila, seleccionar una zona de campo al azar, y quitar o agregar (según el caso) una vaca a dicha zona. La selección de la zona y la posterior quita o agregado de vacas se repite hasta que el n´umero total de vacas de esa fila es correcto. El seudocódigo para dicha función se presenta en el Algoritmo 2.

```
Algoritmo 2 Codificación Básica Grupal - Procedimiento de corrección
```

```
for all o \in Order do \# para cada ordeñe (fila)
  if obtenerCantVacas(o) > cantVacas then % hay vacas de más
     dif = obtenerCantVacas(o) - cantVacas % calculo cant. vacas a quitar
     while dif > 0 do
        z = Random(CantZonas) % obtengo zona al azar
        if gene(o, z) > 0 then % si zona tiene vacas asignadas
           gene(o, z) = gene(o, z) - 1 % quito vaca a zona
           dif = dif - 1end if
     end while
  end if
  if obtenerCantVacas(o) < cantVacas then % hay vacas de menos
     dif = cantVacas - obtenerCantVacas(o) % calculo cant. vacas a sumar
     while dif > 0 do
        z = Random(CantZonas) % obtengo zona al azar
        gene(o, z) = gene(o, z) + 1 % sumo vaca a zona
        dif = dif - 1end while
  end if
end for
```
La función de fitness usada para esta codificación varía con respecto a la utilizada en la codificación por individuo. Si bien el objetivo es el mismo (obtener la suma de producción de leche de todas las vacas), la implementación es diferente, ya que en este caso se tendrá en cuenta la cantidad de animales en una misma zona de campo. Para cada ordeñe se considerará la suma de energía total obtenida (energía adquirida – costos de requerimientos) de cada zona de campo. El seudocódigo para dicha función se presenta en el Algoritmo 3.

```
Algoritmo 3 Codificación Básica Grupal - Función de fitness
```

```
e = 0c = 0for all z \in Zonas do \gamma para cada zona
  for all o \in Order do \gamma para cada ordeñe
     v = obtenerCantVacas(z, o) % obtener cantidad de vacas asignadas
     a = calcularAlimentoTotal(v,z) % calcular alimento total asignado
     e = e + calcularEnergiaTotal(a) % calcular energia total y acumular
     c = c + calcularCostoTotal(v, z) % calcular costo total y acumular
  end for
end for
fitness = e - creturn fitness
```
Como se mencionó al comienzo de esta sección, la Codificación Heterogénea Grupal es una extensión de la Codificación Básica Grupal, permitiendo calcular la producción de leche de un rodeo heterogéneo (distintos tipos de vacas) durante varios ordeñes. Para lograr esto, la matriz utilizada en la Codificación Básica Grupal se transforma en un cubo, donde cada celda de la matriz pasa a ser una fila de tantas columnas como tipos de vacas se hayan definido.

En esta codificación se mantienen los operadores de recombinación y mutación usados en la codificación anterior, y también es posible que se generen individuos no factibles, por lo cual se realizó otro procedimiento de corrección que extiende la lógica previamente mencionada. Para la Codificación Básica Grupal era necesario asegurarse que en cada fila (ordeñe) de la matriz, la suma de las celdas sea igual a la cantidad de vacas consideradas. En esta codificación se debe controlar que en cada fila, y para cada tipo de vaca, la suma de las celdas sea igual a la cantidad de vacas consideradas de ese tipo. El mecanismo de corrección diseñado tiene la misma lógica que el procedimiento de corrección utilizado en la Codificación Básica Grupal.

La función objetivo de esta codificación es similar a la definida anteriormente, pero se incorpora el manejo de distintos tipos de vacas. El seudocódigo para dicha función se presenta en el Algoritmo 4

Algoritmo 4 Codificación Heterogénea Grupal - Función de fitness

```
e = 0c = 0for all z \in Zonas do \gamma para cada zona
   for all o \in Order do \gamma para cada ordeñe
     for all t \in Tipo do \# para cada tipo de vaca
        v = obtenerCantVacas(z, o, t) % obtener cantidad de vacas asignadas
        a = calcularAlimentoTot(v,z) % calcular alimento total asignado
        e = e + calcularEnergyiaTot(a, t) % calcular energia total y acumular
        c = c + calcularCostoTot(v, z, t) % calcular costo total y acumular
     end for
   end for
end for
fitness = e - creturn fitness
```
# 4.6. Resumen

En este capítulo se presentaron los distintos modelos propuestos en esta tesis y usados para resolver el problema de asignación de recursos alimenticios al rodeo lechero. En primera instancia se describió y presentó el modelo de producción de leche, en el cual se basan los modelos definidos. A su vez, se definieron formulaciones matem´aticas para distintas aproximaciones al problema de asignación de recursos alimenticios, y se presentaron trabajos relacionados tanto a problemas de asignación como a la aplicación de la investigación de operaciones en la actividad agropecuaria. Finalmente, se realizó una definición o codificación del problema mediante algoritmos genéticos, el cual, a partir del relevamiento de trabajo relacionado, resulta novedoso.

# Capítulo 5

# Experimentos Computacionales

En este capítulo se presentan los experimentos computacionales realizados utilizando métodos exactos y algoritmos genéticos a partir de datos de prueba reales.

Las secciones que contiene este capítulo son las siguientes:

En la sección 5.1 se presentan los escenarios utilizados en los experimentos, indicando en cada caso la actividad alimenticia existente en cada zona del campo y la cantidad de Materia Seca (MS) disponible en dicha zona.

En la sección 5.2 se presentan las características de la plataforma de ejecución utilizada para todos los experimentos realizados.

En la sección 5.3 se presentan y comparan los resultados obtenidos por los métodos exactos programados en base a las formulaciones definidas en 4.3.

En la sección 5.4 se presentan y comparan los resultados obtenidos por las codificaciones (representaciones) implementadas para cada una de las formulaciones matem´aticas previamente definidas en 4.3.

En la sección 5.5 se comparan y analizan los resultados obtenidos por los métodos exactos y los algoritmos genéticos presentados en las secciones  $5.3 \times 5.4.2$  respectivamente.

En la sección 5.6 se plantea un experimento sencillo para interpretar, desde el punto de vista agronómico, los resultados obtenidos.

Finalmente, para incorporar un enfoque más realista a los presentados anteriormente, se definió un modelo que contemplara un rodeo con distintos tipos de vacas. En la sección 5.7 se presentan y comparan los resultados obtenidos luego de realizar ejecuciones para el método exacto y el algoritmo genético correspondiente.

# 5.1. Definición de escenarios

En esta sección se presentan los distintos escenarios utilizados en los experimentos, los cuales quedan determinados por la actividad alimenticia existente en cada zona del campo asociada a una cierta cantidad de Materia Seca (MS).

Los datos de pruebas reales utilizados para definir la descripción del rodeo y la actividad alimenticia a considerar en cada zona de campo o potrero fueron consultados al Ing. Agr. (PhD) Pablo Chilibroste, experto en el área.

La descripción del rodeo queda definida por el peso vivo  $(PV)$  y el potencial genético de las vacas  $(PotG)^{1}$ . Los valores utilizados fueron 600 kg y 9000 l para el PV y PotG respectivamente.

En cuanto a las zonas de campo, se decidió trabajar con cinco actividades. Tres de éstas corresponden a actividades ubicadas en potreros. La primera con una densidad energética de  $1.4$  Mcal ENL/kg MS, mientras que a las dos pasturas restantes se le asignó el mismo valor energético: 1.5 Mcal ENL/kg MS. Las pasturas difieren en las distancias al tambo y en la disponibilidad inicial de MS. Adicionalmente se seleccionaron dos actividades que se corresponden con combinaciones de alimentos disponibles en la playa de alimentación con densidades energéticas baja (1.44 Mcal ENL/kg MS) y alta (1.65 Mcal ENL/kg MS).

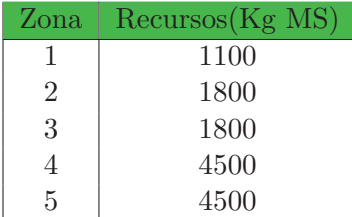

Tabla 5.1: Recursos Alimenticios por zona Escenario A

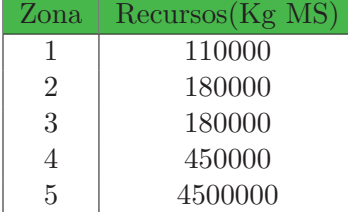

Tabla 5.4: Recursos Alimenticios por zona Escenario D

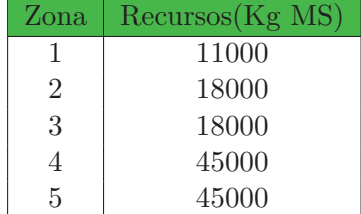

Tabla 5.2: Recursos Alimenticios por zona Escenario B

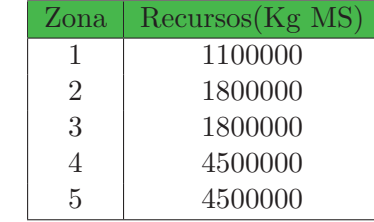

Tabla 5.5: Recursos Alimenticios por zona Escenario E

 $Zona \parallel Recursos(Kg MS)$ 1 110000 2 180000 3 180000 4 450000 5 450000

Tabla 5.3: Recursos Alimenticios por zona Escenario C

El escenario A solamente es utilizado en los experimentos correspondientes a modelos que consideran un único ordeñe. El escenario B es usado en los experimentos de modelos para uno y varios ordeñes. Finalmente, los restantes escenarios se usan únicamente en los experimentos de modelos correspondientes a varios ordeñes.

Por otra parte, se puede observar que el aumento de recursos en los escenarios es proporcional, salvo en el escenario D, en el cual se muestra una diferencia importante en la cantidad de recursos

 ${}^{1}$ El potencial genético de una vaca es la cantidad de litros de leche que puede generar por lactación (305 días).

de la última zona en comparación con las zonas restantes.

# 5.2. Plataforma de ejecución

La plataforma de ejecución utilizada para todos los experimentos fue la misma. Particularmente se utilizó una máquina virtual que corre sobre una PC con un procesador Intel Core i5-2400 (CPU de 3.10 GHz, con 4 cores y 6 MB de cache) y con 4 GB de memoria RAM. El sistema operativo de la máquina virtual es Windows XP, que utiliza el  $50\%$  del procesador de la máquina física y tiene asignada 1.5 GB de su memoria RAM.

# 5.3. An´alisis experimental de los algoritmos exactos

Las formulaciones matemáticas presentadas en la sección 4.3 fueron programadas con el objetivo de realizar ejecuciones a partir de los escenarios definidos en la sección 5.1 y obtener de esta forma la solución óptima para cada caso. En esta sección se presentan los resultados obtenidos para las distintas formulaciones y se hace una comparación de los mismos.

Las formulaciones en cuestión se programaron con el paquete de programación lineal GLPK (por sus siglas en inglés, GNU Linear Programming Kit). El código correspondiente a dicha programación se presenta en el Apéndice B. Este paquete GLPK [56] de programación lineal del sistema operativo GNU [77] fue diseñado para resolver problemas de gran escala de programación lineal, problemas de programación lineal entera mixta, entre otros. Para resolver dichos problemas utiliza algoritmos de investigación operativa, entre ellos método simplex, ramificación y poda (branch and bound), y métodos de punto interior.

En primera instancia se intentó encontrar, para cada caso presentado, una solución óptima del problema en un tiempo razonable pero esto no siempre fue posible. Para poder diferenciar los valores no óptimos de los valores óptimos estos últimos se presentan en negrita. Como segunda opci´on se buscaron soluciones factibles (cotas inferiores) que, si bien no son ´optimas, se acercan mucho a una cota superior. Cada vez que se encuentre una solución o distribución de vacas que cumple con las restricciones del problema planteado, la cantidad de litros de leche devueltos por dicha solución es considerada como una cota inferior. Debido a la exigencia de algunos escenarios, se presentaron casos en los que no fue posible determinar una solución no óptima, obteniendo ´unicamente una cota superior del problema. Incluso se presentan casos en los no fue posible siquiera obtener una cota superior en un tiempo razonable. Se adoptó como criterio considerar un tiempo máximo de ejecución de una hora (3600 segundos).

## 5.3.1. Formulación Básica Individual (1 ordeñe)

Esta formulación presentada en la sección 4.9 modela el problema de asignar cada una de las vacas a una zona del campo en forma independiente. A su vez, en este modelo se considera una única instancia de ordeñe y se asume que todas las vacas tienen similares características.

A continuación se presentan los resultados obtenidos para los experimentos realizados indicando en cada caso el escenario utilizado. Las tablas tienen 3 columnas, una para indicar la cantidad de vacas consideradas, otra para indicar la cantidad de litros de leche obtenidos de la solución óptima y por último una que muestra el tiempo de ejecución en segundos.

En la Tabla 5.6 se presentan los resultados obtenidos para el escenario A. En el mismo se puede observar que para la cantidad de vacas y recursos alimenticios considerados es posible obtener una solución óptima al problema en forma inmediata, ya que los tiempos de ejecución son casi nulos.

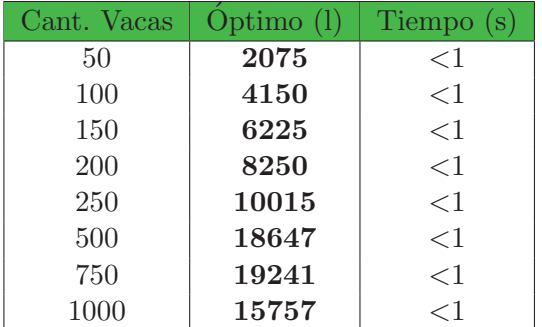

Tabla 5.6: Resultados Producción Leche

y Tiempo para Escenario A

| Cant. Vacas | Optimo $(l)$ | Tiempo(s)     |
|-------------|--------------|---------------|
| 2000        | 82528        |               |
| 4000        | 152066       |               |
| 6000        | 213317       | $\mathcal{R}$ |
| 8000        | 185448       | 12            |
| 10000       | 157578       | 15            |

Tabla 5.7: Resultados Producción Leche y Tiempo para Escenario B

Por otra parte, para analizar el comportamiento del método exacto con esta formulación ante instancias de mayor tamaño se aumentó la cantidad de vacas y se utilizó el escenario B. Los resultados obtenidos para dichas modificaciones se presentan en la Tabla 5.7. A partir de dichos resultados puede apreciarse que, al igual que para los casos de la Tabla 5.6, también es posible obtener una soluci´on ´optima del problema para los distintos casos considerados. La principal diferencia que se puede apreciar entre la Tabla 5.6 y la Tabla 5.7 se encuentra en los tiempos de ejecuci´on. Dicha diferencia es esperable debido al aumento significativo en la cantidad de vacas consideradas, aunque es importante señalar que los tiempos de ejecución obtenidos siguen siendo muy bajos.

# 5.3.2. Formulación Básica Individual (varios ordeñes)

Esta formulación presentada en la sección 4.10, modela el problema de asignar cada una de las vacas a una zona del campo en forma independiente y se asume que todas las vacas tienen similares características. En este modelo se consideran 30 instancias de ordeñe (2 ordeñes diarios durante 15 días).

En los experimentos realizados para esta formulación no se encontraron soluciones óptimas en tiempos razonables, pero en algunos casos si fue posible determinar una cota superior  $y/\sigma$ cota inferior. Es importante aclarar que cada vez que se presenta una cota inferior, la misma tiene asociada una solución al problema. A partir de los casos en que fue posible determinar ambas cotas podemos determinar la calidad de la solución encontrada.

La estructura de las tablas en las que se presentan los resultados tiene 5 columnas, una para indicar la cantidad de vacas, otras dos para indicar las cotas, y las dos restantes corresponden a los tiempos de ejecución de cada cota.

En la Tabla 5.8, correspondiente al escenario B, se puede observar que a partir de la cantidad de vacas y recursos alimenticios tenidos en cuenta, para algunos casos fue posible encontrar

| Cant.      | Cota    | Cota    | Tiempo  | Tiempo  |
|------------|---------|---------|---------|---------|
| Vacas      | Inf.(l) | Sup.(1) | Cota    | Cota    |
|            |         |         | Inf.(s) | Sup.(s) |
| 100        | N/A     | 117590  | >3600   |         |
| <b>200</b> | 213317  | 213318  | 150     | 3       |
| 300        | 171513  | 171514  | 120     | 9       |
| 400        | N/A     | 129710  | >3600   | 10      |

Tabla 5.8: Resultados Producción Leche y Tiempo para Escenario B

una soluci´on, mientras que para otros casos solamente se pudo obtener una cota superior del problema.

Para los experimentos de 100 y 400 vacas no se pudo encontrar una solución o distribución de las vacas en menos de una hora, pero sí se encontró una cota superior en tiempos de ejecución de 1 segundo y 10 segundos, respectivamente. Para los casos restantes (200 y 300 vacas) se obtuvo una solución no óptima (cota inferior) pero que retorna un valor muy cercano a la cota superior en tiempos satisfactorios.

Para analizar el comportamiento de la formulación ante una mayor exigencia, se realizaron ejecuciones para las cuales se aumentó proporcionalmente la cantidad de vacas y recursos (escenario C). Los resultados correspondientes a dichas ejecuciones se presentan en la Tabla 5.9.

| Cant. | $\cot \alpha$ | Cota    | <b>Tiempo</b> | Tiempo  |
|-------|---------------|---------|---------------|---------|
| Vacas | Inf.(l)       | Sup.(1) | Cota          | Cota    |
|       |               |         | Inf.(s)       | Sup.(s) |
| 1000  | N/A           | 1175904 | >3600         | 57      |
| 2000  | N/A           | 2133181 | >3600         | 1120    |
| 3000  | N/A           | 1715143 | >3600         | 1960    |
| 4000  | N/A           | 1297105 | >3600         | 2760    |

Tabla 5.9: Resultados Producción Leche y Tiempo para Escenario C

En estos casos se puede apreciar que no fue posible encontrar una distribución de las vacas en un tiempo razonable (3600 segundos o menos), pudiéndose determinar únicamente una cota superior del problema en tiempos de ejecución relativamente altos para los casos con más de 1000 vacas.

Por otra parte se hicieron ejecuciones con cantidades de vacas mayores a las presentadas en la Tabla 5.9 y considerando los escenarios  $D y E$ , pero en ningún caso se obtuvo ni la solución ´optima, ni cotas inferiores o superiores.

# 5.3.3. Formulación Básica Grupal (1 ordeñe)

En la formulación presentada en la sección 4.11 se modela el problema de considerar el agrupamiento de vacas y su posterior distribución en las zonas de campo. Particularmente, en esta sección se considera una única instancia de ordeñe y se asume que todas las vacas tienen similares características.

La Tabla 5.10 muestra los resultados obtenidos para el escenario A. A partir de dicha infor-

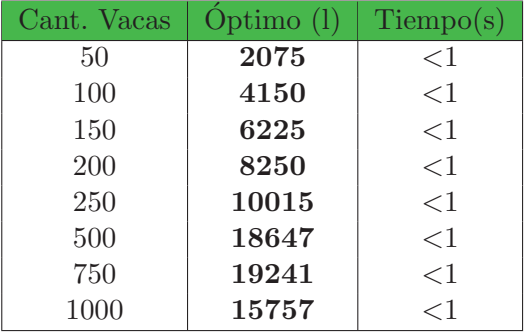

Tabla 5.10: Resultados Producción Leche y Tiempo para Escenario A

| Cant. Vacas | Optimo $(l)$ | $T$ iempo $(s)$ |
|-------------|--------------|-----------------|
| 2000        | 82528        | $<$ 1           |
| 4000        | 152066       | $<$ 1           |
| 6000        | 213317       | $<$ 1           |
| 8000        | 185448       | $<$ 1           |
| 10000       | 157578       | $<$ 1           |

Tabla 5.11: Resultados Producción Leche y Tiempo para Escenario B

mación se puede apreciar que para todos los casos es posible obtener una solución óptima del problema de forma inmediata, siendo los tiempos de ejecución menores a 1 segundo.

A su vez, y pese al importante incremento en la cantidad de vacas y recursos (escenario B) que presenta la Tabla 5.10, se puede observar que también se logró obtener una solución óptima para cada caso en tiempos de ejecución inferiores a 1 segundo.

# 5.3.4. Formulación Básica Grupal (varios ordeñes)

Los experimentos que se presentan en esta sección se basan en la misma formulación que la presentada en la sección 5.3.3, pero en estos casos se consideran 30 instancias de ordeñe (2 ordeñes diarios durante 15 días).

En la mayoría de las ejecuciones realizadas para esta formulación no se encontraron soluciones ´optimas en tiempos razonables, pero si fue posible determinar una cota superior y una cota inferior. Cada vez que se encuentra una cota inferior, la misma tiene asociada una solución al problema. Por lo tanto, para aquellos casos en los que no fue posible alcanzar una solución ´optima, igualmente se pudo determinar la calidad de la soluci´on encontrada. Algunos casos ejecutados con esta formulación determinaron una solución óptima. Los valores correspondientes a soluciones óptimas se indican en la columna de cotas inferiores y son expresados con el formato de letra en negrita.

| Cant. | Cota    | Cota    | Tiempo  | Tiempo  |
|-------|---------|---------|---------|---------|
| Vacas | Inf.(l) | Sup.(1) | Cota    | Cota    |
|       |         |         | Inf.(s) | Sup.(s) |
| 100   | 117576  | 117590  |         |         |
| 200   | 213295  | 213318  |         |         |
| 300   | 171491  | 171514  |         |         |
| 400   | 129709  | 129710  |         |         |

Tabla 5.12: Resultados Producción Leche y Tiempo para Escenario B

Para los casos correspondientes a la Tabla 5.12 se realizaron ejecuciones de 3600 segundos y no se encontraron soluciones óptimas, pero si se encontraron soluciones muy cercanas al óptimo de forma casi inmediata. Los valores de producción de leche se encuentran muy cercanos a la cota superior, existiendo una diferencia relativa m´axima del 0.013 %. A su vez, los tiempos de ejecución son aproximadamente de 1 segundo para todos los casos.

Por otra parte, se hicieron ejecuciones donde se aumentó proporcionalmente la cantidad de vacas y recursos alimenticios, pero al igual que para los casos de la Tabla 5.12, tampoco fue posible encontrar una distribución óptima de las vacas en un tiempo razonable. De todas formas, se determinaron soluciones muy cercanas a la ´optima en tiempos muy bajos. Los resultados correspondientes a dichas ejecuciones se presentan en la Tabla 5.13.

| Cant. | Cota    | Cota    | Tiempo  | Tiempo  |
|-------|---------|---------|---------|---------|
| Vacas | Inf.(l) | Sup.(1) | Cota    | Cota    |
|       |         |         | Inf.(s) | Sup.(s) |
| 1000  | 1175891 | 1175904 |         |         |
| 2000  | 2133154 | 2133188 | 3       |         |
| 3000  | 1715116 | 1715143 | 3       |         |
| 4000  | 1297105 | 1297106 | 3       |         |

Tabla 5.13: Resultados Producción Leche y Tiempo para Escenario C

A partir de los resultados mostrados en la Tabla 5.13, se puede observar que los valores obtenidos son de excelente calidad, pero se empiezan a notar diferencias en los tiempos de ejecución debido al incremento en las cantidades de vacas. La diferencia relativa máxima para la producción de leche total es del  $0.0016\%$ , mientras que la diferencia máxima para los tiempos de ejecución es de 2 segundos.

Por otro lado, se realizaron experimentos a partir de la modificación del escenario y las cantidades de vacas. Se utilizó el escenario D, que en comparación con el escenario C, aumenta por un factor de 10 la cantidad de recursos alimenticios disponibles en la ´ultima zona. Esto permite evaluar el comportamiento de la formulación en cuestión cuando una de las zonas tiene una cantidad de recursos muy superior a las zonas restantes. Los resultados para estas ejecuciones pueden observarse en la Tabla 5.14

| Cant. | Cota    | Cota    | Tiempo  | Tiempo  |
|-------|---------|---------|---------|---------|
| Vacas | Inf.(l) | Sup.(1) | Cota    | Cota    |
|       |         |         | Inf.(s) | Sup.(s) |
| 4000  | 4276246 | 4276268 | 2       |         |
| 6000  | 6342920 | 6342943 | 15      |         |
| 8000  | 8004247 | 8004265 | 8       |         |
| 10000 | 7168189 | 7168190 |         |         |

Tabla 5.14: Resultados Producción Leche y Tiempo para Escenario D

Para estos casos se puede apreciar que, en comparación con los casos presentados en la Tabla 5.13, el comportamiento se mantiene inalterado, no se logra determinar una distribución óptima en tiempos razonables pero se obtienen soluciones muy buenas en tiempos de ejecución más que satisfactorios. Para los valores de producción de leche, la diferencia relativa máxima es del  $0.0005\%$ , mientras que la diferencia máxima en tiempos de ejecución es de 14 segundos. Lo más llamativo está en los tiempos de ejecución, donde se puede observar que para los casos con 4000 y 10000 vacas los mismos no superan los 2 segundos, mientras que para los casos de 6000 y 8000 vacas aumentan a 15 y 8 segundos respectivamente.

Por último se realizaron ejecuciones utilizando el escenario E y manteniendo las cantidades de vacas que en el escenario D. Los resultados para las ejecuciones en cuestión se muestran en la Tabla 5.15.

Los resultados presentados en esta tabla sorprendieron positivamente, sobre todo porque

| Cant. | Cota     | Cota     | Tiempo  | Tiempo   |
|-------|----------|----------|---------|----------|
| Vacas | Inf.(l)  | Sup.(1)  | Cota    | Cota     |
|       |          |          | Inf.(s) | Sup.(s)  |
| 4000  | 4979983  |          |         | $\leq$ 1 |
| 6000  | 7469975  |          |         | <1       |
| 8000  | 9664970  | 9664972  |         |          |
| 10000 | 11758998 | 11759043 | 40      |          |

Tabla 5.15: Resultados Producción Leche y Tiempo para Escenario E

no se esperaba obtener soluciones óptimas. Para los casos de 4000 y 6000 vacas no sólo se encontraron soluciones ´optimas, sino que se alcanzaron en tiempos menores a 1 segundo. Por otra parte, si bien para los casos restantes no se pudo encontrar una solución óptima en tiempos inferiores a los 3600 segundos, se determinaron distribuciones que se aproximan a una cota superior en tiempos de ejecución muy bajos. Igualmente es importante destacar que el caso de 10000 vacas tiene diferencias notorias en tiempos de ejecución en comparación con los casos restantes.

# 5.3.5. Comparación entre formulaciones individuales y grupales

En esta sección se realizan las comparaciones entre las formulaciones individuales y grupales. Para realizar dichas comparaciones se utilizarán los resultados presentados anteriormente y se analizarán en forma comparativa la cantidad de litros de leche y tiempos de ejecución.

A continuación se presenta la comparación entre las formulaciones individuales y grupales según la cantidad de ordeñes considerados.

# Formulación Básica Individual (FBI) vs Formulación Básica Grupal (FBG) (1 ordeñe)

Para estas formulaciones, al considerar cantidades de vacas menores o iguales a 1000, se obtuvieron soluciones óptimas en tiempos de ejecución menores a 1 segundo en todas las ejecuciones realizadas, por lo tanto carece de sentido hacer una comparación ya que los resultados fueron los mismos. La ventaja que se destaca de la formulación individual ante la grupal es que se cuenta con mayor información en la distribución. Recordar que por naturaleza la formulación individual determina la zona de campo a la que se debe derivar cada una de las vacas.

Por otro lado, se compararon los resultados obtenidos en las Tablas 5.7 y 5.11. En estos casos se consideraron cantidades de vacas superiores a 1000 y se lograron determinar soluciones ´optimas en ambas formulaciones, pero se empiezan a notar diferencias en los tiempos de ejecución. Mientras que usando la Formulación Básica Grupal se obtienen soluciones en menos de 1 segundo, en la Formulación Básica Individual el tiempo aumenta al considerar un número creciente de vacas.

# Formulación Básica Individual (FBI) vs Formulación Básica Grupal (FBG) (varios ordeñes)

Al considerar varios ordeñes la exigencia sobre los algoritmos de resolución aumenta, a tal punto que para la mayoría de los casos considerados no se logró obtener ninguna solución óptima en un tiempo razonable. En algunos casos tampoco fue posible determinar cotas (inferiores o superiores) del problema.

El análisis comienza con la comparación de los resultados presentados en las Tablas 5.8 y 5.12, los cuales presentan resultados de ejecuciones para el escenario B en la formulación individual y grupal respectivamente. En dos de los casos correspondientes a la formulación individual fue posible determinar una solución al problema, mientras que para los dos casos restantes solamente se pudo obtener una cota superior. Por otro lado, para todos los casos correspondientes a la formulación grupal fue posible determinar una solución al problema de forma inmediata (tiempo de ejecución: 1 segundo). Con respecto a la producción de leche total, la formulación individual obtuvo mejores resultados en las cotas inferiores que la formulación grupal, pero las diferencias son muy bajas. La diferencia m´axima entre cotas inferiores es del 0.013 %, y se corresponde con el caso en que se consideran 300 vacas. En cuanto a los tiempos de ejecuci´on, la mayor diferencia se presenta en el caso que se consideran 200 vacas, ya que la formulación individual necesitó 150 segundos de ejecución, mientras que la formulación grupal pudo resolverlo en 1 segundo.

Para las restantes ejecuciones, en los que se aumenta considerablemente la cantidad de vacas, carece de sentido hacer una comparación entre las formulaciones, ya que solamente la formulación grupal resultó efectiva y permitió encontrar soluciones, mientras que para la formulación individual no fue posible determinar soluciones en tiempos razonables. Los tiempos necesarios para determinar una cota superior en dichos casos son superiores a los 3600 segundos.

# 5.4. Análisis experimental del algoritmo genético propuesto

Debido a que se están considerando instancias de gran tamaño no siempre es posible abordar el problema con enfoques exactos tradicionales. Esto se puede apreciar claramente a partir de los experimentos realizados en la sección 5.3. Por este motivo se buscó aplicar metaheurísticas con el objetivo de obtener buenos resultados en tiempos razonables. Particularmente, se trabajó con algoritmos evolutivos ya que se han mostrado como métodos flexibles y robustos para resolver eficientemente problemas complejos de optimización.

Para cada una de las formulaciones se implementó una codificación (representación) adecuada y se realizaron ejecuciones utilizando los mismos datos de prueba reales aplicados en las ejecuciones anteriores. Dichas codificaciones consisten en la implementación de dos algoritmos gen´eticos, uno que considera las vacas en forma individual y otro que las maneja en forma grupal. En ambos casos se puede trabajar con 1 o varios ordeñes.

Los algoritmos genéticos fueron implementados en el lenguaje de programación  $C++$  y utilizando como base la librería Galib [79]. Galib es una biblioteca de funciones en  $C++$  que proporciona un conjunto de objetos para el desarrollo de algoritmos gen´eticos, contando con una amplia gama de representaciones y operadores provistos. Usando esta librería es posible resolver problemas de optimización (como el abordado en este trabajo) mediante la construcción de un algoritmo genético usando estructuras de datos y operadores estándar o específicos de selección, cruce y mutación, escalado y criterios de finalización. Esta biblioteca también permite personalizar los algoritmos mediante la extensión de sus clases, de forma de poder incorporar nuevas representaciones y nuevos operadores genéticos.

# 5.4.1. Calibración de parámetros

A la hora de utilizar metaheurísticas para resolver problemas de optimización, es muy importante determinar la mejor configuración posible de los valores de parámetros que controlan los algoritmos. De esto dependerá la obtención de un buen desempeño numérico de la metaheurística.

Si bien existen guías que pretenden ayudar al investigador en la toma de decisiones para determinar los mejores valores, la calibración de parámetros muchas veces está basado en la experiencia e intuición del investigador, y particularmente por medio de la observación y aplicación de una metodología de ensayo y error.

En los Algoritmos Evolutivos, el ajuste de par´ametros es una de las principales debilidades de este tipo de algoritmos, y por lo tanto puede ser crítico para el éxito del mismo. Dicha importancia depende del problema que se presente. En algunos casos se requiere una calibración muy fina, a tal punto que un ajuste mal realizado puede derivar en un comportamiento inadecuado de la técnica empleada. Los AEs están basados en la representación de soluciones al problema, la utilización de operadores de mutación y cruzamiento, mecanismos para determinar una población inicial, hacer una selección de individuos, entre otros, y la incidencia de cada uno de estos aspectos podría ser estudiada en forma independiente.

En este caso, y para las 4 representaciones consideradas (por individuo - 1 ordeñe, por individuo - 30 ordeñes, por grupo - 1 ordeñe, por grupo - 30 ordeñes), los parámetros calibrados fueron la probabilidad de cruzamiento, probabilidad de mutación y el tamaño de la población. A partir de la observación de los resultados de algunas ejecuciones y apoyándonos en la bibliografía existente [22, 39, 76], decidimos hacer el ajuste correspondiente considerando los siguientes valores:

- Probabilidad de cruzamiento (PC): 0.5; 0.65; 0.8; 0.95;
- Probabilidad de mutación (PM): 0.01; 0.1; 0.2; 0.3;
- Tamaño de población ( $# \text{Pob}$ ): 25; 50; 75; 100;

Con respecto a los parámetros de entrada, para todas las ejecuciones se usaron las mismas cantidades de vacas (100, 300 y 500), y debido a un motivo de proporción alimenticia fue necesarios utilizar distintos escenarios para los casos de 1 ordeñe y los de 30 ordeñes. Para los casos de 1 ordeñe se utilizó el escenario A, mientras que para los casos de 30 ordeñes se utilizó el escenario B.

La calibración realizada para cada una de las 4 representaciones consistieron en 20 ejecuciones para cada combinación de parámetros, realizándose un total de 3840 ejecuciones por representación. De las 20 ejecuciones que se hicieron por combinación de parámetros se obtuvieron distintos valores que luego fueron analizados para determinar la mejor combinación de parámetros a utilizar. Dichos valores se presentan para cada representación y combinación de

parámetros, y pueden encontrarse en el Apéndice A.

Para tomar una determinación de los parámetros a utilizar se estudiaron los valores obtenidos tomando como criterio el menor gap<sup>2</sup>, pero como algunos valores de gap se repetían para distintas combinaciones, y considerando que para cada combinación se obtuvieron valores para 3 cantidades de vacas (100, 300 y 500), se optó por adoptar como criterio de selección la minimización del gap promedio.

A partir del gap promedio, se determinó la mejor combinación de parámetros para cada representación. Se presenta la información correspondiente en la Tabla 5.16.

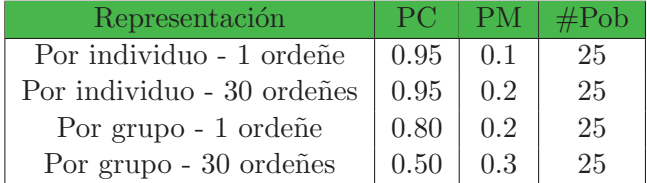

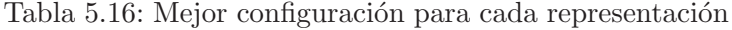

## 5.4.2. Evaluación del algoritmo genético propuesto

Las ejecuciones realizadas para cada una de las 4 representaciones consistió en 30 ejecuciones para cada escenario y combinación de parámetros (cantidad de vacas y generaciones). A continuación se presentan, para cada codificación con su respectiva cantidad de ordeñes, los resultados obtenidos mediante una tabla. Dicha tabla muestra para una cierta cantidad de vacas (CantV) y generaciones (CantG) consideradas en el algoritmo genético, el valor máximo en litros de leche  $(VMax(l))$ , el valor promedio en litros de leche  $(VProm(l))$ , la desviación estándar (DEst), el gap con el valor promedio, y el promedio del tiempo de ejecución en segundos  $(TProm(s))$ .

Es importante aclarar que para tener valores de referencia y para hacer el cálculo del gap se utilizaron los valores obtenidos a partir de los métodos exactos, considerando el valor óptimo cuando fue posible y una cota superior en caso contrario.

#### Codificación Básica Individual (1 ordeñe)

En esta sección se presentan los resultados obtenidos para los distintos experimentos realizados sobre la codificación básica individual. Esta codificación está basada en la formulación básica individual de la sección 5.3.1, la cual busca asignar cada una de las vacas a una zona del campo en forma independiente. A su vez, se considera una única instancia de ordeñe y se asume que todas las vacas tienen similares características.

| $\mathcal{C}$ ant $\mathcal{V}$ | $\operatorname{Cant} G$ | VMax(1) | $V\mathrm{Prom}(l)$ | <b>DEst</b> | gap     | TProm(s) |
|---------------------------------|-------------------------|---------|---------------------|-------------|---------|----------|
| 50                              | 50                      | 2059    | 2005.50             | 25.396      | 3.34940 | 0.0290   |
|                                 | 100                     | 2074    | 2074.00             | 0.000       | 0.04819 | 0.0587   |
|                                 | 150                     | 2074    | 2074.00             | 0.000       | 0.04819 | 0.0890   |
| Continúa en la próxima página   |                         |         |                     |             |         |          |

 ${}^{2}$ El gap es la diferencia relativa entre la solución óptima y la solución factible encontrada. Si no se encuentra la solución óptima, la cota superior al gap está dada por la diferencia entre la cota superior y la solución encontrada.

| $\text{CantV}$ | CantG | VMax(1) | $V\mathrm{Prom}(l)$ | <b>DEst</b> | gap     | TProm(s) |
|----------------|-------|---------|---------------------|-------------|---------|----------|
|                | 200   | 2074    | 2074.00             | 0.000       | 0.04819 | 0.1233   |
| 100            | 50    | 4001    | 3895.40             | 38.742      | 6.13494 | 0.0593   |
|                | 100   | 4141    | 4106.67             | 32.307      | 1.04418 | 0.1173   |
|                | 150   | 4149    | 4149.00             | 0.000       | 0.02410 | 0.1687   |
|                | 200   | 4149    | 4149.00             | 0.000       | 0.02410 | 0.2373   |
| 150            | 50    | 5888    | 5781.73             | 49.681      | 7.12075 | 0.0913   |
|                | 100   | 6130    | 6041.43             | 52.767      | 2.94886 | 0.1723   |
|                | 150   | 6224    | 6209.87             | 15.846      | 0.24311 | 0.2520   |
|                | 200   | 6224    | 6224.00             | 0.000       | 0.01606 | 0.3387   |
| 200            | 50    | 7741    | 7601.00             | 54.761      | 7.86667 | 0.1187   |
|                | 100   | 8067    | 7977.80             | 59.442      | 3.29939 | 0.2260   |
|                | 150   | 8248    | 8215.40             | 32.726      | 0.41939 | 0.3410   |
|                | 200   | 8250    | 8249.40             | 1.003       | 0.00727 | 0.4463   |
| 250            | 100   | 9984    | 9857.73             | 74.784      | 1.57031 | 0.2767   |
|                | 200   | 10011   | 9999.27             | 6.389       | 0.15710 | 0.5600   |
|                | 300   | 10015   | 10010.63            | 5.404       | 0.04360 | 0.8533   |
|                | 400   | 10015   | 10014.83            | 0.913       | 0.00166 | 1.0990   |
| 500            | 100   | 18603   | 18589.30            | 9.285       | 0.30943 | 0.5590   |
|                | 200   | 18641   | 18627.67            | 8.984       | 0.10368 | 1.1090   |
|                | 300   | 18647   | 18641.57            | 4.797       | 0.02914 | 1.6957   |
|                | 400   | 18647   | 18645.63            | 0.718       | 0.00733 | 2.2723   |
| 750            | 100   | 19231   | 19214.40            | 7.518       | 0.13825 | 0.8443   |
|                | 200   | 19237   | 19230.17            | 5.465       | 0.05630 | 1.6980   |
|                | 300   | 19241   | 19236.70            | 4.466       | 0.02235 | 2.5177   |
|                | 400   | 19241   | 19239.37            | 1.377       | 0.00849 | 3.3463   |
| 1000           | 100   | 15698   | 15656.50            | 22.416      | 0.63781 | 1.1303   |
|                | 200   | 15726   | 15710.67            | 9.817       | 0.29405 | 2.3043   |
|                | 300   | 15755   | 15730.37            | 10.896      | 0.16903 | 3.3827   |
|                | 400   | 15756   | 15741.67            | 8.903       | 0.09731 | 4.4320   |

Tabla  $5.17$  – Continuación de la página anterior

Considerando los resultados obtenidos en la Tabla 5.6, se puede apreciar que los resultados conseguidos por el algoritmo genético para el mismo escenario y misma cantidad de vacas son muy buenos. En tiempos muy bajos se alcanzaron muy buenos resultados. En varios casos se obtuvo el óptimo, y cuando este no se alcanzó, el gap es menor que  $0.1\%$ . Estos resultados pueden observarse en la Tabla 5.17.

Por otra parte, la Tabla 5.18 presenta resultados a partir de la utilización del escenario B.

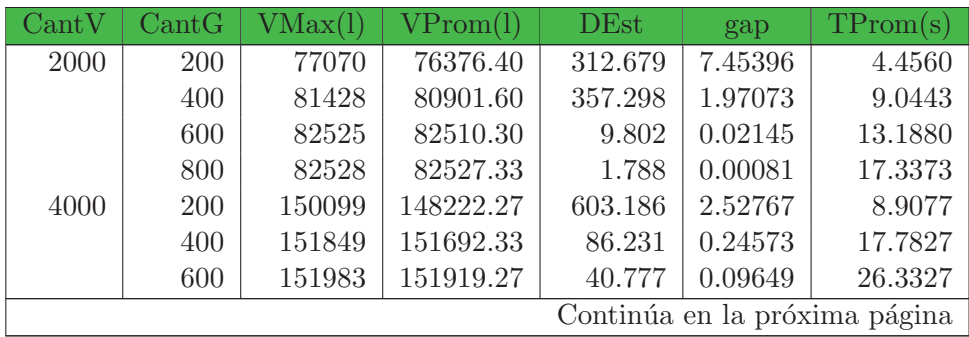

Tabla 5.17: Resultados Producción Leche y Tiempo para Escenario A

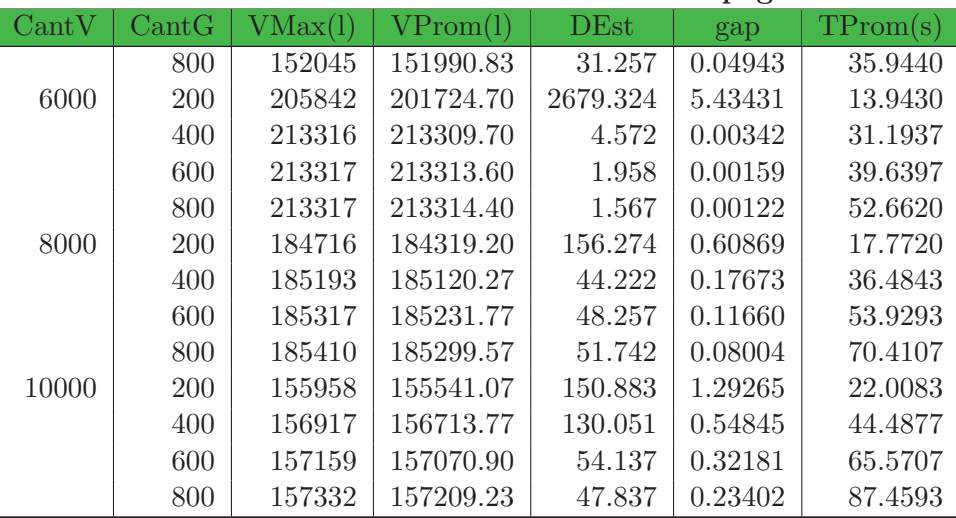

# Tabla  $5.18$  – Continuación de la página anterior

Tabla 5.18: Resultados Producción Leche y Tiempo para Escenario B

De la misma forma que en el caso anterior, comparando con los resultados obtenidos en la Tabla 5.7 se puede observar que los resultados que obtiene el algoritmo genético cuando trabaja con menos de 8000 vacas son de muy buena calidad y se logran en tiempos satisfactorios. Cuando se consideran 8000 o 10000 vacas, el gap crece con respecto a los casos anteriores, pero igualmente es chico.

# Codificación Básica Individual (varios ordeñes)

En esta sección se presentan los experimentos correspondientes a la codificación básica individual para varios ordeñes. La codificación utilizada para ejecutar los siguientes casos es la misma que la utilizada en la sección anterior, con la diferencia que en este modelo se consideran 30 instancias de ordeñe (2 ordeñes diarios durante 15 días).

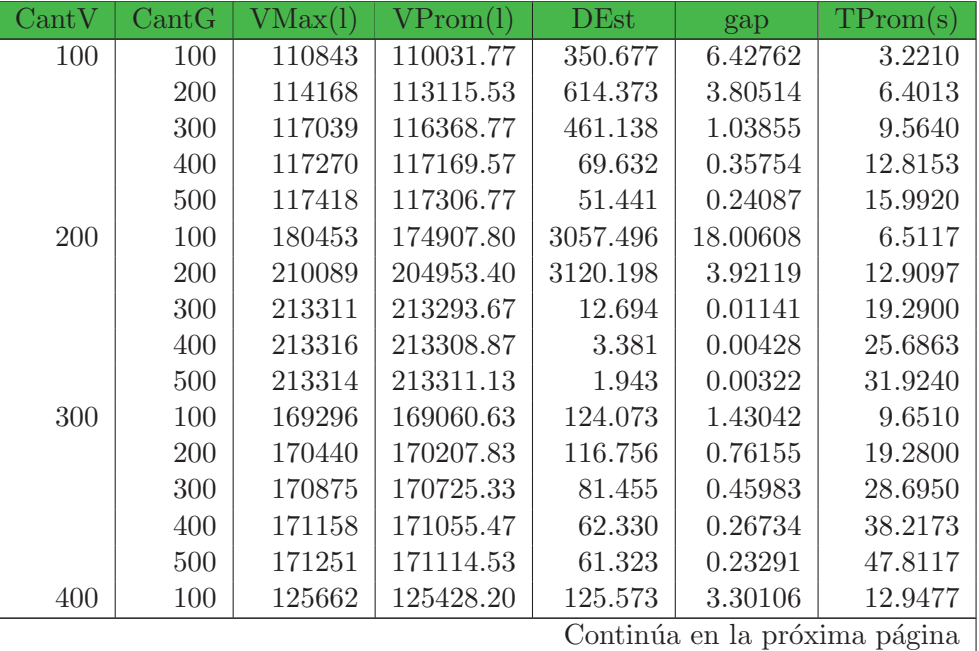

| CantV | $\operatorname{Cant} G$ | VMax(l) | $V\mathrm{Prom}(l)$ | DE <sub>st</sub> | gap     | TProm(s) |
|-------|-------------------------|---------|---------------------|------------------|---------|----------|
|       | <b>200</b>              | 127194  | 126669.63           | 215.136          | 2.34397 | 25.5160  |
|       | 300                     | 128104  | 127810.20           | 149.711          | 1.46465 | 38.1493  |
|       | 400                     | 128599  | 128387.67           | 120.190          | 1.01945 | 50.7373  |
|       | 500                     | 129049  | 128831.97           | 112.922          | 0.67692 | 63.3810  |

Tabla  $5.19$  – Continuación de la página anterior

Tabla 5.19: Resultados Producción Leche y Tiempo para Escenario B

A partir de los resultados presentados en la Tabla 5.19 se pueden hacer diversas observaciones, particularmente con respecto a los valores de gap. En primera instancia se observa que para las ejecuciones donde el algoritmo evoluciona hasta 100 generaciones, el gap varia significativamente según la cantidad de vacas consideradas. Al trabajar con  $300$  vacas el gap no llega al  $1.5\%$ , pero si trabajamos con 200 vacas el gap alcanza el 18%. En cuanto a los tiempos de ejecución se puede apreciar que los mismos son relativamente bajos, sobre todo si tenemos en cuenta que el método exacto para algunos casos no pudo encontrar una solución en menos de 3600 segundos.

En la Tabla 5.20 se muestran los resultados obtenidos para el escenario C con criterio de parada de hasta 500 generaciones. Las condiciones de evaluación del algoritmo genético son las mismas del método exacto presentado en la Tabla 5.9.

| $\text{CantV}$ | $\operatorname{Cant} G$ | VMax(l) | $V\mathrm{Prom}(l)$ | <b>DEst</b> | gap      | TProm(s) |
|----------------|-------------------------|---------|---------------------|-------------|----------|----------|
| 1000           | 100                     | 1079254 | 1072286.20          | 4764.511    | 8.81176  | 32.0093  |
|                | 200                     | 1088692 | 1085960.30          | 1333.438    | 7.64890  | 63.4790  |
|                | 300                     | 1100790 | 1095471.00          | 2174.632    | 6.84010  | 94.7793  |
|                | 400                     | 1109183 | 1105889.87          | 1709.159    | 5.95407  | 128.2933 |
|                | 500                     | 1119705 | 1115060.50          | 1898.875    | 5.17419  | 157.5253 |
| 2000           | 100                     | 1496947 | 1484692.43          | 8311.079    | 30.40007 | 64.4463  |
|                | 200                     | 1627564 | 1597236.20          | 15789.395   | 25.12421 | 129.0160 |
|                | 300                     | 1751851 | 1714463.43          | 19307.054   | 19.62879 | 191.6147 |
|                | 400                     | 1875905 | 1819970.60          | 20546.494   | 14.68279 | 257.4217 |
|                | 500                     | 1977040 | 1931364.10          | 25607.959   | 9.46084  | 318.5783 |
| 3000           | 100                     | 1682663 | 1680822.87          | 2034.835    | 2.00101  | 96.8487  |
|                | 200                     | 1686119 | 1685083.93          | 576.834     | 1.75257  | 193.1080 |
|                | 300                     | 1690089 | 1688921.90          | 564.380     | 1.52880  | 285.0870 |
|                | 400                     | 1693947 | 1692454.17          | 689.868     | 1.32285  | 379.2480 |
|                | 500                     | 1697524 | 1695842.63          | 733.934     | 1.12529  | 475.6413 |
| 4000           | 100                     | 1244567 | 1243976.10          | 422.895     | 4.09596  | 127.4577 |
|                | 200                     | 1248967 | 1248186.53          | 363.988     | 3.77136  | 253.2207 |
|                | 300                     | 1253848 | 1252708.03          | 789.918     | 3.42277  | 380.8733 |
|                | 400                     | 1258229 | 1256793.33          | 754.413     | 3.10782  | 506.3227 |
|                | 500                     | 1262461 | 1260583.23          | 993.634     | 2.81564  | 632.1640 |

Tabla 5.20: Resultados Producción Leche y Tiempo para Escenario C

En este experimento se aumentó la cantidad de vacas y recursos, pero debido a que se mantuvo el criterio de parada del experimento anterior, era de esperar que los resultados obtenidos no sean tan buenos como los presentados en la Tabla 5.19.

Por otro lado, se observa una disminución gradual del gap a medida que se aumenta la canti-

dad de generaciones, lo que sugiere que si se dejara al AG evolucionar durante más generaciones, los resultados serían mejores.

Es conveniente destacar que el algoritmo genético permite determinar una solución al problema, algo que a través de los métodos exactos no se pudo lograr con tiempos menores a 3600 segundos. En tres de los casos, el gap es igual o menor a un 5 %, mientras que en el caso restante el gap es de  $10\%$ . A su vez, los tiempos necesarios para encontrar una solución son inferiores que los requeridos por el método exacto para encontrar una cota superior (sin solución asociada).

En el siguiente experimento se exige más al algoritmo, aumentando considerablemente la cantidad de generaciones con la que se trabaja. También se aumenta la cantidad de vacas y recursos (utilizando el escenario D), pero en este último caso se hace de manera desproporcionada, incrementando únicamente la cantidad de alimento en la última zona. Los resultados correspondientes se presentan en la Tabla 5.21

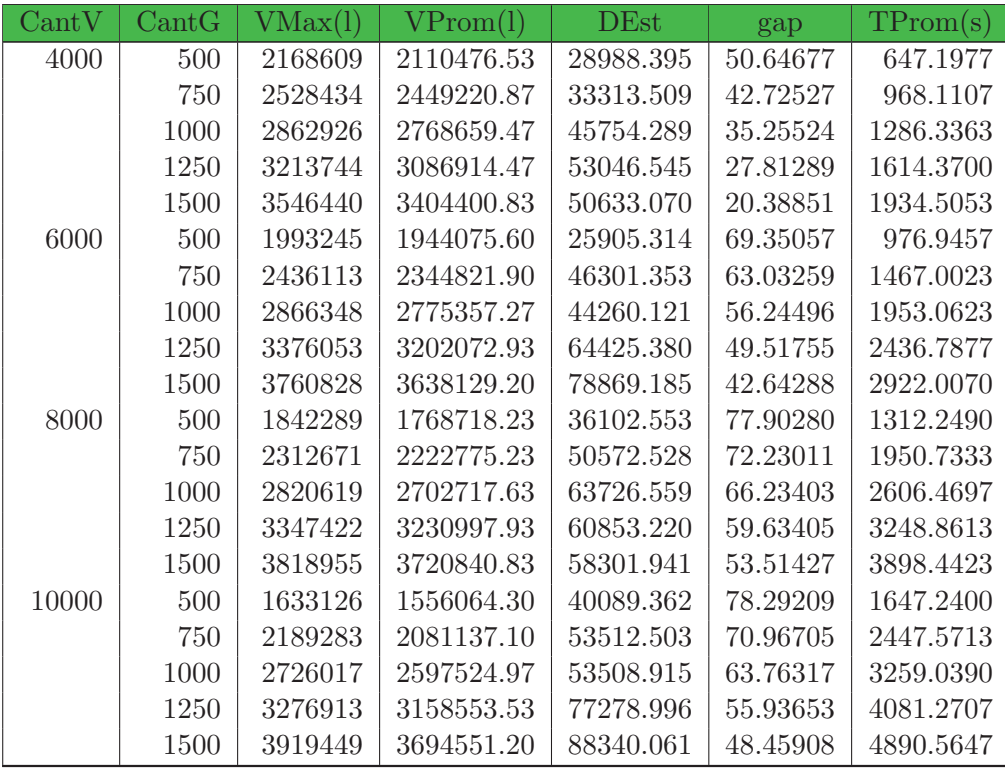

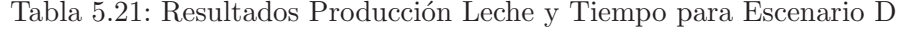

Las modificaciones realizadas a este experimento hicieron evidenciar por completo las limitaciones de este algoritmo. En comparación con los experimentos anteriores, los incrementos en cantidades de vacas y recursos, y en particular la desproporción de alimentos entre las distintas zonas, provocaron que las soluciones obtenidas no sean tan buenas y los tiempos de ejecución sean elevados. Para poder obtener mejores resultados se debería aumentar considerablemente la cantidad de generaciones, lo que implicaría mayores costos computacionales y por lo tanto mayores tiempos de ejecución.

También debemos tener en cuenta que el método exacto no pudo obtener una cota superior en menos de 3600 segundos para ninguno de los casos de este escenario, lo que hace pensar que los tiempos de ejecución para encontrar una solución no óptima pueden llegar a ser muy superiores a dicho número.

Por último se presenta un experimento similar al anterior, pero utilizando el escenario E, el cual incrementa (con respecto al escenario D) las cantidades de recursos en las primeras zonas de modo que todas mantengan una cierta proporción alimenticia.

Los resultados para este experimento se pueden observar en la Tabla 5.22. A partir de estos resultados, y comparándolos con los resultados presentados en 5.19, podemos apreciar que las soluciones obtenidas no son tan buenas y los tiempos de ejecución son bastante más elevados. Para poder obtener mejores resultados se debería exigir al algoritmo incrementando la cantidad de generaciones, pero los tiempos de ejecución se dispararían aún más. Igualmente cabe destacar que menos de  $3600$  segundos se obtuvieron soluciones a menos del  $10\%$  del óptimo.

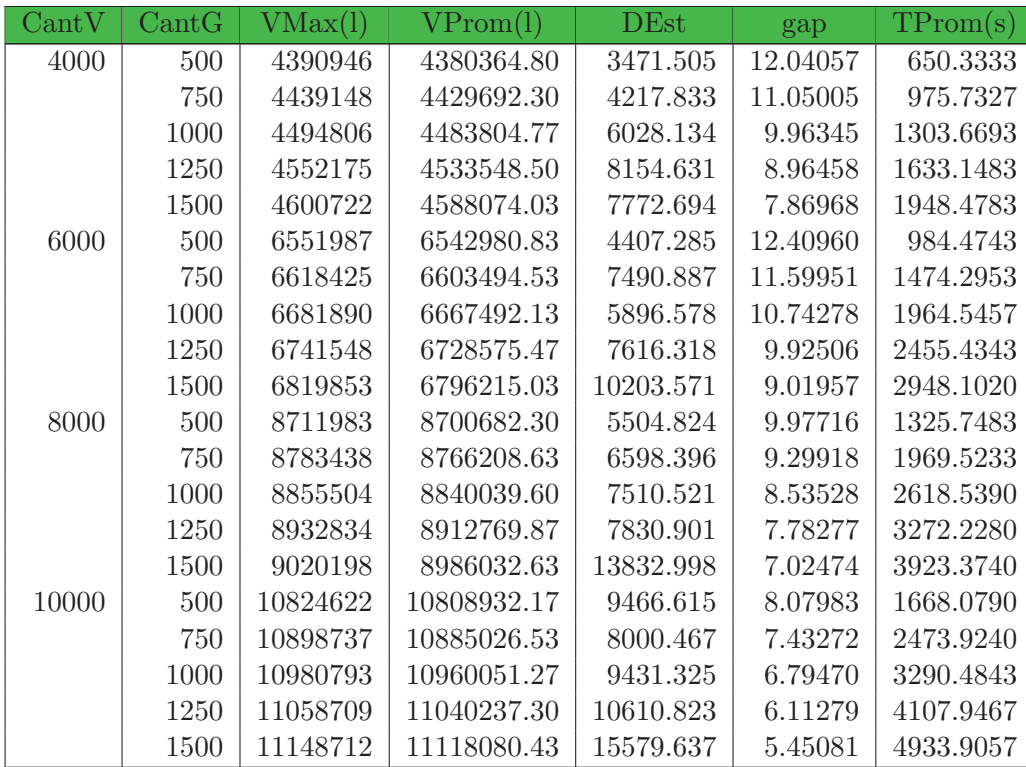

También se debe recordar que el método exacto para este escenario tampoco pudo obtener una cota superior en menos de 3600 segundos para ninguno de los casos presentados.

Tabla 5.22: Resultados Producción Leche y Tiempo para Escenario E

Esta codificación muestra limitaciones para algunos escenarios. Si bien fue posible determinar soluciones para todos los casos ejecutados, en algunos de ellos las mismas no estuvieron tan cercanas al óptimo (con gaps que alcanzan el  $8\%$ ). En los primeros experimentos, donde las cantidades de vacas son inferiores a 500, se obtuvieron soluciones buenas en tiempos razonables. En otros experimentos, donde las cantidades de vacas son iguales o superiores a 1000, se obtuvieron resultados de peor calidad, tanto en lo que respecta a los valores de gap como a los tiempos de ejecución. Particularmente en el escenario D, donde la distribución de recursos alimenticios entre las distintas zonas de campo es desproporcional, este algoritmo genético presenta mayores dificultades que en el resto de los escenarios.

Con respecto a los tiempos de ejecución, los valores aumentan proporcionalmente a medida que se incrementan las cantidades de vacas, generaciones y recursos alimenticios, lo cual es coherente porque aumenta proporcionalmente el costo computacional. Por otra parte, los valores

de gap no mantienen un incremento proporcional, ya que los mismos no dependen solamente de los parámetros mencionados anteriormente, sino que también dependen del tipo de distribución de recursos elegida.

# Codificación Básica Grupal (1 ordeñe)

La codificación básica grupal está basada en la formulación básica grupal presentada en la sección 5.3.3, la cual busca armar grupos de vacas y asignarlos a una determinada zona de campo para que se alimenten. En esta representación no interesa tener conocimiento de cada vaca en forma individual, sino que las vacas son manejadas por grupo. Se considera una única instancia de ordeñe y se asume que todas las vacas tienen similares características. Los resultados obtenidos para el escenario A se presentan en la Tabla 5.23.

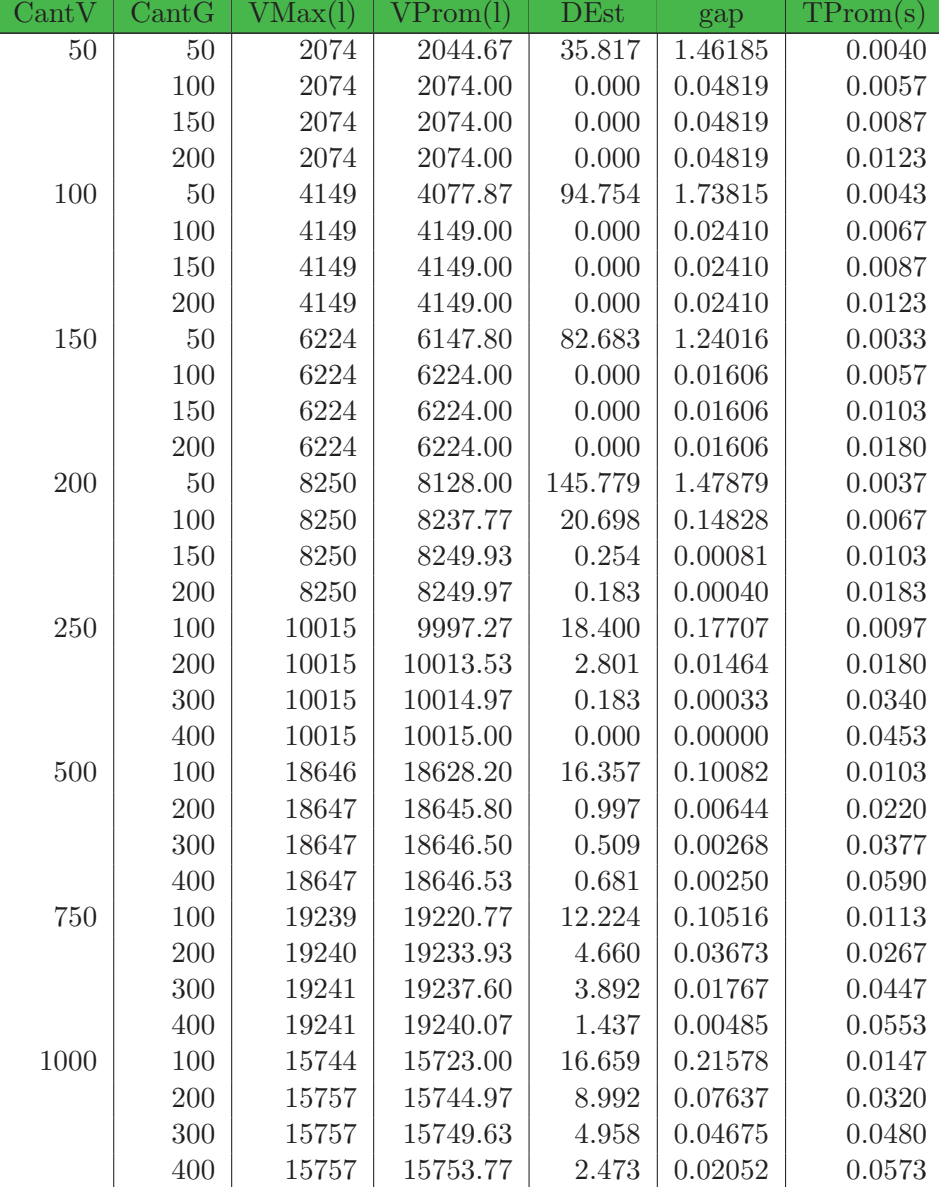

Tabla 5.23: Resultados Producción Leche y Tiempo para Escenario A

A partir de los resultados presentados en la Tabla 5.10, se puede apreciar que los resultados obtenidos por el algoritmo genético son de excelente calidad. De manera inmediata, con tiempos menores a 1 segundo, se obtuvieron soluciones ´optimas. Para 5 de las 8 cantidades de vacas consideradas en este escenario, se alcanz´o el valor ´optimo. Los resultados correspondientes al escenario B se pueden observar en la Tabla 5.24.

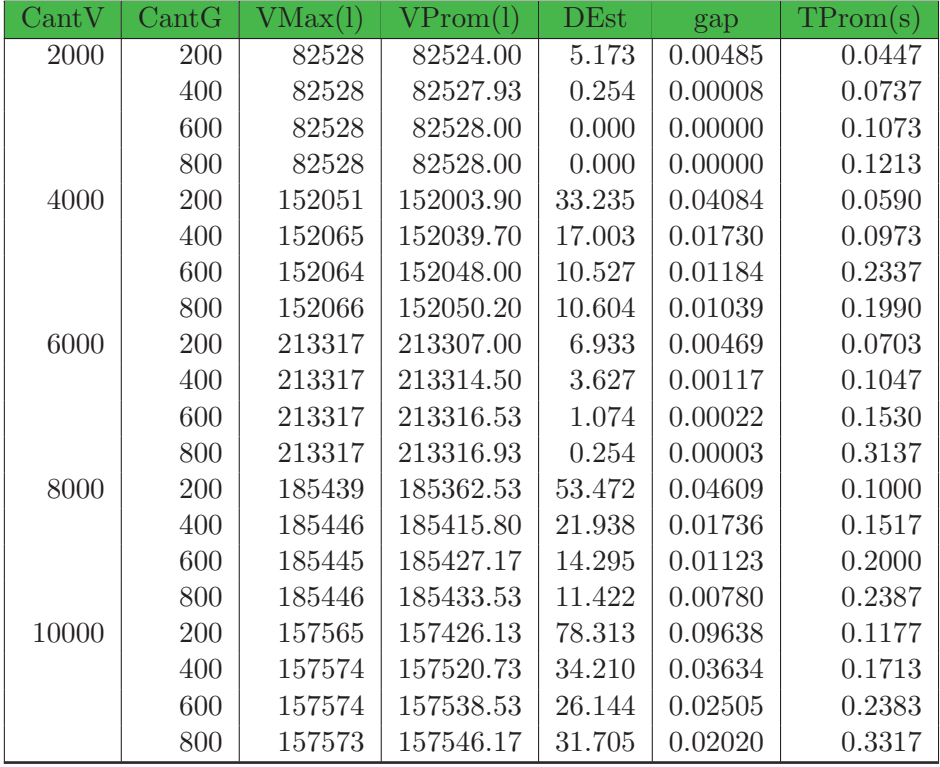

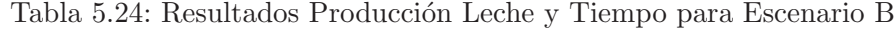

En esta instancia también se puede comprobar que el comportamiento del algoritmo genético es muy bueno. En tiempos menores a 1 segundo se lograron resultados de excelente calidad, en algunos casos promediando el valor ´optimo. Puntualmente, en 3 de las 5 cantidades de vacas consideradas en este escenario se obtiene el ´optimo.

#### Codificación Básica Grupal (varios ordeñes)

En esta sección se presentan los resultados obtenidos para los distintos experimentos realizados sobre la codificación básica grupal, los cuales respetan los escenarios y parámetros utilizados por los algoritmos genéticos en la sección 5.3.4.

Los resultados correspondientes al primer experimento con esta codificación se pueden observar en la Tabla 5.25. A partir de los mismos se puede apreciar que el algoritmo obtiene muy buenos resultados. Para la mayoría de los casos presentados, el gap es muy chico, incluso se obtienen valores que están entre las cotas encontradas. A su vez, el tiempo de ejecución es menor a 1 segundo.

| $\mathrm{Cant}V$ | CantG | VMax(1) | $V\mathrm{Prom}(l)$ | <b>DEst</b> | gap     | TProm(s) |
|------------------|-------|---------|---------------------|-------------|---------|----------|
| 100              | 100   | 111731  | 111143.90           | 377.908     | 5.48184 | 0.2163   |
|                  | 200   | 114248  | 113495.63           | 386.330     | 3.48190 | 0.4143   |
|                  | 300   | 115939  | 115135.60           | 433.239     | 2.08725 | 0.6080   |
|                  | 400   | 117001  | 116232.37           | 414.181     | 1.15455 | 0.8087   |
|                  | 500   | 117046  | 116882.97           | 117.587     | 0.60127 | 0.9963   |
| 200              | 100   | 202552  | 193977.17           | 4608.288    | 9.06667 | 0.2413   |
|                  | 200   | 213257  | 210536.17           | 2730.668    | 1.30408 | 0.4583   |
|                  | 300   | 213302  | 213245.57           | 69.621      | 0.03396 | 0.6767   |
|                  | 400   | 213312  | 213288.20           | 13.855      | 0.01397 | 0.8870   |
|                  | 500   | 213313  | 213296.33           | 11.763      | 0.01016 | 1.1020   |
| 300              | 100   | 170567  | 170238.33           | 143.083     | 0.74377 | 0.2677   |
|                  | 200   | 171044  | 170776.97           | 113.794     | 0.42972 | 0.5027   |
|                  | 300   | 171039  | 170919.30           | 87.339      | 0.34674 | 0.7293   |
|                  | 400   | 171103  | 170973.40           | 62.334      | 0.31519 | 0.9673   |
|                  | 500   | 171195  | 171019.07           | 77.790      | 0.28857 | 1.1993   |
| 400              | 100   | 127619  | 127075.43           | 287.665     | 2.03112 | 0.2990   |
|                  | 200   | 128479  | 128235.10           | 122.158     | 1.13708 | 0.5423   |
|                  | 300   | 128752  | 128553.10           | 152.058     | 0.89191 | 0.7923   |
|                  | 400   | 128975  | 128763.37           | 116.173     | 0.72981 | 1.0393   |
|                  | 500   | 129010  | 128830.57           | 104.652     | 0.67800 | 1.2833   |

Tabla 5.25: Resultados Producción Leche y Tiempo para Escenario B

En el experimento cuyos resultados se presentan en la Tabla 5.26 se aumenta proporcionalmente por un factor de 10 las cantidades de vacas y recursos (escenario B) con respecto al escenario utilizado en el experimento anterior (escenario A), pero no se aumenta la cantidad de generaciones.

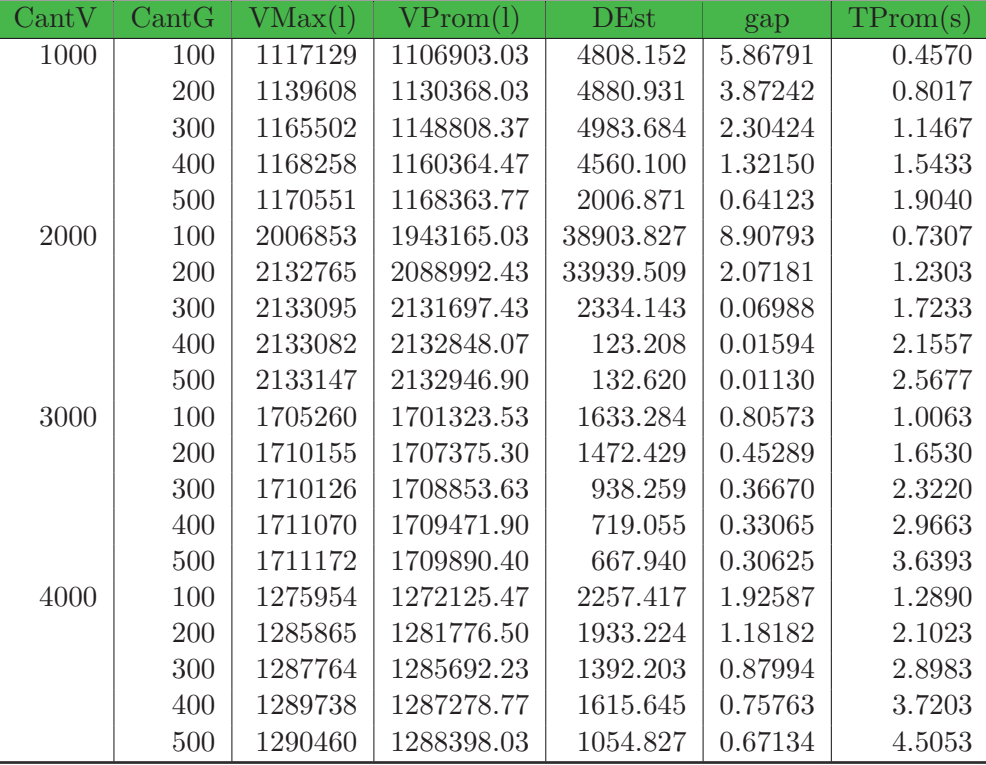

Tabla 5.26: Resultados Producción Leche y Tiempo para Escenario C

Al aumentar la cantidad de vacas y recursos pero no la cantidad de generaciones, se esperaba que los resultados obtenidos no sean de buena calidad, sin embargo se puede apreciar que para varios casos los valores de gap son satisfactorios. A su vez, los tiempos de ejecución son muy bajos, teniendo margen para exigir a´un m´as al AG para alcanzar mejores resultados sin que los tiempos de ejecución sean una limitante.

Por otro lado se realizó un experimento en cual se aumenta considerablemente la cantidad de generaciones, vacas y recursos (escenario D), pero en este último caso se hace de manera desproporcionada, incrementando únicamente la cantidad de alimento en la última zona. Los resultados para dicho experimento se presentan en la Tabla 5.27.

| CantV | $\operatorname{Cant} G$ | VMax(1) | $\mathrm{VFrom}(\mathrm{l})$ | <b>DEst</b> | gap      | TProm(s) |
|-------|-------------------------|---------|------------------------------|-------------|----------|----------|
| 4000  | 500                     | 3938959 | 3697988.83                   | 96161.943   | 13.52299 | 4.5157   |
|       | 750                     | 4096685 | 3964761.13                   | 62652.818   | 7.28455  | 6.4930   |
|       | 1000                    | 4210243 | 4074116.23                   | 73777.314   | 4.72729  | 8.4163   |
|       | 1250                    | 4237376 | 4152132.20                   | 40203.296   | 2.90290  | 10.4260  |
|       | 1500                    | 4267751 | 4202497.00                   | 38414.690   | 1.72513  | 12.5687  |
| 6000  | 500                     | 5195559 | 4843719.03                   | 150894.075  | 23.63609 | 6.3403   |
|       | 750                     | 5585008 | 5319469.70                   | 124623.243  | 16.13562 | 9.0453   |
|       | 1000                    | 5800216 | 5616614.10                   | 118019.933  | 11.45098 | 11.9067  |
|       | 1250                    | 6010962 | 5787037.40                   | 100071.048  | 8.76416  | 14.7673  |
|       | 1500                    | 6212547 | 5937095.70                   | 118565.206  | 6.39841  | 17.4923  |
| 8000  | 500                     | 6425763 | 5947969.23                   | 231962.894  | 25.69000 | 8.1780   |
|       | 750                     | 7079614 | 6620537.97                   | 222930.186  | 17.28737 | 11.8257  |
|       | 1000                    | 7447915 | 7049891.87                   | 174284.855  | 11.92331 | 15.3260  |
|       | 1250                    | 7686248 | 7312357.70                   | 228658.355  | 8.64423  | 18.8010  |
|       | 1500                    | 7795689 | 7521386.07                   | 130914.484  | 6.03277  | 22.5323  |
| 10000 | 500                     | 7111294 | 6840333.60                   | 256772.051  | 4.57377  | 9.9220   |
|       | 750                     | 7143935 | 7132854.30                   | 7864.330    | 0.49295  | 13.7460  |
|       | 1000                    | 7153985 | 7145919.63                   | 4010.784    | 0.31068  | 17.6203  |
|       | 1250                    | 7155209 | 7151125.53                   | 2289.067    | 0.23806  | 20.9787  |
|       | 1500                    | 7157306 | 7153193.37                   | 1709.858    | 0.20921  | 25.4133  |

Tabla 5.27: Resultados Producción Leche y Tiempo para Escenario D

La desproporción en la distribución de alimento en este experimento deja en evidencia alguna de las limitaciones del AG propuesto. Los incrementos en cantidades de vacas y recursos, y en particular la desproporción de alimentos entre las distintas zonas, provocaron que las soluciones obtenidas no mantengan la calidad encontrada en casos anteriores. Particularmente los peores resultados se obtienen en los casos que se trabaja con 6000 y 8000 vacas, donde los valores de gap se encuentran cercanos al 6 %. A su vez, en este experimento, el AG no consigue obtener resultados entre las cotas. Para obtener mejores resultados se podría exigir el algoritmo aumentando la cantidad de generaciones, lo que haría aumentar los tiempos de ejecución. Esto no parece razonable, ya que las cotas inferiores se obtuvieron en menos de 15 segundos.

Por último se presenta otro experimento en el que las cantidades de recursos en las distintas zonas es m´as pareja. Los resultados correspondientes se presentan en la Tabla 5.28.

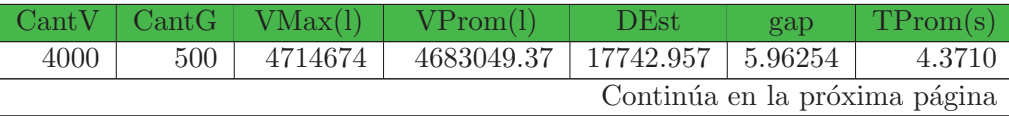

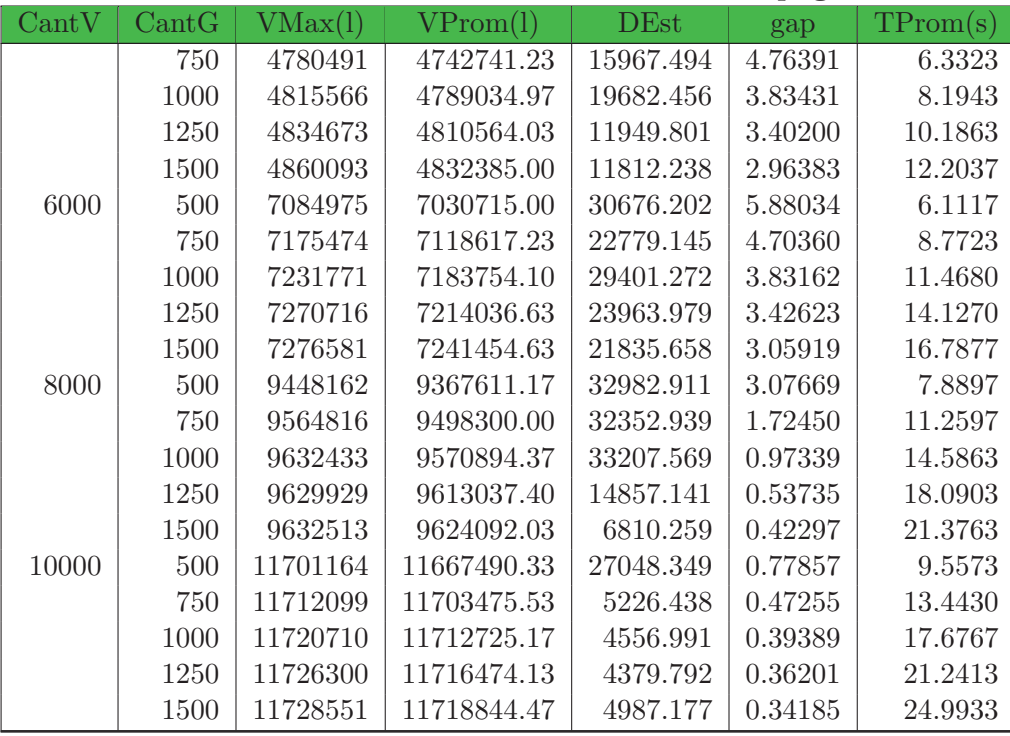

#### Tabla  $5.28$  – Continuación de la página anterior

Tabla 5.28: Resultados Producción Leche y Tiempo para Escenario E

En este experimento, y debido a que se puso a disposición más recursos distribuidos de forma más pareja entre las distintas zonas, se logró mejorar los valores de gap en comparación a los encontrados en el experimento anterior, manteniendo tiempos de ejecución similares. Igualmente, el AG no consigue obtener una solución entre las cotas encontradas.

En términos generales, esta codificación muestra muy buenos resultados para la mayoría de los experimentos evaluados. Con la salvedad de algunas excepciones, se puede observar que la calidad de los resultados es muy buena, y los tiempos de ejecución son realmente bajos. En los primeros experimentos, donde las cantidades de vacas son inferiores a 4000, se encontraron soluciones de excelente calidad en tiempos menores a los 5 segundos. En los restantes experimentos, donde las cantidades de vacas son iguales o superiores a 4000, los resultados obtenidos no mantienen la calidad de los casos anteriores (algo que se ve reflejado en los valores de gap) y los tiempos de ejecución no superan los 25 segundos.

Al igual que en la codificación básica individual, los valores de los tiempos aumentan proporcionalmente a medida que se incrementan las cantidades de vacas, generaciones y recursos alimenticios, sin embargo los valores de gap aumentan desproporcionalmente porque estos no dependen solamente de los parámetros mencionados, sino que también dependen del escenario utilizado. Particularmente, los valores de gap dejan en claro que esta codificación se ve limitada cuando los escenarios presentan desproporción en la distribución del alimento.

#### Comparación entre el AG con codificaciones individuales y grupales

En esta sección se realizan las comparaciones entre las codificaciones individuales y grupales.

*Codificaci´on B´asica Individual (CBI) vs Codificaci´on B´asica Grupal (CBG) (1 orde˜ne)*

Las distintas codificaciones programadas para un único ordeñe se comparan a partir de los resultados mostrados en la sección 5.4.2.

En términos generales, los valores de producción de leche obtenidos son similares para ambas codificaciones. La mayor diferencia se encuentra en el experimento que considera 10000 vacas utilizando el escenario B. Para este caso, la diferencia máxima relativa es de 0.2 %.

En cuanto a los tiempos de ejecución, la diferencia es mayor. Claramente se observa que la codificación grupal ejecuta mucho más rápido que la individual. La mayor diferencia también se encuentra en el experimento mencionado, mientras que la codificación grupal tarda menos de 1 segundo, la codificación individual demora 87 segundos. Esta comparación se presenta en la Figura 5.1 mediante una gráfica.

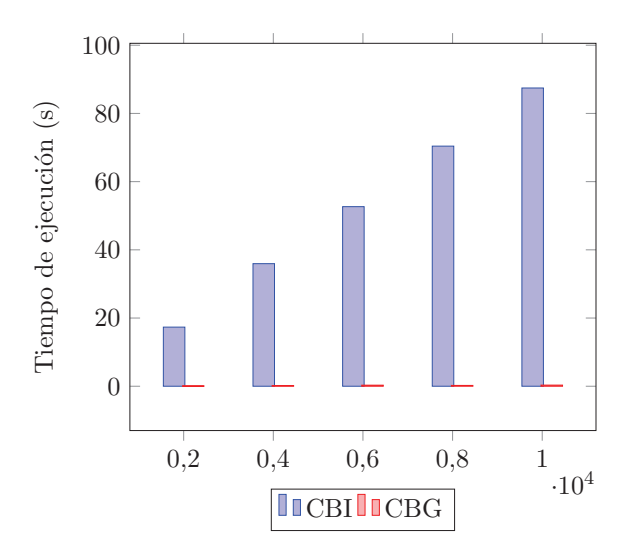

Figura 5.1: Comparación Tiempos Ejecución para Escenario B (Valores tomados de las Tablas 5.18 y 5.24).

#### *Codificaci´on B´asica Individual (CBI) vs Codificaci´on B´asica Grupal (CBG) (varios orde˜nes)*

En este punto se comparan las distintas codificaciones programadas para 30 ordeñes (2 ordeñes diarios durante 15 días) a partir de los resultados mostrados en la sección 5.4.2. Al considerar varios ordeñes la exigencia sobre el AG aumenta, particularmente en el caso de la codificación individual.

Los valores de producción de leche obtenidos en el experimento asociado al escenario B son similares entre ambas codificaciones, sin embargo, en el experimento asociado al escenario C se encuentran algunas diferencias, dado que la CBG obtiene mejores resultados. La máxima diferencia relativa para dicho escenario es de 9.5 %, correspondiente al caso de 2000 vacas. Por otra parte, las diferencias presentadas en el escenario D son mayores, donde la diferencia máxima relativa es de 50.5 %, correspondiente al caso de 8000 vacas.

Las diferencias mencionadas anteriormente para los escenarios C y D pueden observarse mediante una gráfica en las Figuras 5.2 y 5.3 respectivamente.

En el experimento asociado al escenario E también se encuentran algunas diferencias a favor de la CBG, aunque las mismas no son tan importantes como las presentadas en el escenario D.
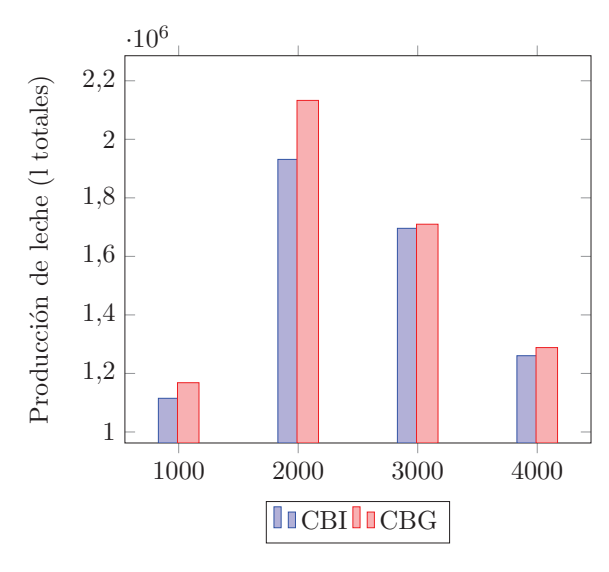

Figura 5.2: Comparación Producción Leche para Escenario C (Valores tomados de las Tablas 5.20 y 5.26).

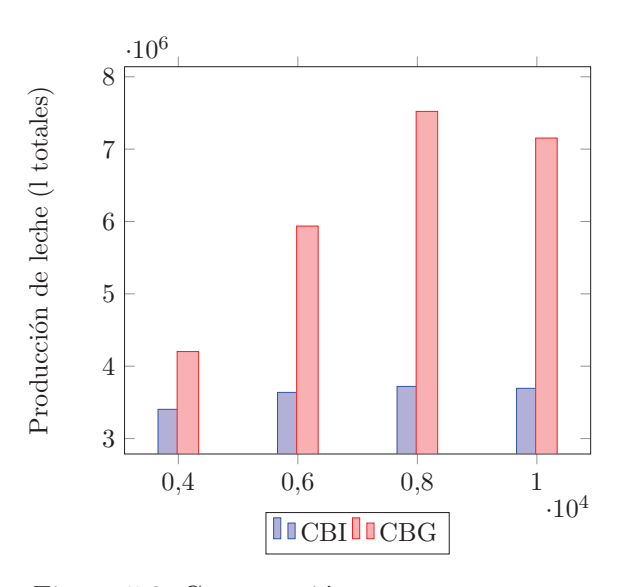

Figura 5.3: Comparación Producción Leche para Escenario D (Valores tomados de las Tablas 5.21 y 5.27).

La máxima diferencia relativa es de 6.6 %, correspondiente al caso de 8000 vacas. En la Figura 5.4 se presenta una gráfica que muestras estas diferencias.

Con respecto a los tiempos de ejecución, la diferencia entre ambas codificaciones es muy importante. Claramente se observa que la codificación grupal ejecuta mucho más rápido que la individual. La mayor diferencia se encuentra en el experimento asociado al escenario E, mientras que la codificación grupal tarda 25 segundos, la codificación individual demora 4934 segundos. Esta comparación se presenta en la Figura 5.5 mediante una gráfica.

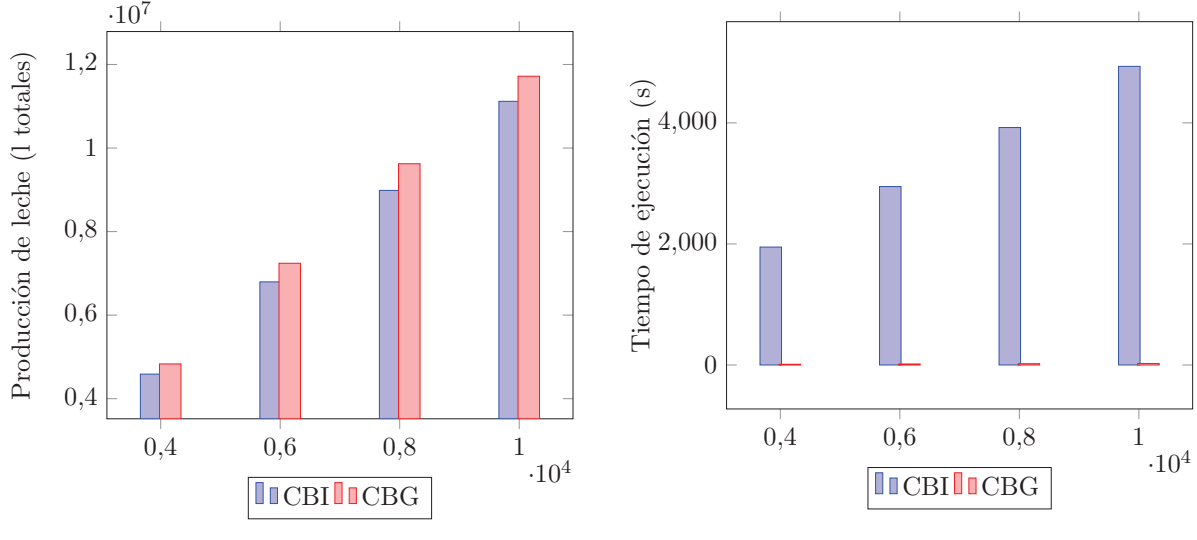

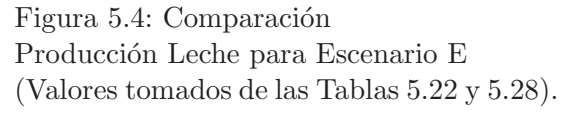

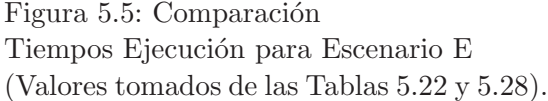

A partir de las gráficas presentadas en las figuras mencionados se puede apreciar con claridad las ventajas de la codificación grupal frente a la individual. En dichas gráficas se aprecia en mayor magnitud las diferencias en calidad de solución y en costos computacionales entre ambos mecanismos. Particularmente, la gráfica de producción de leche presentada en la Figura 5.3 deja en claro las dificultades que presenta la codificación individual para conseguir soluciones similares a las encontradas por la codificación grupal.

## 5.5. Comparación entre métodos exactos y el algoritmo genético propuesto

En esta sección se comparan y analizan los resultados obtenidos por los métodos exactos y algoritmos genéticos, presentados en las secciones  $5.3$  y  $5.4.2$  respectivamente. Dicha comparación se realiza por modelos (individuales o grupales) y el análisis se efectúa, en algunos casos, mediante gr´aficas que permitan evaluar las diferencias existentes entre litros de leche producidos y tiempos de ejecución. Para el algoritmo genético se utilizan los promedios obtenidos a raíz de las 30 ejecuciones realizadas, considerando para cada cantidad de vacas el mejor resultado entre las distintas generaciones contempladas.

Para este estudio se utilizan los mismos experimentos que se desarrollaron a lo largo del cap´ıtulo, aprovechando de esta forma los resultados presentados para las distintas formulaciones y codificaciones.

#### 5.5.1. Método exacto vs AG en la formulación básica individual (1 ordeñe)

En esta primera instancia se comparan los resultados obtenidos para las ejecuciones correspondientes a un único ordeñe. Para estos casos debemos recordar que los resultados obtenidos por la formulación matemática fueron óptimos.

Inicialmente se compararon los valores mostrados en las Tablas 5.6 y 5.17, correspondientes al escenario A, para la formulación matemática y el algoritmo genético respectivamente. En los experimentos asociados a este escenario, los valores de producción de leche son similares, encontrando un diferencia máxima relativa de 0.1 %. A su vez, los tiempos de ejecución correspondientes al método exacto son inferiores a 1 segundo, mientras que el AG tarda como máximo 4 segundos.

Por otra parte, se compararon los valores presentados en las Tablas 5.7 y 5.18, correspondientes al escenario B. A partir de dichas tablas, se puede observar que los valores obtenidos por el algoritmo genético son muy buenos, obteniendo en varios casos valores cercanos a los óptimos. La excelente calidad de los mismos también puede verse reflejada en los valores de gap de las Tablas presentados en 5.4.2. La máxima diferencia relativa ocurre para el caso de 10000 vacas y es de 0.2 %.

Con respecto a los tiempos de ejecución, es posible observar la diferencia existente computacionalmente entre el método exacto y el algoritmo genético. En ambos casos los tiempos de ejecución empiezan a aumentar considerablemente cuando se trabaja con más de 1000 vacas, pero los valores obtenidos por el algoritmo genético son mayores a los del método exacto. La máxima diferencia se alcanza en el caso de 10000 vacas, donde el método exacto tarda 15 segundos y el AG tarda 87 segundos.

### 5.5.2. Método exacto vs AG en la formulación básica individual (varios ordeñes)

En esta sección se comparan los resultados obtenidos para las ejecuciones correspondientes a 30 orde˜nes (2 orde˜nes diarios durante 15 d´ıas), presentados en las secciones 5.3.2 y 5.4.2 para el m´etodo exacto y el AG respectivamente. Para estos modelos debemos tener en cuenta que, en términos generales, los resultados obtenidos no fueron buenos.

A través del método exacto no se encontraron soluciones óptimas en tiempos razonables, y solamente en dos casos del escenario B (para 200 y 300 vacas) se determinaron soluciones no ´optimas (cotas inferiores). Para los casos restantes de dicho escenario no se obtuvieron soluciones pero si cotas superiores en tiempos razonables. A su vez, para el escenario C solamente se obtuvieron cotas superiores, mientras que para los escenarios D y E esto no fue posible.

Con respecto al algoritmo genético, se encontraron soluciones para todas las ejecuciones, incluso en los escenarios que el método exacto no alcanzó ninguna solución. Igualmente, en algunos casos se obtienen valores insatisfactorios. Particularmente dichos valores insatisfactorios ocurren en el escenario D y esto puede corroborarse a partir de los valores de gap y los tiempos de ejecución presentados en la sección 5.4.2.

Debido a que la formulación básica solamente pudo obtener una solución para algunos casos del experimento asociado al escenario B (presentado en 5.3.2), se presenta una comparación gráfica para ese único experimento, indicando valores 0 (en producción y tiempo) para los casos donde no se obtuvieron soluciones. Dichas gráficas comparativas de producción de leche y tiempo de ejecución se presentan en las Figuras 5.6 y 5.7 respectivamente.

Particularmente en este experimento, los valores encontrados por el algoritmo genético muy buenos. Los valores de gap siempre son menores al  $1\%$  y los tiempos de ejecución son relativamente bajos.

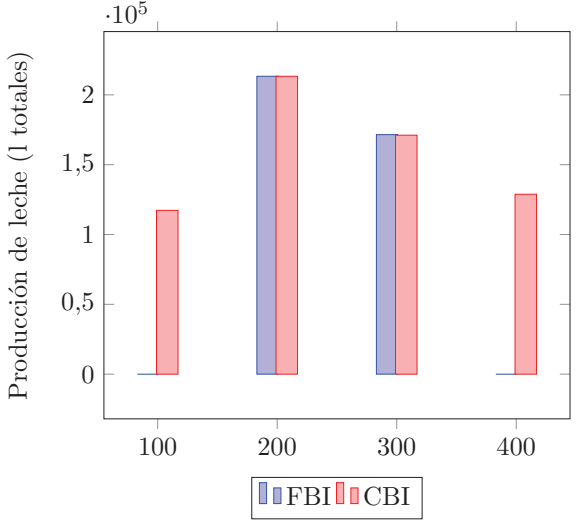

l'iempo de ejecución (s) Tiempo de ejecución (s) 0 100 200 300 400 **I**FBI**I**CBI

50

100

150

Figura 5.6: Comparación Producción Leche para Escenario B (Valores tomados de las Tablas 5.8 y 5.19).

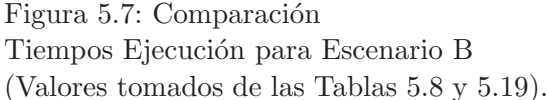

### 5.5.3. Método exacto vs AG en la formulación básica grupal (1 ordeñe)

En esta sección se comparan los resultados obtenidos para las ejecuciones de los modelos grupales para un único ordeñe, presentados en las secciones  $5.3.3$  y  $5.4.2$  para el método exacto y el AG respectivamente.

Es importante recordar que el m´etodo exacto obtuvo valores ´optimos en tiempos menores a 1 segundo en todos los experimentos realizados. A su vez, el algoritmo genético también encontró las soluciones en tiempos menores o iguales a 1 segundo.

Con respecto a los valores de producción de leche, en el escenario A, el AG obtuvo soluciones de excelente calidad, donde la diferencia máxima relativa es menor a 0.03 %. Lo mismo sucede con el experimento asociado al escenario B, donde la diferencia máxima relativa es de 0.02%.

#### 5.5.4. Método exacto vs AG en la formulación básica grupal (varios ordeñes)

En esta sección se comparan los resultados obtenidos para los experimentos correspondientes a 30 orde˜nes (2 orde˜nes diarios durante 15 d´ıas), los cuales fueron presentados en las secciones 5.3.4 y 5.4.2.

En términos generales, los resultados obtenidos tanto por el método exacto como por el algoritmo genético fueron muy buenos, pero también es importante destacar que en todos los casos el método exacto obtuvo mejores soluciones que el AG.

A través del método exacto se encontraron soluciones óptimas únicamente en 2 de los casos del experimento asociado al escenario E, pero en los restantes casos las soluciones encontradas se acercaron mucho a la cota superior. También cabe destacar que los tiempos de ejecución son realmente bajos. Con respecto al AG, en la mayoría de los experimentos también se obtuvieron resultados muy buenos, y los tiempos de ejecución oscilan entre 1 y 25 segundos.

En el experimento asociado al escenario B, los valores obtenidos por ambos m´etodos son similares, habiendo una diferencia máxima relativa menor a 0.7 %. Con respecto a los tiempos de ejecución, todos los casos tardaron 1 segundo.

En el experimento asociado al escenario C, los valores obtenidos por ambos métodos también son parecidos, y la diferencia máxima relativa tampoco alcanza el 0.7 %. En cuanto a los tiempos de ejecución, los mismos fueron iguales o menores a los 5 segundos, pero el AG nunca fue más rápido que el método exacto.

Por otra parte, en el experimento asociado al escenario D se encuentran las mayores diferencias en producción de leche, con mejores resultados para la formulación exacta. Para estos casos, la diferencia máxima relativa es de 6.4 %. En los tiempos de ejecución se encontraron diferencias importantes, particularmente en el caso de 10000 vacas, el método exacto tardó apenas 1 segundo, mientras que el AG demoró 25 segundos. Una comparación gráfica de los valores obtenidos en este escenario se presenta en las Figuras 5.8 y 5.9 correspondientes a producción de leche y tiempo de ejecución respectivamente.

Por último, en el experimento asociado al escenario E los valores obtenidos por ambos métodos vuelven a ser similares, excepto para el caso de 6000 vacas, donde se observa la máxima diferencia relativa de 3%. Con respecto los tiempos de ejecución se da una situación peculiar. Hasta el momento el método exacto lograba mejores tiempos que el genético, pero en el último caso del escenario E (10000 vacas) el método exacto alcanza una solución en 40 segundos, mientras que el algoritmo genético lo hace en 25 segundos. Esto puede apreciarse en la gráfica correspondiente a la Figura 5.10.

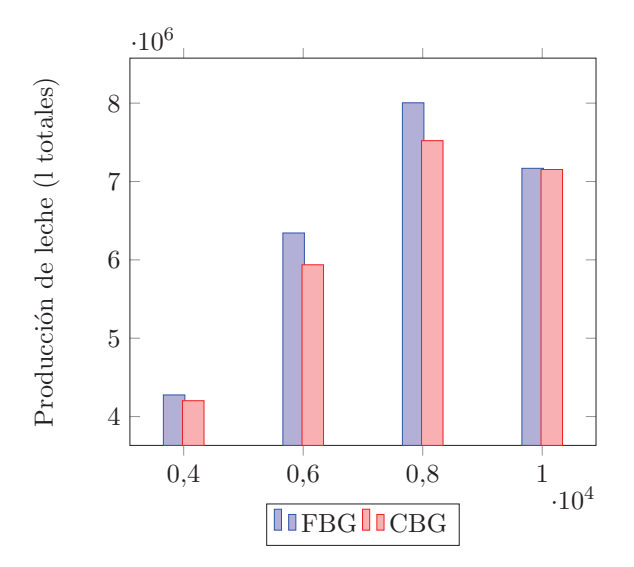

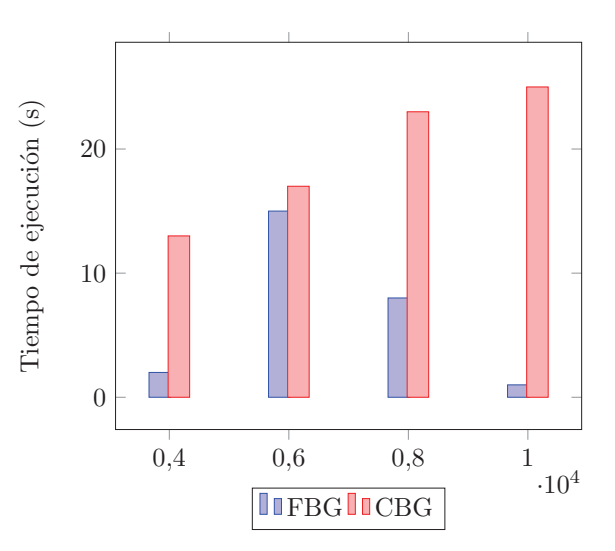

Figura 5.8: Comparación Producción Leche para Escenario D (Valores tomados de las Tablas 5.14 y 5.27).

Figura 5.9: Comparación Tiempos Ejecución para Escenario D (Valores tomados de las Tablas 5.14 y 5.27).

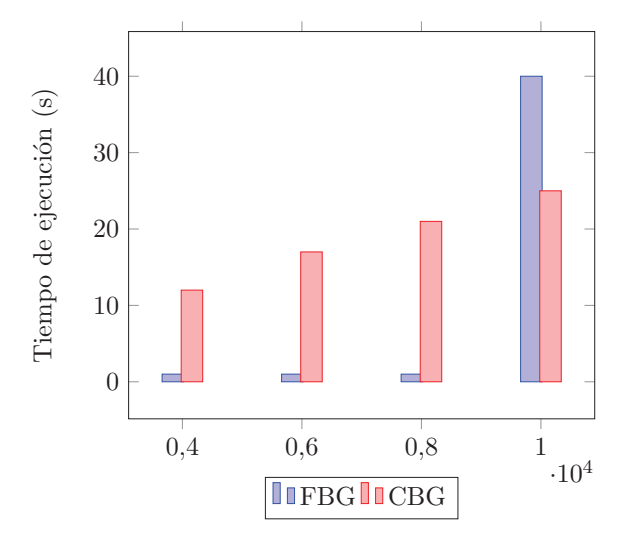

Figura 5.10: Comparación Tiempos Ejecución para Escenario E (Valores tomados de las Tablas 5.15 y 5.28).

## 5.6. Experimento para análisis e interpretación del modelo agronómico

En esta sección se plantea un experimento sencillo con el objetivo de analizar e interpretar, desde un perfil agronómico, los resultados obtenidos.

A partir del experimento que se presenta a continuación se busca hacer un análisis de so-

luciones óptimas que brinda la codificación básica grupal del AG (corroborado con el método exacto) para un único ordeñe. Particularmente interesa interpretar qué distribuciones propone la solución óptima, determinada a través de las formulaciones y algoritmos presentados, a medida que se aumenta la cantidad de ganado y porqué se eligen dichas distribuciones.

A su vez, este experimento se divide en dos partes, una con un enfoque energético y otra con un enfoque económico. El energético tiene como objetivo maximizar la energía adquirida por las vacas, y así maximizar la producción de leche total. El enfoque económico busca maximizar las ganancias econ´omicas asignando un costo econ´omico a la leche y a los recursos alimenticios. La formulación correspondiente a este enfoque se presentó en la sección 4.12.

Para este análisis se considera un mismo escenario (el escenario  $A$ ) y vacas con las mismas características. Por otro lado, en este experimento es importante tener en cuenta el consumo máximo de alimento en kg de Materia Seca (MS) por día para cada animal (consumo potencial). Según el modelo de producción de leche presentado en la sección 4.2, para vacas de estas características el mismo es aproximadamente 23.383 KgMS/día. Dicho valor tendrá un rol importante en el análisis de este experimento.

La única diferencia entre ambos enfoques está en las cantidades de vacas consideradas. Dicha diferenciación se hace con el objetivo de hacer un análisis más detallado para cada caso.

#### 5.6.1. Enfoque energético

En la Tabla 5.29 se presentan los resultados obtenidos para las distintas cantidades de vacas consideradas. Esta tabla muestra para una cierta cantidad de vacas (CantV) la producción de leche total  $(PLT(1))$ , el valor promedio de la producción individual de cada vaca  $(PI(1))$ , la cantidad de recursos asignados a cada vaca en kilogramos de materia seca (RA(KgMS)), y la cantidad de vacas distribuidas en cada una de las 5 zonas (Z1, Z2, Z3, Z4 y Z5).

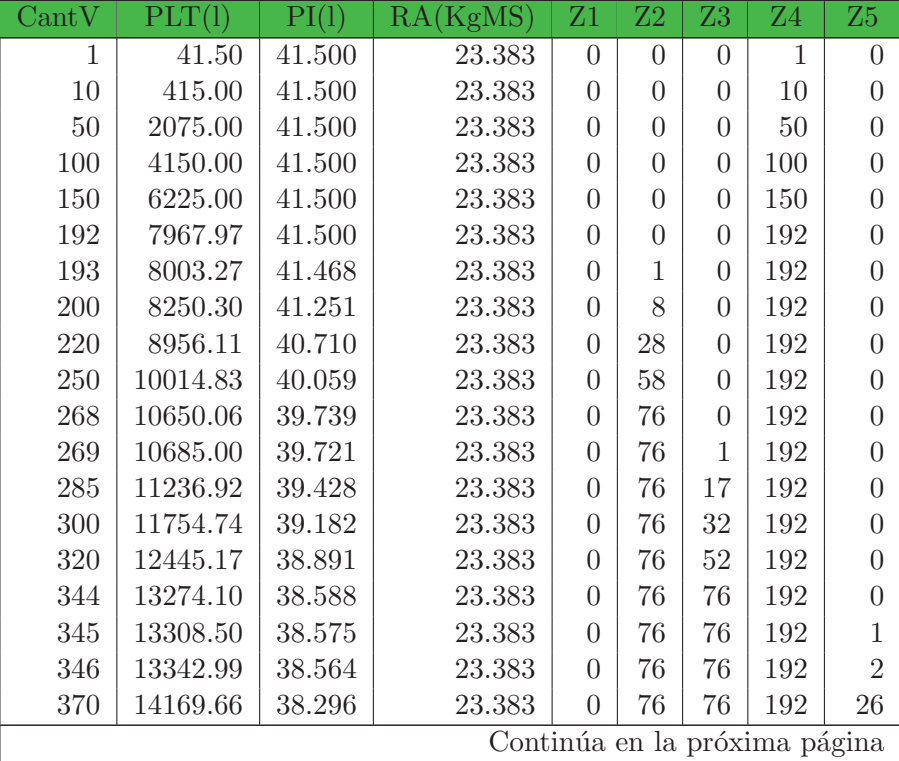

| CantV | PLT(1)   | PI(1)  | RA(KgMS) | Z1             | Z2     | Z3 | <b>Z4</b> | Z5  |
|-------|----------|--------|----------|----------------|--------|----|-----------|-----|
| 400   | 15202.99 | 38.007 | 23.383   | 0              | 76     | 76 | 192       | 56  |
| 450   | 16925.22 | 37.612 | 23.383   | $\overline{0}$ | 76     | 76 | 192       | 106 |
| 500   | 18647.44 | 37.295 | 23.383   | $\theta$       | 76     | 76 | 192       | 156 |
| 536   | 19887.40 | 37.103 | 23.383   | $\overline{0}$ | 76     | 76 | 192       | 192 |
| 537   | 19921.60 | 37.098 | 23.383   | $\overline{0}$ | 77     | 76 | 192       | 192 |
| 538   | 19955.10 | 37.091 | 23.383   | $\overline{0}$ | 77     | 77 | 192       | 192 |
| 539   | 19987.80 | 37.083 | 23.383   | 1              | 77     | 77 | 192       | 192 |
| 550   | 20347.60 | 36.996 | 23.383   | 12             | 77     | 77 | 192       | 192 |
| 560   | 20674.70 | 36.919 | 23.383   | 22             | 77     | 77 | 192       | 192 |
| 570   | 21001.90 | 36.845 | 23.383   | 32             | 77     | 77 | 192       | 192 |
| 580   | 21329.00 | 36.774 | 23.383   | 42             | $77\,$ | 77 | 192       | 192 |
| 583   | 21427.10 | 36.753 | 23.383   | 45             | 77     | 77 | 192       | 192 |
| 585   | 21492.60 | 36.739 | 23.383   | 47             | 77     | 77 | 192       | 192 |
| 586   | 21500.20 | 36.690 | 23.379   | 47             | 77     | 77 | 192       | 193 |
| 587   | 21510.90 | 36.645 | 23.339   | 47             | 77     | 77 | 193       | 193 |
| 588   | 21497.00 | 36.560 | 23.299   | 47             | 77     | 77 | 194       | 193 |
| 589   | 21483.10 | 36.474 | 23.260   | 47             | 77     | 77 | 195       | 193 |
| 590   | 21470.70 | 36.391 | 23.220   | 48             | $77\,$ | 77 | 194       | 194 |
| 591   | 21456.80 | 36.306 | 23.181   | 48             | 77     | 77 | 195       | 194 |
| 592   | 21442.80 | 36.221 | 23.142   | 48             | 77     | 77 | 193       | 197 |
| 600   | 21331.40 | 35.552 | 22.833   | 48             | $77\,$ | 77 | 199       | 199 |
| 650   | 20643.60 | 31.759 | 21.077   | 48             | 77     | 77 | 227       | 221 |
| 700   | 19937.90 | 28.483 | 19.571   | 48             | 77     | 77 | 257       | 241 |
| 800   | 18544.50 | 23.181 | 17.125   | 48             | 77     | 77 | 233       | 365 |
| 1000  | 15757.50 | 15.758 | 13.700   | 48             | 77     | 77 | 281       | 517 |
| 1200  | 12970.60 | 10.809 | 11.417   | 48             | 77     | 77 | 319       | 679 |
| 1500  | 8790.24  | 5.860  | 9.133    | 48             | 77     | 77 | 866       | 432 |

Tabla  $5.29$  – Continuación de la página anterior

Tabla 5.29: Resultados Distribución ganado para Escenario A - Enfoque energético

A partir de esta información resulta muy interesante analizar el comportamiento de la producción total de leche y cómo disminuye la producción individual promedio una vez que los recursos no son suficientes para que el consumo real de cada vaca sea igual a su consumo potencial. Cuando los recursos son escasos es necesario empezar a repartir el alimento entre todas las vacas y por lo tanto el consumo real es menor al consumo potencial.

Por otra parte, de estos valores se puede apreciar que las soluciones óptimas se construyen siguiendo una clara estrategia, distribuir la mayor cantidad de vacas a las zonas que brindan mayor densidad energética. Esto puede derivarse a partir la distribución de vacas que realiza el algoritmo. Si observamos detenidamente, las primeras 192 vacas son enviadas a la zona 4, las 76 siguientes a la zona 2, y así sucesivamente hasta contar con una cierta cantidad de animales, a partir de la cual es necesario empezar a repartir recursos.

Se analizan los casos mencionados anteriormente a través de dos gráficas. La gráfica que se presenta en la Figura 5.11 muestra la producción total de leche por cantidad de vacas, mientras que la gráfica que se presenta en la Figura 5.12 muestra la producción individual y cantidad de recursos promedio asignados para las distintas cantidades de vacas.

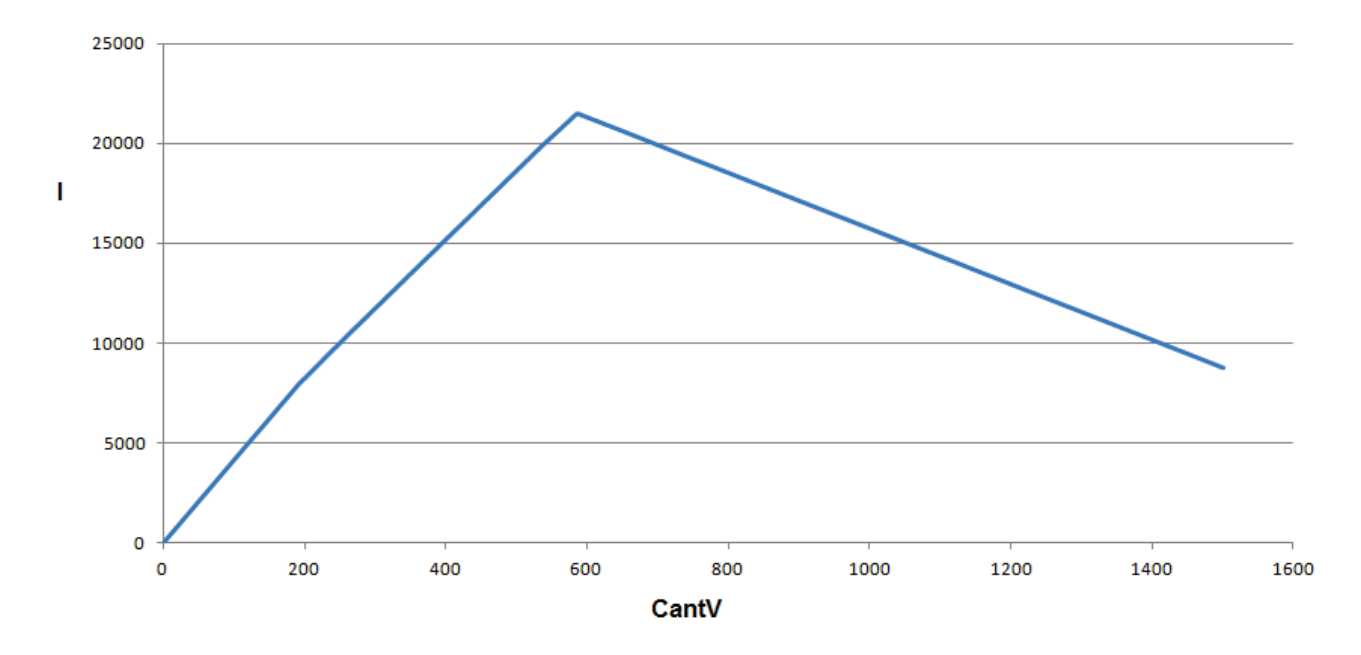

Figura 5.11: Producción total de leche por cantidad de vacas (Valores obtenidos de la Tabla  $5.29$ ) - Enfoque energético.

En la gr´afica presentada en la Figura 5.11 puede observarse que a partir de un determinado momento la producción de leche total deja de aumentar y comienza a disminuir repentinamente. Esto ocurre debido a que los recursos dejan de abundar y el consumo real de cada vaca es menor al consumo potencial. En primera instancia, y considerando hasta 585 vacas, la cantidad de alimento es suficiente para que cada vaca cubra su consumo potencial. A medida que se incrementa el tamaño del rodeo lechero es necesario empezar a repartir el alimento. Si se observa detenidamente los resultados encontramos que hasta 587 vacas la producción total sigue en aumento, pero si se aumenta el tamaño del rodeo dicha producción empieza a disminuir.

En la gráfica presentada en la Figura 5.12 se compara la producción individual promedio y la cantidad de recursos promedio asignados a cada vaca. En la curva de asignación de recursos se ve claramente que la misma comienza a disminuir cuando el rodeo cuenta con aproximadamente 585 vacas. Como se mencion´o anteriormente, esto sucede debido a que los recursos no son suficientes para que todo el rodeo alcance su consumo potencial. Por otra parte, se puede apreciar que la curva de producción individual tiene 3 regiones bien diferenciadas. La primera región ocurre cuando el rodeo cuenta con hasta 192 vacas, siendo cuando el rodeo en su conjunto adquiere la mayor densidad energ´etica promedio posible. Si se analiza la tabla de resultados se observa que hasta ese entonces todos los animales son enviados a la zona 4 (la que brinda mayor densidad energética). Al aumentar la cantidad de vacas el algoritmo distribuye vacas en otra zona y eso provoca que la energ´ıa promedio adquirida en todo el rodeo disminuya, lo que constituye la segunda región. La tercera región ocurre cuando el rodeo cuenta con más de 585 vacas, lo que es coherente con lo mencionado para la gráfica anterior.

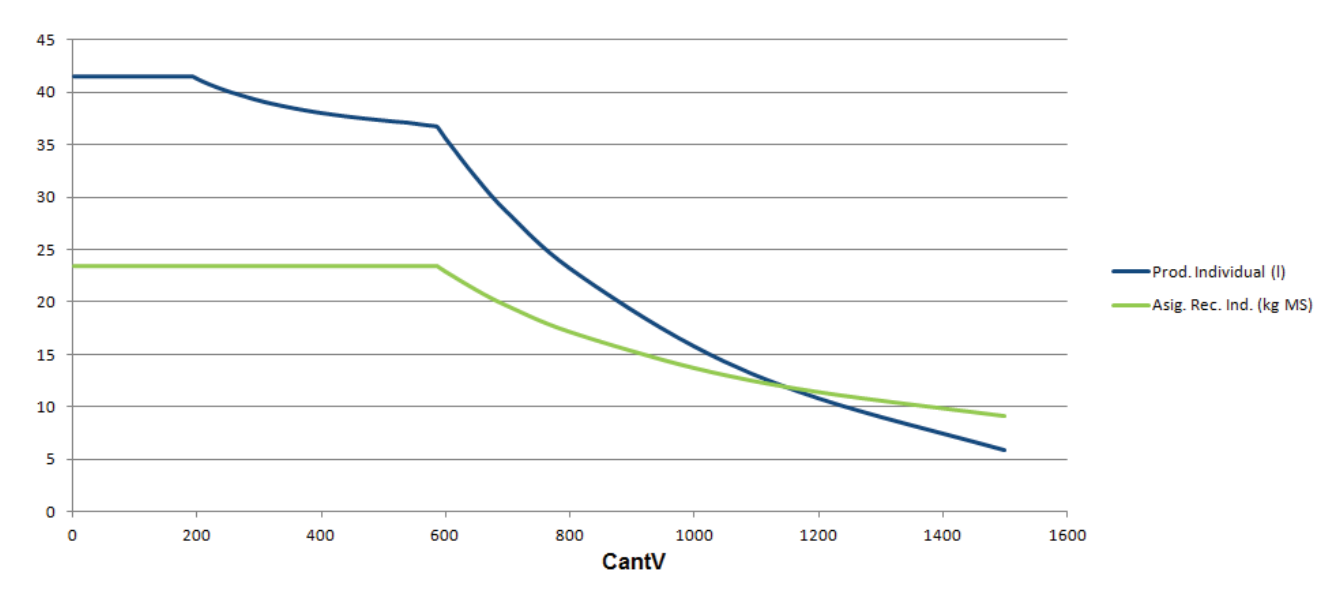

Figura 5.12: Producción individual de leche y recursos promedio asignados por cantidad de vacas (Valores obtenidos de la Tabla  $5.29$ ) - Enfoque energético.

#### 5.6.2. Enfoque económico

Para este experimento se asume que el costo de la leche es U\$S 0.35 dólares americanos, mientras que el costo de los recursos correspondientes a las zonas  $4 \times 5$  son U\$S 260 dólares americanos y U\$S 160 dólares americanos respectivamente. Las actividades de las zonas restantes son pasturas, por lo tanto se asume que en dichos casos el costo es 0. Los valores para los costos mencionados fueron propuestos por el Ing. Agr. (PhD) Pablo Chilibroste en base a valores estándar.

La Tabla 5.30 presenta los resultados obtenidos para las distintas cantidades de vacas consideradas. Esta tabla muestra para una cierta cantidad de vacas (CantV) la producción de leche total  $(PLT(l))$ , la ganancia total en dólares  $(GT(U$S))$ , el valor promedio de la producción individual de cada vaca  $(PI(1))$ , la ganancia por vaca en dólares  $(GI(U$S))$ , la cantidad de recursos asignados a cada vaca en kilogramos de materia seca (RA(KgMS)), y la cantidad de vacas distribuidas en cada una de las 5 zonas (Z1, Z2, Z3, Z4 y Z5).

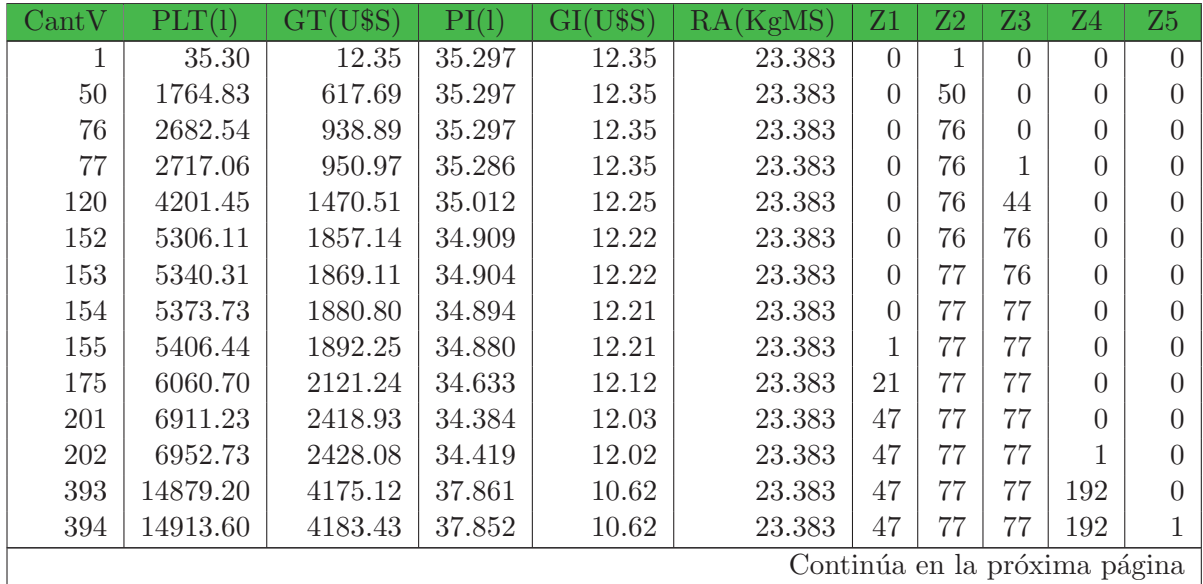

| $\mathrm{CantV}$ | PLT      | GT(U\$S) | PI(1)  | $(\mathrm{U}\$ \mathrm{S})$<br>GI | RA(KgMS) | Ζ1 | Z2 | Z3 | $Z_{4}$ | Z5  |
|------------------|----------|----------|--------|-----------------------------------|----------|----|----|----|---------|-----|
| 450              | 16842.50 | 4649.03  | 37.428 | 10.33                             | 23.383   | 47 | 77 | 77 | 192     | 57  |
| 500              | 18564.80 | 5064.74  | 37.130 | 10.13                             | 23.383   | 47 | 77 | 77 | 192     | 107 |
| 585              | 21492.60 | 5771.46  | 36.739 | 9.87                              | 23.383   | 47 | 77 | 77 | 192     | 192 |
| 586              | 21500.20 | 5772.46  | 36.690 | 9.85                              | 23.379   | 47 | 77 | 77 | 192     | 193 |
| 587              | 21510.90 | 5773.82  | 36.645 | 9.84                              | 23.339   | 47 | 77 | 77 | 193     | 193 |
| 588              | 21496.00 | 5768.95  | 36.558 | 9.81                              | 23.299   | 47 | 77 | 77 | 194     | 193 |
| 589              | 21484.70 | 5764.63  | 36.477 | 9.79                              | 23.260   | 48 | 77 | 77 | 194     | 193 |
| 590              | 21470.70 | 5759.75  | 36.391 | 9.76                              | 23.220   | 48 | 77 | 77 | 194     | 194 |
| 600              | 21331.40 | 5710.98  | 35.552 | 9.52                              | 22.833   | 48 | 77 | 77 | 197     | 201 |
| 650              | 20634.60 | 5467.12  | 31.746 | 8.41                              | 21.077   | 48 | 77 | 77 | 246     | 202 |
| 700              | 19937.90 | 5223.27  | 28.483 | 7.46                              | 19.571   | 48 | 77 | 77 | 201     | 297 |
| 800              | 18544.50 | 4735.56  | 23.181 | 5.92                              | 17.125   | 48 | 77 | 77 | 226     | 372 |
| 900              | 17151.00 | 4247.85  | 19.057 | 4.72                              | 15.222   | 48 | 77 | 77 | 400     | 298 |
| 1000             | 15757.50 | 3760.14  | 15.758 | 3.76                              | 13.700   | 48 | 77 | 77 | 543     | 255 |

Tabla  $5.30$  – Continuación de la página anterior

Tabla 5.30: Resultados Distribución ganado para Escenario A - Enfoque económico

A partir de la información presentada en esta tabla es posible analizar el comportamiento de las ganancias totales y cómo influye la cantidad de recursos promedio en la producción y ganancias a nivel individual. De la misma forma que en el caso anterior, cuando los recursos son escasos es necesario empezar a repartir el alimento entre todas las vacas y por lo tanto el consumo real es menor al consumo potencial.

La estrategia a partir de la cual se construyen las soluciones es similar a la utilizada en el caso anterior, distribuir la mayor cantidad de vacas a las zonas donde la relación costoalimento/ganancia sea mayor. Esto puede derivarse a partir la distribución de vacas que realiza el algoritmo. Las primeras  $76$  vacas son enviadas a la zona  $2$  porque la relación costoalimento/ganancia (o ganancia individual) es mayor que en las zonas restantes. Las 76 vacas siguientes se envían a la zona 3, y así sucesivamente hasta que se alcanza una cierta cantidad de animales, a partir de la cual es necesario empezar a repartir recursos.

Se presentan 2 gráficas para analizar los distintos casos. La gráfica que se presenta en la Figura 5.13 muestra las ganancias totales, mientras que la gráfica presentada en la Figura 5.14 muestra la producción individual, las ganancias a nivel individual y cantidad de recursos promedio asignados para las distintas cantidades de vacas.

La gráfica presentada en la Figura 5.13 permite apreciar que a partir de un determinado momento las ganancias totales dejan de aumentar y comienzan a disminuir. Por el mismo motivo que en el caso anterior, esto ocurre debido a que los recursos dejan de abundar y el consumo real de cada vaca es menor al consumo potencial. En primera instancia, y considerando hasta 585 vacas, la cantidad de alimento es suficiente para que cada vaca cubra su consumo potencial. Si observamos detenidamente los resultados podemos ver que la ganancia m´axima se alcanza con 587 vacas, pero si aumentamos el tama˜no del rodeo las ganancias empiezan a disminuir.

La curva de asignación de la Figura 5.14 comienza a disminuir cuando el rodeo cuenta con aproximadamente 585 vacas, y ese es el punto a partir del cual la producción individual promedio y las ganancias individuales empiezan a bajar de forma pronunciada y definitiva. Como se mencionó anteriormente, esto sucede debido a que los recursos son insuficiente para

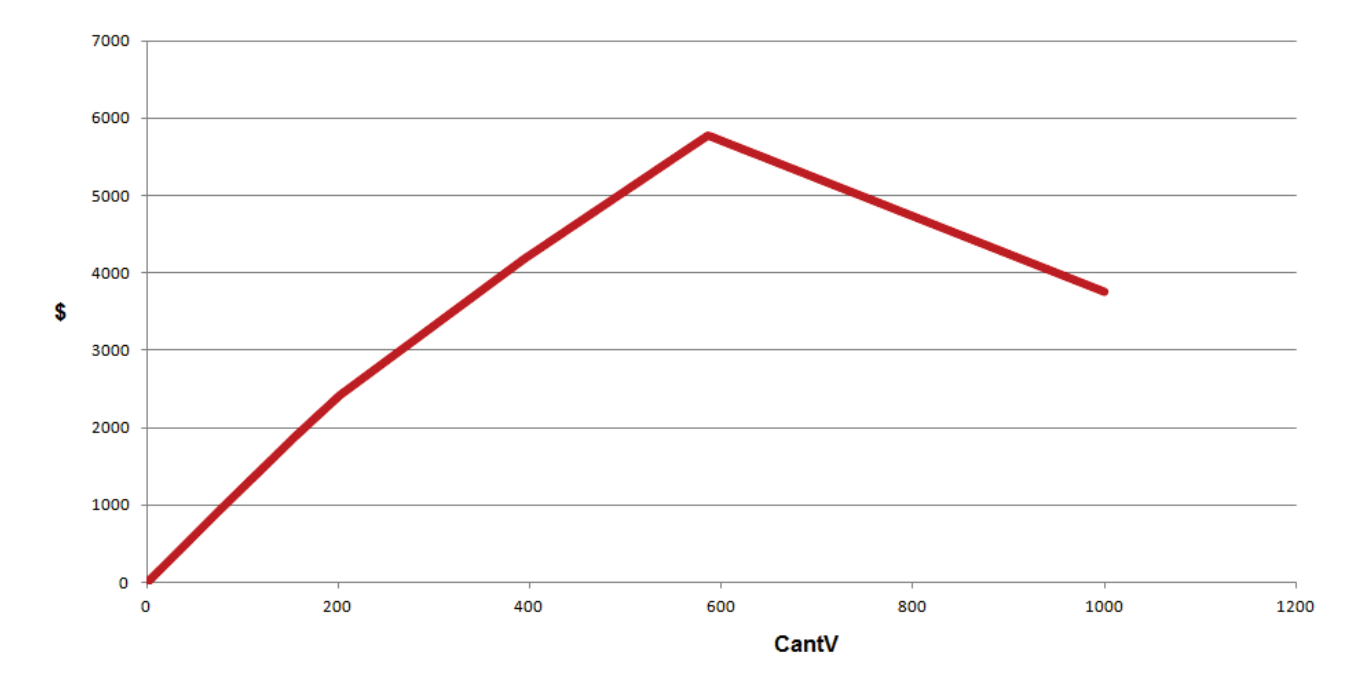

Figura 5.13: Ganancias totales por cantidad de vacas (Valores obtenidos de la Tabla 5.30) - Enfoque económico

que todo el rodeo alcance su consumo potencial.

Por otra parte, se puede apreciar que la curva de producción individual tiene 5 partes bien marcadas. Estas partes quedan determinadas por la distribución de animales que realiza la solución para enviar la mayor cantidad de vacas posible a la misma zona mientras la relación costo/beneficio sea la mejor. Esas 5 partes quedan identificadas a partir que el rodeo cuenta 76, 152, 201, 393 y 585 vacas. Notar que a diferencia del enfoque energético, en este caso la curva en cuestión tiene altibajos porque la función objetivo no es maximizar la producción de leche, sino las ganancias.

Con respecto a la curva de ganancias individuales promedio, se puede observar que la misma tiene una caída gradual. En una primera instancia, y mientras se trabaja con menos de 77 vacas, el algoritmo ubica todas las vacas en la zona 2, logrando las mayores ganancias individuales promedio. Al aumentar la cantidad de vacas del rodeo, el algoritmo distribuye vacas en otra zona y eso provoca que las ganancias promedio de todo el rodeo disminuyan.

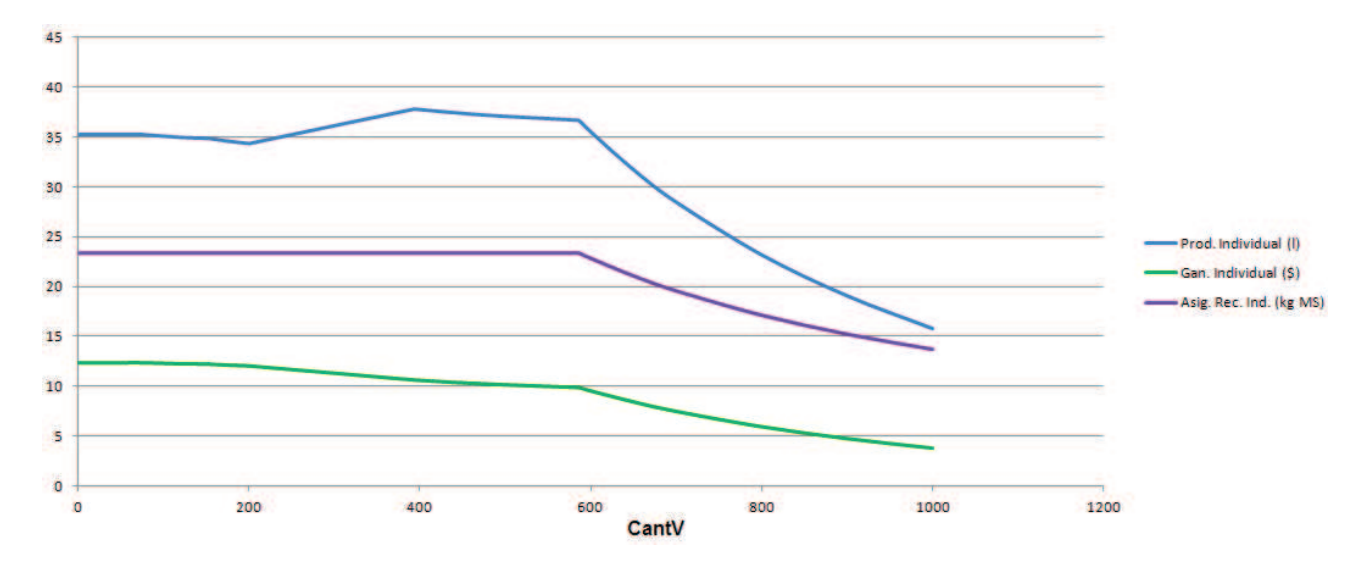

Figura 5.14: Producción individual, ganancias individuales y asignación de recursos promedio  $(Valores obtenidos de la Tabla 5.30) - Enfoque económico$ 

## 5.7. Estudio del problema con rodeo heterogéneo

La formulación presentada en la sección 4.13 buscar incorporar un enfoque más realista, donde el rodeo cuente con distintos tipos de vacas. Dichos tipos de vacas quedan determinados por el peso vivo del animal y su potencial genético, los cuales influyen directamente en el consumo potencial y la producción láctea del animal. En esta sección se presentan y comparan los resultados obtenidos por el método exacto y el algoritmo genético para dicho problema.

Este problema se modela de forma similar que la formulación o codificación básica grupal, considerando el agrupamiento de vacas y su posterior envío a una zona de campo. Uno de los puntos a tener en cuenta es que los distintos grupos siempre serán formados por vacas de similares características (mismo tipo de vacas). Para cada tipo de vaca y para cada instancia de ordeñe se armarán grupos y posteriormente se distribuirán en las distintas zonas.

Los datos de prueba utilizados son los mismos que los mencionados al principio de este capítulo, con la salvedad que en este caso la descripción del rodeo queda determinada por 3 tipos de vacas. Los valores utilizados para determinar dichos tipos de vaca son 500 kg, 550 kg y 600 kg de peso vivo y 5500 l, 7000 l y 9000 l de potencial genético respectivamente. Por otra parte, se considera que del total de vacas consideradas, el 50 % corresponde al primer tipo, el 30 % al segundo y el 20 % restante al tercero.

La estructura de las tablas de presentación de resultados utilizados para las formulaciones y codificaciones del rodeo heterogêneo son iguales a los presentados para las formulaciones y codificaciones del rodeo básico. Con respecto a las codificaciones, es importante aclarar que para tener valores de referencia y para hacer el c´alculo del gap se utilizaron los valores obtenidos a partir de los m´etodos exactos, considerando el valor ´optimo cuando fue posible y una cota superior en caso contrario.

### 5.7.1. Método Exacto Formulación Heterogénea Grupal (1 ordeñe)

En esta sección se presentan los resultados obtenidos para los experimentos utilizados en la formulación heterogénea grupal, considerando 1 ordeñe. Los parámetros utilizados en estos experimentos coinciden con los utilizados para la formulación grupal presentada en la sección 5.3.3.

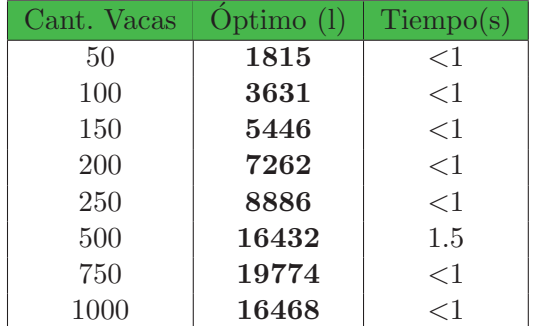

| Cant. Vacas | Optimo $(l)$ | $T$ iempo(s) |
|-------------|--------------|--------------|
| 2000        | 72621        | $<$ 1        |
| 4000        | 134316       | $<$ 1        |
| 6000        | 194328       | $<$ 1        |
| 8000        | 191131       | $<$ 1        |
| 10000       | 164682       | - 1          |

Tabla 5.32: Resultados Producción Leche y Tiempo para Escenario B

Tabla 5.31: Resultados Producción Leche y Tiempo para Escenario A

La Tabla 5.31 muestra los resultados obtenidos al trabajar sobre los datos del escenario A. En el mismo se puede apreciar que para todos los casos es posible obtener una solución óptima del problema con tiempos de ejecución menores a 1.5 segundos (salvo para el caso de 500 vacas que se demora 1.5 segundos).

Los resultados correspondientes al escenario B se muestran en la Tabla 5.32. En dicho escenario también se alcanzaron soluciones óptimas en tiempos de ejecución inferiores a 1 segundo.

#### 5.7.2. Método Exacto Formulación Heterogénea Grupal (varios ordeñes)

Los experimentos que se presentan en esta sección se basan en la misma formulación que la presentada anteriormente, pero en estos casos se consideran 30 instancias de ordeñe (2 ordeñes diarios durante 15 días). Manteniendo el mismo criterio que en la sección anterior, los parámetros utilizados en estos experimentos coinciden con los utilizados para la formulación presentada en la sección 5.3.4.

De los experimentos realizados en esta sección, solamente en el último fue posible determinar soluciones óptimas, pero en todos los casos se encontró una cota superior y una cota inferior. De la misma forma que en la formulación de la sección 5.3.4, cada vez que se encuentra una solución al problema se toma el valor de producción de leche obtenido como cota inferior.

La estructura de las tablas utilizadas en este punto son los mismos que en la sección 5.3.4, para los cuales se incluyeron columnas que permitan diferenciar los resultados obtenidos para cada cota y los tiempos de ejecución correspondientes. Las soluciones óptimas encontradas se indican en la columna correspondiente a las cotas inferiores y son expresados con el formato de letra en negrita

En el primer experimento, cuyos resultados se presentan en la Tabla 5.33, se realizaron ejecuciones de 3600 segundos y no se encontraron soluciones ´optimas, pero se obtuvieron soluciones muy cercanas al óptimo en tiempos de 1 segundo.

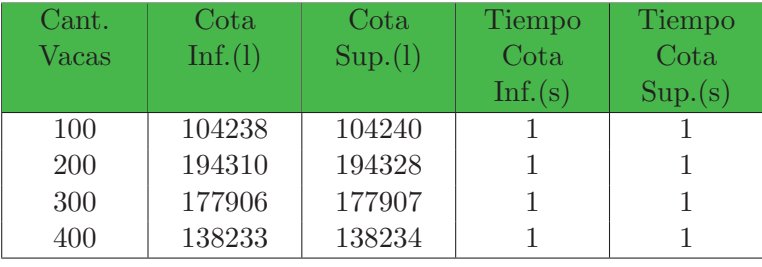

Tabla 5.33: Resultados para Escenario B

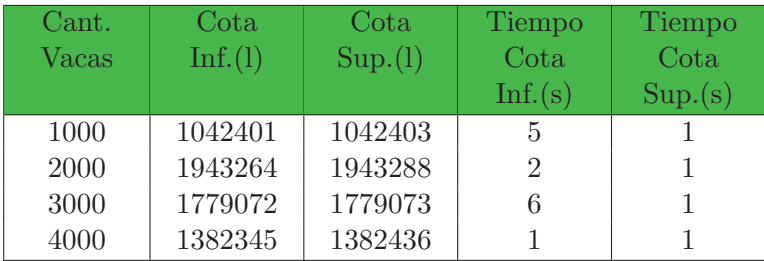

Tabla 5.34: Resultados para Escenario C

En un segundo experimento, se aument´o proporcionalmente la cantidad de vacas y recursos  $(\text{utilizando scenario C}),$  y tampoco fue posible encontrar una solución óptima de las vacas en un tiempo razonable. Para estos casos también se obtuvieron soluciones muy cercanas a la óptima en tiempos por debajo de los 100 segundos. Los resultados correspondientes se muestran en la Tabla 5.34.

| Cant. | Cota    | Cota    | <b>Tiempo</b> | Tiempo  |
|-------|---------|---------|---------------|---------|
| Vacas | Inf.(l) | Sup.(1) | Cota          | Cota    |
|       |         |         | Inf.(s)       | Sup.(s) |
| 4000  | 3743644 | 3743655 |               |         |
| 6000  | 5544005 | 5544022 | 11            |         |
| 8000  | 7344373 | 7344390 | 25            | 5       |
| 10000 | 7381290 | 7381291 | 94            |         |

Tabla 5.35: Resultados para Escenario D

Por otra parte, se buscó experimentar con mayores cantidades de vacas y recursos distribuidos de manera desproporcionada entre las distintas zonas (escenario D). Estas modificaciones permiten evaluar el comportamiento del modelo cuando una de las zonas tiene una cantidad de recursos muy superior a las zonas restantes.

Los resultados correspondientes a dicho experimento se presentan en la Tabla 5.35, y a partir de los mismos se puede observar no se logra determinar una distribución óptima en tiempos razonables, pero se obtienen soluciones muy buenas en tiempos de ejecución satisfactorios. A diferencia de los experimentos anteriores, notamos que en estos casos los tiempos de ejecución para obtener cotas inferiores y superiores son mayores a los obtenidos en experimentos anteriores.

El último experimento de esta sección mantiene las cantidades de vacas consideradas anteriormente pero se emparejó la cantidad de recursos existente en cada zona (se utilizó el escenario E). A diferencia de los restantes experimentos, en este se encontraron soluciones óptimas en todos los casos en tiempos de ejecución muy bajos. Igualmente se puede apreciar claramente una diferencia de tiempos entre los primeros casos y el último. Los valores correspondientes se muestran

| Cant. Vacas | Option(1) | $T$ iempo(s) |
|-------------|-----------|--------------|
| 4000        | 4357266   |              |
| 6000        | 6535899   |              |
| 8000        | 8577982   |              |
| 10000       | 10424030  | 17           |

Tabla 5.36: Resultados para Escenario E

en la Tabla 5.36.

### 5.7.3. AG Codificación Heterogénea Grupal (1 ordeñe)

En esta sección se presentan los experimentos realizados para el algoritmo genético, considerando una única instancia de ordeñe.

A partir de los resultados obtenidos con el método exacto, para el primer experimento realizado se puede apreciar que los resultados conseguidos por este algoritmo son en general de buena calidad, siendo el gap máximo  $3.5\%$  y obteniendo el óptimo al trabajar con hasta 150 vacas. De manera inmediata, con tiempos menores a 1 segundo, se alcanzaron resultados brindados por soluciones óptimas. Los resultados correspondientes se presentan en la Tabla 5.37.

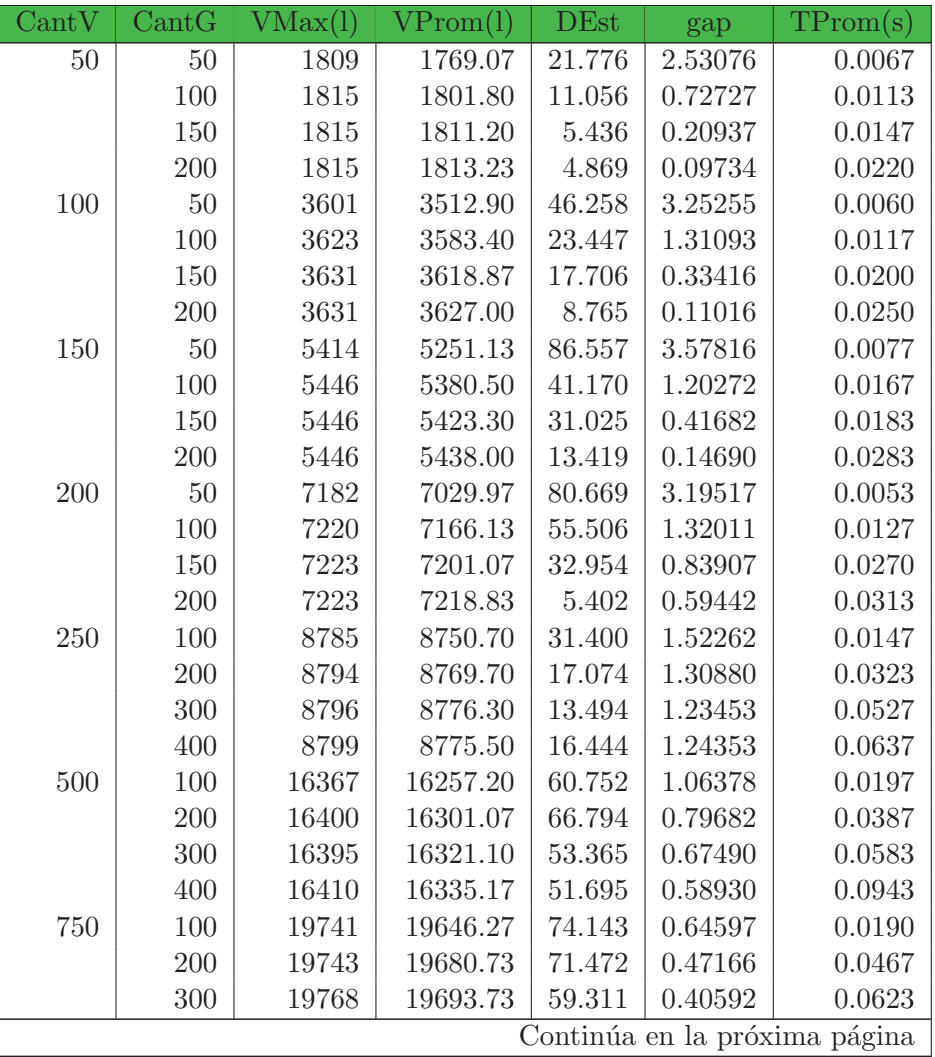

| $\operatorname{Cant}$ | $\operatorname{Cant} G$ | VMax(1) | $V\mathrm{Prom}(l)$ | DEst   | gap     | TProm(s) |
|-----------------------|-------------------------|---------|---------------------|--------|---------|----------|
|                       | 400                     | 19751   | 19712.77            | 32.436 | 0.30967 | 0.0827   |
| 1000                  | 100                     | 16436   | 16399.47            | 18.857 | 0.41616 | 0.0180   |
|                       | <b>200</b>              | 16452   | 16422.87            | 12.437 | 0.27407 | 0.0510   |
|                       | 300                     | 16462   | 16424.50            | 18.358 | 0.26415 | 0.0633   |
|                       | 400                     | 16461   | 16428.43            | 16.996 | 0.24026 | 0.0847   |

Tabla  $5.37$  – Continuación de la página anterior

Tabla 5.37: Resultados Producción Leche y Tiempo para Escenario A

En un segundo experimento, se aumenta la cantidad de vacas y se incrementa la cantidad de recursos alimenticios (escenario B).

Para este experimento también se puede observar los valores de gap son muy bajos, pero en ningún caso se pudo alcanzar el óptimo. Los tiempos de ejecución son menores a 1 segundo. Dichos resultados pueden apreciarse en la Tabla 5.38.

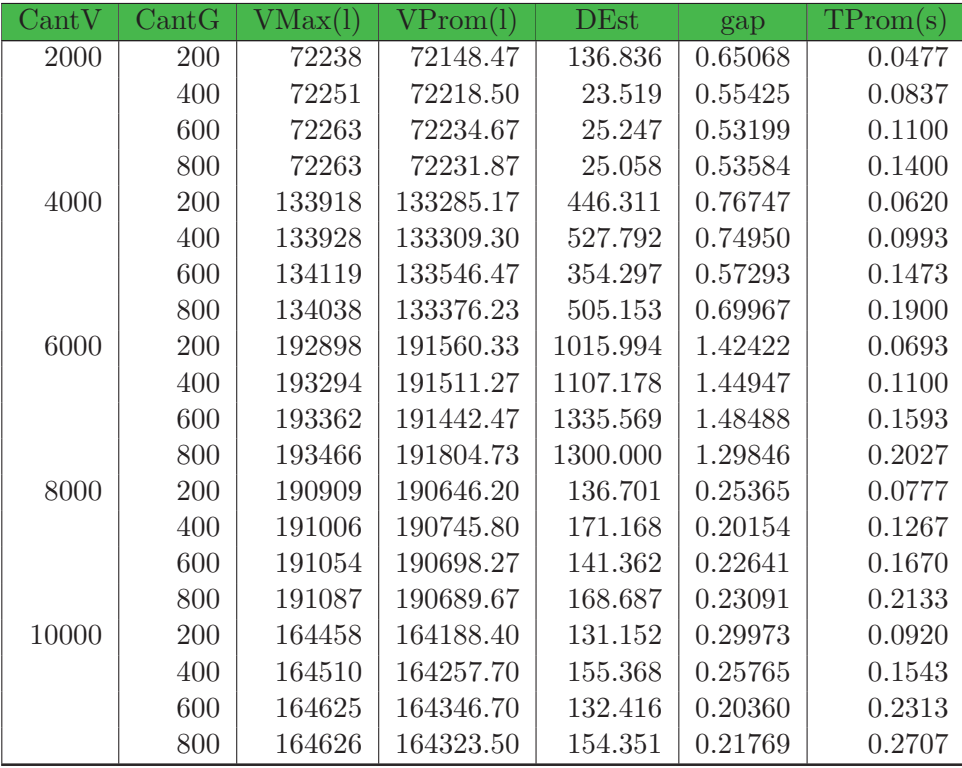

Tabla 5.38: Resultados Producción Leche y Tiempo para Escenario B

### 5.7.4. AG Codificación Heterogénea Grupal (varios ordeñes)

En esta sección se presentan los resultados obtenidos para los distintos experimentos realizados para la codificación heterogénea grupal. Esta codificación o representación utiliza la misma estructura que la presentada anteriormente, pero en este caso se consideran 30 instancias de orde˜ne.

En términos generales, en los experimentos realizados no se obtuvieron buenos resultados.

Con la salvedad de algunas excepciones, se podrá observar que la calidad de los mismos no son satisfactorios.

En los primeros experimentos, donde las cantidades de vacas son inferiores a 4000, se encontraron buenos resultados (gap menor a  $1\%$ ) en la mitad de los casos, con tiempos menores a 5 segundos. En los restantes experimentos, donde las cantidades de vacas son iguales o superiores a 4000, los resultados son de peor calidad, alcanzando valores gap del 22 %.

Con respecto a los tiempos de ejecución, los valores aumentan proporcionalmente a medida que se incrementan las cantidades de vacas, generaciones y recursos alimenticios.

| CantV | CantG | VMax(1) | $V\mathrm{Prom}(l)$ | <b>DEst</b> | gap      | TProm(s) |
|-------|-------|---------|---------------------|-------------|----------|----------|
| 100   | 100   | 97327   | 96594.07            | 358.992     | 7.33493  | 0.2737   |
|       | 200   | 99172   | 97900.87            | 390.581     | 6.08129  | 0.5540   |
|       | 300   | 99890   | 98940.47            | 415.967     | 5.08397  | 0.8193   |
|       | 400   | 100387  | 99579.57            | 413.581     | 4.47087  | 1.0937   |
|       | 500   | 101215  | 100143.80           | 521.292     | 3.92959  | 1.3627   |
| 200   | 100   | 182397  | 172719.93           | 4793.529    | 11.11938 | 0.3030   |
|       | 200   | 189150  | 182801.70           | 3113.785    | 5.93136  | 0.6010   |
|       | 300   | 189748  | 187038.70           | 1888.170    | 3.75103  | 0.8937   |
|       | 400   | 190226  | 189468.97           | 742.810     | 2.50043  | 1.1853   |
|       | 500   | 190307  | 189659.30           | 312.353     | 2.40248  | 1.4863   |
| 300   | 100   | 176545  | 174799.13           | 1590.661    | 1.74691  | 0.3200   |
|       | 200   | 177069  | 176815.17           | 154.197     | 0.61371  | 0.6307   |
|       | 300   | 177119  | 177004.83           | 65.181      | 0.50710  | 0.9240   |
|       | 400   | 177099  | 177021.10           | 47.233      | 0.49796  | 1.2257   |
|       | 500   | 177162  | 177068.83           | 41.497      | 0.47113  | 1.5373   |
| 400   | 100   | 136253  | 135664.97           | 285.752     | 1.85847  | 0.3403   |
|       | 200   | 136679  | 136295.63           | 208.298     | 1.40224  | 0.6477   |
|       | 300   | 136980  | 136666.23           | 168.920     | 1.13414  | 0.9623   |
|       | 400   | 137095  | 136811.93           | 128.484     | 1.02874  | 1.2710   |
|       | 500   | 137144  | 136924.17           | 134.980     | 0.94755  | 1.5917   |

Tabla 5.39: Resultados Producción Leche y Tiempo para Escenario B

En la Tabla 5.39 se presentan los resultados obtenidos para el escenario B. En dicha tabla se puede apreciar que se obtuvieron buenos resultados, con valores de gap menores a 2 % para los casos de 300 y 400 vacas, A su vez, los tiempos de ejecución son, en todos los casos, inferiores a 2 segundos.

Por otra parte se hace un experimento en el que se aumenta proporcionalmente por un factor de 10 las cantidades de vacas y recursos (escenario C) con respecto al experimento anterior, pero no se aumenta la cantidad de generaciones. Estos resultados se presentan en la Tabla 5.40.

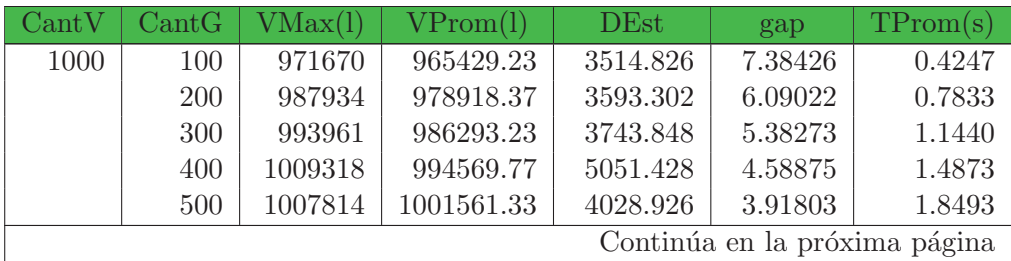

| $\operatorname{Cant}\nolimits V$ | $\operatorname{Cant} G$ | VMax(1) | $V\mathrm{Prom}(l)$ | <b>DEst</b> | gap      | TProm(s) |
|----------------------------------|-------------------------|---------|---------------------|-------------|----------|----------|
| 2000                             | 100                     | 1816533 | 1725387.57          | 37148.587   | 11.21298 | 0.5583   |
|                                  | 200                     | 1900404 | 1830586.90          | 36419.602   | 5.79951  | 1.0133   |
|                                  | 300                     | 1900965 | 1880369.87          | 15763.319   | 3.23772  | 1.4360   |
|                                  | 400                     | 1903817 | 1892712.43          | 8335.416    | 2.60258  | 1.8463   |
|                                  | 500                     | 1902045 | 1896752.83          | 3968.898    | 2.39466  | 2.2633   |
| 3000                             | 100                     | 1768240 | 1745871.30          | 16052.186   | 1.86624  | 0.6790   |
|                                  | 200                     | 1770232 | 1768255.30          | 1458.241    | 0.60805  | 1.1963   |
|                                  | 300                     | 1770606 | 1769836.40          | 576.582     | 0.51918  | 1.6783   |
|                                  | 400                     | 1771193 | 1770351.87          | 384.804     | 0.49021  | 2.1933   |
|                                  | 500                     | 1771464 | 1770611.30          | 378.784     | 0.47562  | 2.6457   |
| 4000                             | 100                     | 1364073 | 1357408.90          | 2627.684    | 1.81036  | 0.8133   |
|                                  | 200                     | 1368010 | 1362711.37          | 1769.222    | 1.42680  | 1.4573   |
|                                  | 300                     | 1368998 | 1365595.57          | 1859.761    | 1.21817  | 2.0087   |
|                                  | 400                     | 1369759 | 1367732.37          | 1408.711    | 1.06360  | 2.5857   |
|                                  | 500                     | 1371181 | 1369483.60          | 768.266     | 0.93693  | 3.1287   |

Tabla  $5.40$  – Continuación de la página anterior

Tabla 5.40: Resultados Producción Leche y Tiempo para Escenario C

Ante el aumento en la cantidad de vacas y recursos pero no la cantidad de generaciones, se esperaba que los resultados obtenidos no sean de buena calidad, sin embargo se puede apreciar que para los casos de 3000 y 4000 vacas (con 500 generaciones de evolución) los valores de gap son inferiores al  $4\%$ . A su vez, los tiempos de ejecución son muy bajos, teniendo margen para exigir aún más al algoritmo para alcanzar mejores resultados sin que los tiempos de ejecución sean una limitante.

Por otro lado, se hace otro experimento en el que se aumenta la cantidad de vacas (hasta 10000), generaciones (hasta 1500) y se utiliza el escenario D (el cual incrementa desproporcionalmente la cantidad de recursos en la última zona). Los resultados correspondientes se presentan en la Tabla 5.41.

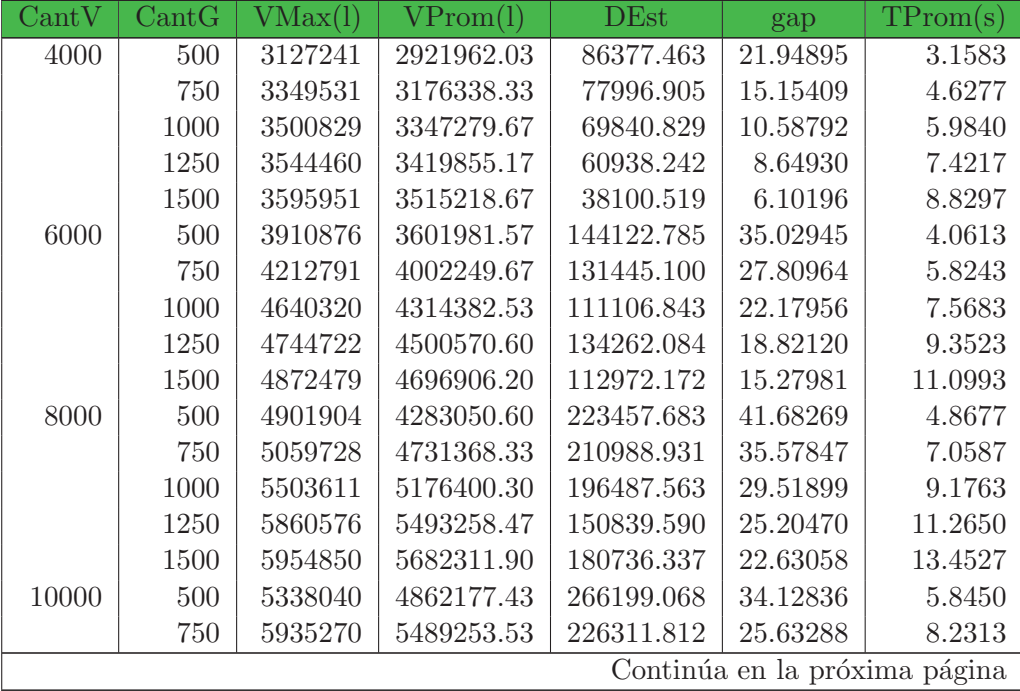

| CantV |      |         | $\text{CantG}$   $\text{VMax}(l)$   $\text{VFrom}(l)$                                                                                                    | DE <sub>st</sub>          | gap      | TProm(s) |
|-------|------|---------|----------------------------------------------------------------------------------------------------|---------------------------|----------|----------|
|       | 1000 | 6549957 |                                                                                                    | $6034461.60$   215435.768 | 18.24653 | 10.7247  |
|       | 1250 |         | $6652250$   $6350461.37$   $177293.821$   $13.96544$                                                                                                    |                           |          | 13.2507  |
|       | 1500 |         | $6792467$   $6598829.60$   $128800.617$   $10.60060$                                                                                                    |                           |          | 15.8113  |
|       |      |         | $T \cup I$ $I \cup I$ $I \cup$ |                           |          |          |

Tabla  $5.41$  – Continuación de la página anterior

Tabla 5.41: Resultados Producción Leche y Tiempo para Escenario D

Para este experimento, la codificación en cuestión se comportó de manera similar a la codificación básica grupal. La desproporción en la distribución de alimento hace notar aún más las limitaciones de este algoritmo. Los incrementos en cantidades de vacas y recursos, y en particular la desproporción de alimentos entre las distintas zonas, provocaron que las soluciones obtenidas sean de mala calidad. Para las ejecuciones realizadas, los valores de gap nunca son menores al 6 %, y si la cantidad de generaciones no es muy alta se encuentran valores de gap que superan el 35 %. Considerando que los tiempos de ejecución son bajos, se podrían obtener mejores resultados aumentando la cantidad de generaciones.

Por último, en la Tabla 5.42 se presentan los resultados de un nuevo experimento, en el que las cantidades de recursos en las distintas zonas es más equilibrado.

| CantV | $\operatorname{Cant} G$ | VMax(1)  | $V\mathrm{Prom}(l)$ | <b>DEst</b> | gap     | TProm(s) |
|-------|-------------------------|----------|---------------------|-------------|---------|----------|
| 4000  | 500                     | 4034470  | 4006992.70          | 14120.451   | 8.03883 | 3.0013   |
|       | 750                     | 4072544  | 4046057.73          | 14571.639   | 7.14228 | 4.3903   |
|       | 1000                    | 4122861  | 4082889.53          | 15945.932   | 6.29699 | 5.6590   |
|       | 1250                    | 4127671  | 4104478.00          | 15299.991   | 5.80153 | 6.9803   |
|       | 1500                    | 4143733  | 4126067.33          | 14183.353   | 5.30605 | 8.3190   |
| 6000  | 500                     | 6046690  | 6001684.97          | 17233.819   | 8.17354 | 3.8260   |
|       | 750                     | 6109417  | 6071058.20          | 23038.710   | 7.11212 | 5.5027   |
|       | 1000                    | 6175312  | 6127705.43          | 21588.381   | 6.24541 | 7.1140   |
|       | 1250                    | 6207555  | 6157047.83          | 20252.255   | 5.79647 | 8.8280   |
|       | 1500                    | 6219850  | 6184745.27          | 22216.719   | 5.37269 | 10.4177  |
| 8000  | 500                     | 8087591  | 8013605.40          | 41131.247   | 6.57936 | 4.6110   |
|       | 750                     | 8201165  | 8103050.00          | 35836.015   | 5.53664 | 6.5643   |
|       | 1000                    | 8211071  | 8162212.20          | 27706.738   | 4.84694 | 8.6173   |
|       | 1250                    | 8249394  | 8209973.20          | 21462.087   | 4.29016 | 10.5450  |
|       | 1500                    | 8295310  | 8235900.00          | 24473.897   | 3.98791 | 12.4003  |
| 10000 | 500                     | 10079783 | 10010043.63         | 34139.568   | 3.97146 | 5.4273   |
|       | 750                     | 10203506 | 10122183.90         | 30986.933   | 2.89568 | 7.7613   |
|       | 1000                    | 10248927 | 10199370.17         | 35658.206   | 2.15521 | 9.9980   |
|       | 1250                    | 10256703 | 10239128.97         | 9653.189    | 1.77380 | 12.2647  |
|       | 1500                    | 10261580 | 10246529.13         | 7732.425    | 1.70280 | 14.4693  |

Tabla 5.42: Resultados Producción Leche y Tiempo para Escenario E

En este experimento, y debido a una distribución más pareja de los recursos en las distintas zonas, se logró mejorar los valores de gap en comparación a los encontrados en el experimento anterior, pero de todas formas los mismos siguen siendo altos.

## 5.8. Resumen

En este capítulo se mostraron los experimentos computacionales realizados tanto con los métodos exactos como con los algoritmos genéticos utilizados a partir de datos de prueba reales. Se presentaron las comparaciones realizadas entre las distintas formulaciones matemáticas, los distintos algoritmos genéticos, así como también la comparación entre las formulaciones matemáticas y los algoritmos genéticos. Por último se mostraron los experimentos realizados para el análisis e interpretación del modelo agronómico y aquellos correspondientes al modelo que considera el rodeo heterogéneo.

## Capítulo 6

# Conclusiones y Trabajo Futuro

En este capítulo se resumen las conclusiones de este trabajo presentado en los capítulos anteriores. A su vez, se indican las principales líneas de investigación y trabajo futuro. Este capítulo está compuesto por dos secciones. La sección 6.1 presenta las conclusiones de este trabajo de maestría, mientras que en la sección  $6.2$  se indican las líneas de investigación y trabajo futuro que se identificaron a lo largo del desarrollo de este trabajo.

## 6.1. Conclusiones

Teniendo en cuenta los objetivos planteados en el trabajo de Tesis de Maestría, una evaluación en términos generales nos permite concluir que se cumplieron de manera exitosa las metas inicialmente definidas.

En primera instancia debemos destacar que este trabajo se realizó en el marco de la conformación del Polo Agroalimentario y Agroindustrial de Paysandú, Polo de Desarrollo Universitario implementado en el Centro Universitario de Paysandú. Una de las líneas de acción planteadas en este proyecto consistió en llevar adelante investigaciones para aplicar modelos, herramientas e implementaciones del área de ingeniería para resolver problemas prácticos de la agronomía, partiendo de las fortalezas existente en la Estación Experimental Dr. Mario A. Cassinoni (EEMAC)<sup>1</sup> de la Facultad de Agronomía y el apoyo de Facultad de Ingeniería. En particular, en este trabajo se estudió el problema de asignación de recursos alimenticios al rodeo lechero siguiendo un enfoque propio de la investigación operativa.

Para poder cumplir con los objetivos planteados, a lo largo de este proyecto se adquirieron y ampliaron conocimientos sobre las técnicas de computación evolutiva desde un punto de vista general, y en particular la metodología de trabajo de los algoritmos genéticos. Por otro lado, también fue necesario familiarizarse con el funcionamiento de los sistemas pastoriles de producción de leche, conocer las variantes de los mismos y analizar cómo distintos parámetros pueden afectar su comportamiento.

Con respecto al área de aplicación, se estudió el problema de asignación de recursos al rodeo lechero, y posteriormente se formuló como un problema de optimización combinatoria. Si bien se

<sup>1</sup>EEMAC http://www.eemac.edu.uy/

conocen problemas varios de asignación de recursos, no se han detectado trabajos que estudien puntualmente el problema planteado, por lo que su formulación mediante expresiones algebraicas constituyen un aporte en el ´area. En las formulaciones presentadas para modelar el problema abordado, tanto la función objetivo como las restricciones son lineales en las variables. A su vez, algunas de las variables son enteras y otras reales, resultando este un problema lineal mixto, por lo que no se puede garantizar que la solución de este problema se determine en tiempo polinomial.

En una primera aproximación al problema se presentó un modelo que permite identificar de forma individual el destino de cada vaca ante cada solución encontrada. Se definió un método exacto y un algoritmo evolutivo que, a partir de la ejecución de experimentos basados en datos reales, permitieron realizar una evaluación del modelo. A partir de los casos de prueba realizados podemos concluir que, mientras el m´etodo exacto correspondiente solamente es viable para instancias muy pequeñas de este problema, el algoritmo evolutivo encuentra buenas soluciones para instancias de mediano y gran porte en tiempos razonables. También se debe aclarar que en algunos escenarios, y particularmente en aquellos donde hay una importante desproporción de alimento entre las distintas zonas de campo, los resultados obtenidos por este algoritmo no mantuvieron la calidad de los resultados.

En una segunda aproximación se presentó un modelo que, a diferencia del anterior, determina la distribución de grupos de vacas en las distintas zonas del campo. De la misma forma que para el modelo mencionado anteriormente, para este caso también se utilizó un método exacto y un algoritmo evolutivo para su evaluación. De los experimentos realizados podemos verificar que si bien el método exacto no pudo encontrar soluciones óptimas (salvo en algunas excepciones) en tiempos razonables para instancias grandes del problema, si pudo encontrar soluciones de muy buena calidad en tiempos muy bajos, incluso en instancias de hasta 10000 animales. Para este modelo se presentó el diseño de otro algoritmo evolutivo, que en general obtiene resultados de muy buena calidad en tiempos breves (nunca superaron los 25 segundos), incluso para la instancia mencionada anteriormente de 10000 vacas. Igualmente, para esta aproximación, los valores obtenidos por el m´etodo exacto son mejores que los alcanzados por el algoritmo evolutivo.

En las aproximaciones anteriores siempre se consideraron vacas de similares características. Para dar un nuevo paso en la aproximación al problema real, se diseñó un modelo que permitió contemplar un rodeo heterogéneo. Para este caso, el método exacto definido obtuvo muy buenas soluciones en instancias grandes del problema, incluso en algunos experimento obtuvo soluciones óptimas. El algoritmo evolutivo diseñado para este modelo obtuvo resultados que, para instancias grandes del problema, no alcanzan los niveles de calidad encontrados en los anteriores algoritmos.

Un aspecto a destacar es el muy buen desempeño que tuvieron los métodos exactos en los distintos casos de prueba. En muchos casos se alcanzaron soluciones óptimas en tiempos muy peque˜nos, y en otros se obtuvieron cotas inferiores y superiores con muy poca diferencia entre ellas. A partir de los experimentos realizados, también se pudo corroborar que los algoritmos evolutivos son una metaheurística que se adaptan al problema planteado, alcanzando muy buenos resultados en varios experimentos realizados. Para los algoritmos evolutivos diseñados se realizaron estudios de validación y configuración, comparando los resultados con resultados obtenidos por otras metodologías de solución. Los resultados nos permiten verificar que en general los algoritmos evolutivos alcanzan soluciones con alta eficiencia numérica y computacional, logrando en algunos casos soluciones similares a las encontradas por m´etodos exactos. Por otro lado, y particularmente en la representación individual, estos algoritmos permitieron resolver el problema planteado cuando los m´etodos exactos no pudieron.

#### 6.2. TRABAJO FUTURO 93

Resultados preliminares de esta tesis fueron presentados y publicados en el CLAIO 2012 (Congreso Latino-Iberoamericano de Investigación Operativa) [66]. Adicionalmente, el análisis de las soluciones obtenidas a partir de los modelos propuestos, y sobre datos reales de un tambo estándar de Uruguay, fue presentado en el Congreso AAPA 2012 (Asociación Argentina de Producción Animal).

En cuanto al análisis de interpretación de los resultados respecto al estudio con datos reales sobre el sistema productivo, resultó interesante estudiar la estrategia a partir de la cual se construyen las soluciones. Dicha estrategia consiste en distribuir la mayor cantidad de vacas posible a las zonas que brindan mayor densidad energética o que generan mayor ganancia económica. Si bien la estrategia de asignación de recursos (a partir del agrupamiento de vacas y su posterior distribución en las distintas zonas de campo) parece razonable, los resultados de distribución no son necesariamente intuitivos. Los resultados obtenidos sugieren alimentar al ganado con suficientes recursos para que cada vaca consuma tanto como su consumo potencial, de lo contrario lo que se deja de ganar (en producción de leche o ganancias económicas) representan cifras importantes. En los casos que los recursos alimenticios disponibles totales no igualan la suma de los consumos potenciales de todas las vacas, es necesario repartir dichos recursos entre todo el rodeo. Si mantener a todo el rodeo con vida no fuera un requerimiento, se puede concluir que es preferible alimentar muy bien a un conjunto de vacas y dejar de alimentar al resto. A su vez, es importante mencionar que el modelo solamente considera relevante el factor distancia a la zona de campo cuando se debe decidir entre actividades alimenticias que brindan la misma densidad energ´etica. En otras palabras, el costo correspondiente a los requerimientos de traslado no tiene mayor influencia sobre las decisiones tomadas. Estas conclusiones son válidas únicamente para los casos específicos estudiados. Las mismas pueden cambiar para otra instancia de datos.

Por otro lado, resultó interesante hacer un análisis de los resultados obtenidos cuando se modifica la función objetivo. Particularmente se analizó como varía la producción de leche de un mismo rodeo cuando se busca maximizar la producción de leche total y cuando se quiere maximizar las ganancias económicas. Cuando la función objetivo está orientada a la maximización de ganancias, se puede apreciar que el algoritmo descarta las zonas cuyos recursos son costosos, utilizándolas únicamente si la cantidad de recursos de las zonas restantes no cubre el consumo potencial de todo el rodeo lechero. Estos resultados permiten verificar que los costos asociados a los concentrados son una limitante para los sistemas de producción de leche, y permiten justificar las decisiones de los tamberos por inclinarse a sistemas con fuerte base pastoril.

## 6.2. Trabajo futuro

En esta sección se describen las líneas de trabajo que se fueron identificando a lo largo del trabajo y que se pretenden abordar en un futuro.

En primer lugar se plantea continuar ampliando el modelo lechero presentado, incorporando otros factores que influyan en la toma de decisiones. Entre esos factores se pueden destacar: el efecto del uso de las pasturas (a partir del resultado de la propuesta de asignación de recursos seleccionada) sobre el crecimiento posterior de las mismas, la incidencia de los factores climáticos en los recursos disponibles, la influencia del consumo real en el balance de energía del cuerpo animal (se debería considerar ganancia o pérdida de peso vivo) y en la función de producción de leche (con mayor nivel de detalle que el utilizado en el modelo propuesto), la incidencia de distintos tipos de caminería, entre otros.

Por otra parte, se considera importante comparar los modelos diseñados con las prácticas actuales (sobre instancias reales), con el fin de verificar los beneficios y limitaciones de dicho modelo.

A su vez, si la incorporación de otros factores complejiza los modelos propuestos, puede resultar interesante experimentar con otras técnicas metaheurísticas, como las búsquedas locales, la búsqueda Tabú, etc, permitiendo hacer comparaciones que permitan determinar la técnica que mejor se adapte al problema planteado.

Otro aspecto que se pretende abordar en un futuro es la incorporación de un modelo "intermedio". Este modelo conformaría grupos de animales de modo que cada grupo se mantenga en el tiempo para una cierta cantidad de ordeñes. Este modelo facilitaría el trabajo de la persona encargada del rodeo, ya que se evitaría el armado de nuevos grupos de vacas para cada ordeñe.

Finalmente, otra línea de trabajo futuro consiste en determinar una metodología para estimar el forraje disponible en los distintos potreros del campo y de esta forma poder automatizar el proceso de toma de decisiones. Recordemos que en este trabajo se considera conocida la cantidad de materia seca disponible en cada zona del campo.

## Apéndice A

# Ajuste de parámetros del AG

En este apéndice se presentan las soluciones obtenidas mediante la ejecución de los algoritmos evolutivos para llevar a cabo la calibración de parámetros.

Para las 4 representaciones consideradas (por individuo - 1 ordeñe, por individuo - 30 ordeñes, por grupo - 1 orde˜ne, por grupo - 30 orde˜nes), los par´ametros calibrados fueron la probabilidad de cruzamiento, probabilidad de mutación y el tamaño de la población.

Los valores utilizados para cada parámetro fueron los siguientes:

- Probabilidad de cruzamiento (PC): 0,5; 0,65; 0,8; 0,95;
- Probabilidad de mutación (PM):  $0.01; 0.1; 0.2; 0.3;$
- $-$  Tamaño de población ( $\# \text{Pob}$ ): 25; 50; 75; 100;

La calibración realizada para cada una de las 4 representaciones consistió en 20 ejecuciones para cada combinaci´on de par´ametros. Teniendo en cuenta que se consideraron 4 valores distintos para la probabilidad de cruzamiento, 4 valores para la probabilidad de mutación, 4 valores para el tamaño de población y 3 valores para las cantidades de vacas, se realizaron un total de 3840 ejecuciones por representación.

De las 20 ejecuciones que se hicieron por combinación de parámetros se obtuvieron distintos valores que luego fueron analizados para determinar la mejor combinación de parámetros a utilizar. Dichos valores se presentan para cada representación y combinación de parámetros. La primera tabla indica la combinación utilizada (Comb) para la probabilidad de cruzamiento (PC), probabilidad de mutación (PM) y el tamaño de la población ( $\# \text{Pob}$ ). La segunda tabla muestra para una cierta cantidad de vacas (CantV) el valor m´aximo en litros de leche (VMax(l)), el valor promedio en litros de leche (VProm(1)), la desviación estándar (DEst), el gap, y el promedio del tiempo de ejecución en segundos  $(TProm(s))$ .

Para tomar una determinación de los parámetros a utilizar se estudiaron los valores obtenidos tomando como criterio inicial el menor valor gap, pero como algunos valores gap se repetían para distintas combinaciones, y considerando que para cada combinación se obtuvieron valores para 3 cantidades de vacas (100, 300 y 500), se optó por calcular el gap promedio y tomar el menor gap promedio como criterio final. Las celdas de las tablas que indican los valores que dan el menor gap promedio son pintadas de color amarillo.

## A.1. Representación por individuo (1 ordeñe)

A continuación se presentan los valores obtenidos para cada combinación de parámetros utilizada en la representación por individuo (1 ordeñe).

| Comb                  | $\operatorname{Cant} V$ | VMax(l) | $V\mathrm{Prom}(l)$ | <b>DEst</b>          | gap           | TProm(s)                      |
|-----------------------|-------------------------|---------|---------------------|----------------------|---------------|-------------------------------|
| PC: 0.5               | 100                     | 4143    | 4117.40             | 22.986               | 0.78506       | 0.1415                        |
| PM: 0.01              | 300                     | 11721   | 11663.75            | 55.610               | 0.77627       | 0.3740                        |
| #Pob: 25              | 500                     | 18615   | 18593.60            | 10.117               | 0.28637       | 0.5820                        |
| $\overline{PC: 0.65}$ | 100                     | 4149    | 4134.85             | 10.158               | 0.36458       | 0.1715                        |
| PM: 0.01              | 300                     | 11730   | 11703.75            | 23.677               | 0.43598       | 0.4780                        |
| #Pob: 25              | 500                     | 18613   | 18601.95            | 7.850                | 0.24159       | 0.7490                        |
| $\overline{PC: 0.8}$  | 100                     | 4149    | 4140.00             | 10.887               | 0.24048       | 0.2000                        |
| PM: 0.01              | 300                     | 11738   | 11712.40            | 15.713               | 0.36240       | 0.5630                        |
| #Pob: 25              | 500                     | 18618   | 18602.65            | 7.548                | 0.23784       | 0.9210                        |
| PC: 0.95              | 100                     | 4149    | 4147.10             | 2.989                | 0.06940       | 0.2340                        |
| PM: 0.01              | 300                     | 11742   | 11718.05            | 12.344               | 0.31433       | 0.6725                        |
| #Pob: 25              | 500                     | 18621   | 18607.70            | 7.027                | 0.21076       | 1.0845                        |
| PC: 0.5               | 100                     | 4149    | 4149.00             | 0.000                | 0.02361       | 0.1400                        |
| PM: 0.1               | 300                     | 11742   | 11727.30            | $\boldsymbol{9.985}$ | $\,0.23564\,$ | 0.3810                        |
| #Pob: 25              | 500                     | 18640   | 18613.15            | 13.770               | 0.18153       | 0.5990                        |
| PC: 0.65              | 100                     | 4149    | 4149.00             | 0.000                | 0.02361       | 0.1700                        |
| PM: 0.1               | 300                     | 11742   | 11730.50            | 10.995               | 0.20842       | 0.4730                        |
| #Pob: 25              | 500                     | 18633   | 18618.20            | 8.649                | 0.15445       | 0.7580                        |
| PC: 0.8               | 100                     | 4149    | 4149.00             | 0.000                | 0.02361       | 0.2085                        |
| PM: 0.1               | 300                     | 11753   | 11739.45            | 8.556                | 0.13228       | 0.5900                        |
| #Pob: 25              | 500                     | 18639   | 18622.50            | 7.023                | 0.13139       | 0.9410                        |
| PC: 0.95              | 100                     | 4149    | 4149.00             | 0.000                | 0.02361       | 0.2490                        |
| PM: 0.1               | 300                     | 11753   | 11745.65            | 8.368                | 0.07954       | 0.6725                        |
| #Pob: 25              | 500                     | 18641   | 18625.00            | 7.476                | 0.11798       | 1.0945                        |
| PC: 0.5               | 100                     | 4149    | 4149.00             | 0.000                | 0.02361       | 0.1420                        |
| PM: 0.2               | 300                     | 11750   | 11725.20            | 13.575               | 0.25351       | 0.3820                        |
| #Pob: 25              | 500                     | 18635   | 18617.05            | 9.327                | 0.16062       | 0.6215                        |
| PC: 0.65              | 100                     | 4149    | 4149.00             | 0.000                | 0.02361       | 0.1750                        |
| PM: 0.2               | 300                     | 11753   | 11737.65            | 10.117               | 0.14760       | 0.5045                        |
| #Pob: 25              | 500                     | 18641   | 18621.30            | 9.532                | 0.13782       | 0.7775                        |
| PC: 0.8               | 100                     | 4149    | 4149.00             | 0.000                | 0.02361       | 0.2105                        |
| PM: 0.2               | 300                     | 11753   | 11737.70            | 9.177                | 0.14717       | 0.5885                        |
| #Pob: 25              | 500                     | 18642   | 18626.85            | 10.703               | 0.10806       | 0.9505                        |
| PC: 0.95              | 100                     | 4149    | 4149.00             | 0.000                | 0.02361       | 0.2500                        |
| PM: 0.2               | 300                     | 11752   | 11741.45            | 8.660                | 0.11527       | 0.7075                        |
| #Pob: 25              | 500                     | 18641   | 18627.10            | 8.296                | 0.10672       | 1.1105                        |
| PC: 0.5               | 100                     | 4149    | 4149.00             | 0.000                | 0.02361       | 0.1495                        |
| PM: 0.3               | 300                     | 11751   | 11734.45            | 12.547               | 0.17482       | 0.3945                        |
| #Pob: 25              | 500                     | 18630   | 18613.90            | 9.497                | 0.17751       | 0.6275                        |
| PC: 0.65              | 100                     | 4149    | 4149.00             | 0.000                | 0.02361       | 0.1740                        |
| PM: 0.3               | 300                     | 11748   | 11736.05            | 6.030                | 0.16121       | 0.5035                        |
|                       |                         |         |                     |                      |               | Continúa en la próxima página |

Tabla A.1: Calibración para representación por individuo (1 ordeñe)

| Comb                   | $\operatorname{Cant} V$ | VMax(l) | $V\mathrm{Prom}(l)$ | <b>DEst</b>          | gap     | TProm(s)                      |
|------------------------|-------------------------|---------|---------------------|----------------------|---------|-------------------------------|
| #Pob: 25               | 500                     | 18635   | 18622.00            | 8.736                | 0.13407 | 0.7970                        |
| $\overline{PC: 0.8}$   | 100                     | 4149    | 4149.00             | 0.000                | 0.02361 | 0.2060                        |
| PM: 0.3                | 300                     | 11754   | 11739.90            | 9.403                | 0.12846 | 0.5915                        |
| #Pob: 25               | 500                     | 18639   | 18623.75            | 7.725                | 0.12468 | 0.9560                        |
| $\overline{PC}$ : 0.95 | 100                     | 4149    | 4149.00             | 0.000                | 0.02361 | 0.2385                        |
| PM: 0.3                | 300                     | 11754   | 11741.90            | 9.363                | 0.11144 | 0.6975                        |
| #Pob: 25               | 500                     | 18642   | 18627.55            | 7.803                | 0.10431 | 1.1285                        |
| PC: 0.5                | 100                     | 4149    | 4121.30             | 19.663               | 0.69109 | 0.2500                        |
| PM: 0.01               | 300                     | 11724   | 11688.30            | 37.446               | 0.56742 | 0.7250                        |
| #Pob: 50               | $500\,$                 | 18613   | 18598.80            | 8.758                | 0.25849 | 1.1550                        |
| PC: 0.65               | 100                     | 4149    | 4133.45             | 14.602               | 0.39832 | 0.3180                        |
| PM: 0.01               | 300                     | 11723   | 11706.50            | 14.140               | 0.41259 | 0.9360                        |
| #Pob: 50               | 500                     | 18617   | 18602.25            | 7.601                | 0.23998 | 1.4870                        |
| PC: 0.8                | 100                     | 4149    | 4145.80             | 6.756                | 0.10072 | 0.3930                        |
| PM: 0.01               | 300                     | 11729   | 11713.25            | 8.528                | 0.35517 | 1.1275                        |
| #Pob: 50               | 500                     | 18618   | 18603.55            | 8.562                | 0.23301 | 1.8205                        |
| PC: 0.95               | 100                     | 4149    | 4148.40             | 1.847                | 0.03807 | 0.4670                        |
| PM: 0.01               | 300                     | 11737   | 11717.90            | 12.341               | 0.31561 | 1.3310                        |
| #Pob: 50               | 500                     | 18624   | 18609.35            | 9.109                | 0.20191 | 2.1570                        |
| PC: 0.5                | 100                     | 4149    | 4149.00             | 0.000                | 0.02361 | 0.2560                        |
| PM: 0.1                | 300                     | 11736   | 11720.90            | 8.614                | 0.29009 | 0.7260                        |
| #Pob: 50               | 500                     | 18623   | 18611.15            | 7.896                | 0.19226 | 1.1860                        |
| PC: 0.65               | 100                     | 4149    | 4149.00             | 0.000                | 0.02361 | 0.3325                        |
| PM: 0.1                | 300                     | 11738   | 11722.70            | 10.271               | 0.27478 | 0.9260                        |
| #Pob: 50               | 500                     | 18631   | 18616.60            | $\boldsymbol{9.992}$ | 0.16303 | 1.5135                        |
| PC: 0.8                | 100                     | 4149    | 4149.00             | 0.000                | 0.02361 | 0.3940                        |
| PM: 0.1                | 300                     | 11751   | 11733.50            | 9.134                | 0.18290 | 1.1615                        |
| #Pob: 50               | $500\,$                 | 18638   | 18618.65            | 9.416                | 0.15204 | 1.8425                        |
| $\overline{PC: 0.95}$  | 100                     | 4149    | 4149.00             | 0.000                | 0.02361 | 0.4715                        |
| PM: 0.1                | 300                     | 11749   | 11735.10            | 6.480                | 0.16929 | 1.3620                        |
| #Pob: 50               | 500                     | 18638   | 18623.85            | 7.257                | 0.12415 | 2.1800                        |
| PC: 0.5                | 100                     | 4149    | 4149.00             | 0.000                | 0.02361 | 0.2590                        |
| PM: 0.2                | 300                     | 11745   | 11725.50            | 9.627                | 0.25096 | 0.7535                        |
| #Pob: 50               | 500                     | 18628   | 18612.05            | 7.141                | 0.18743 | 1.2220                        |
| PC: 0.65               | 100                     | 4149    | 4149.00             | 0.000                | 0.02361 | 0.3350                        |
| PM: 0.2                | 300                     | 11741   | 11726.65            | 6.769                | 0.24117 | 0.9575                        |
| #Pob: 50               | 500                     | 18634   | 18616.95            | 8.108                | 0.16115 | 1.5405                        |
| PC: 0.8                | 100                     | 4149    | 4149.00             | 0.000                | 0.02361 | 0.4130                        |
| PM: 0.2                | 300                     | 11751   | 11735.00            | 8.921                | 0.17014 | 1.1885                        |
| #Pob: 50               | 500                     | 18630   | 18618.65            | 6.029                | 0.15204 | 1.8750                        |
| PC: 0.95               | 100                     | 4149    | 4149.00             | 0.000                | 0.02361 | 0.4700                        |
| PM: 0.2                | 300                     | 11750   | 11735.85            | 9.416                | 0.16291 | 1.3715                        |
| #Pob: 50               | 500                     | 18632   | 18621.15            | 9.086                | 0.13863 | 2.2050                        |
| PC: 0.5                | 100                     | 4149    | 4149.00             | 0.000                | 0.02361 | 0.2825                        |
| PM: 0.3                | 300                     | 11745   | 11727.20            | 10.061               | 0.23650 | 0.7980                        |
| #Pob: 50               | 500                     | 18631   | 18613.00            | 9.771                | 0.18233 | 1.2460                        |
| PC: 0.65               | 100                     | 4149    | 4149.00             | 0.000                | 0.02361 | 0.3425                        |
| PM: 0.3                | 300                     | 11749   | 11724.65            | 9.740                | 0.25819 | 0.9900                        |
|                        |                         |         |                     |                      |         | Continúa en la próxima página |

Tabla  $A.1$  – Continuación de la página anterior

| Comb                          | $\operatorname{Cant} V$ | VMax(l)       | $V\mathrm{Prom}(l)$ | DEst           | Communication at la pagnia anterior<br>gap | TProm(s)                      |
|-------------------------------|-------------------------|---------------|---------------------|----------------|--------------------------------------------|-------------------------------|
| #Pob: 50                      | 500                     | 18632         | 18615.75            | 8.078          | 0.16759                                    | 1.5835                        |
| PC: 0.8                       | 100                     | 4149          | 4149.00             | 0.000          | 0.02361                                    | 0.4105                        |
| PM: 0.3                       | 300                     | 11753         | 11729.40            | 10.384         | 0.21778                                    | 1.1920                        |
| #Pob: 50                      | 500                     | 18630         | 18620.05            | 7.515          | 0.14453                                    | 1.9030                        |
| PC: 0.95                      | 100                     | 4149          | 4149.00             | 0.000          | 0.02361                                    | 0.4765                        |
| PM: 0.3                       | 300                     | 11753         | 11734.15            | 6.808          | 0.17737                                    | 1.3935                        |
| #Pob: 50                      | 500                     | 18635         | 18624.85            | 5.797          | 0.11879                                    | 2.2350                        |
| PC: 0.5                       | 100                     | 4149          | 4126.70             | 21.694         | 0.56097                                    | 0.3835                        |
| PM: 0.01                      | 300                     | 11726         | 11699.30            | 25.518         | 0.47384                                    | 1.0350                        |
| #Pob: 75                      | 500                     | 18612         | 18597.85            | 6.976          | 0.26358                                    | 1.7290                        |
| PC: 0.65                      | 100                     | 4149          | 4130.15             | 19.832         | 0.47783                                    | 0.4730                        |
| PM: 0.01                      | 300                     | 11730         | 11712.20            | 7.431          | 0.36410                                    | 1.3410                        |
| #Pob: 75                      | 500                     | 18613         | 18603.60            | 6.435          | 0.23275                                    | 2.2325                        |
| PC: 0.8                       | 100                     | 4149          | 4142.65             | 11.749         | 0.17663                                    | 0.5825                        |
| PM: 0.01                      | 300                     | 11728         | 11714.35            | 9.343          | 0.34581                                    | 1.6205                        |
| #Pob: 75                      | 500                     | 18617         | 18603.75            | 8.058          | 0.23194                                    | 2.7355                        |
| $\overline{PC: 0.95}$         | 100                     | 4149          | 4145.95             | 5.063          | 0.09711                                    | 0.6755                        |
| PM: 0.01                      | 300                     | 11734         | 11719.95            | 7.236          | 0.29817                                    | 1.9170                        |
| #Pob: 75                      | 500                     | 18620         | 18609.75            | 6.851          | 0.19976                                    | 3.2080                        |
| PC: 0.5                       | 100                     | 4149          | 4147.15             | 6.991          | 0.06819                                    | 0.3900                        |
| PM: 0.1                       | 300                     | 11728         | 11720.10            | 6.456          | 0.29689                                    | 1.0660                        |
| #Pob: 75                      | 500                     | 18626         | 18609.80            | 9.012          | 0.19950                                    | 1.7485                        |
| $\overline{\text{PC}}$ : 0.65 | 100                     | 4149          | 4149.00             | 0.000          | 0.02361                                    | 0.4900                        |
| PM: 0.1                       | 300                     | 11740         | 11724.20            | 8.930          | 0.26202                                    | 1.3555                        |
| #Pob: 75                      | 500                     | 18621         | 18608.30            | 7.356          | 0.20754                                    | 2.2600                        |
| PC: 0.8                       | 100                     | 4149          | 4149.00             | 0.000          | 0.02361                                    | 0.5830                        |
| PM: 0.1                       | 300                     | 11741         | 11728.10            | 8.136          | 0.22884                                    | 1.6570                        |
| #Pob: 75                      | 500                     | 18637         | 18613.00            | 9.915          | 0.18233                                    | 2.7490                        |
| PC: 0.95                      | 100                     | 4149          | 4149.00             | 0.000          | 0.02361                                    | 0.6975                        |
| PM: 0.1                       | 300                     | 11744         | 11729.55            | 7.591          | 0.21650                                    | 1.9450                        |
| #Pob: 75                      | 500                     | 18632         | 18617.60            | 6.969          | 0.15767                                    | 3.2545                        |
| PC: 0.5                       | 100                     | 4149          | 4149.00             | 0.000          | 0.02361                                    | 0.3950                        |
| PM: 0.2                       | 300                     | 11736         | 11721.75            | 6.512          | 0.28286                                    | 1.0920                        |
| #Pob: 75                      | 500                     | 18628         | 18609.90            | 7.398          | 0.19896                                    | 1.8035                        |
| PC: 0.65                      | 100                     | 4149          | 4148.70             | 1.342          | 0.03084                                    | 0.4990                        |
| PM: 0.2                       | 300                     | 11734         | 11719.30            | 8.670          | 0.30370                                    | 1.3865                        |
| #Pob: 75                      | 500                     | 18631         | 18614.55            | 7.577          | 0.17402                                    | 2.3035                        |
| PC: 0.8                       | 100                     | 4149          | 4149.00             | 0.000          | 0.02361                                    | 0.5845                        |
| PM: 0.2                       | 300                     | 11742         | 11727.10            | 9.926          | 0.23735                                    | 1.6750                        |
| #Pob: 75                      | 500                     | 18630         | 18617.15            | 7.315          | 0.16008                                    | 2.7945                        |
| PC: 0.95                      | 100                     | 4149          | 4149.00             | 0.000          | 0.02361                                    | 0.6990                        |
| PM: 0.2                       | 300                     | 11744         | 11732.00            | 7.305          | 0.19566                                    | 1.9860                        |
| #Pob: 75                      | 500                     | 18636         | 18618.00            | 7.726          | 0.15552                                    | 3.3120                        |
| PC: 0.5                       | 100                     | 4149          | 4149.00             | 0.000          | 0.02361                                    | 0.4115                        |
| PM: $0.3$                     | 300                     | 11737         | 11722.75            | 7.880          | 0.27435                                    | 1.1210                        |
| #Pob: 75                      | 500                     | 18625         | 18609.95            | 7.423          | 0.19869                                    | 1.8545                        |
| PC: 0.65<br>PM: 0.3           | 100<br>300              | 4149<br>11740 | 4149.00<br>11725.30 | 0.000<br>8.053 | 0.02361<br>0.25266                         | 0.5085<br>1.4230              |
|                               |                         |               |                     |                |                                            | Continúa en la próxima página |
|                               |                         |               |                     |                |                                            |                               |

Tabla  $A.1 -$  Continuación de la página anterior

| Comb                  | $\operatorname{Cant} V$ | VMax(l) | $V\mathrm{Prom}(l)$ | <b>DEst</b> | gap      | TProm(s)                      |
|-----------------------|-------------------------|---------|---------------------|-------------|----------|-------------------------------|
| #Pob: 75              | 500                     | 18626   | 18613.60            | 7.465       | 0.17912  | 2.3570                        |
| PC: 0.8               | 100                     | 4149    | 4149.00             | 0.000       | 0.02361  | 0.6100                        |
| PM: 0.3               | 300                     | 11741   | 11724.85            | 8.235       | 0.25649  | 1.7150                        |
| #Pob: 75              | 500                     | 18626   | 18614.75            | 8.258       | 0.17295  | 2.8570                        |
| PC: 0.95              | 100                     | 4149    | 4149.00             | 0.000       | 0.02361  | 0.7035                        |
| PM: 0.3               | 300                     | 11747   | 11731.70            | 7.672       | 0.19821  | 2.0125                        |
| #Pob: 75              | 500                     | 18631   | $18620.30\,$        | 7.306       | 0.14319  | 3.3470                        |
| $\overline{PC: 0.5}$  | 100                     | 4149    | 4121.20             | 14.281      | 0.69350  | 0.4845                        |
| PM: 0.01              | 300                     | 11729   | 11706.45            | 9.110       | 0.41302  | 1.3805                        |
| #Pob: 100             | 500                     | 18613   | 18601.10            | 6.696       | 0.24615  | 2.2965                        |
| PC: 0.65              | 100                     | 200     | 194.55              | 4.224       | 95.31203 | 0.6400                        |
| PM: 0.01              | 300                     | 11724   | 11709.30            | 8.898       | 0.38877  | 1.7765                        |
| #Pob: 100             | 500                     | 18626   | 18605.15            | 7.242       | 0.22443  | 2.9550                        |
| PC: 0.8               | 100                     | 4149    | 4142.60             | 7.535       | 0.17783  | 0.7945                        |
| PM: 0.01              | 300                     | 11725   | 11712.95            | 7.030       | 0.35772  | 2.1710                        |
| #Pob: 100             | $500\,$                 | 18621   | 18607.70            | 5.602       | 0.21076  | 3.6220                        |
| PC: 0.95              | 100                     | 4149    | 4145.60             | 5.557       | 0.10554  | 0.9175                        |
| PM: 0.01              | 300                     | 11733   | 11719.05            | 8.082       | 0.30583  | 2.5645                        |
| #Pob: 100             | 500                     | 18622   | 18610.10            | 6.488       | 0.19789  | 4.2890                        |
| $\overline{PC}$ : 0.5 | 100                     | 4149    | 4146.75             | 5.200       | 0.07783  | 0.5105                        |
| PM: 0.1               | 300                     | 11732   | 11718.55            | 7.323       | 0.31008  | 1.4090                        |
| #Pob: 100             | 500                     | 18618   | 18606.95            | 6.022       | 0.21478  | 2.3710                        |
| PC: 0.65              | 100                     | 4149    | 4147.65             | 4.815       | 0.05614  | 0.6500                        |
| PM: 0.1               | 300                     | 11741   | 11722.50            | 7.857       | 0.27648  | 1.8085                        |
| #Pob: 100             | 500                     | 18625   | 18611.05            | 5.969       | 0.19279  | 3.0405                        |
| PC: 0.8               | 100                     | 4149    | 4149.00             | 0.000       | 0.02361  | 0.7980                        |
| PM: 0.1               | 300                     | 11742   | 11724.20            | 7.237       | 0.26202  | 2.1945                        |
| #Pob: 100             | 500                     | 18625   | 18612.15            | 5.566       | 0.18689  | 3.7020                        |
| $\overline{PC: 0.95}$ | 100                     | 4149    | 4149.00             | 0.000       | 0.02361  | 0.9365                        |
| PM: 0.1               | 300                     | 11734   | 11724.75            | 7.107       | 0.25734  | 2.5890                        |
| #Pob: 100             | 500                     | 18630   | 18618.10            | 5.108       | 0.15498  | 4.3620                        |
| PC: 0.5               | 100                     | 4149    | 4146.95             | 6.312       | 0.07301  | 0.5255                        |
| PM: 0.2               | 300                     | 11735   | 11719.25            | 9.552       | 0.30413  | 1.4490                        |
| #Pob: 100             | 500                     | 18622   | 18609.90            | 7.225       | 0.19896  | 2.4370                        |
| PC: 0.65              | 100                     | 4149    | 4146.75             | 6.051       | 0.07783  | 0.6665                        |
| PM: 0.2               | 300                     | 11729   | 11719.85            | 5.985       | 0.29902  | 1.8460                        |
| #Pob: 100             | 500                     | 18627   | 18611.20            | 8.108       | 0.19199  | 3.1065                        |
| PC: 0.8               | 100                     | 4149    | 4149.00             | 0.000       | 0.02361  | 0.8035                        |
| PM: 0.2               | 300                     | 11735   | 11721.70            | 9.325       | 0.28328  | 2.2450                        |
| #Pob: 100             | 500                     | 18626   | 18614.50            | 6.320       | 0.17429  | 3.7685                        |
| PC: 0.95              | 100                     | 4149    | 4149.00             | 0.000       | 0.02361  | 0.9475                        |
| PM: 0.2               | 300                     | 11748   | 11727.60            | 7.749       | 0.23309  | 2.6510                        |
| #Pob: 100             | 500                     | 18630   | 18615.30            | $7.049\,$   | 0.17000  | 4.4195                        |
| PC: 0.5               | 100                     | 4149    | 4147.25             | 6.552       | 0.06578  | 0.5465                        |
| PM: 0.3               | 300                     | 11737   | 11719.35            | 8.015       | 0.30328  | 1.4925                        |
| #Pob: 100             | 500                     | 18626   | 18608.90            | 6.215       | 0.20432  | 2.5040                        |
| PC: 0.65              | 100                     | 4149    | 4148.40             | 1.847       | 0.03807  | 0.6895                        |
| PM: 0.3               | 300                     | 11734   | 11720.60            | 10.007      | 0.29264  | 1.8860                        |
|                       |                         |         |                     |             |          | Continúa en la próxima página |

Tabla  $A.1$  – Continuación de la página anterior

| Comb      | $\mathrm{CantV}$ | VMax(l) | $V\mathrm{Prom}(l)$ | <b>DEst</b> | gap     | TProm(s) |
|-----------|------------------|---------|---------------------|-------------|---------|----------|
| #Pob: 100 | 500              | 18623   | 18611.75            | 6.851       | 0.18904 | 3.1570   |
| PC: 0.8   | 100              | 4149    | 4148.70             | 1.342       | 0.03084 | 0.8345   |
| PM: 0.3   | 300              | 11734   | 11723.55            | 7.345       | 0.26755 | 2.3020   |
| #Pob: 100 | 500              | 18625   | 18613.75            | 4.833       | 0.17831 | 3.8290   |
| PC: 0.95  | 100              | 4149    | 4149.00             | 0.000       | 0.02361 | 0.9480   |
| PM: 0.3   | 300              | 11740   | 11726.45            | 6.541       | 0.24288 | 2.6785   |
| #Pob: 100 | 500              | 18631   | 18615.35            | 6.507       | 0.16973 | 4.4955   |

Tabla  $A.1$  – Continuación de la página anterior

## A.2. Representación por individuo (varios ordeñes)

A continuación se presentan los valores obtenidos para cada combinación de parámetros utilizada en la representación por individuo (varios ordeñes).

| Comb                  | $\operatorname{Cant} V$ | VMax(l) | $V\mathrm{From}(l)$ | <b>DEst</b> | gap     | TProm(s)                      |
|-----------------------|-------------------------|---------|---------------------|-------------|---------|-------------------------------|
| $\overline{PC}$ : 0.5 | 100                     | 110789  | 110211.25           | 386.000     | 6.27498 | 3.3945                        |
| PM: 0.01              | 300                     | 169304  | 169127.55           | 103.437     | 1.39140 | 9.7740                        |
| #Pob: 25              | 500                     | 82140   | 81848.55            | 126.110     | 6.89083 | 16.8375                       |
| PC: 0.65              | 100                     | 111170  | 110473.60           | 284.933     | 6.05188 | 4.3725                        |
| PM: 0.01              | 300                     | 169496  | 169218.90           | 113.037     | 1.33814 | 12.8855                       |
| #Pob: 25              | 500                     | 82194   | 81993.30            | 106.009     | 6.72616 | 21.5425                       |
| PC: 0.8               | 100                     | 111554  | 110821.15           | 429.236     | 5.75631 | 5.2815                        |
| PM: 0.01              | 300                     | 169531  | 169342.90           | 106.762     | 1.26584 | 15.7640                       |
| #Pob: 25              | 500                     | 82422   | 82156.65            | 130.521     | 6.54034 | 26.5525                       |
| PC: 0.95              | 100                     | 111893  | 111287.30           | 347.370     | 5.35989 | 6.2205                        |
| PM: 0.01              | 300                     | 169659  | 169462.75           | 103.788     | 1.19597 | 18.9225                       |
| #Pob: 25              | 500                     | 82514   | 82252.55            | 144.495     | 6.43124 | 31.4425                       |
| PC: 0.5               | 100                     | 112825  | 112162.75           | 431.709     | 4.61540 | 3.4390                        |
| PM: 0.1               | 300                     | 169989  | 169703.20           | 188.756     | 1.05577 | 10.3290                       |
| #Pob: 25              | 500                     | 82851   | 82517.20            | 204.754     | 6.13018 | 17.3635                       |
| PC: 0.65              | 100                     | 113352  | 112221.15           | 550.606     | 4.56574 | 4.3905                        |
| PM: 0.1               | 300                     | 170100  | 169856.00           | 146.447     | 0.96668 | 13.4485                       |
| #Pob: 25              | 500                     | 82961   | 82693.05            | 137.865     | 5.93014 | 22.2710                       |
| PC: 0.8               | 100                     | 113656  | 112707.20           | 501.329     | 4.15239 | 5.3620                        |
| PM: 0.1               | 300                     | 170172  | 169976.15           | 149.386     | 0.89663 | 16.3825                       |
| #Pob: 25              | 500                     | 83279   | 82883.90            | 179.466     | 5.71303 | 26.2625                       |
| PC: 0.95              | 100                     | 113735  | 113053.40           | 347.492     | 3.85798 | 6.3140                        |
| PM: 0.1               | 300                     | 170220  | 170035.05           | 142.082     | 0.86229 | 19.2200                       |
| #Pob: 25              | 500                     | 83566   | 83165.35            | 179.832     | 5.39286 | 31.4170                       |
| PC: 0.5               | 100                     | 112486  | 111915.60           | 503.193     | 4.82558 | 3.5690                        |
| PM: 0.2               | 300                     | 170007  | 169720.40           | 150.254     | 1.04575 | 64.8410                       |
|                       |                         |         |                     |             |         | Continúa en la próxima página |

Tabla A.2: Calibración para representación por individuo (varios ordeñes)

| Comb                  | $\operatorname{Cant} V$ | VMax(l) | $V\mathrm{Prom}(l)$ | DEst        | gap     | TProm(s)                      |
|-----------------------|-------------------------|---------|---------------------|-------------|---------|-------------------------------|
| #Pob: 25              | 500                     | 82875   | 82536.85            | 165.777     | 6.10783 | 17.7545                       |
| PC: 0.65              | 100                     | 113184  | 112345.00           | 407.156     | 4.46041 | 4.4965                        |
| PM: 0.2               | 300                     | 170125  | 169852.45           | 149.563     | 0.96875 | 13.4825                       |
| #Pob: 25              | 500                     | 83062   | 82763.90            | 152.973     | 5.84954 | 22.2300                       |
| PC: 0.8               | 100                     | 113980  | 112881.95           | 573.250     | 4.00378 | 5.4545                        |
| PM: 0.2               | 300                     | 170222  | 170003.00           | 127.342     | 0.88098 | 16.9120                       |
| #Pob: 25              | 500                     | 83284   | 82956.95            | 185.375     | 5.62993 | 26.9085                       |
| $\overline{PC: 0.95}$ | 100                     | 114089  | 113296.00           | 389.204     | 3.65167 | 6.4160                        |
| PM: 0.2               | 300                     | 170295  | 170151.65           | 99.895      | 0.79431 | 19.3525                       |
| #Pob: 25              | 500                     | 83487   | 83120.75            | 249.043     | 5.44360 | 32.1880                       |
| PC: 0.5               | 100                     | 113193  | 111841.90           | 464.273     | 4.88826 | 3.6320                        |
| PM: 0.3               | 300                     | 169954  | 169707.00           | 164.772     | 1.05356 | 10.8845                       |
| #Pob: 25              | 500                     | 82843   | 82480.75            | 169.656     | 6.17165 | 17.7425                       |
| PC: 0.65              | 100                     | 113412  | 112461.15           | 584.218     | 4.36164 | 4.5825                        |
| PM: 0.3               | $300\,$                 | 170109  | 169862.65           | 185.686     | 0.96281 | 13.8000                       |
| #Pob: 25              | 500                     | 83077   | 82797.90            | 203.969     | 5.81087 | 22.4930                       |
| PC: 0.8               | 100                     | 113279  | 112711.15           | 435.871     | 4.14903 | 5.5830                        |
| PM: 0.3               | 300                     | 170163  | 169891.85           | 161.260     | 0.94578 | 16.5290                       |
| #Pob: 25              | 500                     | 83440   | 82964.10            | 226.059     | 5.62180 | 27.4625                       |
| PC: 0.95              | 100                     | 114147  | 113190.90           | 395.939     | 3.74105 | 6.5030                        |
| PM: 0.3               | 300                     | 170382  | 170143.75           | 131.412     | 0.79891 | 19.7430                       |
| #Pob: 25              | 500                     | 83586   | 83163.95            | 202.902     | 5.39446 | 32.2800                       |
| PC: 0.5               | 100                     | 111043  | 110392.65           | 316.573     | 6.12072 | 6.8025                        |
| PM: 0.01              | 300                     | 169384  | 169148.90           | 93.048      | 1.37895 | 19.8515                       |
| #Pob: 50              | 500                     | 82052   | 81864.90            | 118.633     | 6.87223 | 33.8995                       |
| PC: 0.65              | 100                     | 110914  | 110526.85           | 303.058     | 6.00659 | 8.6650                        |
| PM: 0.01              | 300                     | 169396  | 169199.70           | 118.136     | 1.34934 | 25.7725                       |
| #Pob: 50              | 500                     | 82172   | 81913.20            | $103.133\,$ | 6.81728 | 44.0640                       |
| PC: 0.8               | 100                     | 111201  | 110711.00           | 285.384     | 5.84999 | 10.5225                       |
| PM: 0.01              | 300                     | 169436  | 169255.15           | 87.437      | 1.31701 | 31.6015                       |
| #Pob: 50              | 500                     | 82292   | 82095.20            | 142.585     | 6.61024 | 53.2845                       |
| PC: 0.95              | 100                     | 111617  | 110994.00           | 329.413     | 5.60932 | 12.4550                       |
| PM: 0.01              | 300                     | 169604  | 169444.65           | 89.769      | 1.20652 | 37.5480                       |
| #Pob: 50              | 500                     | 82376   | 82148.80            | 125.920     | 6.54927 | 63.1145                       |
| PC: 0.5               | 100                     | 112073  | 111130.90           | 457.176     | 5.49290 | 6.9670                        |
| PM: 0.1               | 300                     | 169697  | 169441.10           | 136.505     | 1.20859 | 20.7185                       |
| #Pob: 50              | 500                     | 82506   | 82193.80            | 154.961     | 6.49808 | 35.0335                       |
| PC: 0.65              | 100                     | 112215  | 111303.70           | 372.524     | 5.34595 | 8.9240                        |
| PM: 0.1               | 300                     | 169775  | 169516.70           | 106.823     | 1.16451 | 26.2665                       |
| #Pob: 50              | 500                     | 82718   | 82282.85            | 171.125     | 6.39678 | 43.8970                       |
| PC: 0.8               | 100                     | 112241  | 111571.25           | 411.958     | 5.11842 | 10.8925                       |
| PM: 0.1               | 300                     | 169803  | 169615.80           | 97.006      | 1.10673 | 32.5935                       |
| #Pob: 50              | 500                     | 82626   | 82378.30            | 158.906     | 6.28819 | 53.7825                       |
| PC: 0.95              | 100                     | 112471  | 111989.50           | 277.147     | 4.76273 | 12.8410                       |
| PM: 0.1               | 300                     | 169886  | 169686.85           | 84.977      | 1.06531 | 37.8865                       |
| #Pob: 50              | 500                     | 82846   | 82556.90            | 197.923     | 6.08502 | 64.1895                       |
| PC: 0.5               | 100                     | 111706  | 111180.25           | 267.006     | 5.45093 | 7.2050                        |
| PM: 0.2               | 300                     | 169646  | 169455.90           | 118.047     | 1.19996 | 21.1695                       |
|                       |                         |         |                     |             |         | Continúa en la próxima página |

Tabla  $A.2$  – Continuación de la página anterior

| Comb                  | $\mathrm{Cant}V$ | VMax(l)         | $V\mathrm{Prom}(l)$   | <b>DEst</b>        | gap                | Continuación ao la pagina anterior<br>TProm(s) |
|-----------------------|------------------|-----------------|-----------------------|--------------------|--------------------|------------------------------------------------|
| #Pob: 50              | 500              | 82452           | 82202.75              | 153.001            | 6.48790            | 34.9125                                        |
| $\overline{PC: 0.65}$ | 100              | 111976          | 111505.80             | 234.657            | 5.17408            | 9.1975                                         |
| PM: $0.2$             | 300              | 169709          | 169499.45             | 111.279            | 1.17457            | 27.1115                                        |
| #Pob: 50              | 500              | 82697           | 82349.05              | 174.516            | 6.32147            | 46.6655                                        |
| PC: 0.8               | 100              | 112678          | 111746.25             | 378.023            | 4.96960            | 11.2430                                        |
| PM: 0.2               | 300              | 169830          | 169636.30             | 136.829            | 1.09478            | 32.7575                                        |
| #Pob: 50              | 500              | 82783           | 82492.55              | 156.132            | 6.15823            | 56.3710                                        |
| PC: 0.95              | 100              | 112637          | 112028.15             | 396.367            | 4.72987            | 13.1735                                        |
| PM: 0.2               | 300              | 170049          | 169777.70             | 131.793            | 1.01234            | 38.7245                                        |
| #Pob: 50              | 500              | 82898           | 82588.85              | 130.980            | 6.04868            | 64.6735                                        |
| PC: 0.5               | 100              | 111661          | 111067.35             | 388.780            | 5.54694            | 7.4855                                         |
| PM: 0.3               | 300              | 169760          | 169407.25             | 171.689            | 1.22833            | 21.5380                                        |
| #Pob: 50              | 500              | 82835           | 82323.60              | 217.542            | 6.35042            | 36.1370                                        |
| PC: 0.65              | 100              | 111774          | 111377.00             | 335.986            | 5.28361            | 9.4265                                         |
| PM: 0.3               | 300              | 169739          | 169536.00             | 102.740            | 1.15326            | 27.6745                                        |
| #Pob: 50              | 500              | 82622           | 82317.05              | 152.049            | 6.35787            | 46.3830                                        |
| $\overline{PC}$ : 0.8 | 100              | 112664          | 111965.20             | 413.891            | 4.78340            | 11.4340                                        |
| PM: 0.3               | 300              | 169771          | 169575.05             | 84.461             | 1.13049            | 33.5520                                        |
| #Pob: 50              | 500              | 82814           | 82444.70              | 185.138            | 6.21266            | 56.2145                                        |
| PC: 0.95              | 100              | 112319          | 111899.50             | 254.198            | 4.83927            | 13.4375                                        |
| PM: 0.3               | 300              | 169984          | 169767.75             | 110.071            | 1.01814            | 39.1890                                        |
| #Pob: 50              | 500              | 82871           | 82563.35              | 178.848            | 6.07769            | 65.6325                                        |
| PC: 0.5               | 100              | 110558          | 110170.10             | 232.855            | 6.30998            | 10.3200                                        |
| PM: 0.01              | 300              | 169271          | 169102.00             | 91.043             | 1.40630            | 30.0390                                        |
| #Pob: 75              | 500              | 82057           | 81802.00              | 126.020            | 6.94378            | 50.9120                                        |
| PC: 0.65              | 100              | 110791          | 110370.85             | 311.779            | 6.13926            | 13.2460                                        |
| PM: 0.01              | 300              | 169387          | 169178.25             | 116.605            | 1.36184            | 38.8875                                        |
| #Pob: 75              | 500              | 82080           | 81842.20              | 130.036            | 6.89805            | 65.8920                                        |
| PC: 0.8               | $\overline{1}00$ | 110855          | 110552.55             | 218.476            | 5.98474            | 16.2245                                        |
| PM: 0.01              | 300              | 169393          | 169265.75             | 72.282             | 1.31083            | 47.5340                                        |
| #Pob: 75              | 500              | 82094           | 81956.05              | 101.342            | 6.76854            | 80.7850                                        |
| PC: 0.95              | 100              | 111212          | 110729.90             | 274.956            | 5.83391            | 19.2885                                        |
| PM: 0.01              | 300              | 169462          | 169307.20             | 89.577             | 1.28666            | 56.0275                                        |
| #Pob: 75              | 500              | $82191\,$       | 82000.45              | 97.395             | 6.71803            | 95.2840                                        |
| PC: 0.5               | 100              | 110913          | 110658.70             | 169.876            | 5.89446            | 10.5660                                        |
| PM: 0.1               | 300              | 169539          | 169361.60             | 112.609            | 1.25494            | 30.7890                                        |
| #Pob: 75              | 500              | 82337           | 82057.50              | 172.258            | 6.65313            | 52.6890                                        |
| PC: 0.65              | 100              | 111455          | 110917.60             | 333.228            | 5.67429            | 12.9640                                        |
| PM: 0.1               | 300              | 169574          | 169396.05             | 119.763            | 1.23486            | 38.9740                                        |
| #Pob: 75<br>PC: 0.8   | 500              | 82438           | 82093.35              | 172.233<br>312.818 | 6.61235<br>5.54018 | 67.2235<br>15.9025                             |
| PM: 0.1               | 100<br>300       | 111583          | 111075.30             | 70.223             |                    | 289.8040                                       |
| #Pob: 75              | 500              | 169579<br>82432 | 169491.20<br>82225.30 | 121.932            | 1.17938<br>6.46224 | 81.7920                                        |
| PC: 0.95              | 100              | 111891          | 111375.70             | 308.710            | 5.28472            | 18.8040                                        |
| PM: 0.1               | 300              | 169738          | 169559.60             | 87.316             | 1.13950            | 56.7030                                        |
| #Pob: 75              | 500              | 82563           | 82287.50              | 170.190            | 6.39149            | 95.9970                                        |
| PC: 0.5               | 100              | 111581          | 110870.60             | 342.278            | 5.71426            | 10.4505                                        |
| PM: 0.2               | 300              | 169584          | 169329.05             | 107.935            | 1.27392            | 31.6790                                        |
|                       |                  |                 |                       |                    |                    | Continúa en la próxima página                  |

Tabla  $A.2 -$  Continuación de la página anterior

| Comb                   | $\operatorname{Cant}\nolimits V$ | VMax(l) | $V\mathrm{From}(l)$ | <b>DEst</b> | gap     | TProm(s)                      |
|------------------------|----------------------------------|---------|---------------------|-------------|---------|-------------------------------|
| #Pob: 75               | 500                              | 82331   | 82078.35            | 142.080     | 6.62941 | 52.8150                       |
| $\overline{PC: 0.65}$  | 100                              | 111648  | 110997.80           | 287.683     | 5.60609 | 13.3740                       |
| PM: 0.2                | 300                              | 169577  | 169388.80           | 90.194      | 1.23908 | 40.2490                       |
| #Pob: 75               | 500                              | 82325   | 82095.05            | 129.086     | 6.61041 | 68.1815                       |
| PC: 0.8                | 100                              | 112086  | 111156.95           | 415.031     | 5.47075 | 16.5275                       |
| PM: 0.2                | 300                              | 169657  | 169450.60           | 99.475      | 1.20305 | 48.9810                       |
| #Pob: 75               | 500                              | 82471   | 82203.25            | 167.938     | 6.48733 | 81.6280                       |
| $\overline{PC: 0.95}$  | 100                              | 112013  | 111322.80           | 376.205     | 5.32970 | 19.3735                       |
| PM: 0.2                | 300                              | 169855  | 169568.40           | 102.007     | 1.13437 | 57.9165                       |
| #Pob: 75               | 500                              | 82521   | 82288.40            | 147.398     | 6.39046 | 97.0330                       |
| PC: 0.5                | 100                              | 111220  | 110666.10           | 294.321     | 5.88817 | 11.1505                       |
| PM: 0.3                | 300                              | 169503  | 169341.65           | 108.914     | 1.26657 | 33.1730                       |
| #Pob: 75               | 500                              | 82230   | 82023.55            | 90.994      | 6.69175 | 54.1185                       |
| PC: 0.65               | 100                              | 111673  | 110936.65           | 344.438     | 5.65809 | 13.7380                       |
| PM: 0.3                | 300                              | 169644  | 169389.50           | 137.356     | 1.23867 | 41.4920                       |
| #Pob: 75               | 500                              | 82423   | 82123.40            | 148.235     | 6.57816 | 69.3135                       |
| PC: 0.8                | 100                              | 111659  | 111120.65           | 341.044     | 5.50162 | 16.7070                       |
| PM: $0.3$              | 300                              | 169682  | 169518.90           | 113.423     | 1.16323 | 50.0630                       |
| #Pob: 75               | 500                              | 82456   | 82199.85            | 145.223     | 6.49120 | 83.4795                       |
| PC: 0.95               | 100                              | 111797  | 111390.20           | 260.402     | 5.27239 | 19.4865                       |
| PM: 0.3                | 300                              | 169779  | 169597.95           | 85.684      | 1.11714 | 58.6310                       |
| #Pob: 75               | 500                              | 82582   | 82315.40            | 166.663     | 6.35975 | 98.3725                       |
| PC: 0.5                | 100                              | 110373  | 110081.20           | 167.025     | 6.38558 | 13.4940                       |
| PM: 0.01               | 300                              | 169230  | 169075.75           | 99.297      | 1.42160 | 39.8800                       |
| #Pob: 100              | 500                              | 81941   | 81743.05            | 110.382     | 7.01084 | 66.5580                       |
| $\overline{PC}$ : 0.65 | 100                              | 110577  | 110194.55           | 286.788     | 6.28918 | 17.4360                       |
| PM: 0.01               | 300                              | 169316  | 169181.10           | 68.315      | 1.36018 | 51.4470                       |
| #Pob: 100              | 500                              | 81985   | 81771.05            | 130.636     | 6.97899 | 87.2190                       |
| $\overline{PC: 0.8}$   | 100                              | 110764  | 110335.45           | $230.395\,$ | 6.16936 | 20.9930                       |
| PM: 0.01               | $300\,$                          | 169351  | 169191.70           | 110.135     | 1.35400 | 63.5170                       |
| #Pob: 100              | 500                              | 82048   | 81844.70            | 111.263     | 6.89521 | 106.8275                      |
| PC: 0.95               | 100                              | 110879  | 110530.40           | 239.551     | 6.00357 | 24.7725                       |
| PM: 0.01               | 300                              | 169426  | 169258.20           | 73.504      | 1.31523 | 75.5225                       |
| #Pob: 100              | 500                              | 82174   | 81951.85            | 123.612     | 6.77331 | 126.1655                      |
| PC: 0.5                | 100                              | 110986  | 110490.80           | 297.538     | 6.03725 | 13.6365                       |
| PM: 0.1                | 300                              | 169410  | 169232.55           | 86.260      | 1.33018 | 40.4375                       |
| #Pob: 100              | 500                              | 82123   | 81928.85            | 124.161     | 6.79948 | 68.5875                       |
| PC: 0.65               | 100                              | 111179  | 110627.30           | 312.524     | 5.92117 | 17.4210                       |
| PM: 0.1                | 300                              | 169475  | 169289.60           | 79.215      | 1.29692 | 52.5475                       |
| #Pob: 100              | 500                              | 82247   | 81988.50            | 118.102     | 6.73162 | 88.2635                       |
| PC: 0.8                | 100                              | 111422  | 110821.10           | 322.585     | 5.75636 | 21.3760                       |
| PM: 0.1                | 300                              | 169592  | 169375.15           | 97.773      | 1.24704 | 65.3370                       |
| #Pob: 100              | 500                              | 82239   | 82027.80            | 115.767     | 6.68692 | 107.5735                      |
| PC: 0.95               | 100                              | 111742  | 110989.35           | 370.267     | 5.61327 | 25.4525                       |
| PM: 0.1                | 300                              | 169661  | 169415.85           | 124.707     | 1.22331 | 76.2995                       |
| #Pob: 100              | 500                              | 82402   | 82124.55            | 127.391     | 6.57685 | 127.1750                      |
| PC: 0.5                | 100                              | 111106  | 110556.20           | 315.689     | 5.98163 | 14.1440                       |
| PM: 0.2                | 300                              | 169412  | 169217.50           | 100.394     | 1.33896 | 41.8265                       |
|                        |                                  |         |                     |             |         | Continúa en la próxima página |

Tabla  $A.2$  – Continuación de la página anterior

| Comb      | $\mathrm{Cant}V$ | VMax(l) | $V\mathrm{From}(l)$ | <b>DEst</b> | gap     | TProm(s) |
|-----------|------------------|---------|---------------------|-------------|---------|----------|
| #Pob: 100 | 500              | 82173   | 81913.45            | 111.853     | 6.81700 | 71.2965  |
| PC: 0.65  | 100              | 111247  | 110641.80           | 301.403     | 5.90884 | 17.7695  |
| PM: 0.2   | 300              | 169464  | 169335.35           | 81.497      | 1.27025 | 53.4715  |
| #Pob: 100 | 500              | 82195   | 81977.80            | 95.366      | 6.74379 | 90.5070  |
| PC: 0.8   | 100              | 111546  | 110754.15           | 257.912     | 5.81329 | 21.8775  |
| PM: 0.2   | 300              | 169539  | 169371.20           | 80.869      | 1.24934 | 65.3240  |
| #Pob: 100 | 500              | 82379   | 82126.85            | 122.258     | 6.57424 | 109.7525 |
| PC: 0.95  | 100              | 111888  | 110998.30           | 320.001     | 5.60566 | 25.6170  |
| PM: 0.2   | 300              | 169546  | 169432.80           | 70.639      | 1.21343 | 76.8585  |
| #Pob: 100 | 500              | 82392   | 82134.10            | 130.116     | 6.56599 | 129.3605 |
| PC: 0.5   | 100              | 111058  | 110562.45           | 269.638     | 5.97632 | 14.5235  |
| PM: 0.3   | 300              | 169367  | 169247.70           | 52.205      | 1.32135 | 42.5965  |
| #Pob: 100 | 500              | 82184   | 81958.80            | 130.779     | 6.76541 | 73.2455  |
| PC: 0.65  | 100              | 111515  | 110833.45           | 367.417     | 5.74585 | 18.3470  |
| PM: 0.3   | 300              | 169534  | 169299.65           | 105.182     | 1.29106 | 54.6435  |
| #Pob: 100 | 500              | 82178   | 81990.05            | 125.080     | 6.72986 | 92.0275  |
| PC: 0.8   | 100              | 111452  | 110939.35           | 298.122     | 5.65580 | 22.0725  |
| PM: 0.3   | 300              | 169507  | 169364.25           | 92.153      | 1.25340 | 67.7930  |
| #Pob: 100 | 500              | 82280   | 82123.30            | 116.061     | 6.57828 | 111.9890 |
| PC: 0.95  | 100              | 111377  | 110975.10           | 241.927     | 5.62539 | 25.9215  |
| PM: 0.3   | 300              | 169619  | 169437.60           | 99.423      | 1.21063 | 79.2810  |
| #Pob: 100 | 500              | 82250   | 82110.00            | 99.741      | 6.59341 | 131.5535 |

Tabla  $A.2$  – Continuación de la página anterior

## A.3. Representación por Grupo (1 ordeñe)

A continuación se presentan los valores obtenidos para cada combinación de parámetros utilizada en la representación por grupo (1 ordeñe).

| Comb     | $\mathrm{CantV}$ | VMax(l) | $V\mathrm{Prom}(l)$ | <b>DEst</b> | gap     | TProm(s)                      |
|----------|------------------|---------|---------------------|-------------|---------|-------------------------------|
| PC: 0.5  | 100              | 4149    | 4094.30             | 65.234      | 1.34169 | 0.0285                        |
| PM: 0.01 | 300              | 11754   | 11723.00            | 40.117      | 0.27222 | 0.0310                        |
| #Pob: 25 | 500              | 18643   | 18591.50            | 90.815      | 0.29764 | 0.0290                        |
| PC: 0.65 | 100              | 4149    | 4115.10             | 54.764      | 0.84049 | 0.0250                        |
| PM: 0.01 | 300              | 11753   | 11710.90            | 69.576      | 0.37516 | 0.0330                        |
| #Pob: 25 | 500              | 18641   | 18607.80            | 23.574      | 0.21022 | 0.0295                        |
| PC: 0.8  | 100              | 4149    | 4100.50             | 68.039      | 1.19229 | 0.0245                        |
| PM: 0.01 | 300              | 11754   | 11729.85            | 29.664      | 0.21395 | 0.0330                        |
| #Pob: 25 | 500              | 18646   | 18608.55            | 28.408      | 0.20620 | 0.0350                        |
| PC: 0.95 | 100              | 4149    | 4116.45             | 36.643      | 0.80796 | 0.0285                        |
| PM: 0.01 | 300              | 11755   | 11742.95            | 13.241      | 0.10251 | 0.0320                        |
|          |                  |         |                     |             |         | Continúa en la próxima página |

Tabla A.3: Calibración para representación por grupo (1 ordeñe)

| Comb                           | $\operatorname{Cant} V$ | VMax(l) | $V\mathrm{From}(l)$ | <b>DEst</b> | gap     | TProm(s)                      |
|--------------------------------|-------------------------|---------|---------------------|-------------|---------|-------------------------------|
| #Pob: 25                       | 500                     | 18636   | 18595.80            | 38.619      | 0.27457 | 0.0300                        |
| PC: 0.5                        | 100                     | 4149    | 4149.00             | 0.000       | 0.02361 | 0.0250                        |
| PM: 0.1                        | 300                     | 11755   | 11752.15            | 3.438       | 0.02425 | 0.0320                        |
| #Pob: 25                       | 500                     | 18647   | 18643.50            | 6.152       | 0.01877 | 0.0330                        |
| $\overline{PC}$ : 0.65         | 100                     | 4149    | 4149.00             | 0.000       | 0.02361 | 0.0235                        |
| PM: 0.1                        | 300                     | 11755   | 11751.00            | 3.713       | 0.03403 | 0.0315                        |
| #Pob: 25                       | 500                     | 18647   | 18643.90            | 3.782       | 0.01662 | 0.0330                        |
| PC: 0.8                        | 100                     | 4149    | 4149.00             | 0.000       | 0.02361 | 0.0245                        |
| PM: 0.1                        | $300\,$                 | 11755   | 11751.60            | 6.030       | 0.02892 | 0.0295                        |
| #Pob: 25                       | 500                     | 18647   | 18642.85            | 7.286       | 0.02226 | 0.0385                        |
| PC: 0.95                       | 100                     | 4149    | 4149.00             | 0.000       | 0.02361 | 0.0235                        |
| PM: 0.1                        | 300                     | 11755   | 11752.75            | 2.425       | 0.01914 | 0.0325                        |
| #Pob: 25                       | 500                     | 18647   | 18643.55            | 7.924       | 0.01850 | 0.0315                        |
| PC: 0.5                        | 100                     | 4149    | 4149.00             | 0.000       | 0.02361 | 0.0225                        |
| PM: 0.2                        | $300\,$                 | 11755   | 11753.20            | 1.765       | 0.01531 | 0.0310                        |
| #Pob: 25                       | 500                     | 18647   | 18645.25            | 2.337       | 0.00938 | 0.0340                        |
| PC: 0.65                       | 100                     | 4149    | 4149.00             | 0.000       | 0.02361 | 0.0240                        |
| PM: 0.2                        | 300                     | 11755   | 11752.30            | 3.614       | 0.02297 | 0.0355                        |
| #Pob: 25                       | 500                     | 18647   | 18645.85            | 1.040       | 0.00617 | 0.0350                        |
| PC: 0.8                        | 100                     | 4149    | 4149.00             | 0.000       | 0.02361 | 0.0225                        |
| PM: $0.2$                      | 300                     | 11755   | 11753.55            | 0.945       | 0.01234 | 0.0320                        |
| #Pob: 25                       | 500                     | 18647   | 18645.75            | 0.967       | 0.00670 | 0.0405                        |
| $\overline{\text{PC: } } 0.95$ | 100                     | 4149    | 4149.00             | 0.000       | 0.02361 | 0.0290                        |
| PM: 0.2                        | 300                     | 11755   | 11752.20            | 2.840       | 0.02382 | 0.0360                        |
| #Pob: 25                       | 500                     | 18647   | 18645.15            | 2.390       | 0.00992 | 0.0330                        |
| PC: 0.5                        | 100                     | 4149    | 4149.00             | 0.000       | 0.02361 | 0.0235                        |
| PM: 0.3                        | $300\,$                 | 11755   | 11753.00            | 1.522       | 0.01701 | 0.0360                        |
| #Pob: 25                       | 500                     | 18647   | 18645.35            | 0.933       | 0.00885 | 0.0365                        |
| PC: 0.65                       | 100                     | 4149    | 4149.00             | 0.000       | 0.02361 | 0.0255                        |
| PM: 0.3                        | $300\,$                 | 11755   | 11752.25            | $3.354\,$   | 0.02339 | 0.0345                        |
| #Pob: 25                       | $500\,$                 | 18647   | 18645.15            | 0.988       | 0.00992 | 0.0335                        |
| PC: 0.8                        | 100                     | 4149    | 4149.00             | 0.000       | 0.02361 | 0.0255                        |
| PM: 0.3                        | 300                     | 11755   | 11753.10            | 1.832       | 0.01616 | 0.0300                        |
| #Pob: 25                       | 500                     | 18647   | 18645.95            | 0.887       | 0.00563 | 0.0390                        |
| PC: 0.95                       | 100                     | 4149    | 4149.00             | 0.000       | 0.02361 | 0.0270                        |
| PM: 0.3                        | 300                     | 11755   | 11753.10            | 2.150       | 0.01616 | 0.0340                        |
| #Pob: 25                       | 500                     | 18647   | 18645.75            | 1.410       | 0.00670 | 0.0370                        |
| PC: 0.5                        | 100                     | 4149    | 4143.20             | 10.636      | 0.16337 | 0.0530                        |
| PM: 0.01                       | 300                     | 11754   | 11736.40            | 30.514      | 0.15823 | 0.0575                        |
| #Pob: 50                       | 500                     | 18646   | 18616.00            | 21.492      | 0.16625 | 0.0605                        |
| PC: 0.65                       | 100                     | 4149    | 4128.85             | 42.807      | 0.50916 | 0.0525                        |
| PM: 0.01                       | 300                     | 11755   | 11745.80            | 6.229       | 0.07826 | 0.0620                        |
| #Pob: 50                       | 500                     | 18642   | 18611.75            | 19.886      | 0.18904 | 0.0550                        |
| PC: 0.8                        | 100                     | 4149    | 4126.75             | 37.586      | 0.55976 | 0.0540                        |
| PM: 0.01                       | 300                     | 11753   | 11743.60            | 10.684      | 0.09698 | 0.0565                        |
| #Pob: 50                       | 500                     | 18647   | 18610.25            | 21.689      | 0.19708 | 0.0595                        |
| PC: 0.95                       | 100                     | 4149    | 4139.65             | 24.217      | 0.24892 | 0.0515                        |
| PM: 0.01                       | 300                     | 11754   | 11744.15            | 11.394      | 0.09230 | 0.0590                        |
|                                |                         |         |                     |             |         | Continúa en la próxima página |

Tabla  $A.3$  – Continuación de la página anterior

| Comb                  | $\operatorname{Cant} V$ | VMax(l) | $V\mathrm{Prom}(l)$ | <b>DEst</b>        | Communication ac la pagnia anterior<br>gap | TProm(s)                      |
|-----------------------|-------------------------|---------|---------------------|--------------------|--------------------------------------------|-------------------------------|
| #Pob: 50              | 500                     | 18645   | 18614.05            | 19.672             | 0.17670                                    | 0.0605                        |
| PC: 0.5               | 100                     | 4149    | 4149.00             | 0.000              | 0.02361                                    | 0.0515                        |
| PM: 0.1               | 300                     | 11755   | 11751.90            | 3.712              | 0.02637                                    | 0.0600                        |
| #Pob: 50              | 500                     | 18647   | 18643.75            | 3.823              | 0.01743                                    | 0.0605                        |
| PC: 0.65              | 100                     | 4149    | 4149.00             | 0.000              | 0.02361                                    | 0.0490                        |
| PM: 0.1               | 300                     | 11755   | 11750.75            | 4.552              | 0.03615                                    | 0.0615                        |
| #Pob: 50              | 500                     | 18647   | 18643.10            | 5.340              | 0.02091                                    | 0.0650                        |
| PC: 0.8               | 100                     | 4149    | 4149.00             | 0.000              | 0.02361                                    | 0.0475                        |
| PM: 0.1               | 300                     | 11754   | 11752.50            | 1.504              | 0.02127                                    | 0.0600                        |
| #Pob: 50              | 500                     | 18647   | 18642.15            | 4.793              | 0.02601                                    | 0.0670                        |
| PC: 0.95              | 100                     | 4149    | 4149.00             | 0.000              | 0.02361                                    | 0.0485                        |
| PM: 0.1               | 300                     | 200     | 180.85              | 13.624             | 98.46151                                   | 0.0630                        |
| #Pob: 50              | 500                     | 18647   | 18643.95            | 3.762              | 0.01636                                    | 0.0630                        |
| PC: 0.5               | 100                     | 4149    | 4149.00             | 0.000              | 0.02361                                    | 0.0490                        |
| PM: 0.2               | 300                     | 11755   | 11751.95            | 3.103              | 0.02595                                    | 0.0615                        |
| #Pob: 50              | 500                     | 18647   | 18644.85            | 1.424              | 0.01153                                    | 0.0610                        |
| $\overline{PC: 0.65}$ | 100                     | 4149    | 4149.00             | 0.000              | 0.02361                                    | 0.0505                        |
| PM: 0.2               | 300                     | 11755   | 11751.35            | 3.376              | 0.03105                                    | 0.0605                        |
| #Pob: 50              | 500                     | 18647   | 18645.35            | 1.461              | 0.00885                                    | 0.0595                        |
| PC: 0.8               | 100                     | 4149    | 4149.00             | 0.000              | 0.02361                                    | 0.0500                        |
| PM: 0.2               | 300                     | 11754   | 11751.65            | 2.870              | 0.02850                                    | 0.0590                        |
| #Pob: 50              | 500                     | 18647   | 18644.45            | 3.395              | 0.01368                                    | 0.0660                        |
| PC: 0.95              | 100                     | 4149    | 4149.00             | $\overline{0.000}$ | 0.02361                                    | 0.0515                        |
| PM: 0.2               | 300                     | 11754   | 11752.30            | $1.949\,$          | 0.02297                                    | 0.0615                        |
| #Pob: 50              | 500                     | 18647   | 18644.95            | $1.572\,$          | 0.01099                                    | 0.0620                        |
| PC: 0.5               | 100                     | 4149    | 4149.00             | 0.000              | 0.02361                                    | 0.0495                        |
| PM: 0.3               | 300                     | 11755   | 11753.10            | 1.832              | 0.01616                                    | 0.0620                        |
| #Pob: 50              | 500                     | 18646   | 18644.50            | 1.850              | 0.01341                                    | 0.0655                        |
| PC: 0.65              | 100                     | 4149    | 4149.00             | 0.000              | 0.02361                                    | 0.0505                        |
| PM: 0.3               | 300                     | 11754   | 11752.30            | 1.895              | 0.02297                                    | 0.0620                        |
| #Pob: 50              | 500                     | 18647   | 18644.25            | $2.314\,$          | 0.01475                                    | 0.0650                        |
| PC: 0.8               | 100                     | 4149    | 4149.00             | 0.000              | 0.02361                                    | 0.0485                        |
| PM: 0.3               | 300                     | 11755   | 11751.75            | 3.640              | 0.02765                                    | 0.0610                        |
| #Pob: 50              | 500                     | 18647   | 18644.35            | 2.084              | 0.01421                                    | 0.0635                        |
| PC: 0.95              | 100                     | 4149    | 4149.00             | 0.000              | 0.02361                                    | 0.0525                        |
| PM: 0.3               | 300                     | 11755   | 11752.70            | 2.105              | 0.01957                                    | 0.0630                        |
| #Pob: 50              | 500                     | 18647   | 18644.30            | 1.838              | 0.01448                                    | 0.0635                        |
| PC: 0.5               | 100                     | 4149    | 4133.45             | 38.367             | 0.39832                                    | 0.0780                        |
| PM: 0.01              | 300                     | 11755   | 11747.15            | 6.063              | 0.06678                                    | 0.0840                        |
| #Pob: 75              | 500                     | 18645   | 18618.15            | 14.441             | 0.15472                                    | 0.0885                        |
| PC: 0.65              | 100                     | 4149    | 4144.50             | 12.959             | 0.13205                                    | 0.0770                        |
| PM: 0.01              | 300                     | 11755   | 11747.25            | 7.033              | 0.06593                                    | 0.0825                        |
| #Pob: 75              | 500                     | 18642   | 18616.05            | 16.650             | 0.16598                                    | 0.0840                        |
| PC: 0.8               | 100                     | 4149    | 4148.40             | 1.847              | 0.03807                                    | 0.0750                        |
| PM: 0.01              | 300                     | 11754   | 11745.50            | 9.501              | 0.08082                                    | 0.0870                        |
| #Pob: 75              | 500                     | 18646   | 18613.80            | 20.444             | 0.17804                                    | 0.0850                        |
| PC: 0.95              | 100                     | 4149    | 4145.55             | 11.171<br>6.937    | 0.10675                                    | 0.0765                        |
| PM: 0.01              | 300                     | 11755   | 11744.70            |                    | 0.08762                                    | 0.0825                        |
|                       |                         |         |                     |                    |                                            | Continúa en la próxima página |

Tabla  $A.3 -$  Continuación de la página anterior
| Comb                          | $\operatorname{Cant} V$ | VMax(l)   | $V\mathrm{From}(\mathrm{l})$ | <b>DEst</b> | gap     | TProm(s) |
|-------------------------------|-------------------------|-----------|------------------------------|-------------|---------|----------|
| #Pob: 75                      | 500                     | 18638     | 18615.65                     | 18.317      | 0.16812 | 0.0855   |
| $\overline{PC: 0.5}$          | 100                     | 4149      | 4149.00                      | 0.000       | 0.02361 | 0.0765   |
| PM: 0.1                       | 300                     | 11754     | 11751.90                     | 3.161       | 0.02637 | 0.0835   |
| #Pob: 75                      | 500                     | $18647\,$ | 18642.20                     | 5.454       | 0.02574 | 0.0870   |
| $\overline{PC}$ : 0.65        | 100                     | 4149      | 4149.00                      | 0.000       | 0.02361 | 0.0730   |
| PM: 0.1                       | 300                     | 11754     | 11751.55                     | 2.929       | 0.02935 | 0.0865   |
| #Pob: 75                      | 500                     | 18647     | 18642.80                     | 5.167       | 0.02252 | 0.0860   |
| PC: 0.8                       | 100                     | 4149      | 4149.00                      | 0.000       | 0.02361 | 0.0770   |
| PM: 0.1                       | $300\,$                 | 11754     | 11751.25                     | 3.640       | 0.03190 | 0.0870   |
| #Pob: 75                      | 500                     | 18647     | 18640.50                     | 7.119       | 0.03486 | 0.0875   |
| PC: 0.95                      | 100                     | 4149      | 4149.00                      | 0.000       | 0.02361 | 0.0805   |
| PM: 0.1                       | 300                     | 11755     | 11751.85                     | 2.870       | 0.02680 | 0.0840   |
| #Pob: 75                      | 500                     | 18647     | 18641.40                     | 5.443       | 0.03003 | 0.0905   |
| PC: 0.5                       | 100                     | 4149      | 4149.00                      | 0.000       | 0.02361 | 0.0750   |
| PM: 0.2                       | $300\,$                 | 11755     | 11751.90                     | $3.655\,$   | 0.02637 | 0.0885   |
| #Pob: 75                      | 500                     | 18647     | 18644.00                     | $3.112\,$   | 0.01609 | 0.0940   |
| PC: 0.65                      | 100                     | 4149      | 4149.00                      | 0.000       | 0.02361 | 0.0785   |
| PM: 0.2                       | 300                     | 11754     | 11751.90                     | 2.532       | 0.02637 | 0.0885   |
| #Pob: 75                      | 500                     | 18647     | 18644.50                     | 1.792       | 0.01341 | 0.0910   |
| PC: 0.8                       | 100                     | 4149      | 4149.00                      | 0.000       | 0.02361 | 0.0735   |
| PM: 0.2                       | 300                     | 11755     | 11752.45                     | 2.605       | 0.02169 | 0.0875   |
| #Pob: 75                      | 500                     | 18646     | 18644.15                     | 2.033       | 0.01528 | 0.0930   |
| PC: 0.95                      | 100                     | 4149      | 4149.00                      | 0.000       | 0.02361 | 0.0740   |
| PM: 0.2                       | 300                     | 11755     | 11752.20                     | 2.707       | 0.02382 | 0.0985   |
| #Pob: 75                      | 500                     | 18646     | 18644.45                     | 1.791       | 0.01368 | 0.0910   |
| PC: 0.5                       | 100                     | 4149      | 4149.00                      | 0.000       | 0.02361 | 0.0755   |
| PM: 0.3                       | $300\,$                 | 11754     | $11752.35\,$                 | 1.182       | 0.02254 | 0.0895   |
| #Pob: 75                      | 500                     | 18647     | 18644.60                     | 1.635       | 0.01287 | 0.0970   |
| PC: 0.65                      | 100                     | 4149      | 4149.00                      | 0.000       | 0.02361 | 0.0750   |
| PM: 0.3                       | 300                     | 11755     | 11751.45                     | 3.953       | 0.03020 | 0.0900   |
| #Pob: 75                      | 500                     | 18646     | 18644.55                     | 1.317       | 0.01314 | 0.0960   |
| PC: 0.8                       | 100                     | 4149      | 4149.00                      | 0.000       | 0.02361 | 0.0770   |
| PM: 0.3                       | 300                     | 11754     | 11750.60                     | 3.589       | 0.03743 | 0.0915   |
| #Pob: 75                      | 500                     | 18647     | 18643.95                     | 2.502       | 0.01636 | 0.0905   |
| PC: 0.95                      | 100                     | 4149      | 4149.00                      | 0.000       | 0.02361 | 0.0730   |
| PM: 0.3                       | 300                     | 11755     | 11752.65                     | 2.033       | 0.01999 | 0.0920   |
| #Pob: 75                      | 500                     | 18647     | 18645.00                     | 1.556       | 0.01073 | 0.1010   |
| PC: 0.5                       | 100                     | $4149\,$  | 4149.00                      | 0.000       | 0.02361 | 0.1020   |
| PM: 0.01                      | 300                     | 11753     | 11746.60                     | 5.942       | 0.07146 | 0.1245   |
| #Pob: 100                     | 500                     | 18641     | 18614.45                     | 19.824      | 0.17456 | 0.1200   |
| PC: 0.65                      | 100                     | 4149      | 4148.35                      | 2.907       | 0.03928 | 0.1060   |
| PM: 0.01                      | 300                     | 11754     | 11746.05                     | 6.057       | 0.07614 | 0.1190   |
| #Pob: 100                     | 500                     | 18634     | 18611.15                     | 17.646      | 0.19226 | 0.1170   |
| PC: 0.8                       | 100                     | 4149      | 4146.45                      | 8.049       | 0.08506 | 0.1080   |
| PM: 0.01                      | 300                     | 11754     | 11747.75                     | 5.552       | 0.06168 | 0.1130   |
| #Pob: 100                     | 500                     | 18634     | 18613.60                     | 17.659      | 0.17912 | 0.1195   |
| PC: 0.95                      | 100                     | 4149      | 4144.05                      | 12.488      | 0.14289 | 0.1015   |
| PM: 0.01                      | 300                     | 11754     | 11747.20                     | 5.156       | 0.06635 | 0.1100   |
| Continúa en la próxima página |                         |           |                              |             |         |          |

Tabla  $A.3$  – Continuación de la página anterior

| Comb                            | $\operatorname{Cant} V$ | VMax(l)   | $V\mathrm{Prom}(l)$ | <b>DEst</b> | gap     | TProm(s) |
|---------------------------------|-------------------------|-----------|---------------------|-------------|---------|----------|
| $\overline{\text{\#Pob: }100}$  | 500                     | 18644     | 18616.45            | 16.935      | 0.16383 | 0.1235   |
| $\overline{\text{PC: } 0.5}$    | 100                     | 4149      | 4149.00             | 0.000       | 0.02361 | 0.0970   |
| PM: 0.1                         | 300                     | 11754     | 11751.50            | 2.306       | 0.02977 | 0.1245   |
| #Pob: 100                       | 500                     | 18647     | 18641.25            | 4.700       | 0.03084 | 0.1200   |
| PC: 0.65                        | 100                     | 4149      | 4149.00             | 0.000       | 0.02361 | 0.0940   |
| PM: 0.1                         | 300                     | 11754     | 11752.10            | 1.889       | 0.02467 | 0.1335   |
| #Pob: 100                       | 500                     | 18646     | 18639.20            | 5.952       | 0.04183 | 0.1210   |
| PC: 0.8                         | 100                     | 4149      | 4149.00             | 0.000       | 0.02361 | 0.0975   |
| PM: 0.1                         | 300                     | $11755\,$ | 11751.35            | 2.815       | 0.03105 | 0.1185   |
| #Pob: 100                       | 500                     | 18646     | 18640.20            | 4.948       | 0.03647 | 0.1290   |
| PC: 0.95                        | 100                     | 4149      | 4149.00             | 0.000       | 0.02361 | 0.0985   |
| PM: 0.1                         | 300                     | 11754     | 11752.45            | 1.638       | 0.02169 | 0.1190   |
| #Pob: 100                       | 500                     | 18645     | 18640.10            | 3.307       | 0.03700 | 0.1255   |
| PC: 0.5                         | 100                     | 4149      | 4149.00             | 0.000       | 0.02361 | 0.0955   |
| PM: 0.2                         | 300                     | 11754     | 11750.65            | 3.200       | 0.03701 | 0.1225   |
| #Pob: 100                       | 500                     | 18646     | 18644.30            | 1.867       | 0.01448 | 0.1310   |
| $\overline{\text{PC}}$ : 0.65   | 100                     | 4149      | 4149.00             | 0.000       | 0.02361 | 0.0950   |
| PM: 0.2                         | 300                     | 11755     | 11751.65            | 2.961       | 0.02850 | 0.1295   |
| #Pob: 100                       | 500                     | 18647     | 18644.70            | 2.227       | 0.01233 | 0.1305   |
| PC: 0.8                         | 100                     | 4149      | 4149.00             | 0.000       | 0.02361 | 0.0970   |
| PM: 0.2                         | 300                     | $11754\,$ | 11751.70            | 2.296       | 0.02807 | 0.1205   |
| #Pob: 100                       | 500                     | 18647     | 18643.80            | 3.002       | 0.01716 | 0.1310   |
| PC: 0.95                        | 100                     | 4149      | 4149.00             | 0.000       | 0.02361 | 0.1010   |
| PM: 0.2                         | 300                     | 11754     | 11751.40            | 2.437       | 0.03063 | 0.1295   |
| #Pob: 100                       | 500                     | 18647     | 18644.30            | 1.658       | 0.01448 | 0.1295   |
| PC: 0.5                         | 100                     | 4149      | 4149.00             | 0.000       | 0.02361 | 0.1030   |
| PM: 0.3                         | 300                     | 11754     | 11751.55            | 1.820       | 0.02935 | 0.1285   |
| #Pob: 100                       | 500                     | 18647     | 18644.75            | 1.650       | 0.01207 | 0.1310   |
| $\overline{\mathrm{PC}}$ : 0.65 | 100                     | 4149      | 4149.00             | 0.000       | 0.02361 | 0.1050   |
| PM: 0.3                         | 300                     | 11754     | 11751.95            | 1.669       | 0.02595 | 0.1270   |
| #Pob: 100                       | 500                     | 18646     | 18644.25            | 2.468       | 0.01475 | 0.1285   |
| PC: 0.8                         | 100                     | 4149      | 4149.00             | 0.000       | 0.02361 | 0.1050   |
| PM: 0.3                         | 300                     | $11754\,$ | 11751.10            | 3.127       | 0.03318 | 0.1260   |
| #Pob: 100                       | 500                     | 18647     | 18643.65            | 2.519       | 0.01797 | 0.1340   |
| PC: 0.95                        | 100                     | 4149      | 4149.00             | 0.000       | 0.02361 | 0.1070   |
| PM: $0.3$                       | 300                     | 11754     | 11750.90            | 2.532       | 0.03488 | 0.1275   |
| #Pob: 100                       | 500                     | 18647     | 18644.60            | 1.501       | 0.01287 | 0.1320   |

Tabla  $A.3$  – Continuación de la página anterior

### A.4. Representación por Grupo (varios ordeñes)

A continuación se presentan los valores obtenidos para cada combinación de parámetros utilizada en la representación por grupo (varios ordeñes).

| Comb                               | $\mathrm{Cant}V$ | VMax(l) | $V\mathrm{From}(\mathrm{l})$ | <b>DEst</b> | gap     | TProm(s) |
|------------------------------------|------------------|---------|------------------------------|-------------|---------|----------|
| PC: 0.5                            | 100              | 110911  | 110277.85                    | 285.651     | 6.21834 | 0.3905   |
| PM: 0.01                           | 300              | 170045  | 169594.25                    | 264.523     | 1.11930 | 0.4310   |
| #Pob: 25                           | 500              | 83725   | 83074.55                     | 485.459     | 5.49615 | 0.4540   |
| PC: 0.65                           | 100              | 110873  | 110213.20                    | 408.741     | 6.27332 | 0.3935   |
| PM: 0.01                           | 300              | 170076  | 169691.20                    | 248.606     | 1.06277 | 0.4260   |
| #Pob: 25                           | 500              | 83748   | 83152.65                     | 292.481     | 5.40731 | 0.4540   |
| PC: 0.8                            | 100              | 111135  | 110244.30                    | 361.802     | 6.24687 | 0.3905   |
| PM: 0.01                           | 300              | 170050  | 169651.35                    | 235.918     | 1.08600 | 0.4200   |
| #Pob: 25                           | 500              | 83987   | 83093.95                     | 417.753     | 5.47409 | 0.4570   |
| PC: 0.95                           | 100              | 111344  | 110271.25                    | 424.797     | 6.22396 | 0.3905   |
| PM: 0.01                           | 300              | 170225  | 169560.05                    | 300.672     | 1.13924 | 0.4230   |
| #Pob: 25                           | 500              | 83870   | 83288.40                     | 359.227     | 5.25288 | 0.4575   |
| PC: 0.5                            | 100              | 113866  | 112524.65                    | 504.026     | 4.30764 | 0.4030   |
| PM: 0.1                            | 300              | 170838  | 170602.60                    | 145.636     | 0.53139 | 0.4540   |
| #Pob: 25                           | 500              | 85701   | 85141.65                     | 286.296     | 3.14467 | 0.5100   |
| PC: 0.65                           | 100              | 113544  | 112451.40                    | 443.590     | 4.36993 | 0.3950   |
| PM: 0.1                            | 300              | 170682  | 170552.75                    | 93.258      | 0.56045 | 0.4475   |
| #Pob: 25                           | 500              | 85567   | 84982.95                     | 321.327     | 3.32520 | 0.5095   |
| PC: 0.8                            | 100              | 113633  | 112414.95                    | 573.196     | 4.40093 | 0.3935   |
| PM: 0.1                            | 300              | 170836  | 170528.95                    | 172.382     | 0.57433 | 0.4555   |
| #Pob: 25                           | 500              | 85497   | 85091.65                     | 317.258     | 3.20154 | 0.5020   |
| PC: 0.95                           | 100              | 113213  | 112457.80                    | 363.433     | 4.36449 | 0.4025   |
| PM: 0.1                            | 300              | 170844  | 170561.25                    | 136.091     | 0.55549 | 0.4490   |
| #Pob: 25                           | 500              | 85450   | 84952.40                     | 249.590     | 3.35995 | 0.5150   |
| PC: 0.5                            | 100              | 114258  | 113132.05                    | 435.784     | 3.79110 | 0.4155   |
| PM: 0.2                            | 300              | 170954  | 170701.00                    | 132.361     | 0.47401 | 0.4850   |
| #Pob: 25                           | 500              | 85983   | 85496.25                     | 232.804     | 2.74128 | 0.5575   |
| $\overline{PC: 0.65}$              | 100              | 114072  | 113125.50                    | 594.286     | 3.79667 | 0.4070   |
| PM: 0.2                            | 300              | 170890  | 170740.75                    | 85.723      | 0.45084 | 0.4835   |
| #Pob: 25                           | 500              | 86051   | 85533.45                     | 216.780     | 2.69896 | 0.5605   |
| PC: 0.8                            | 100              | 113746  | 113228.55                    | 243.989     | 3.70903 | 0.4185   |
| PM: 0.2                            | 300              | 170909  | 170710.15                    | 99.263      | 0.46868 | 0.4890   |
| #Pob: 25                           | 500              | 85954   | 85475.45                     | 264.413     | 2.76494 | 0.5535   |
| PC: 0.95                           | 100              | 114024  | 113050.70                    | 472.207     | 3.86028 | 0.4110   |
| PM: 0.2                            | 300              | 170854  | 170702.20                    | 110.355     | 0.47331 | 0.4825   |
| #Pob: 25                           | 500              | 85942   | 85418.00                     | 265.798     | 2.83030 | 0.5570   |
| PC: 0.5                            | 100              | 114649  | 113730.60                    | 480.196     | 3.28208 | 0.4175   |
| PM: 0.3                            | 300              | 170943  | 170778.75                    | 113.427     | 0.42868 | 0.5025   |
| #Pob: 25                           | 500              | 85974   | 85563.25                     | 279.156     | 2.66506 | 0.5845   |
| PC: 0.65                           | 100              | 114409  | 113525.80                    | 599.806     | 3.45625 | 0.4160   |
| PM: 0.3                            | 300              | 170956  | 170771.65                    | 103.719     | 0.43282 | 0.5085   |
| #Pob: 25                           | 500              | 86145   | 85567.85                     | 289.590     | 2.65983 | 0.5920   |
| PC: 0.8                            | 100              | 114241  | 113406.95                    | 422.163     | 3.55732 | 0.4235   |
| PM: 0.3                            | 300              | 170957  | 170780.80                    | 89.278      | 0.42749 | 0.4985   |
| #Pob: 25<br>$\overline{PC}$ : 0.95 | 500              | 85903   | 85509.70                     | 238.495     | 2.72598 | 0.5920   |
| PM: 0.3                            | 100              | 114813  | 113491.15<br>170757.05       | 557.016     | 3.48571 | 0.4200   |
|                                    | 300              | 170905  |                              | 109.983     | 0.44133 | 0.5095   |
| Continúa en la próxima página      |                  |         |                              |             |         |          |

Tabla A.4: Calibración para representación por grupo (varios ordeñes)

| 2.66950<br>#Pob: 25<br>500<br>85559.35<br>240.743<br>0.5845<br>85934<br>$\overline{PC: 0.5}$<br>100<br>110867<br>110253.80<br>6.23880<br>0.7755<br>305.943<br>PM: 0.01<br>300<br>170023<br>169586.10<br>249.767<br>1.12405<br>0.8385<br>#Pob: 50<br>500<br>83366<br>83124.15<br>5.43973<br>0.9155<br>185.862<br>PC: 0.65<br>110257.40<br>0.7645<br>100<br>111221<br>409.445<br>6.23573<br>PM: 0.01<br>300<br>170019<br>169512.60<br>210.045<br>1.16690<br>0.8390<br>#Pob: 50<br>500<br>83604<br>83141.80<br>5.41965<br>0.9210<br>280.690<br>PC: 0.8<br>100<br>110874<br>110374.45<br>331.842<br>6.13619<br>0.7685<br>PM: 0.01<br>300<br>170013<br>169673.15<br>189.926<br>1.07329<br>0.8445<br>500<br>286.329<br>83483<br>83109.80<br>5.45606<br>0.9085<br>#Pob: 50<br>PC: 0.95<br>100<br>110753<br>110211.25<br>361.948<br>6.27498<br>0.7730<br>PM: 0.01<br>300<br>169636.60<br>169858<br>170.118<br>1.09460<br>0.8365<br>500<br>268.329<br>#Pob: 50<br>83793<br>83138.20<br>5.42375<br>0.9150<br>PC: 0.5<br>100<br>112662<br>111978.35<br>377.875<br>0.7935<br>4.77222<br>PM: 0.1<br>300<br>170720<br>170471.45<br>146.422<br>0.9205<br>0.60785<br>#Pob: 50<br>500<br>85049<br>84727.50<br>3.61579<br>219.078<br>1.0380<br>PC: 0.65<br>334.227<br>100<br>112836<br>112044.20<br>4.71622<br>0.7975<br>PM: 0.1<br>170434.85<br>103.227<br>300<br>170648<br>0.62919<br>0.9205<br>#Pob: 50<br>500<br>85094<br>84697.70<br>224.326<br>3.64969<br>1.0355<br>PC: 0.8<br>100<br>112534<br>112066.65<br>350.781<br>4.69713<br>0.8035<br>PM: 0.1<br>300<br>170445.35<br>97.914<br>0.62307<br>0.9155<br>170701<br>#Pob: 50<br>500<br>85198<br>84849.45<br>250.345<br>1.0315<br>3.47707<br>PC: 0.95<br>100<br>112746<br>112119.20<br>286.498<br>4.65244<br>0.8005<br>PM: 0.1<br>300<br>170438.55<br>170666<br>109.897<br>0.62703<br>0.9090<br>84716.25<br>#Pob: 50<br>500<br>85103<br>224.062<br>3.62859<br>1.0385<br>PC: 0.5<br>100<br>113436<br>112609.75<br>410.662<br>4.23527<br>0.8165<br>PM: 0.2<br>300<br>170611.30<br>170779<br>96.813<br>0.52631<br>0.9765<br>500<br>#Pob: 50<br>85023.20<br>254.139<br>3.27941<br>1.1205<br>85713<br>PC: 0.65<br>100<br>113245<br>112652.55<br>358.476<br>4.19887<br>0.8200<br>PM: 0.2<br>300<br>170770<br>170591.05<br>97.234<br>0.53812<br>0.9660<br>500<br>#Pob: 50<br>85380<br>84965.50<br>258.798<br>3.34505<br>1.1280<br>PC: 0.8<br>100<br>113120<br>112528.95<br>405.403<br>4.30398<br>0.8130<br>PM: 0.2<br>300<br>170584.40<br>112.161<br>0.54200<br>170853<br>0.9690<br>#Pob: 50<br>500<br>85103.85<br>269.885<br>3.18767<br>85750<br>1.1345<br>PC: 0.95<br>100<br>113473<br>112603.25<br>421.297<br>4.24079<br>0.8115<br>PM: $0.2$<br>0.53701<br>300<br>170814<br>170592.95<br>108.205<br>0.9740<br>#Pob: 50<br>500<br>85602<br>85093.60<br>291.933<br>3.19933<br>1.1235<br>PC: 0.5<br>100<br>113452<br>112768.25<br>413.181<br>4.10048<br>0.8385<br>PM: 0.3<br>300<br>170632.65<br>114.336<br>0.51386<br>170835<br>1.0105<br>#Pob: 50<br>500<br>85641<br>85049.35<br>274.138<br>3.24966<br>1.2085<br>PC: 0.65<br>100<br>113500<br>112647.05<br>429.208<br>4.20355<br>0.8290<br>PM: 0.3<br>300<br>97.469<br>0.50512<br>170821<br>170647.65<br>1.0125<br>#Pob: 50<br>500<br>85503<br>85142.85<br>172.874<br>3.14330<br>1.2080<br>PC: 0.8<br>114046<br>100<br>112892.45<br>538.213<br>3.99486<br>0.8350<br>PM: 0.3<br>300<br>170637.45<br>0.51107<br>170777<br>87.053<br>1.0250<br>#Pob: 50<br>500<br>85728<br>85124.95<br>330.225<br>3.16366<br>1.2010<br>PC: 0.95<br>100<br>112997.65<br>628.118<br>3.90539<br>0.8410<br>114071<br>PM: 0.3<br>170814<br>170646.20<br>89.824<br>0.50596<br>1.0100<br>300<br>Continúa en la próxima página | Comb | $\operatorname{Cant} V$ | VMax(l) | $V\mathrm{Prom}(l)$ | DEst | gap | Continuación ao la pagina anterior<br>TProm(s) |
|----------------------------------------------------------------------------------------------------|------|-------------------------|---------|---------------------|------|-----|------------------------------------------------|
|                                                                                                    |      |                         |         |                     |      |     |                                                |
|                                                                                                    |      |                         |         |                     |      |     |                                                |
|                                                                                                    |      |                         |         |                     |      |     |                                                |
|                                                                                                    |      |                         |         |                     |      |     |                                                |
|                                                                                                    |      |                         |         |                     |      |     |                                                |
|                                                                                                    |      |                         |         |                     |      |     |                                                |
|                                                                                                    |      |                         |         |                     |      |     |                                                |
|                                                                                                    |      |                         |         |                     |      |     |                                                |
|                                                                                                    |      |                         |         |                     |      |     |                                                |
|                                                                                                    |      |                         |         |                     |      |     |                                                |
|                                                                                                    |      |                         |         |                     |      |     |                                                |
|                                                                                                    |      |                         |         |                     |      |     |                                                |
|                                                                                                    |      |                         |         |                     |      |     |                                                |
|                                                                                                    |      |                         |         |                     |      |     |                                                |
|                                                                                                    |      |                         |         |                     |      |     |                                                |
|                                                                                                    |      |                         |         |                     |      |     |                                                |
|                                                                                                    |      |                         |         |                     |      |     |                                                |
|                                                                                                    |      |                         |         |                     |      |     |                                                |
|                                                                                                    |      |                         |         |                     |      |     |                                                |
|                                                                                                    |      |                         |         |                     |      |     |                                                |
|                                                                                                    |      |                         |         |                     |      |     |                                                |
|                                                                                                    |      |                         |         |                     |      |     |                                                |
|                                                                                                    |      |                         |         |                     |      |     |                                                |
|                                                                                                    |      |                         |         |                     |      |     |                                                |
|                                                                                                    |      |                         |         |                     |      |     |                                                |
|                                                                                                    |      |                         |         |                     |      |     |                                                |
|                                                                                                    |      |                         |         |                     |      |     |                                                |
|                                                                                                    |      |                         |         |                     |      |     |                                                |
|                                                                                                    |      |                         |         |                     |      |     |                                                |
|                                                                                                    |      |                         |         |                     |      |     |                                                |
|                                                                                                    |      |                         |         |                     |      |     |                                                |
|                                                                                                    |      |                         |         |                     |      |     |                                                |
|                                                                                                    |      |                         |         |                     |      |     |                                                |
|                                                                                                    |      |                         |         |                     |      |     |                                                |
|                                                                                                    |      |                         |         |                     |      |     |                                                |
|                                                                                                    |      |                         |         |                     |      |     |                                                |
|                                                                                                    |      |                         |         |                     |      |     |                                                |
|                                                                                                    |      |                         |         |                     |      |     |                                                |
|                                                                                                    |      |                         |         |                     |      |     |                                                |
|                                                                                                    |      |                         |         |                     |      |     |                                                |
|                                                                                                    |      |                         |         |                     |      |     |                                                |
|                                                                                                    |      |                         |         |                     |      |     |                                                |
|                                                                                                    |      |                         |         |                     |      |     |                                                |
|                                                                                                    |      |                         |         |                     |      |     |                                                |
|                                                                                                    |      |                         |         |                     |      |     |                                                |
|                                                                                                    |      |                         |         |                     |      |     |                                                |
|                                                                                                    |      |                         |         |                     |      |     |                                                |
|                                                                                                    |      |                         |         |                     |      |     |                                                |

Tabla  $A.4 -$  Continuación de la página anterior

| Comb                          | $\operatorname{Cant} V$ | VMax(l)    | $V\mathrm{Prom}(l)$ | <b>DEst</b> | gap         | TProm(s)   |
|-------------------------------|-------------------------|------------|---------------------|-------------|-------------|------------|
| #Pob: 50                      | 500                     | 85567      | 85148.40            | 198.115     | 3.13699     | 1.2020     |
| PC: 0.5                       | 100                     | 110664     | 110147.65           | 283.111     | 6.32907     | 1.1555     |
| PM: 0.01                      | 300                     | 169884     | 169526.80           | 172.034     | 1.15862     | 1.2625     |
| #Pob: 75                      | 500                     | 83862      | 83082.50            | 374.125     | 5.48711     | 1.3870     |
| PC: 0.65                      | 100                     | 110866     | 110132.85           | 347.727     | 6.34165     | 1.1505     |
| PM: 0.01                      | 300                     | 170075     | 169576.10           | 197.749     | 1.12988     | 1.2775     |
| #Pob: 75                      | 500                     | 83496      | 82974.75            | 295.774     | 5.60969     | 1.3815     |
| $\overline{PC: 0.8}$          | 100                     | 110657     | 109971.90           | 342.701     | 6.47853     | 1.1635     |
| PM: 0.01                      | $300\,$                 | 169906     | 169572.15           | 162.859     | 1.13218     | 1.2590     |
| #Pob: 75                      | $500\,$                 | 83484      | 83001.45            | 272.250     | 5.57931     | 1.3795     |
| PC: 0.95                      | 100                     | 110725     | 110127.00           | 380.001     | 6.34663     | 1.1580     |
| PM: 0.01                      | 300                     | 169820     | 169541.85           | 152.141     | 1.14985     | 1.2600     |
| #Pob: 75                      | 500                     | 83372      | 82922.00            | 256.246     | 5.66969     | 1.3915     |
| PC: 0.5                       | 100                     | 112433     | 111821.10           | 349.984     | 4.90594     | 1.1925     |
| PM: 0.1                       | 300                     | 170568     | 170377.40           | 94.733      | 0.66269     | 1.3810     |
| #Pob: 75                      | 500                     | 84892      | 84484.25            | 244.025     | 3.89251     | 1.5740     |
| PC: 0.65                      | 100                     | 112331     | 111812.00           | 298.840     | $4.91368\,$ | 1.2055     |
| PM: 0.1                       | 300                     | 170622     | 170438.75           | 100.115     | 0.62692     | 1.3780     |
| #Pob: 75                      | 500                     | 85151      | 84500.95            | 310.734     | 3.87351     | 1.5860     |
| PC: 0.8                       | 100                     | 112698     | 111792.05           | 369.248     | 4.93065     | 1.2090     |
| PM: 0.1                       | 300                     | 170581     | 170390.75           | 110.542     | 0.65490     | 1.3780     |
| #Pob: 75                      | 500                     | 85043      | 84545.75            | 258.332     | 3.82255     | 1.5760     |
| $\overline{PC: 0.95}$         | 100                     | 112336     | 111806.00           | 302.624     | 4.91879     | 1.2020     |
| PM: 0.1                       | 300                     | 170596     | 170368.10           | 86.680      | 0.66811     | 1.3905     |
| #Pob: 75                      | 500                     | 85125      | 84541.05            | 233.399     | 3.82790     | 1.5685     |
| PC: 0.5                       | 100                     | 112752     | 112118.00           | 387.340     | 4.65346     | 1.2405     |
| PM: 0.2                       | $300\,$                 | 170736     | 170520.70           | 129.118     | 0.57914     | 1.4645     |
| #Pob: 75                      | 500                     | 85323      | 84864.70            | 200.518     | 3.45972     | $1.7125\,$ |
| PC: 0.65                      | 100                     | 112540     | 112118.35           | 336.250     | 4.65316     | 1.2315     |
| PM: 0.2                       | 300                     | 170756     | 170452.00           | 126.910     | 0.61919     | 1.4645     |
| #Pob: 75                      | 500                     | 85083      | 84812.10            | 172.589     | 3.51955     | 1.7235     |
| PC: 0.8                       | 100                     | 113478     | 112331.85           | 512.070     | 4.47160     | 1.2330     |
| PM: 0.2                       | 300                     | 170729     | 170508.80           | 103.472     | 0.58607     | 1.4790     |
| #Pob: 75                      | 500                     | 85496      | 84749.95            | 297.583     | 3.59026     | 1.7055     |
| PC: 0.95                      | 100                     | 113249     | 112452.40           | 445.598     | 4.36908     | 1.2430     |
| PM: 0.2                       | 300                     | 170743     | 170518.15           | 129.022     | 0.58062     | 1.4625     |
| #Pob: 75                      | 500                     | 85242      | 84850.15            | 215.957     | 3.47627     | 1.7100     |
| PC: 0.5                       | 100                     | 113151     | 112399.00           | 422.622     | 4.41449     | 1.2580     |
| PM: 0.3                       | 300                     | 170743     | 170538.95           | 116.438     | 0.56850     | 1.5350     |
| #Pob: 75                      | 500                     | 85528      | 84952.65            | 324.694     | 3.35967     | 1.8400     |
| PC: 0.65                      | 100                     | 113052     | 112451.25           | 401.521     | 4.37006     | 1.2670     |
| PM: 0.3                       | 300                     | 170841     | 170519.15           | 131.086     | 0.58004     | 1.5485     |
| #Pob: 75                      | 500                     | 85432      | 84825.00            | 271.727     | 3.50488     | 1.8340     |
| PC: 0.8                       | 100                     | 113541     | 112564.65           | 474.391     | 4.27362     | 1.2705     |
| PM: 0.3                       | 300                     | 170735     | 170545.85           | 93.086      | 0.56447     | 1.5345     |
| #Pob: 75                      | 500                     | 85146      | 84791.25            | 230.258     | 3.54327     | 1.8485     |
| PC: 0.95                      | 100                     | $113152\,$ | 112288.80           | 343.053     | 4.50821     | 1.2710     |
| PM: 0.3                       | 300                     | 170748     | 170516.40           | 147.838     | 0.58164     | 1.5410     |
| Continúa en la próxima página |                         |            |                     |             |             |            |

Tabla  $A.4$  – Continuación de la página anterior

| Comb                            | CantV      | VMax(l)         | $V\mathrm{Prom}(l)$   | <b>DEst</b>        | gap                | TProm(s)         |
|---------------------------------|------------|-----------------|-----------------------|--------------------|--------------------|------------------|
| #Pob: 75                        | 500        | 85420           | 84875.60              | 268.675            | 3.44732            | 1.8360           |
| PC: 0.5                         | 100        | 110587          | 109956.45             | 244.649            | 6.49167            | 1.5385           |
| PM: 0.01                        | 300        | 169623          | 169469.30             | 118.016            | 1.19215            | 1.6935           |
| #Pob: 100                       | 500        | 83195           | 82777.05              | 290.406            | 5.83458            | 1.8745           |
| $\overline{PC}$ : 0.65          | 100        | 110693          | 109986.05             | 343.517            | 6.46649            | 1.5445           |
| PM: 0.01                        | 300        | 169839          | 169497.25             | 143.759            | 1.17585            | 1.6925           |
| #Pob: 100                       | 500        | 83166           | 82860.35              | 221.648            | 5.73982            | 1.8550           |
| PC: 0.8                         | 100        | 110742          | 109969.20             | 385.301            | 6.48082            | 1.5425           |
| PM: 0.01                        | 300        | 169659          | 169373.05             | 169.535            | 1.24827            | 1.6885           |
| #Pob: 100                       | 500        | 83239           | 82907.60              | 213.573            | 5.68607            | 1.8720           |
| $\overline{PC: 0.95}$           | 100        | 110303          | 109887.00             | 233.098            | 6.55073            | 1.5455           |
| PM: 0.01                        | 300        | 169743          | 169420.60             | 174.791            | 1.22054            | 1.7085           |
| #Pob: 100                       | 500        | 83064           | 82729.55              | 163.741            | 5.88862            | 1.8560           |
| PC: 0.5                         | 100        | 112100          | 111541.50             | 328.159            | 5.14372            | 1.6100           |
| PM: 0.1                         | 300        | 170548          | 170344.45             | 116.265            | 0.68190            | 1.8615           |
| #Pob: 100                       | 500        | 84902           | 84376.05              | 274.527            | 4.01560            | 2.1210           |
| PC: 0.65                        | 100        | 112295          | 111597.45             | 321.585            | 5.09614            | 1.5985           |
| PM: 0.1                         | 300        | 170456          | 170337.40             | 89.562             | 0.68601            | 1.8595           |
| #Pob: 100                       | 500        | 84618           | 84255.50              | 233.578            | 4.15273            | 2.1275           |
| PC: 0.8                         | 100        | 112013          | 111512.00             | 324.808            | 5.16881            | 1.5990           |
| PM: 0.1                         | 300        | 170537          | 170284.20             | 135.355            | 0.71703            | 1.8855           |
| #Pob: 100                       | 500        | 84951           | 84378.10              | 368.351            | 4.01326            | 2.1275           |
| PC: 0.95                        | 100        | 112164          | 111555.60             | 339.011            | 5.13173            | 1.6150           |
| PM: 0.1                         | 300        | 170533          | 170349.25             | 107.004            | 0.67910            | 1.9490           |
| #Pob: 100                       | 500        | 84686           | 84292.70              | 215.705            | 4.11041            | 2.1175           |
| $\overline{PC: 0.5}$            | 100        | 112470          | 112036.85             | 302.367            | 4.72247            | 1.6580           |
| PM: 0.2                         | 300        | 170656          | 170489.60             | 107.173            | 0.59727            | 2.0705           |
| #Pob: 100                       | 500        | 84982           | 84652.55              | 192.460            | 3.70106            | 2.3185           |
| PC: 0.65                        | 100        | 112602          | 112009.25             | 352.934            | 4.74594            | 1.6450           |
| PM: 0.2                         | 300        | 170600          | 170405.50<br>84495.15 | 106.673            | 0.64630            | 2.0700           |
| #Pob: 100<br>PC: 0.8            | 500        | 84860<br>112754 | 112181.65             | 218.640<br>312.236 | 3.88011            | 2.3150           |
| PM: 0.2                         | 100<br>300 | 170654          | 170460.30             | 113.183            | 4.59933<br>0.61435 | 1.6610<br>2.0635 |
| #Pob: 100                       | 500        | 85001           | 84564.00              | 238.634            | 3.80179            | 2.3130           |
| PC: 0.95                        | 100        | 112853          | 111893.00             | 394.473            | 4.84480            | 195.4500         |
| PM: 0.2                         | 300        | 170686          | 170488.55             | 110.046            | 0.59788            | 2.0735           |
| #Pob: 100                       | 500        | 85240           | 84598.70              | 291.852            | 3.76231            | 2.3240           |
| PC: 0.5                         | 100        | 112595          | 112139.45             | 264.010            | 4.63522            | 1.6845           |
| PM: 0.3                         | 300        | 170707          | 170482.65             | 116.128            | 0.60132            | 2.1765           |
| #Pob: 100                       | 500        | 85158           | 84600.00              | 314.738            | 3.76084            | 2.4720           |
| PC: 0.65                        | 100        | 112674          | 112079.20             | 278.592            | 4.68645            | 1.6975           |
| PM: 0.3                         | 300        | 170670          | 170471.90             | 95.398             | 0.60759            | 2.1545           |
| #Pob: 100                       | 500        | 85043           | 84660.65              | 217.198            | 3.69184            | 2.4650           |
| PC: 0.8                         | 100        | 112812          | 112145.25             | 334.290            | 4.63028            | 1.6835           |
| PM: 0.3                         | 300        | 170710          | 170461.00             | 124.990            | 0.61394            | 2.1690           |
| $\# \overline{\text{Pob}}: 100$ | 500        | 85219           | 84755.55              | 223.351            | 3.58389            | 2.4680           |
| PC: 0.95                        | 100        | 112700          | 112106.45             | 312.888            | 4.66328            | 1.6865           |
| PM: 0.3                         | 300        | 170718          | 170526.05             | 94.127             | 0.57602            | 2.1775           |
| Continúa en la próxima página   |            |                 |                       |                    |                    |                  |

Tabla  $A.4 -$  Continuación de la página anterior

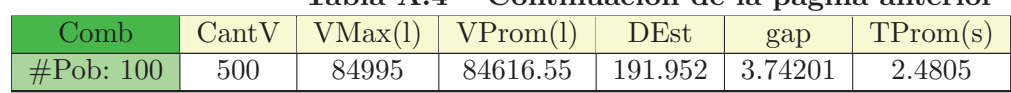

#### Tabla  $A.4 -$  Continuación de la página anterior

### Apéndice B

# Programación de formulaciones matemáticas

En este apéndice se presenta el código utilizado para programar las formulaciones matemáticas definidas en la sección 4.3.

Es importante tener en cuenta que para las 3 formulaciones definidas (formulación básica individual, formulación básica grupal y formulación heterogénea grupal) se consideraron las mismas zonas de campo, respetando en todos los casos las actividades alimenticias (con sus respectivas densidades energéticas) para cada zona así como sus respectivas distancias con el establo. A su vez, se utilizó la misma descripción del rodeo (peso vivo y potencial genético), agregando nuevas descripciones para la formulación que considera un rodeo heterogéneo. También es importante recordar que, a partir del peso vivo, el potencial genético y el modelo de producción de leche presentado en 4.2, se pueden calcular los valores correspondientes al consumo potencial  $(cosPot)$ , el requerimiento basal  $(reqB)$ , y la energía equivalente por litro (ENI).

Los valores usados para los parámetros mencionados anteriormente pueden encontrarse en el capítulo 5, correspondiente a experimentos computacionales.

A continuación se presenta el código correspondiente a cada formulación:

#### B.1. Formulación básica individual

param cantAnimales; param cantZonas; param Distancias{z in 1..cantZonas}; param Alimento{z in 1..cantZonas};

param consPot; param cal{z in 1..cantZonas}; param reqB; param nroViajes; param aux;

param PV; param ENl;

param cantOrdenes;

var vacasEnZona{o in 1..cantOrdenes, i in 1..cantAnimales, z in 1..cantZonas} ≥0, binary;  $\frac{1}{x}$  en que zona se encuentra cada vaca  $\frac{x}{x}$ 

var y{o in 1..cantOrdenes, z in 1..cantZonas}  $\geq 0$ , integer; /\* cantidad de vacas en cada zona para cada ordeñe\*/

var w{o in 1..cantOrdenes, z in 1..cantZonas}  $> 0$ ; /\* consumo real de alimento (MS) en cada zona para cada ordeñe \*/

maximize produccion: sum{o in 1..cantOrdenes, z in 1..cantZonas} (w[o,z]\*cal[z] - y[o,z]\*(reqB + Distancias[z]\*nroViajes\*aux\*PV))/ENl;

/\* Función objetivo: Maximizar la producción de leche  $*/$ 

s.t. r1{o in 1..cantOrdenes, z in 1..cantZonas}:  $y[0,z] = \text{sum}\{i \text{ in } 1$ .cantAnimales} vacasEnZo $na[o,i,z];$ 

s.t. r2{o in 1..cantOrdenes, i in 1..cantAnimales}: sum{z in 1..cantZonas} vacasEnZona $[0,i,z]$  = 1;

s.t. r4{o in 1..cantOrdenes, z in 1..cantZonas}:  $w[0, z] \le y[0, z]^*$ consPot;

s.t. r5{z in 1..cantZonas}: sum{o in 1..cantOrdenes} w[o,z]  $\leq$  Alimento[z];

data; /\* DATOS DEL MODELO PLANTEADO \*/

/\* Definir cantidad animales \*/ param cantAnimales  $:= 400;$ 

/\* Definir cantidad zonas \*/ param cantZonas  $:= 5;$ 

/\* Definir Distancias del establo a las zonas\*/ param Distancias := 1 0.5 2 1.5 3 2.5 4 0 5 0;

/\* Definir Alimento por zona\*/ param Alimento := 1 11000 2 18000 3 18000 4 45000 5 45000;

```
/* Definir Calorias por zona */
param cal :=
1 1.4
2 1.5
3 1.5
4 1.65
5 1.44;
param consPot := 23.38326;
param reqB := 9.698474;
param \n  <i>inov</i> <math>ies := 2;</math>param aux := 0.00045;param PV := 600;param ENl := 0.696;
```
param cantOrdenes  $:= 30$ ;

end;

#### B.2. Formulación básica grupal

set Zonas; param cantAnimales; param cantZonas; param Distancias{z in Zonas}; param Alimento{z in Zonas};

param consPot; param cal $\{z \in \mathbb{Z} \mid Z \leq z \}$ ; param reqBasal; param reqEn; param nroViajes; param aux; param PV; param ENl;

param cantOrdenes;

var vacas $PorZona\{o$  in 1..cant $Ordens$ , z in Zonas $\}\geq 0$ , integer; /\* cantidad de vacas por zona por ordene \*/

var consumoReal{o in 1..cantOrdenes, z in Zonas}  $\geq 0$ ;  $\frac{1}{2}$  consumo real de alimento (en MS) por zona por ordene  $\frac{1}{2}$ 

maximize produccion: sum{o in 1..cantOrdenes, z in Zonas} ((consumoReal[o,z]\*cal[z]) - (vacas-PorZona[o,z]\*reqBasal + vacasPorZona[o,z]\*Distancias[z]\*nroViajes\*aux\*PV))/ENl; /\* Función objetivo: Maximizar la producción de leche  $*/$ 

s.t. totalVacas{\o in 1..cantOrdenes}: sum{ $z$  in Zonas} vacasPorZona $[o,z] = \text{cantAnimales};$ s.t. oferta1{o in 1..cantOrdenes, z in Zonas}: vacasPorZona $[o,z]^*$ consPot  $\geq$  consumoReal $[o,z]$ ; s.t. oferta $2\{z \in \mathbb{Z} \mid z \in \mathbb{Z}\}$ : sum $\{o \in \mathbb{Z} \mid z \in \mathbb{Z} \mid z \in \mathbb{Z}\}$  consumoReal $\{o, z\} \leq \text{Alimento}[z]$ ;

```
data;
/* DATOS DEL MODELO PLANTEADO */
/* Definir las zonas */set Zonas := zona0 zona1 zona2 zona3 zona4;
/* Definir cantidad animales */
param cantAnimales := 100;\frac{1}{2} Definir cantidad animales \frac{1}{2}param cantZonas := 5;/* Definir Distancias del establo a las zonas*/
param Distancias :=
zona0 0.5
zona1 1.5
zona2 2.5
zona3 0
zona4 0;
/* Definir Alimento por zona */
param Alimento :=
zona0 11000
zona1 18000
zona2 18000
zona3 45000
zona4 45000;
/* Definir Calorias por zona */
param cal :=
zona0 1.4
zona1 1.5
zona2 1.5
zona3 1.65
zona4 1.44;
param consPot := 23.38326;
param reqBasal := 9.698474;param nroViajes := 2;
param aux := 0.00045;param PV := 600;param ENl := 0.696;
param cantOrdenes := 30;
end;
```
#### B.3. formulación heterogénea grupal

set Zonas; param cantZonas; param Distancias{z in Zonas}; param Alimento{z in Zonas};

param cal $\{z \in \mathbb{Z} \mid Z \leq z \}$ ; param nroViajes; param aux; param ENl;

param cantOrdenes;

param cantTiposVacas; param PV{t in 1..cantTiposVacas}; param reqBasal{t in 1..cantTiposVacas}; param consPot{t in 1..cantTiposVacas}; param cantAnimales{t in 1..cantTiposVacas};

var vacasPorZona{o in 1..cantOrdenes, z in Zonas, t in 1..cantTiposVacas}  $\geq 0$ , integer;  $\frac{1}{2}$  cantidad de vacas por tipo por zona por ordene  $\frac{1}{2}$ 

var consumoReal{o in 1..cantOrdenes, z in Zonas, t in 1..cantTiposVacas}  $\geq 0$ ;  $\frac{1}{2}$  consumo real de alimento (en MS) por zona por ordene  $\frac{1}{2}$ 

var consTotal  $\geq 0$ ; var consPotTot  $\geq 0$ ;

maximize produccion: sum{o in 1..cantOrdenes, z in Zonas, t in 1..cantTiposVacas} ((consumo- $Real[o,z,t]*cal[z]$  - (vacasPorZona $[o,z,t]*req$ Basal $[t]$  + vacasPorZona $[o,z,t]*Dist$ ancias $[z]*n$ roViajes $*aux*PV[t])$ ) /\* Función objetivo: Maximizar la producción de leche  $\frac{*}{ }$ 

s.t. totalVacas{o in 1..cantOrdenes, t in 1..cantTiposVacas}: sum{z in Zonas} vacasPorZo $na[o,z,t] = \text{cantAnimales}[t];$ s.t. oferta1{o in 1..cantOrdenes, z in Zonas, t in 1..cantTiposVacas}: vacasPorZona[o,z,t]\*consPot[t]  $\geq$  consumoReal[0,z,t]; s.t. of erta $2\{z \in \mathbb{Z} \mid z \in \mathbb{Z} \mid \text{sum}\{\text{o} \in \mathbb{Z} \mid z \in \mathbb{Z} \mid z \in \mathbb{Z} \$  $\leq$  Alimento[z]; s.t. RestriccionAux: consTotal = sum{o in 1..cantOrdenes, z in Zonas, t in 1..cantTiposVacas} consumoReal[o,z,t]; s.t. RestriccionAux2: consPotTot = sum{t in 1..cantTiposVacas} consPot[t]\*cantAnimales[t]\*cantOrdenes; data;

/\* DATOS DEL MODELO PLANTEADO \*/

/\* Definir las zonas  $*/$ set Zonas  $:=$  zona $0$  zona $1$  zona $2$  zona $3$  zona $4$ ;

/\* Definir cantidad zonas \*/

param cantZonas  $:= 5$ ; /\* Definir Distancias del establo a las zonas\*/ param Distancias := zona0 0.5 zona1 1.5 zona2 2.5 zona3 0 zona4 0; /\* Definir Alimento por zona\*/ param Alimento := zona0 1100000 zona1 1800000 zona2 1800000 zona3 4500000 zona4 4500000; /\* Definir Calorias por zona \*/ param cal := zona0 1.4 zona1 1.5 zona2 1.5 zona3 1.65 zona4 1.44; param nroViajes  $:= 2$ ; param aux  $:= 0.00045$ ; param  $ENl := 0.696$ ; param cantOrdenes  $:= 30$ ; param cant $TiposVacas := 3$ ; param PV := 1 600 2 500 3 550; param reqBasal := 1 9.69847 2 8.45897 3 9.08577; param consPot := 1 23.38327 2 17.32109 3 20.03360; param cantAnimales := 1 200 2 60 3 40;

end;

## **Bibliografía**

- [1] Y. Acosta. La Producción Lechera en Uruguay. Technical report, Programa Nacional de Bovinos para Leche, INIA. [En línea]. http://www.inia.org.uy/investigacion/programas/produccion/bovinos leche old.html consultada en marzo de 2013.
- [2] W. Anderson and B. Ridler. The effect of increasing per cow production and changing herd structure on economic and environmental outcomes within a farm system using optimal resource allocation. In *Proceedings of the 4th Australasian Dairy Science Symposium*, page 215–220, 2010.
- [3] P. Azar, A. Espino, and S. Salvador. Uruguay: Cambia el comercio, la producción y el trabajo: ¿Cambian las relaciones de género? Technical report, International Gender and Tracle Network, 2008. [En línea]. http://www.generoycomercio.org/areas/investigacion/uruguay/Estudio-de-caso-sectorlacteo-Uruguay.pdf consultada en julio de 2013.
- [4] T. Bäck. *Evolutionary Algorithms in Theory and Practice: Evolution Strategies, Evolutionary Programming, Genetic Algorithms*. Oxford University Press, 1996.
- [5] C. Blum and A. Roli. Metaheuristics in combinatorial optimization: Overview and conceptual comparison. *ACM Computing Surveys*, 35(3):268–308, 2003.
- [6] R. Burkard, M. Dell Amico, and S. Martello. *Assignment Problems*. SIAM, 2009.
- [7] Camara de Industrias del Uruguay. El sector de productos lácteos. [En línea]. http://www.ciu.com.uy/innovaportal/file/28814/1/preliminar.doc consultada en junio 2013.
- [8] T. Cartwright, W. Pittroff, and J. Oltjen. *Systems Analysis Applied to Livestock Production*. CRC, primera edition, 2008.
- [9] Centro de Cálculo. Algoritmos Evolutivos. [En línea]. http://www.fing.edu.uy/inco/cursos/geneticos/ae/2013/clase 01 2013.pdf consultada en setiembre 2013, 2013.
- [10] Centro de C´alculo. Algoritmos Evolutivos. [En l´ınea]. http://www.fing.edu.uy/inco/cursos/geneticos/ae/2013/clase 03 2013.pdf consultada en setiembre 2013, 2013.
- [11] J. Chicano. Metaheurísticas e Ingeniería del Software. Tesis doctoral, Universidad de Málaga, España, 2007.
- [12] P. Chilibroste. Evaluación de modelos detallados de rumen para predecir disponibilidad de nutrientes en sistemas intensivos de producción de leche bajo pastoreo. *ALPA, Asociación* Latinoamericana de Producción Animal, 10(3):232–240, Octubre 2002.
- [13] P. Chilibroste. Integración de patrones de consumo y oferta de nutrien tes para vacas lecheras en pastoreo durante el período otoño – invernal. 2da Jornada Abierta de Lechería, *Universidad de Buenos Aires*, Octubre 2002.
- [14] P. Chilibroste. IFCN Dairy Report 2011, International Farm Comparison Network. *IFCN Dairy Research Center, Kiel*, 1:210, 2011.
- [15] P. Chilibroste, P. Soca, O. Bentancur, and D. Mattiauda. Estudio de la conducta en pastoreo de vacas holando de alta producción: síntesis de 10 años de investigación sobre la relación planta animal suplemento en la facultad de agronom´ıa – eemac. *Agrociencia*, 3:101–106, 2010.
- [16] P. Chilibroste, P. Soca, and D. Mattiauda. Balance entre oferta y demanda de nutrientes en sistemas pastoriles de producción de leche: potencial de intervención al inicio de la lactancia. Technical report, Junio 2011. XV Congreso Latinoamericano de Buiatría, XXXIX Jornadas Uruguayas de Buiatría. Eds. Centro Médico Veterinario de Paysandú – sociedad Uruguaya de Buiatría. Paysandú, Uruguay. Pp. 91-97. ISSN 1688-6674.
- [17] P. Chilibroste, P. Soca, and D. Mattiauda. Estrategias de alimentación en Sistemas de Producción de Leche de base pastoril: Hacia una ganadería competitiva y sustentable. *INTA*, pages 91–100, 2012.
- [18] H. Correa. El modelo NRC-2001. Reporte técnico, Nutrición Animal, Facultad de Ciencias Agropecuarias, Universidad Nacional de Colombia, Colombia, 2001. [En línea]. http://www.ucv.ve/fileadmin/user upload/facultad agronomia/Modelo NRC 2001.pdf consultada en mayo de 2012.
- [19] S. Costabel. Metaheurísticas aplicadas a un Problema de Asignación de Salones y Horarios a Asignaturas. Tesis de Maestría en Ingeniería en Computación. Instituto de Computación, Facultad de Ingeniería - Universidad de la República, Montevideo, Uruguay, 2005.
- [20] P. Czyzak and R. Slowinski. Solving the multiobjective diet optimization problems under uncertainty. *International Conference of Multiple Criteria Decision Support. Sringer Verlag, Berlin*, pages 272–281, 1990.
- [21] C. Darwin. *On the Origin of Species by Means of Natural Selection*. Murray, London, 1859.
- [22] K. De Jong. *An analysis of the behavior of a class of genetic adaptive systems*. PhD thesis, University of Michigan, Ann Arbor, MI, USA, 1975.
- [23] G. Dean, H. Carter, H. Wagstaff, S. Olayide, M. Ronning, and D. Bath. Production Functions and Linear Programming Models for Dairy Cattle Feeding. *Giannini Foundation of Agricultural Economics, University of California*, 31:1–54, December 1972. [En l´ınea]. http://giannini.ucop.edu/Monographs/31-DairyCattleFeedingModels.pdf.
- [24] G. Doole and A. Romera. Detailed description of grazing systems using nonlinear optimisation methods: A model of a pasture-based new zealand dairy farm. *Agricultural Systems*, 122:33–41, November 2013.
- [25] G. Doole, A. Romera, and A. Adler. A mathematical model of a New Zealand dairy farm: The Integrated Dairy Enterprise Analysis (IDEA) framework. Working Paper 1201, Waikato University Department of Economics, Hamilton, New Zealand, 2012. [En línea]. ftp://mngt.waikato.ac.nz/RePEc/wai/econwp/1201.pdf consultada en abril 2014.
- [26] G. Doole, A. Romera, and A. Adler. An optimization model of a new zealand dairy farm. *Journal of Dairy Science*, 96(4):2147–2160, April 2013.
- [27] M. Dorigo and T. Stützle. *Ant Colony Optimization*. Bradford Company Scituate, MA, USA, 2004.
- [28] J. Elizalde and F. Santini. Factores nutricionales que limitan las ganancias de peso en bovinos en el período otoño-invierno. Reporte técnico, INTA, CERBAS, EEA Balcarce, Bs. As. Argentina.
- [29] T. Feo and M. Resende. Greedy randomized adaptive search procedures. *Journal of Global Optimization*, 6:109–133, 1995.
- [30] H. Fernández and M. Guaita. Un programa para formular raciones de mínimo costo en vacas lecheras. Resumen, Asociación Argentina de Producción Animal, Argentina, 2007.
- [31] J. Ferrari and G. Freiría. La producción lechera en el Uruguay. Estadístico Agropecuario 2009. Technical report, Estadísticas Agropecuarias, Ministerio de Ganadería Agricultura y Pesca, Uruguay, 2009.
- [32] J. Ferrari and G. Freiría. Anuario Estadístico Agropecuario 2011. Technical report, Estadísticas Agropecuarias, Ministerio de Ganadería Agricultura y Pesca, Uruguay, 2013. [En l´ınea]. http://www.mgap.gub.uy/Dieaanterior/Anuario2011/DIEA-Anuario-2011-web.pdf Consultado en mayo 2013.
- [33] G. Freiría and A. Hernández. Estadísticas del sector lácteo 2010. Reporte técnico, Estadísticas Agropecuarias (DIEA), Serie de Trabajos Especiales, Num304. Ministerio de Ganader´ıa, Agricultura y Pesca. [En línea]. http://www.mgap.gub.uy consultada en mayo 2012.
- [34] A. García, J. Rodríguez, and D. Ruiz. Optimización del Engorde de Bovinos en Pastoreo en la Pampa Argentina Mediante Programación Lineal. *Investigaci´on agraria. Producci´on y sanidad animales*, 13(1-3):99–118, 1998. [En l´ınea]. http://dialnet.unirioja.es/servlet/articulo?codigo=112341.
- [35] F. Glover. Future paths for integer programming and links to artificial intelligence. Center for Applied Artificial Intelligence, Graduate School of Business, University of Colorado, USA. *Pergamon Journals Ltd*, vol. 13(no. 5):pp. 533–549, 1986.
- [36] F. Glover and M. Laguna. *Tabu Search*. Kluwer Academic Publishers, 1997.
- [37] F. Glover, M. Laguna, and R. Mart´ı. Fundamentals of scatter search and path relinking. *Control and Cybernetics*, 39:653–684, 2000.
- [38] D. Goldberg. *Genetic Algorithms in Search, Optimization and Machine Learning*. Addison-Wesley, 1989.
- [39] J. Grefenstette. Optimization of Control Parameters for Genetic Algorithms. *Systems, Man and Cybernetics, IEEE Transactions on*, 16(1):122–128, January 1986.
- [40] P. Hansen and N. Mladenovic. Variable neighborhood search: Principles and applications. *European Journal of Operational Research*, 130:449–467, 2001.
- [41] J. Holland. *Adaptation in Natural and Artificial Systems*. The University of Michigan Press, 1975. second edition, 1992.
- [42] Instituto Nacional de la Leche. Remisión a plantas industriales. [En línea]. http://www.inale.org/innovaportal/file/144/1/remision a planta.xls, 2013.
- [43] Investigación Operativa. Introducción a la investigación de operaciones. [En línea]. http://www.fing.edu.uy/inco/cursos/io/archivos/teorico/todo.pdf consultada en setiembre 2013.
- [44] A. Kalantari, H. Mehrabani-Yeganeh, M. Moradi, A. Sanders, and A. De Vries. Determining the optimum replacement policy for Holstein dairy herds in Iran. *Journal Dairy Science*, 93(5):2262–2270, Mayo 2010. [En l´ınea]. http://www.journalofdairyscience.org/article/S0022-0302
- [45] J. Kennedy and R. Eberhart. Particle swarm optimization. In *Proceedings of the IEEE International Conference on Neural Networks*, pages 1942–1948, 1995.
- [46] S. Kirkpatrick, C. Gelatt, and M. Vecchi. Optimization by simulated annealing. *Science*, 220(4598):671–680, Mayo 1983.
- [47] P. Larrañaga and J. Lozano. *Estimation of Distribution Algorithms. A New Tool for Evolutionary Computation*. Kluwer Academic Publishers, 2002.
- [48] E. Lawler and D. Wood. Branch-And-Bound Methods: A Survey. *Operations Research*, 14(4):699–719, Julio/Agosto 1966.
- [49] H. Lourenço, O. Martin, and T. Stützle. Iterated local search. In Fred Glover and Gary Kochenberger, editors, *Handbook of Metaheuristics*, volume 57 of *International Series in Operations Research & Management Science*, page 321. Kluwer Academic Publishers, 2002.
- [50] D. Lozano, F. Velázquez, and A. Zepeda. Optimización estructural de forma en el diseño de cavidades en elementos planos mediante algoritmos evolutivos. Asociación Argentina de *Mec´anica Computacional*, XXIX:1143–1159, Noviembre 2010.
- [51] A. López. Sistemas de Producción de Leche en la Argentina. Technical report, Área de Producción de Bovinos de Leche, Facultad de Ciencias Veterinarias, UBA. [En línea]. http://www.icaarg.com.ar/index.php?idNavActual=124&idNavPadre=1&time=1347040986.
- [52] M. López, A. Arias, G. Pace, A. Cobo, and M. Goldfarb. Software de Predicción de la Producci´on Forrajera. *Revista Argentina de Producci´on Animal*, 22(1):309–310, 2002.
- [53] D. Luenberger. *Programación Lineal y No Lineal*. Addison-Wesley. 2da Edición, 1989.
- [54] J. Lustig, R. Marsten, and D. Shanno. Interior point methods for linear programming. *Informs Journal on Computing*, 6(1):1–14, 1994.
- [55] K. Macdonald, J. Penno, J. Lancaster, and J. Roche. Effect of stocking rate on pasture production, milk production, and reproduction of dairy cows in pasture-based systems. *Journal of Dairy Science*, 91(5):2151–2163, May 2008.
- [56] A. Makhorin. GLPK (GNU Linear Programming Kit).
- [57] A. Mateos. Algoritmos Evolutivos y Algoritmos Genéticos. Reporte técnico, Ingeniería de Telecomunicación, Universidad de Carlos III, Madrid, España. [En línea]. http://www.it.uc3m.es/jvillena/irc/practicas/estudios/aeag.pdf consultada en setiembre 2013.
- [58] D. Mattiauda, P. Chilibroste, O. Bentancur, and P. Soca. Intensidad de pastoreo y utilización de pasturas perennes en sistemas de producción de leche: *j* que niveles de producción permite y que problemas contribuye a solucionar? Technical report, 2009. XXXVII Jornadas Uruguayas de Buiatría, Paysandú.
- [59] A. Meikle, D. Cavestany, M. Carriquiry, M. Adrien, V. Artegoitia, I. Pereira, G. Ruprechter, P. Pessina, G. Rama, A. Fernández, M. Breijo, D. Laborde, O. Pritsch, J. Ramos, E. de Torres, P. Nicolini, A. Mendoza, J. Dutour, M. Fajardo, A. Astessiano, L. Olazábal, D. Mattiauda, and P. Chilibroste. Avances en el conocimiento de la vaca lechera durante el período de transición en Uruguay: un enfoque multidisciplinario. *Agrociencia Uruguay*, 17(1):141–152, Junio 2013.
- [60] P. Moe and H. Tyrrell. Net energy value of feeds for lactation. *Journal of Dairy Science*, 55(7):945–958, 1972.
- [61] H. Neal, J. France, and T. Treacher. A model to maximize hay intake when formulating rations for pregnant ewes. *Animal Production*, 42(1):97–104, 1986.
- [62] M. Neal, J. Neal, and W. Fulkerson. Optimal choice of dairy forages in eastern australia. *Journal of Dairy Science*, 90:3044–3059, 2007.
- [63] NEOS. The Diet Problem. [En l´ınea]. http://neos-guide.org/content/diet-problem Consultado en setiembre 2013.
- [64] S. Nesmachnow. Algoritmos Genéticos Paralelos y su Aplicación al diseño de Redes de Comunicaciones Confiables. Tesis de Maestría en Informática. Pedeciba Informática. Instituto de Computación, Facultad de Ingeniería, Universidad de la República, Montevideo, Uruguay, 2004.
- [65] S. Nesmachnow, H. Cancela, and E. Alba. Técnicas evolutivas aplicadas al diseño de redes de comunicaciones confiables. In *C. Hervás, et al (Eds.). Actas del Tercer Congreso Espa˜nol de Metaheur´ısticas, Algoritmos Evolutivos y Bioinspirados. MAEB'04, C´ordoba, 4-6 de Febrero*, pages 388–395. Universidad de C´ordoba, 2004. [En l´ınea]. http://www.lcc.uma.es/ eat/pdf/maeb04s.pdf consultada en setiembre 2013.
- [66] G. Notte, M. Pedemonte, H. Cancela, and P. Chilibroste. Algoritmos evolutivos aplicados a sistemas pastoriles de producción de leche. Artículo completo - Exposición oral, Congreso Latino-Iberoamericano de Investigación Operativa, 2012.
- [67] M. Pedemonte. Ant Colony Optimization para la resolución del Problema de Steiner Generalizado. Tesis de Maestría en Informática. Pedeciba Informática. Instituto de Computación, Facultad de Ingeniería, Universidad de la República, Montevideo, Uruguay, 2009.
- [68] M. Pedemonte and S. Nesmachnow. Estudio Empírico de Operadores de Cruzamiento en un Algoritmo Gen´etico Aplicado al Problema de Steiner Generalizado. Workshop de Agentes y Sistemas Inteligentes, Congreso Argentino de Ciencias de la Computación, 2003.
- [69] T. Rehman and C Romero. Multiple-criteria decision-making techniques and their role in livestock ration formulation. *Agricultural Systems*, 15(1):23–49, 1984.
- [70] B. Ridler, J. Rendel, and A. Baker. Driving innovation: Application of linear programming to improving farm systems. In *Proceedings of the New Zealand Grassland Association*, pages 295–298, 2001.
- [71] F. Rodriguez, A. Elías, and P. Chilibroste. Suplementación con activadores ruminales en terneras alimentadas con ensilaje de sorgo. *Revista Argentina de Producción Animal*, 32(2):117–123, Octubre 2012.
- [72] H. Romeijn, Romero, and Dolores. A class of greedy algorithms for the generalized assignment problem. *Discrete Applied Mathematics*, 103(1-3):209–235, 2000.
- [73] J. Rossi and S. García. ¿Cual es el "piso" de la producción pastoril? Technical report, Departamento de Producción Animal, Facultad de Agronomía, Universidad de Buenos Aires, Argentina.
- [74] F. Rothlauf. *Representations for genetic and evolutionary algorithms*. Springer, Heidelberg New York, segunda edition, 2006. Primera publicación en 2002. [En línea]. http://link.springer.com/book/10.1007 %2F3-540-32444-5.
- [75] S. Sahni and T. Gonzales. P-complete approximation problems. *Journal of the Association for Computing Machinery*, 23(3):555–565, Julio 1976.
- [76] J. Schaffer, R. Caruana, L. Eshelman, and R. Das. A study of control parameters affecting online performance of genetic algorithms for function optimization. In J. David Schaffer, editor, *ICGA*, pages 51–60. Morgan Kaufmann, 1989.
- [77] R. Stallman. Sistema Operativo GNU. [En l´ınea]. http://www.gnu.org/ consultada en junio de 2013, 1984.
- [78] Subcommittee on Dairy Cattle Nutrition, Committee on Animal Nutrition. The Nutrient Requirement of Dairy Cattle, Seventh Edition. National Academy Press, Washington, D.C., 2001.
- [79] M. Wall. GAlib: A C++ Library of Genetic Algorithm Components. [En línea]. http://lancet.mit.edu/ga/ consultada en mayo de 2012, 1996.
- [80] F. Waugh. The Minimum-Cost Dairy Feed. *Journal of Form Economics*, 33(3):299–310, Agosto 1951.
- [81] A. Weintraub and C. Romero. Operations Research Models and the Management of Agricultural and Forestry Resources: A Review and Comparison. *Interfaces*, 36(5):446–457, 2006.
- [82] Uruguay XXI. Sector lácteo. Oportunidades de inversión en Uruguay. Reporte técnico, Instituto de promoción de inversiones y exportaciones de Uruguay, Noviembre 2011. [En línea]. http://www.uruguayxxi.gub.uy consultada en mayo de 2012.
- [83] D. Yavuz, M. Pacheco, and M. Silva. Poder de mercado en la industria láctea uruguaya. Tesis de Licenciatura en Economía, Facultad de Ciencias Económicas, Universidad de la República, Montevideo, Uruguay, 2010.
- [84] F. Zhang and W. Roush. Multiple-Objective (Goal) Programming Model for Feed Formulation: An Example for Reducing Nutrient Variation. *Poultry Science*, 81(2):182–192, Febrero 2002.